### **Facultad de Ingeniería Maestría en Ingeniería en Vialidad y Transportes III Cohorte**

Elaboración de estudios definitivos de ingeniería para el mejoramiento de la vía "Uchucay-Sumaypamba-Playas De Sumaypamba" de 6,50 km. de longitud aproximada, ubicada entre las parroquias San Sebastían de Yuluc y Sumaypamba del cantón Saraguro, provincia de Loja.

> Trabajo de titulación previo a la obtención del título de Magíster en Ingeniería en Vialidad y Transportes.

Autor: Ing. Rómulo Santiago Cabrera Luna CI: 0104418728 Correo electrónico: romulo\_cabrera\_l@hotmail.com

Director: Ing. Juan Marcelo Avilés Ordoñez CI:0103872503

> **Cuenca, Ecuador 11-mayo-2022**

#### **Resumen:**

En el marco del Proyecto Eólico Minas de Huascachaca a cargo de Elecaustro S.A., que impulsa dentro de su política de responsabilidad social la ejecución de proyectos que promuevan el desarrollo sostenible de las comunidades locales, el presente estudio busca mejorar las condiciones de vida de los habitantes de las comunidades de Uchucay, Sumaypamba y playas de Sumaypamba las mismas que basan su economía en el cultivo de productos agrícolas, mejorando así su conectividad a fin de dar una mejor salida a los productos cultivados a través de 6,50 km. de vías que las conectan.

En base a esto, se realizó el estudio de topografía con una franja de 15,00 m. a cada lado del eje actual referenciando el proyecto cada 500,00 m., el estudio de diseño geométrico basa su diseño en la normativa actual vigente MTOP-2003, clasificando a la vía como una colectora categoría IV y relieve montañoso con un ancho total de calzada de 6,00 m. y cunetas de 0,60 cm., además se determinó una capa de rodadura de hormigón asfáltico de 3,00 pulg, una capa de base tipo II de 15,00 cm, una capa de subbase tipo II de 25,00 cm, y una capa de mejoramiento tipo de 35,00 cm. estructura que al término de 10 años se realizará una rehabilitación con riego de liga y 6,00 cm de carpeta asfáltica.

**Palabras claves:** Topografía, Diseño vial, Diseño de pavimentos, análisis de tráfico, Elecaustro S.A.

#### **Abstract:**

In the framework of the proyect "Proyecto Eolico Minas de Huascachaca" promoted by ELECAUSTRO S.A., which carries forward, within its social responsibility policy, the execution of projects that promote the sustainable development of local communities. This study seeks to improve the living conditions of the inhabitants of the communities of Uchucay, Sumaypamba and beaches of Sumaypamba. These communities have based their economy on the cultivation of agricultural products along the time. Improving their connectivity, we will see a better outlet of the products grown, through 6,50 km. of roads that connect them.

This project was developed in different and ordered stages. First step was the topographical measurement with a strip of 15,00 meters on each side of the current axis, referencing the project every 500,00 m. The geometric design study bases its design on the current regulations in force MTOP-2003, classifying the road as a category IV collector and mountainous terrain with a total width of 6.00 meters with gutters of 0,60 centimeters. An asphalt concrete wearing course of 3,00 inches, a Base II course of 15,00 centimeters, a Sub-Base II course of 25,00 centimeters, and an Sub-Base course of 35,00 centimeters were determined. It has been planned that in this structure at the end of 10 years, a rehabilitation will be carried out with league irrigation and 6,00 cm of asphalt layer.

**Keywords:** Topography, geometric design of roads, pavement design, traffic análysis, Elecaustro S.A.

### ÍNDICE

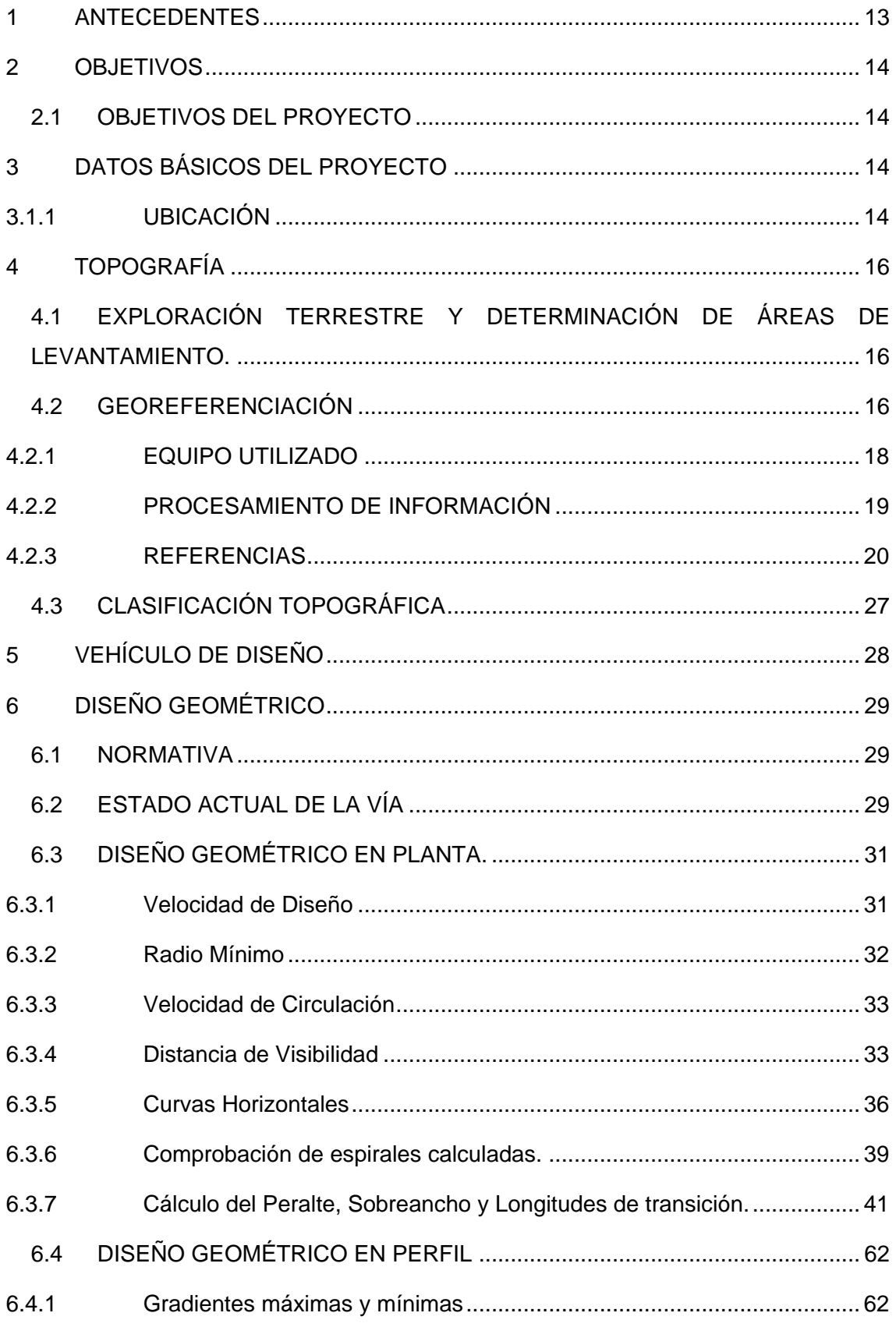

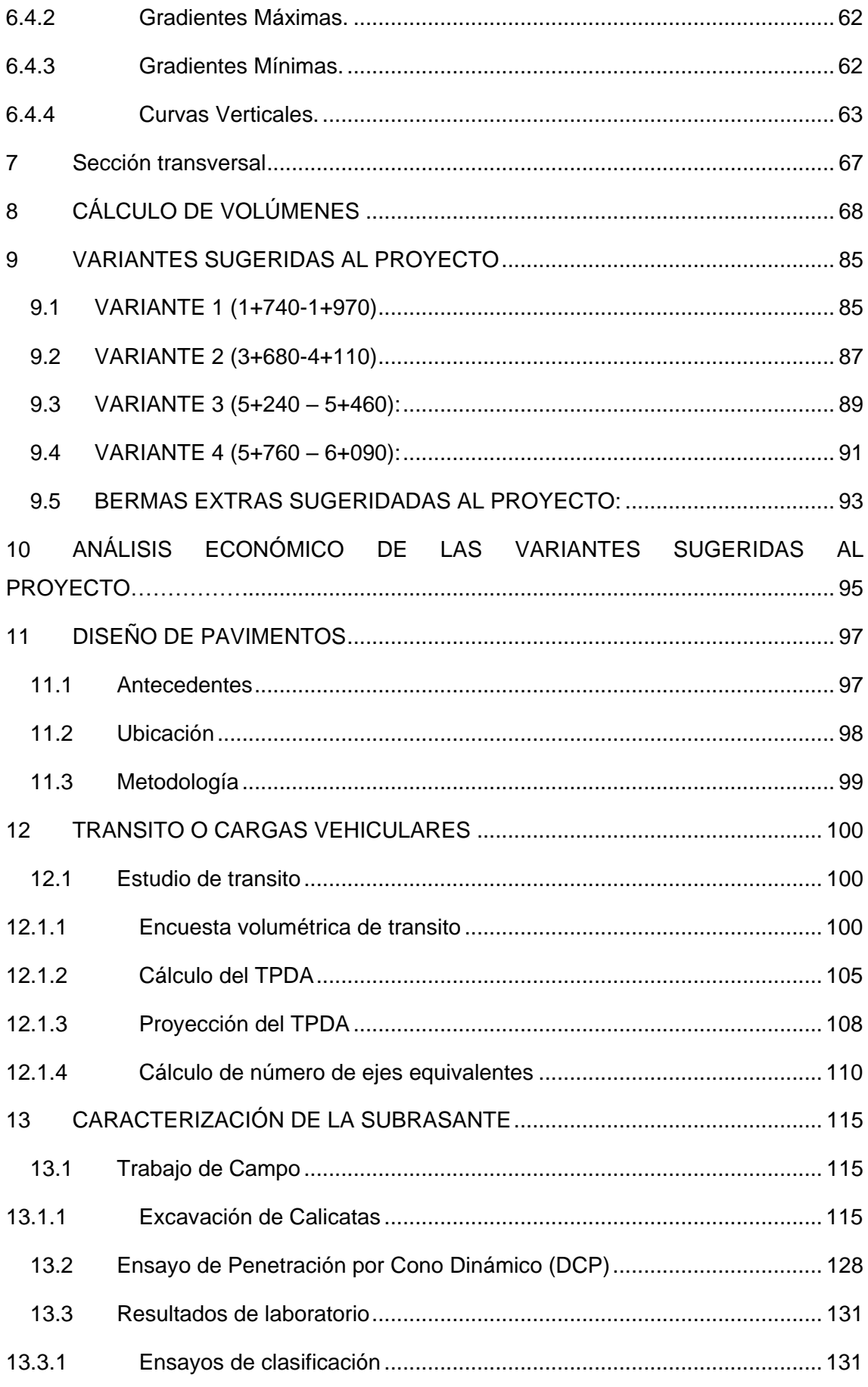

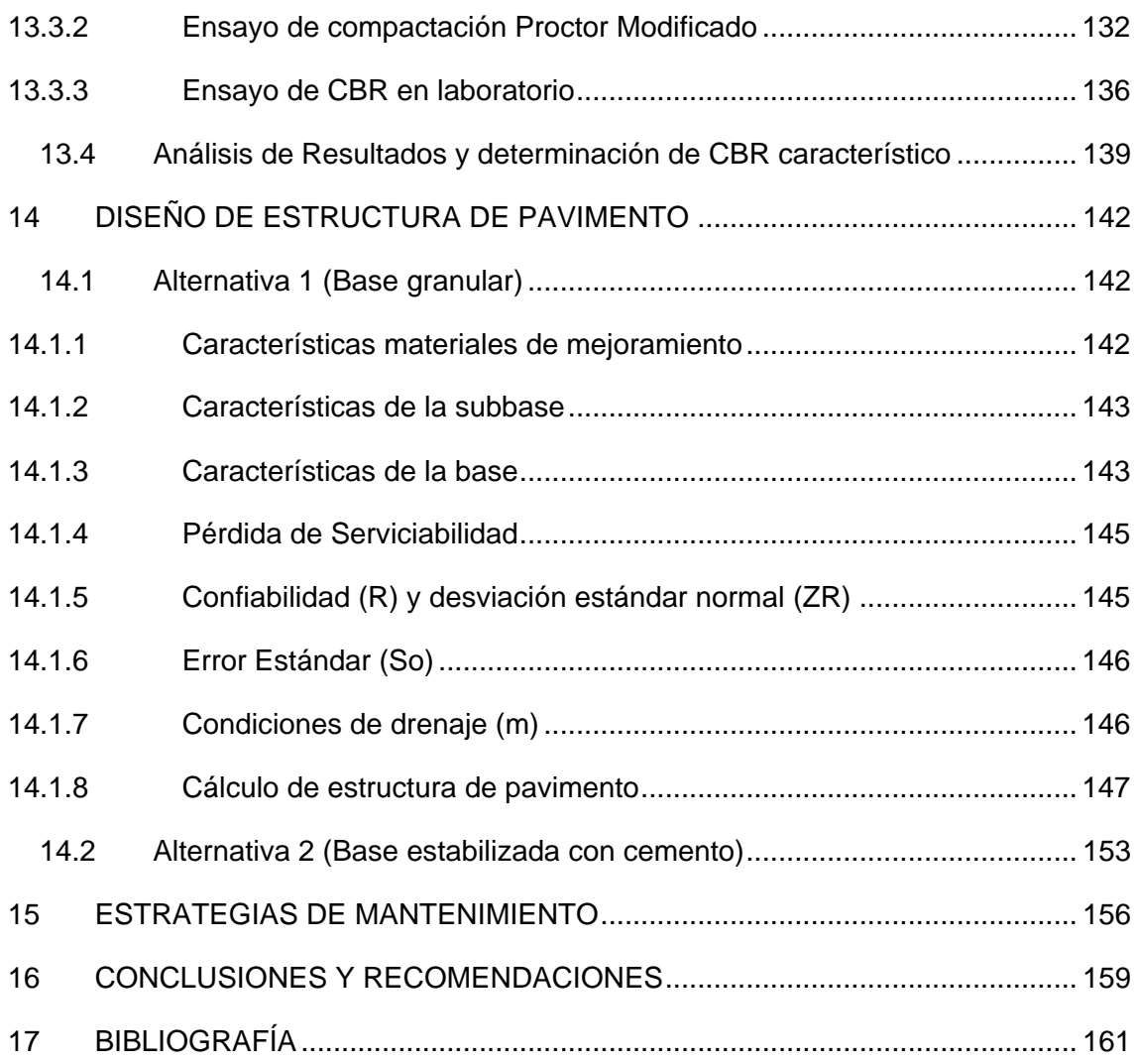

### ÍNDICE DE FOTOS

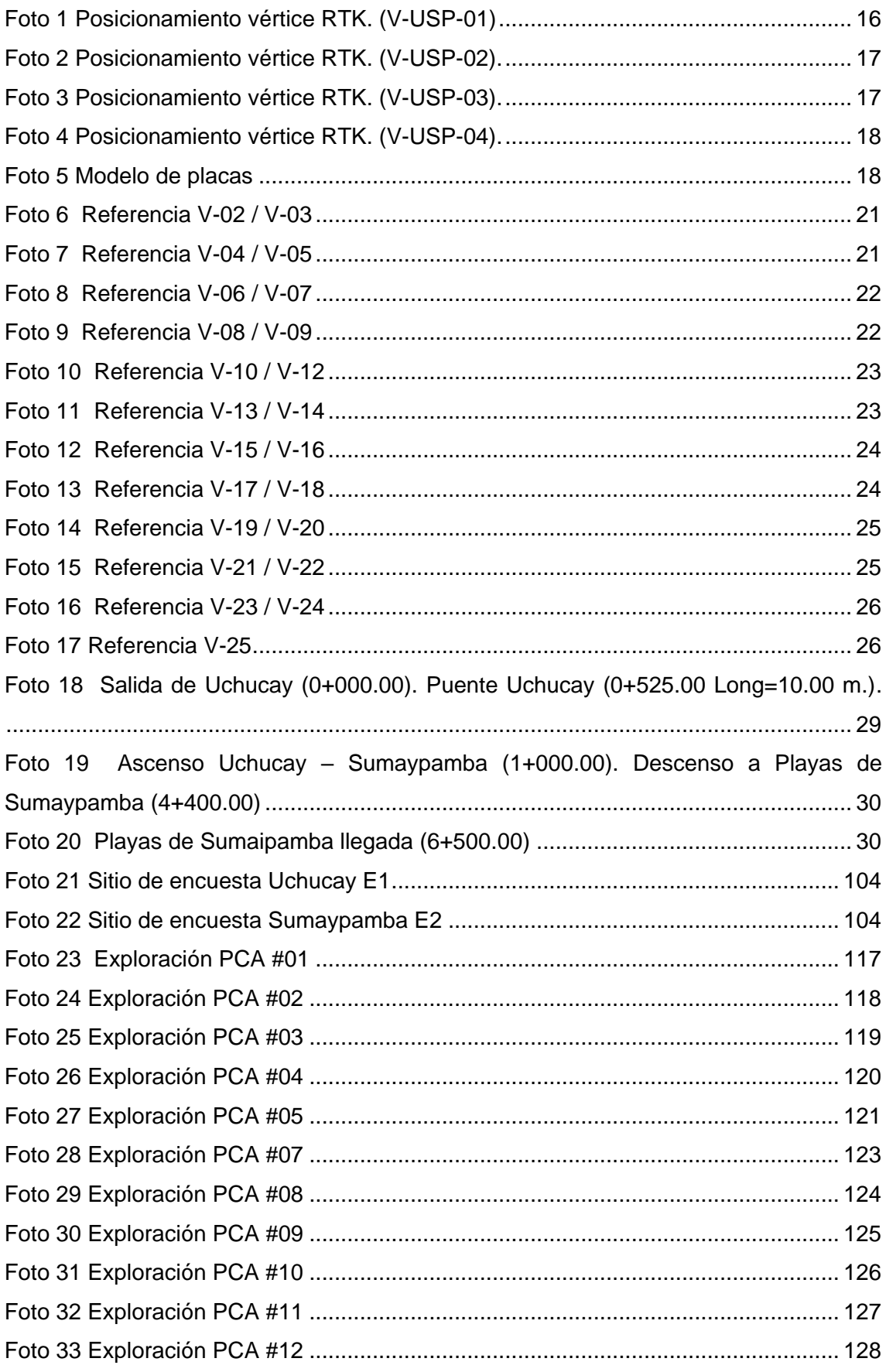

### **ÍNDICE DE ILUSTRACIONES**

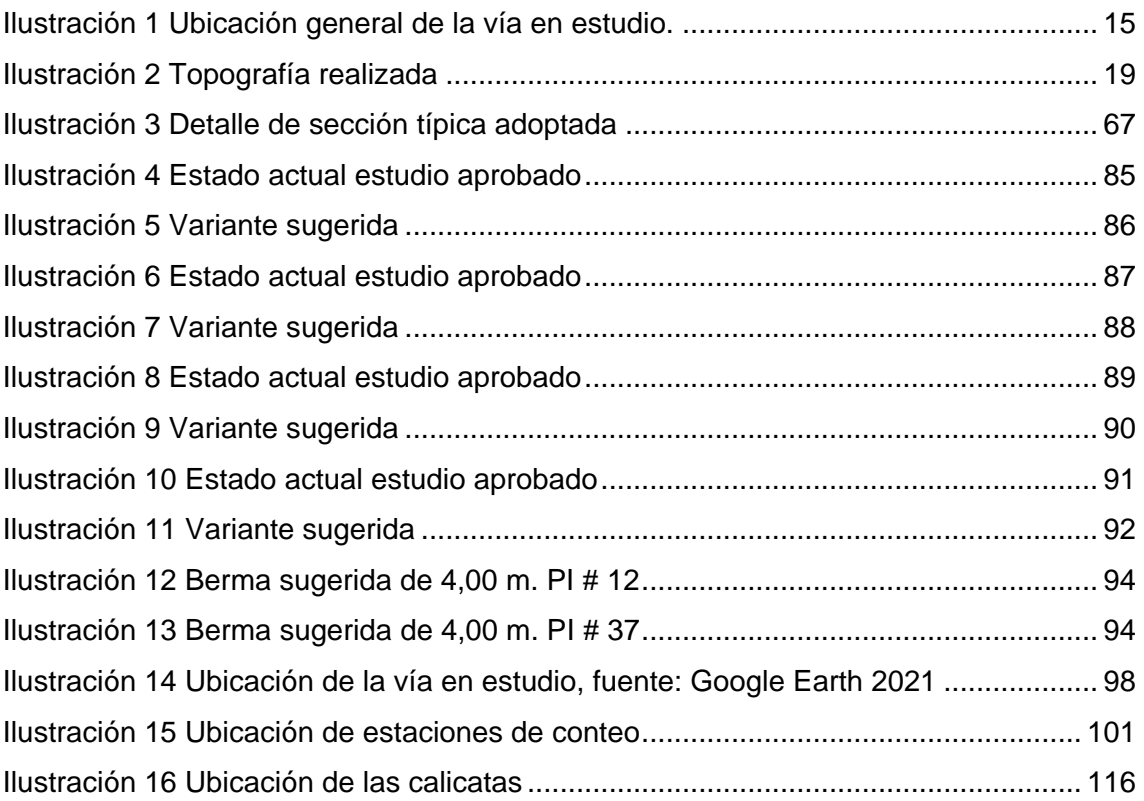

### **ÍNDICE DE TABLAS**

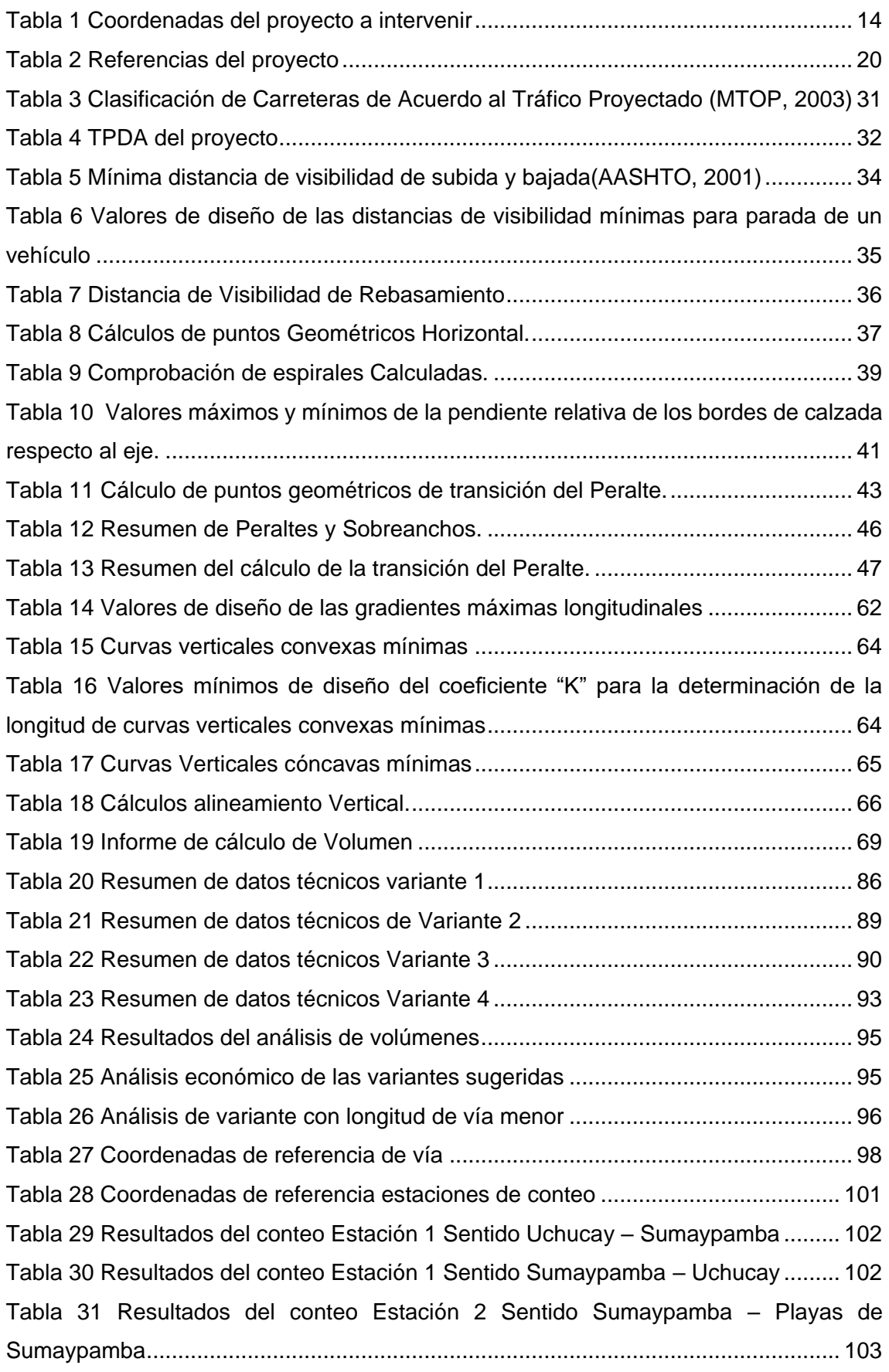

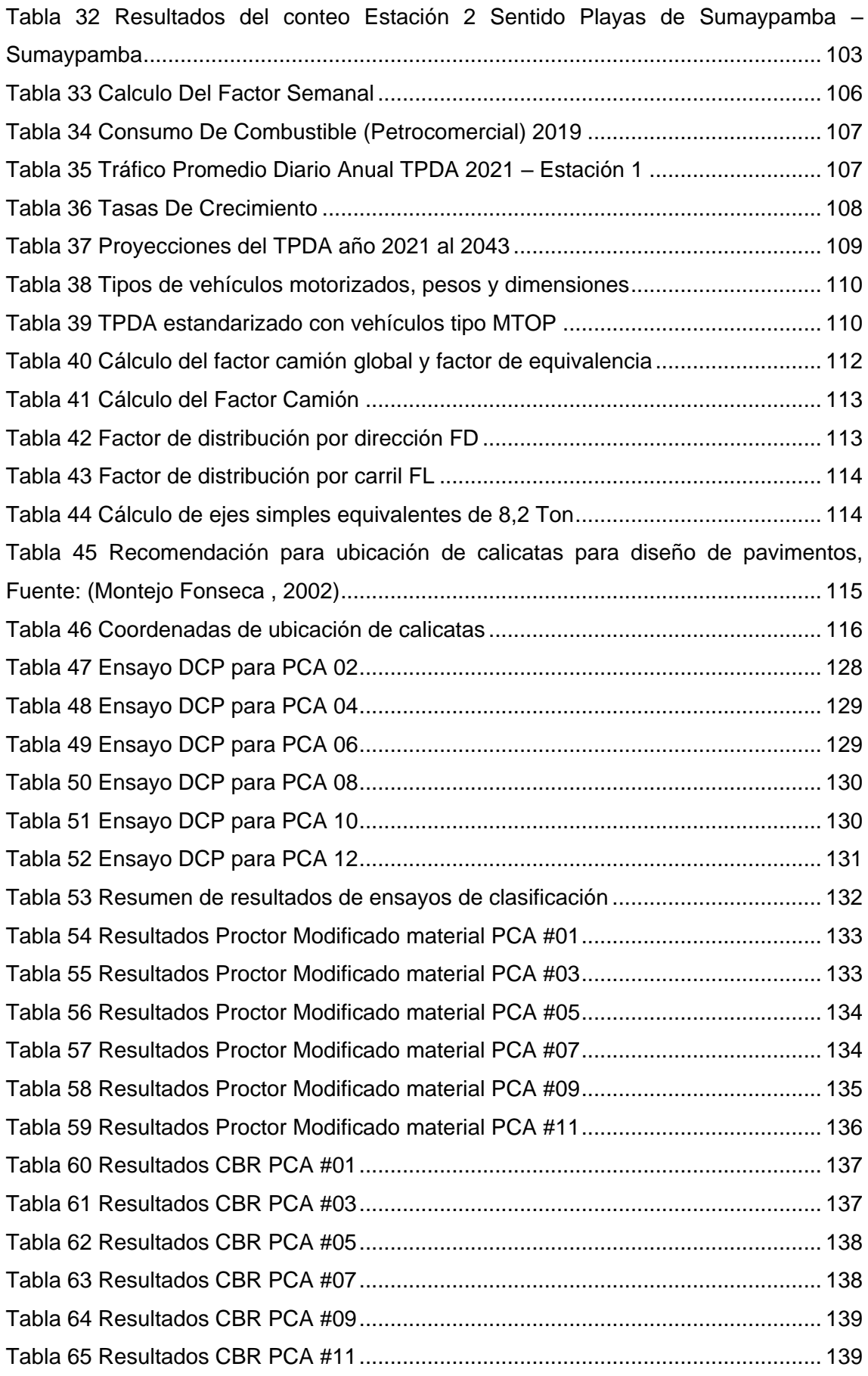

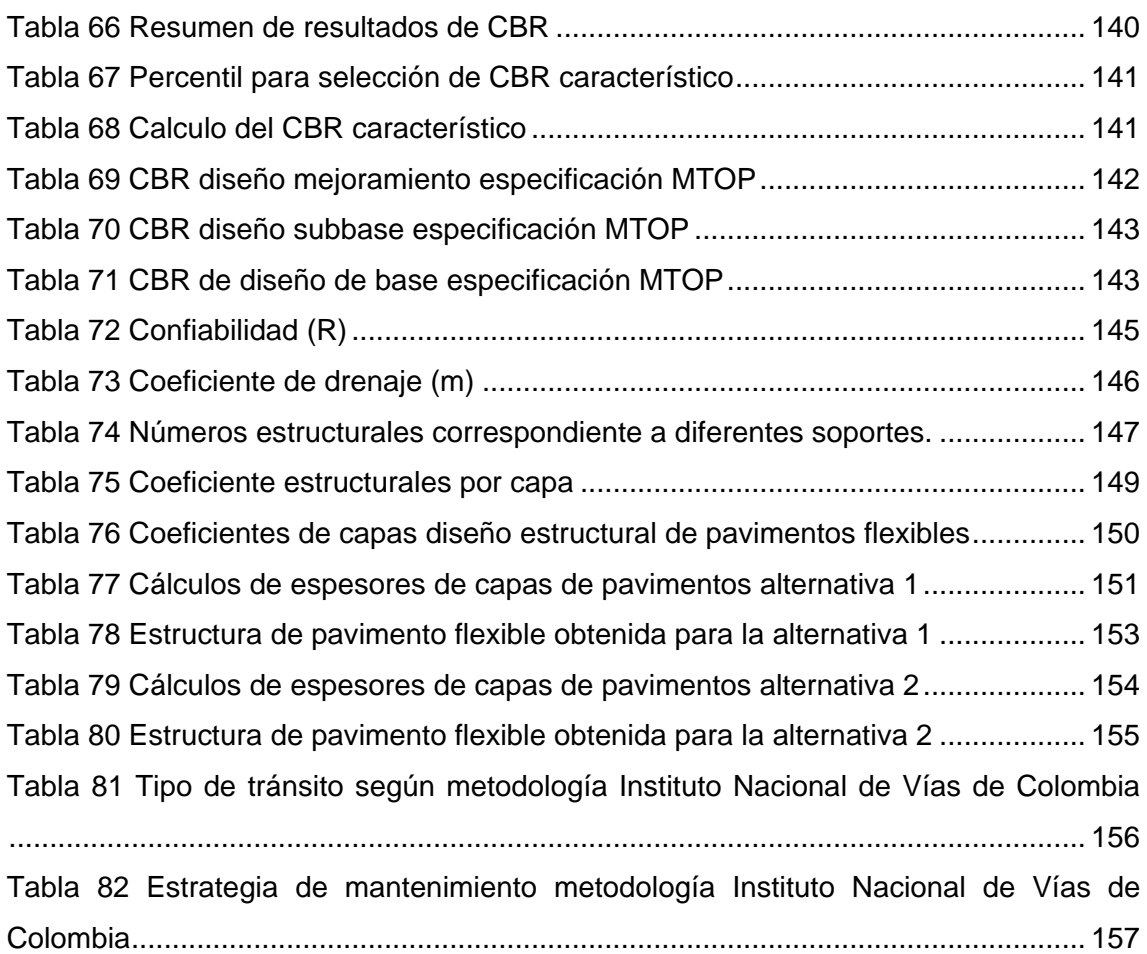

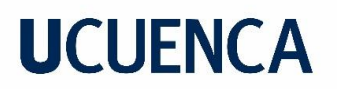

#### **Cláusula de Propiedad Intelectual**

Rómulo Santiago Cabrera Luna, autor del trabajo de **"Uchucay-Sumaypamba-Playas De Sumaypamba" de 6,50 km. de longitud aproximada, ubicada entre las parroquias San Sebastían de Yuluc y Sumaypamba del cantón Saraguro, provincia de Loja."**", certifico que todas las ideas, opiniones y contenidos expuestos en la presente investigación son de exclusiva responsabilidad de su autor.

Cuenca, 11 de mayo de 2022

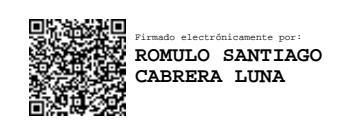

Rómulo Santiago Cabrera Luna C.I: 0104418728

\_\_\_\_\_\_\_\_\_\_\_\_\_\_\_\_\_\_\_\_\_\_\_\_\_\_\_\_\_\_\_\_\_\_

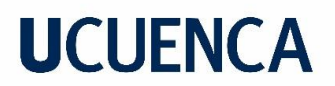

### **Cláusula de licencia y autorización para publicación en el repositorio institucional**

Rómulo Santiago Cabrera Luna, en calidad de autor y titular de los derechos morales y patrimoniales del trabajo de titulación "Elaboración de estudios definitivos de ingeniería para el mejoramiento de la vía **"Uchucay-Sumaypamba-Playas De Sumaypamba" de 6,50 km. de longitud aproximada, ubicada entre las parroquias San Sebastían de Yuluc y Sumaypamba del cantón Saraguro, provincia de Loja."**, de conformidad con el Art. 114 del CÓDIGO ORGÁNICO DE LA ECONOMÍA SOCIAL DE LOS CONOCIMIENTOS, CREATIVIDAD E INNOVACIÓN reconozco a favor de la Universidad de Cuenca una licencia gratuita, intransferible y no exclusiva para el uso no comercial de la obra, con fines estrictamente académicos.

Asimismo, autorizo a la Universidad de Cuenca para que realice la publicación de este trabajo de titulación en el repositorio institucional, de conformidad a lo dispuesto en el Art. 144 de la Ley Orgánica de Educación Superior.

Cuenca, 11 de mayo de 2022

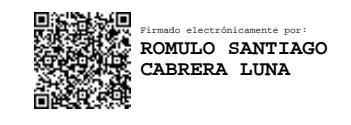

\_\_\_\_\_\_\_\_\_\_\_\_\_\_\_\_\_\_\_\_\_\_\_\_\_\_\_\_\_\_\_\_\_\_

Rómulo Santiago Cabrera Luna C.I: 0104418728

### <span id="page-13-0"></span>**1 ANTECEDENTES**

ELECAUSTRO S.A. dentro de su Política de Responsabilidad Social Empresarial, apoya acciones de cooperación con las diversas instituciones de la región con miras a impulsar la ejecución de proyectos que promuevan el desarrollo sostenible de las comunidades locales, en este sentido, se encuentra ejecutando el Programa de Desarrollo Territorial en el área de influencia del PROYECTO EÓLICO MINAS DE HUASCACHACA, que tiene como objetivo, el apoyar de manera eficaz, eficiente y sostenible, a la satisfacción de las necesidades básicas insatisfechas de la población asentada en esta zona, que incluye las Parroquias de San Sebastián de Yuluc y Sumaypamba, cantón Saraguro, provincia de Loja.

Los integrantes de las Junta Parroquial de San Sebastián de Yuluc en las reuniones de trabajo con los Directivos de ELECAUSTRO S.A, priorizan como necesidad esencial el mejoramiento de su vialidad que incluye a la Vía Uchucay – Sumaypamba - Playas de Sumaypamba, Longitud de 6,50 Km, por cuanto además de la necesidad de mejorar la geometría y ancho uniforme de la vía, existe el compromiso del Señor Prefecto de Loja de pavimentar la vía en el Tramo Uchucay-Centro Parroquial de Sumaypamba que tiene una longitud de 2,50 Km.

Para tal efecto, se ha suscrito el Convenio de Cooperación Interinstitucional Nº 2021 – 0024 CONVENIO DE COOPERACIÓN INTERINSTITUCIONAL PARA REALIZAR LOS "ESTUDIOS Y DISEÑOS DEFINITIVOS DE LAS VÍAS A LA CABECERA PARROQUIAL DE YULUC, UCHUCAY-SUMAYPAMBA-PLAYAS DE SUMAYPAMBA, VÍA A YUNQUIL Y VÍAS DE LA URBANIZACIÓN DE LOS PRECARISTAS, DEL CANTÓN SARAGURO, PROVINCIA DE LOJA" , en el cual figuran como parte integrante: la Prefectura del Loja, Elecaustro S.A., GAD Parroquial de San Sebastián de Yuluc, GAD Parroquial de Sumaypamba, Universidad de Cuenca y UCUENCA EP, dicho estudio se presenta a continuación.

### <span id="page-14-1"></span><span id="page-14-0"></span>**2 OBJETIVOS**

#### **2.1 OBJETIVOS DEL PROYECTO**

Contar con los estudios técnicos adecuados que servirán de respaldo técnico para contratar la obra correspondiente para mejorar las características actuales de la vía "UCHUCAY-SUMAYPAMBA-PLAYAS DE SUMAYPAMBA" DE 6,50 Km de longitud aproximada.

### <span id="page-14-2"></span>**3 DATOS BÁSICOS DEL PROYECTO**

### <span id="page-14-3"></span>**3.1.1 UBICACIÓN**

La vía en estudio está ubicada entre el Barrio Uchucay de la Parroquia San Sebastián de Yuluc y Sumaypamba, cantón Saraguro provincia de Loja" dentro del área de influencia directa del proyecto eólico minas de Huascachaca, siendo esta vía de suma importancia ya que posibilitará una conectividad adecuada entre las parroquias en mención, cabe recalcar que al terminar la vía en Playas de Sumaymipamba, continua una vía asfaltada la cual se dirige a un Recinto Militar (polvorín), resultando beneficiado directamente también este importante equipamiento militar.

<span id="page-14-4"></span>Las coordenadas de inicio y fin de este proyecto se indican a continuación y la ubicación del proyecto se muestra en la [Tabla 1](#page-14-4).

| Descripción                     | <b>UTMx</b> | <b>UTMy</b> |
|---------------------------------|-------------|-------------|
| <b>UCHUCAY</b>                  | 681987      | 9628685     |
| <b>SUMAYPAMBA</b>               | 683347      | 9628937     |
| <b>PLAYAS DE</b><br>ISUMAYPAMBA | 684945      | 9629693     |
| Elipsoide de referencia WGS84   |             |             |

Tabla 1 Coordenadas del proyecto a intervenir

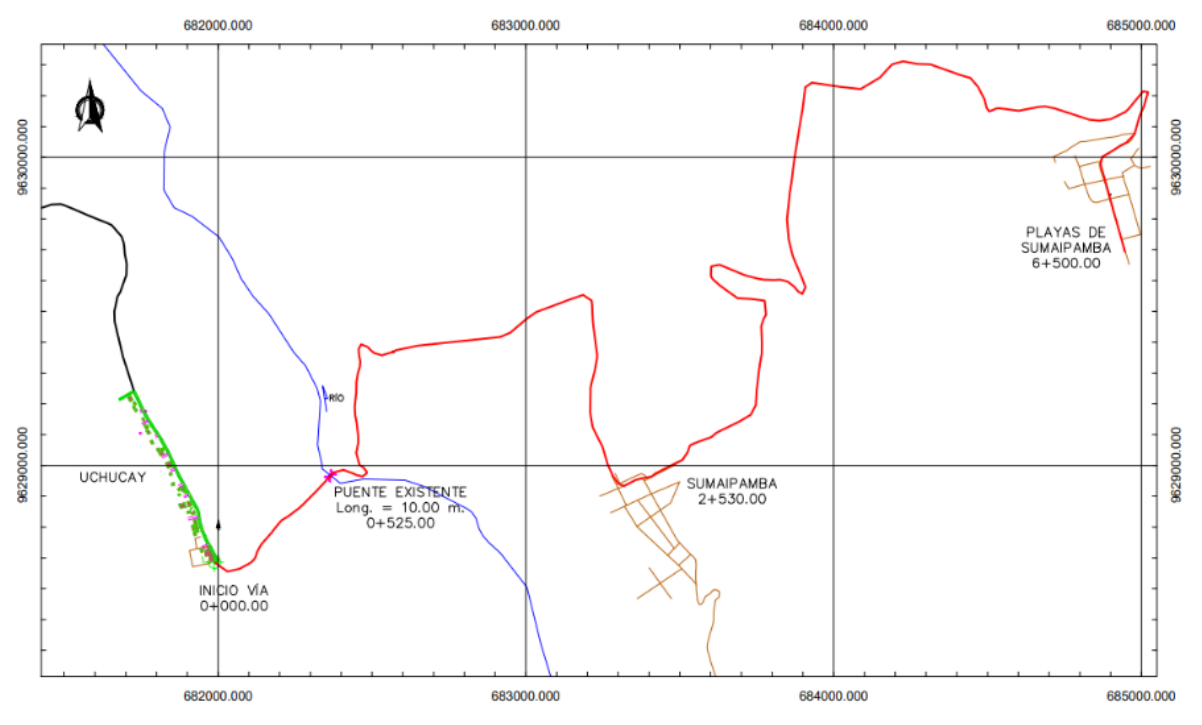

<span id="page-15-0"></span>Ilustración 1 Ubicación general de la vía en estudio.

### <span id="page-16-0"></span>**4 TOPOGRAFÍA**

#### <span id="page-16-1"></span>**4.1 EXPLORACIÓN TERRESTRE Y DETERMINACIÓN DE ÁREAS DE LEVANTAMIENTO.**

Durante el proyecto se realizó un recorrido de campo al lugar de los trabajos donde se determinó conjuntamente el área a levantar, la longitud y el ancho de franja siendo así una longitud de 6,50 km. con una franja de levantamiento de 30 m. (15,00 m a cada lado), ubicando además 4 placas de bronce de control horizontal y vertical, a más de la ubicación de referencias cada 500 m. en pares.

#### <span id="page-16-2"></span>**4.2 GEOREFERENCIACIÓN**

Para la Georeferenciación del proyecto se utilizó un GPS Diferencial Marca CHCNAV i90Pro, ubicando así con el método RTK las coordenadas de los 4 hitos en Retícula UTM y Datúm WGS 84, a partir de los cuales se enlazaron el resto de vértices secundarios para el levantamiento, para ello se utilizó la Estación Total Trimble S3 de 2'' de precisión.

<span id="page-16-3"></span>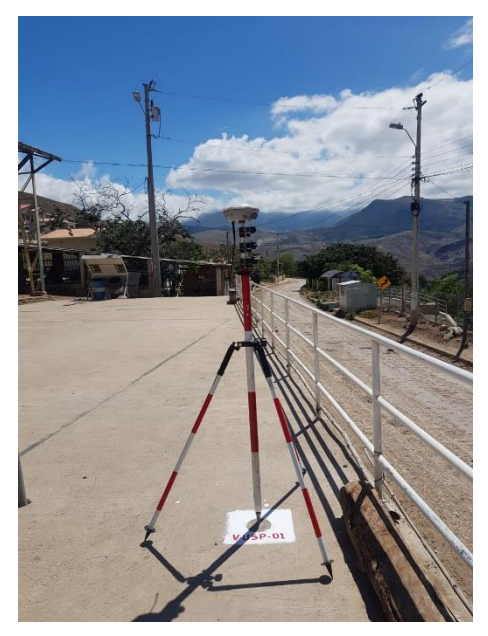

Foto 1 Posicionamiento vértice RTK. (V-USP-01)

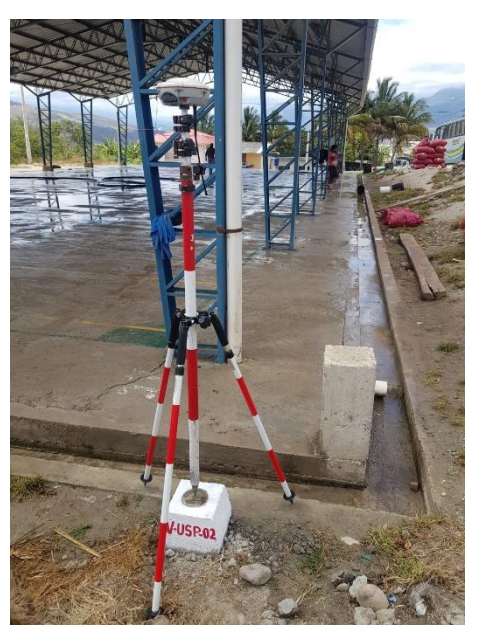

Foto 2 Posicionamiento vértice RTK. (V-USP-02).

<span id="page-17-1"></span><span id="page-17-0"></span>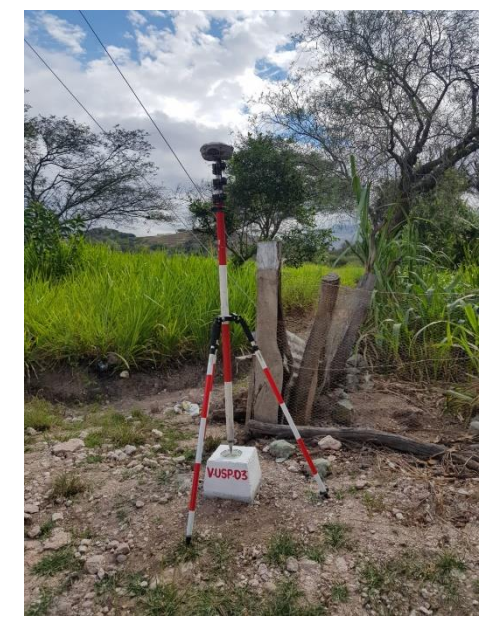

Foto 3 Posicionamiento vértice RTK. (V-USP-03).

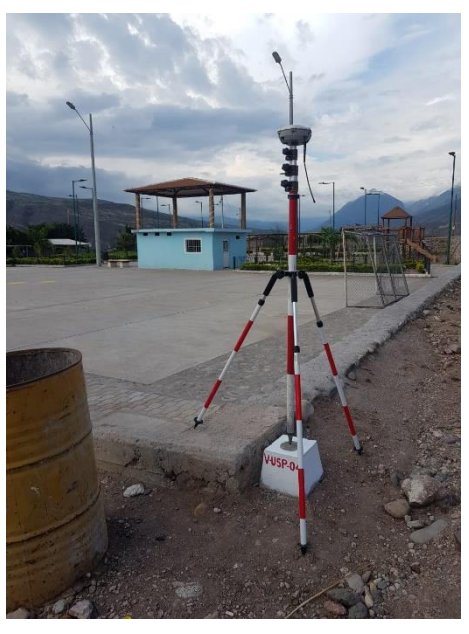

<span id="page-18-1"></span>Foto 4 Posicionamiento vértice RTK. (V-USP-04).

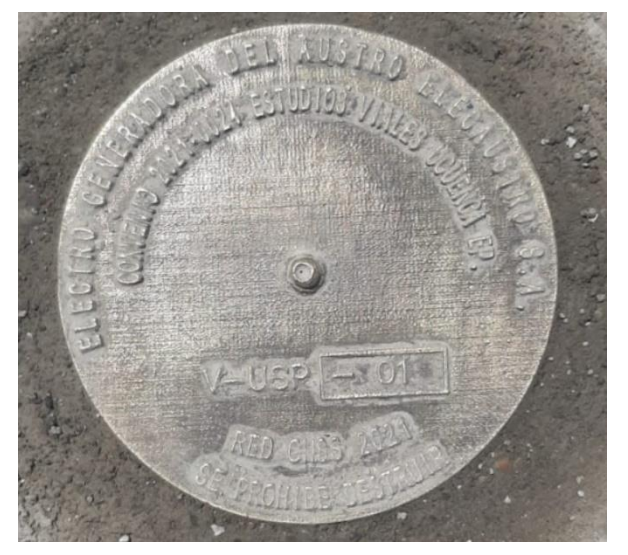

Foto 5 Modelo de placas

#### <span id="page-18-2"></span><span id="page-18-0"></span>**4.2.1 EQUIPO UTILIZADO**

El equipo topográfico empleado para la realización del presente estudio fue:

- 1 GPS CHCNAV i90Pro de alta precisión y doble frecuencia.
- 1 Estación Total Trimble S3 2''
- Radios de comunicación.
- Cámara fotográfica digital.
- 2 computadoras portátiles.
- 1 GPS Navegador.
- 1 Vehículo.
- Equipos de protección personal y primeros auxilios.
- Pintura, clavos, combos, etc.

#### <span id="page-19-0"></span>**4.2.2 PROCESAMIENTO DE INFORMACIÓN**

Se levantaron 6569 puntos COGO (vid. Anexo 1), equivalente a 1010 puntos por km. los cuales fueron posteriormente procesados en el software AutoCAD Civil 3D 2021 que permite realizar un dibujo y post procesamiento de puntos de acuerdo a su código, facilitando el proceso de triangulación, de igual manera se realizó la nivelación geométrica del polígono base del proyecto.

Para el estudio de triangulación el software caracteriza con el uso de *break lines* los accidentes topográficos como la delimitación de vías en sus bordes y eje, quebradas, viviendas, y taludes, obteniendo un modelo digital del terreno en 3D lo más cercano a la realidad, con curvas cada metro, los cuales los podemos ver en el anexo planos.

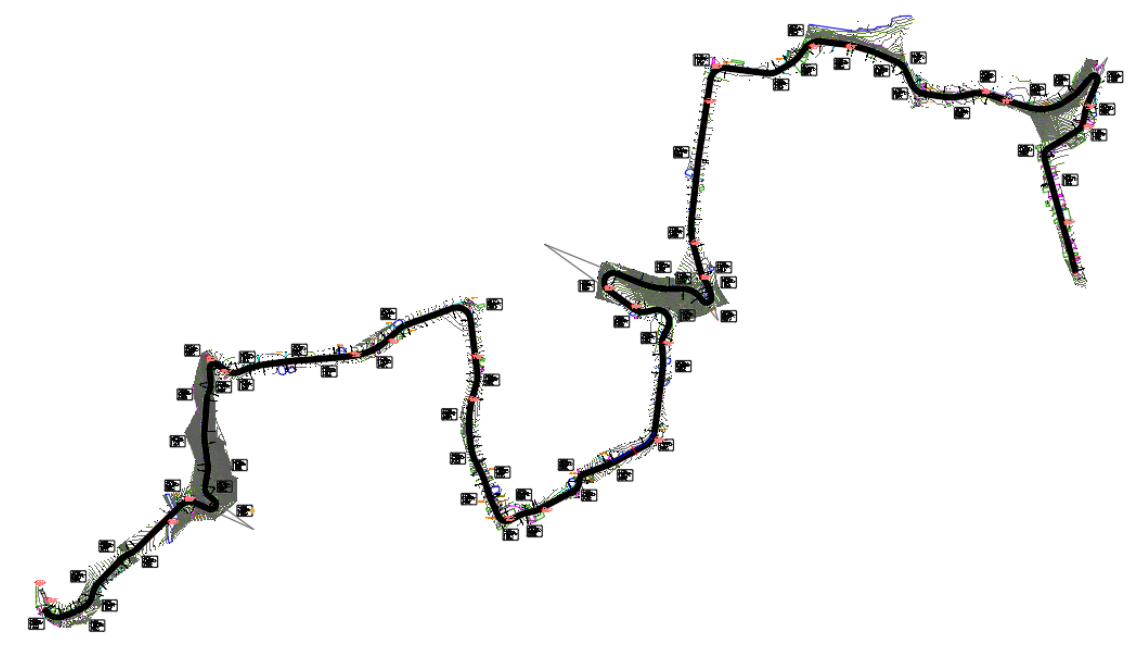

<span id="page-19-1"></span>Ilustración 2 Topografía realizada

#### <span id="page-20-0"></span>**4.2.3 REFERENCIAS**

<span id="page-20-1"></span>Las referencias topográficas del proyecto se presentan en la [Tabla 2.](#page-20-1)

Tabla 2 Referencias del proyecto

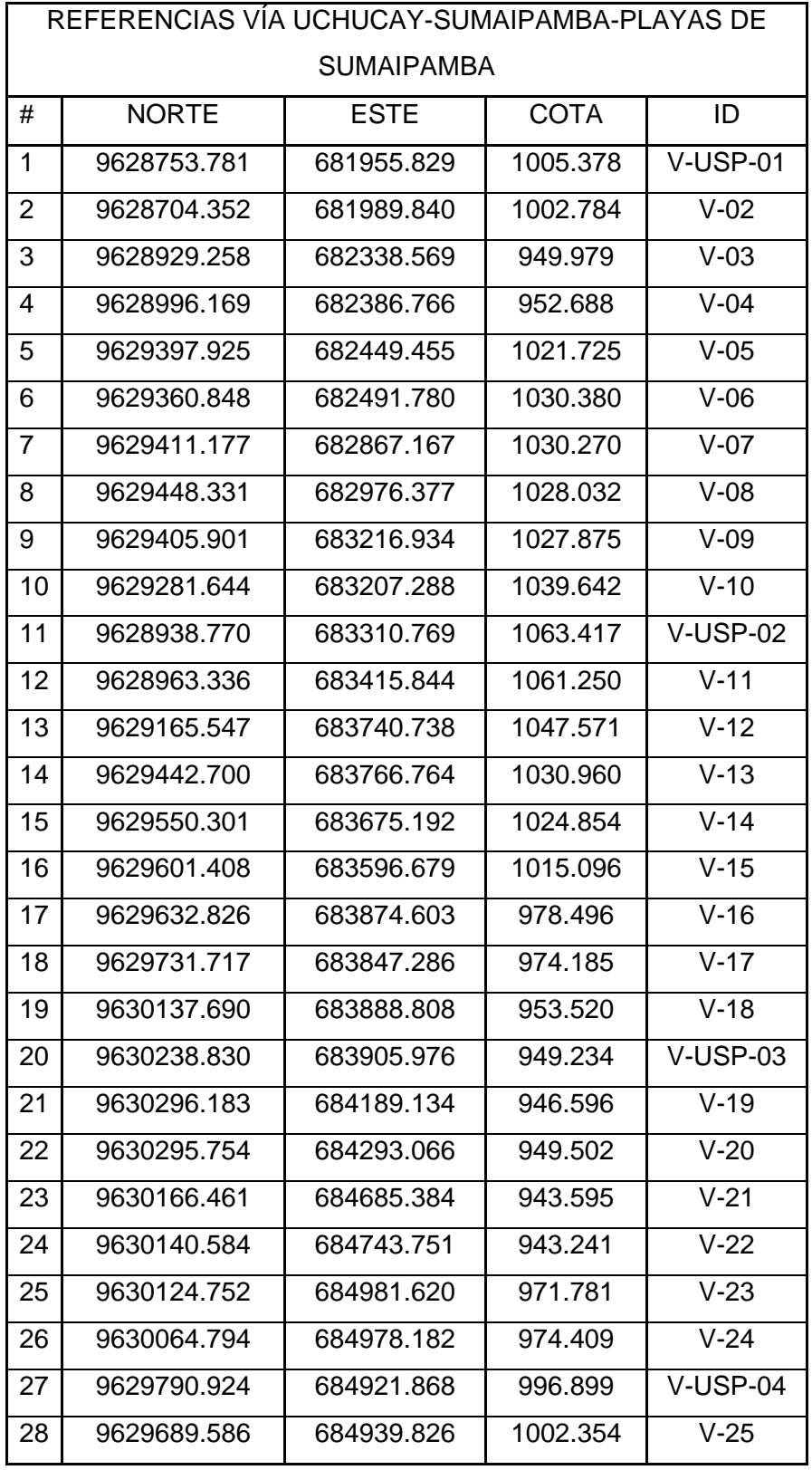

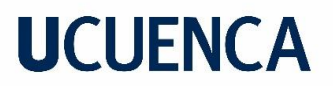

A continuación, se muestran las referencias indicadas.

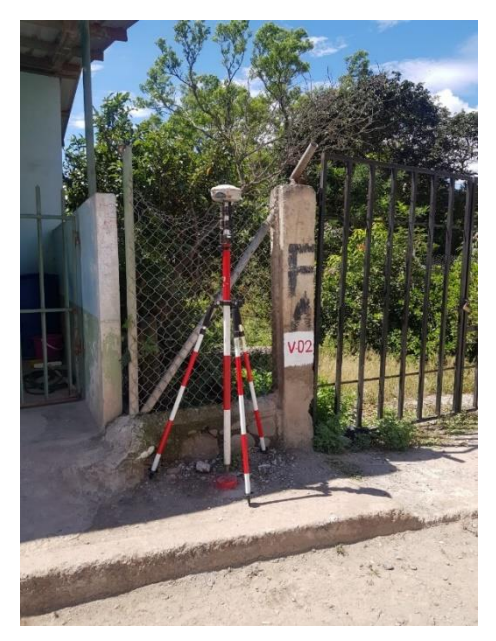

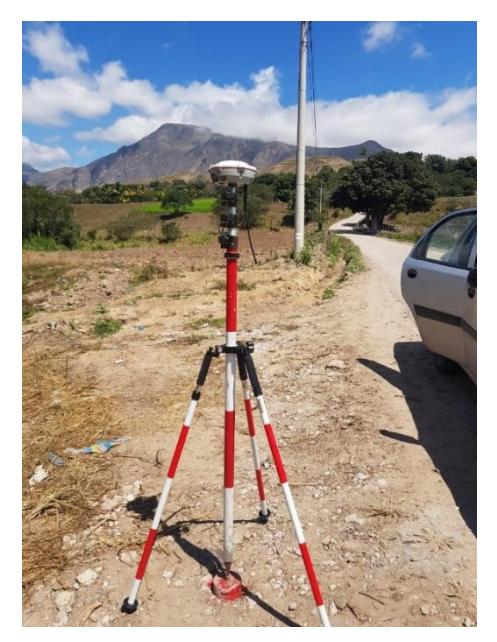

Foto 6 Referencia V-02 / V-03

<span id="page-21-1"></span><span id="page-21-0"></span>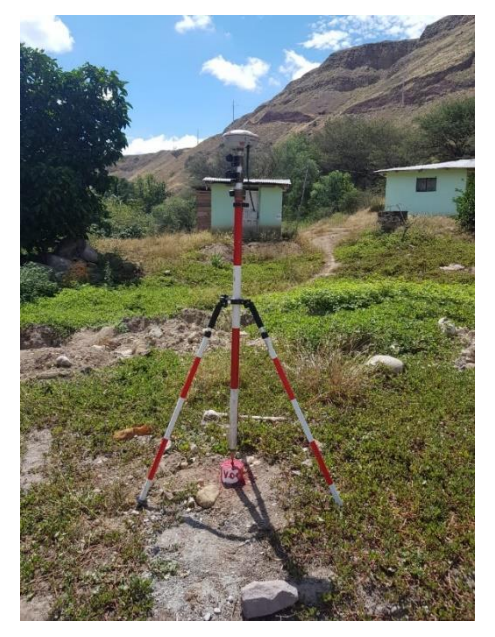

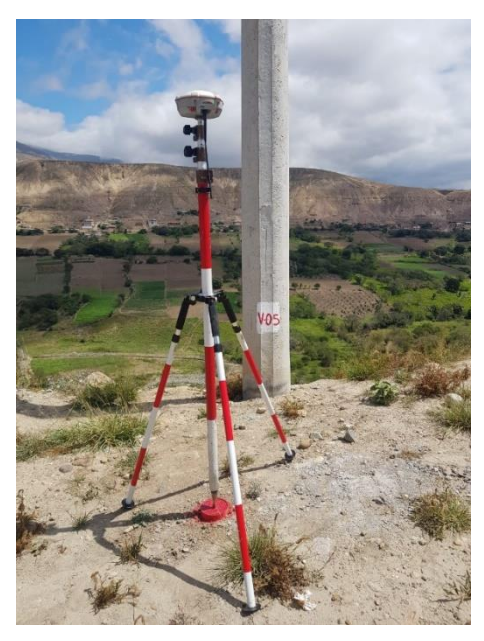

Foto 7 Referencia V-04 / V-05

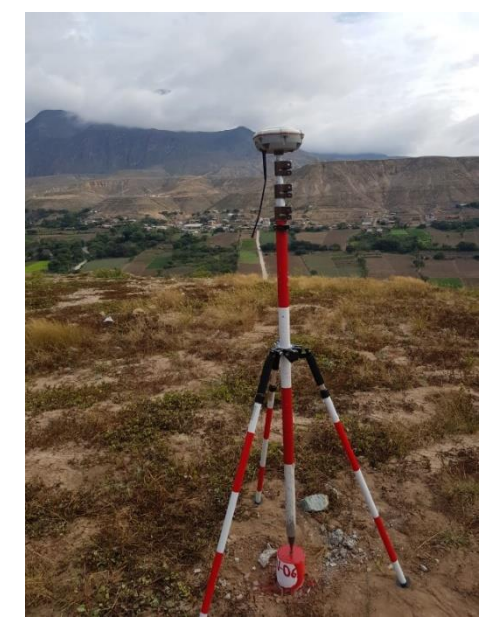

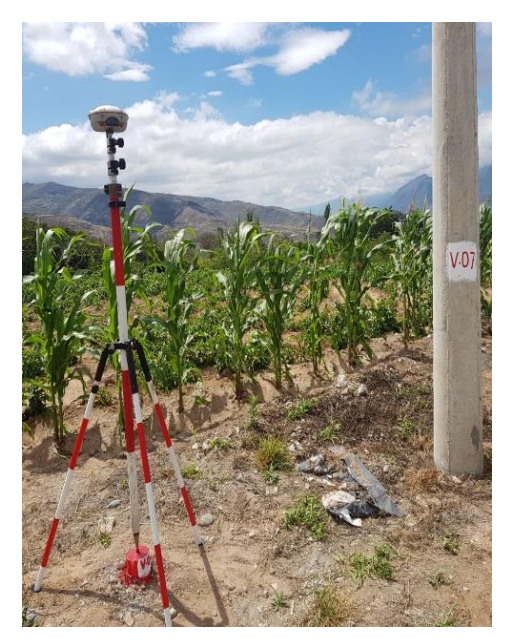

Foto 8 Referencia V-06 / V-07

<span id="page-22-1"></span><span id="page-22-0"></span>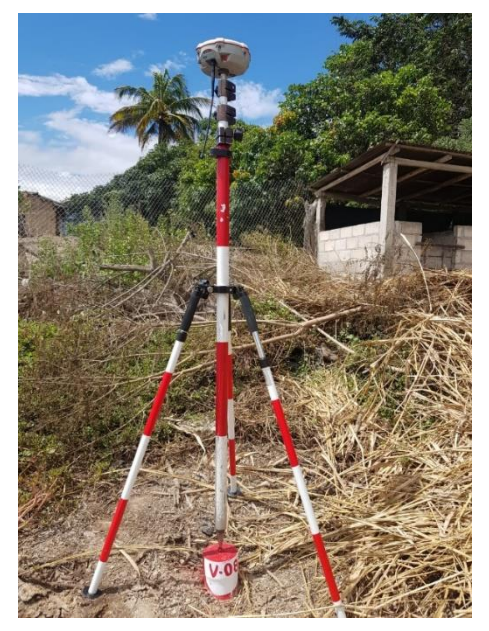

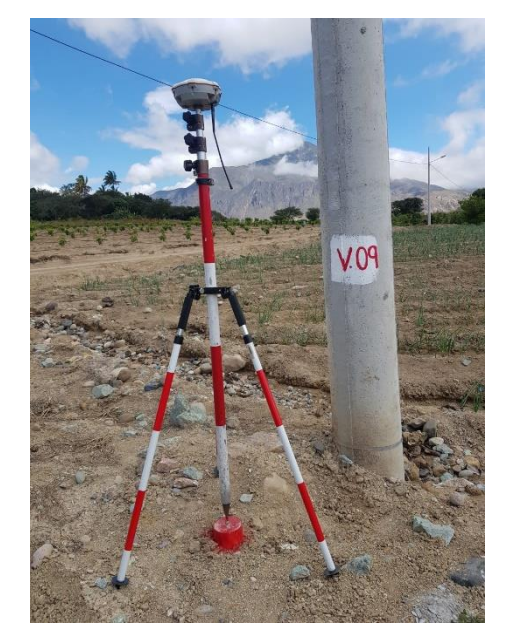

Foto 9 Referencia V-08 / V-09

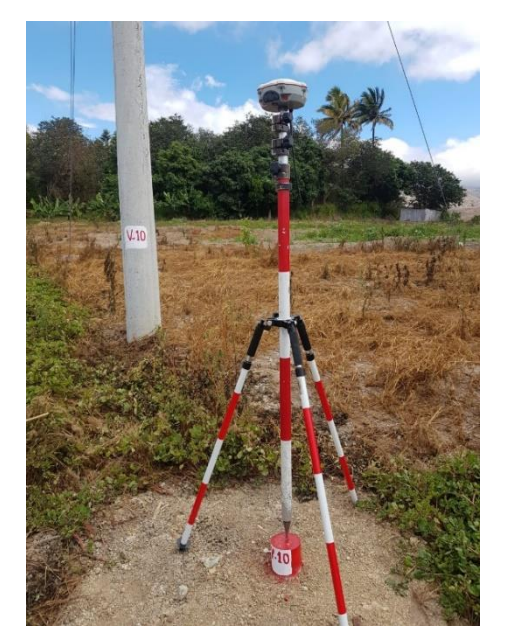

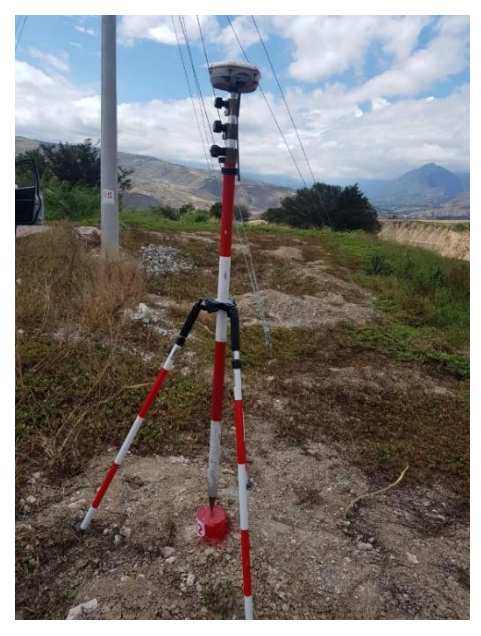

Foto 10 Referencia V-10 / V-12

<span id="page-23-1"></span><span id="page-23-0"></span>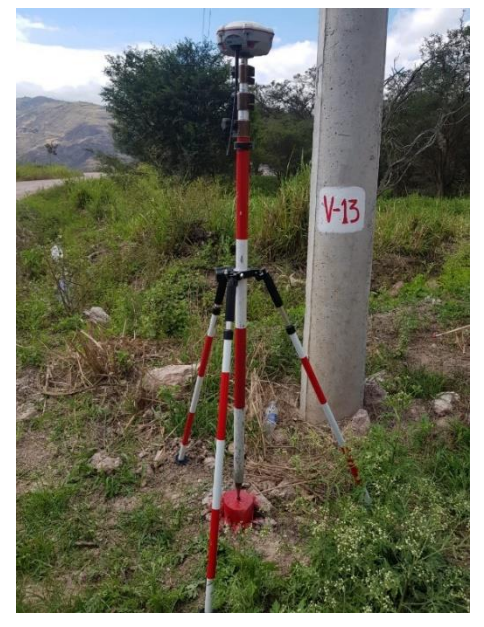

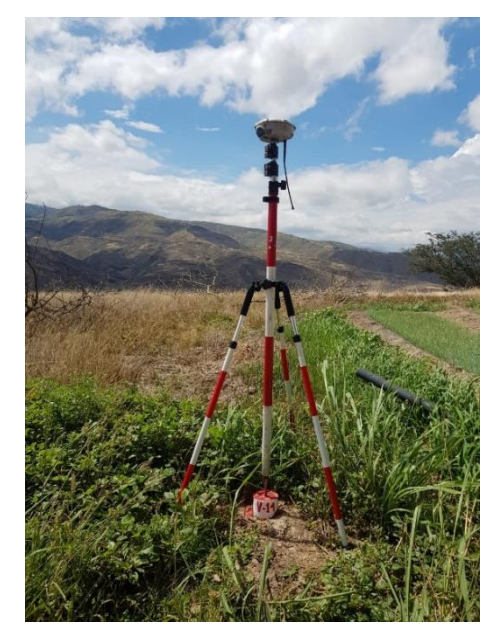

Foto 11 Referencia V-13 / V-14

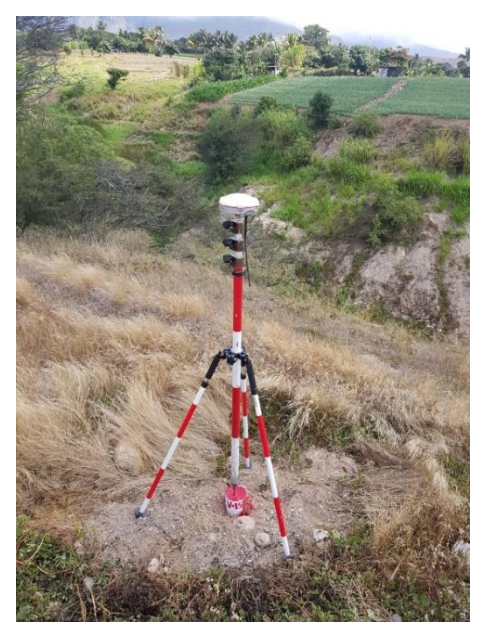

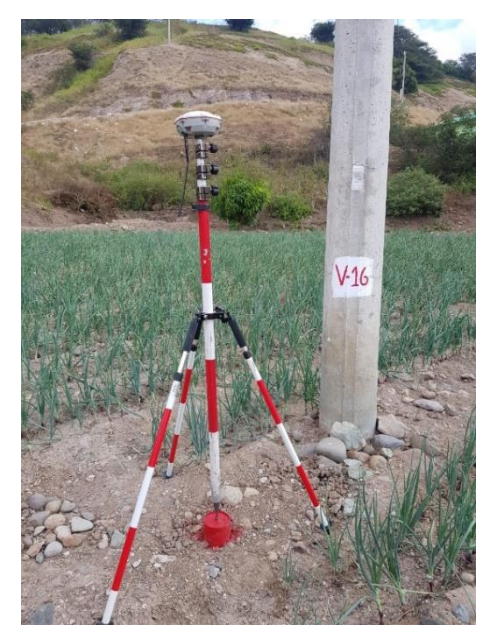

Foto 12 Referencia V-15 / V-16

<span id="page-24-1"></span><span id="page-24-0"></span>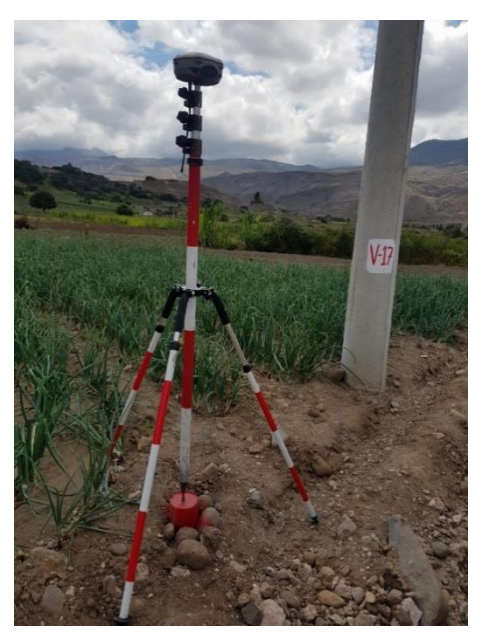

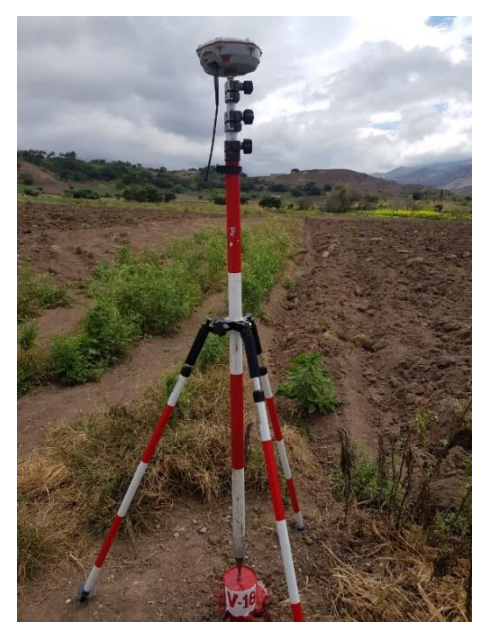

Foto 13 Referencia V-17 / V-18

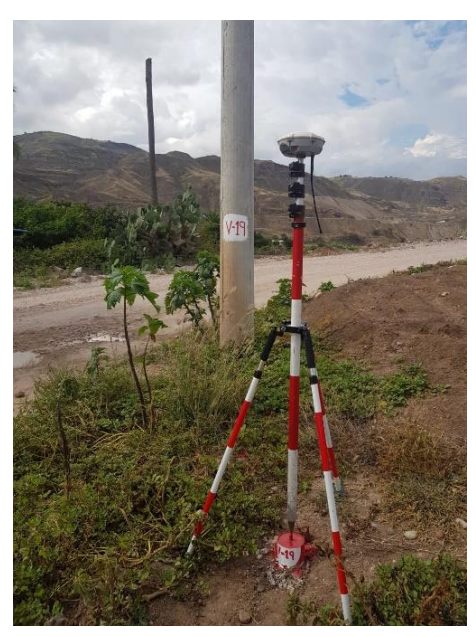

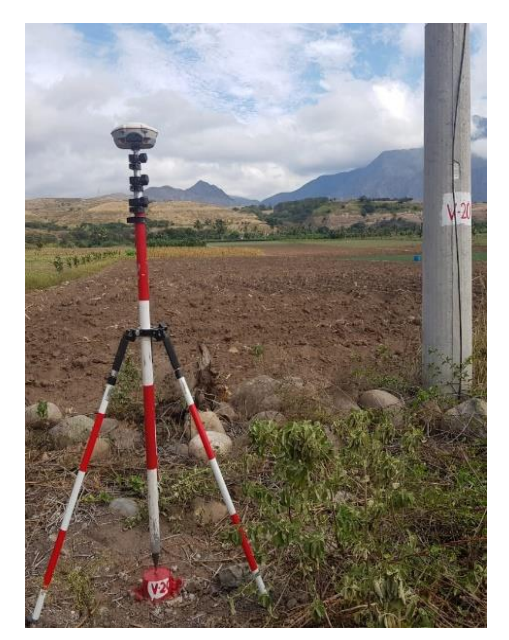

Foto 14 Referencia V-19 / V-20

<span id="page-25-1"></span><span id="page-25-0"></span>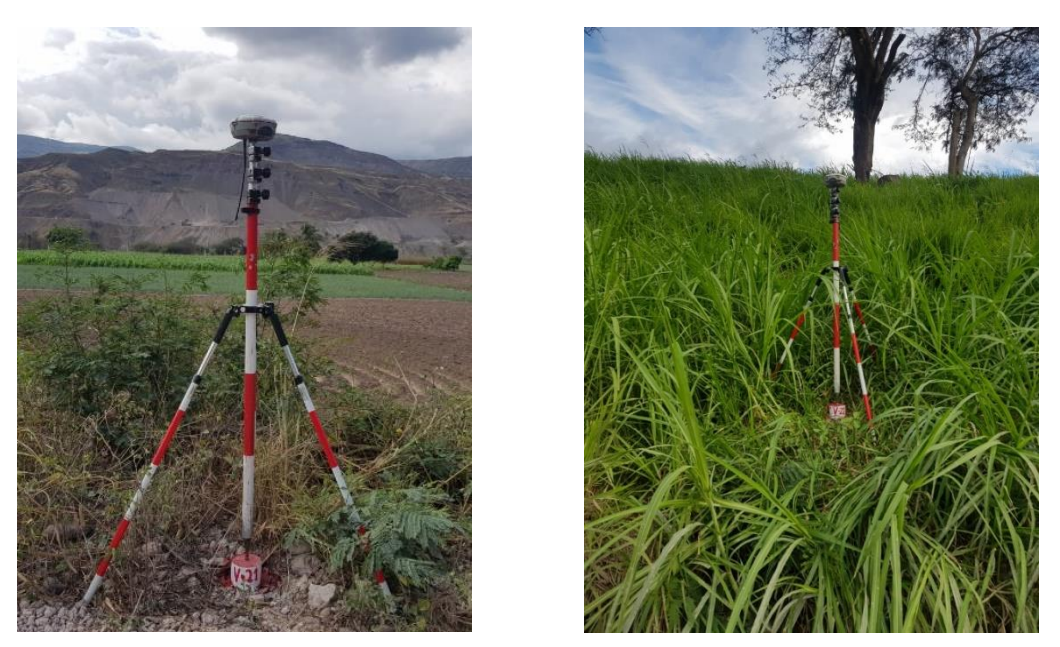

Foto 15 Referencia V-21 / V-22

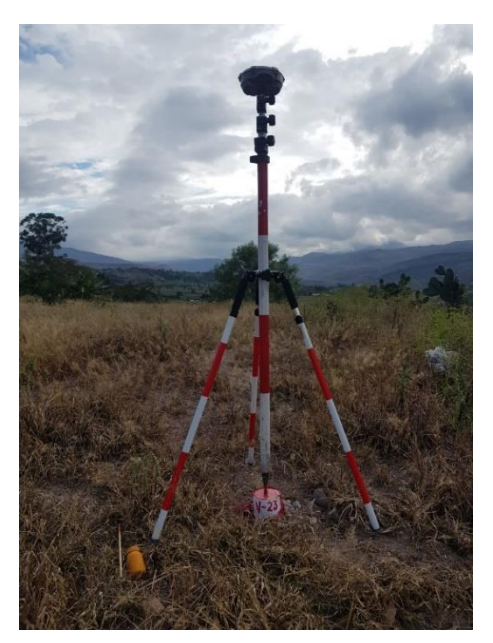

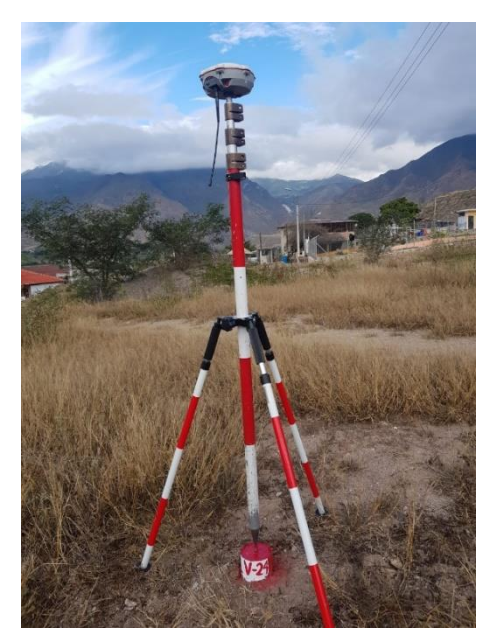

Foto 16 Referencia V-23 / V-24

<span id="page-26-1"></span><span id="page-26-0"></span>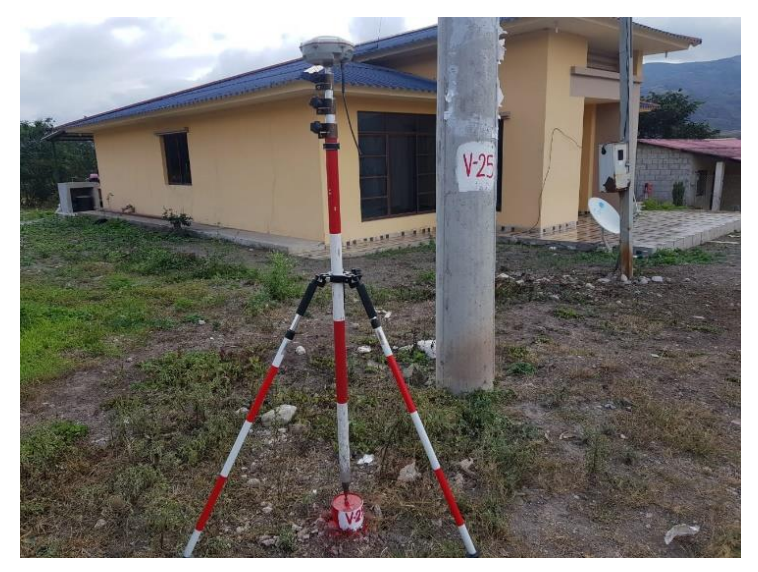

Foto 17 Referencia V-25

### <span id="page-27-0"></span>**4.3 CLASIFICACIÓN TOPOGRÁFICA**

Para este proyecto primeramente caracterizaremos a la topografía en función de su pendiente transversal como lo muestra la [Figura1](#page-27-1) , en donde se concluye que en general es un terreno categorizado de montañoso.

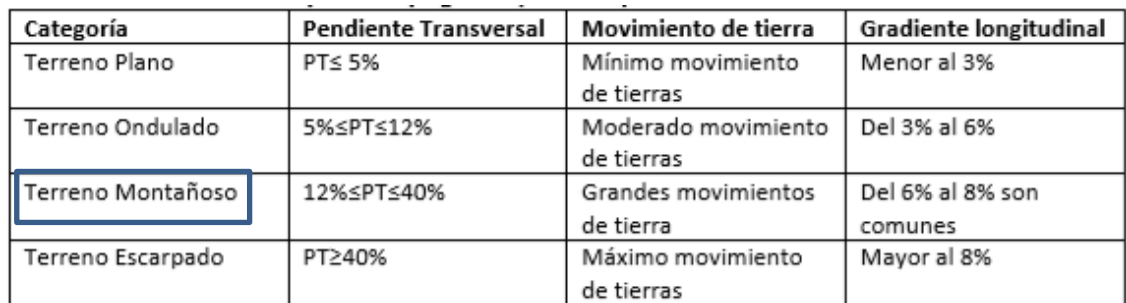

<span id="page-27-1"></span>Figura1 Clasificación del Terreno por la topografía. Tabla tomada de (Ministerio de Transporte y Obras Públicas del Ecuador, 2012)

### <span id="page-28-0"></span>**5 VEHÍCULO DE DISEÑO**

Partiendo de los resultados de los conteos de tráfico indicados en el tomo 2, el vehículo de diseño será un **2DB (camión de 2 ejes)**, en función de la clasificación establecida por el Ministerio de Transporte y Obras Públicas en la normativa NEVI 12,

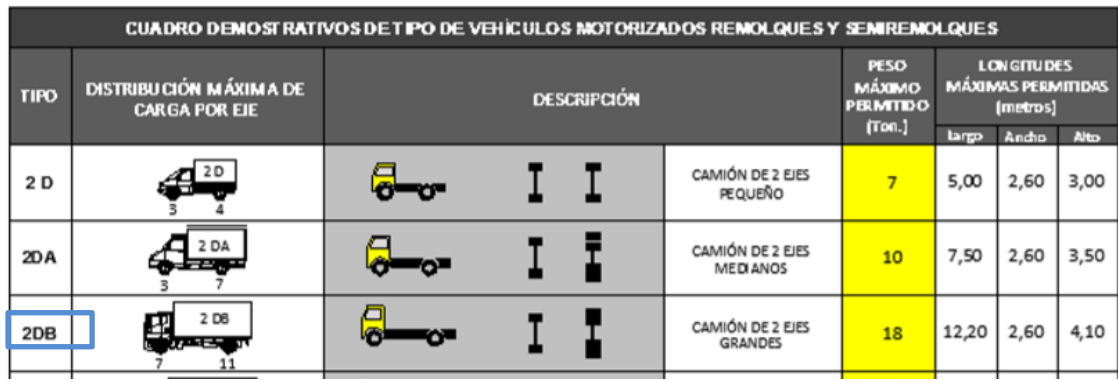

Figura 2 Vehículo de diseño. Tomado de (Ministerio de Transporte y Obras Públicas del Ecuador, 2012)

Cabe recalcar que al no poseer longitudes exactas entre ejes que se necesitaran en cálculos posteriores, se obtendrá un equivalente a este vehículo según la normativa INVIAS (Instituto Nacional de Vías INVIAS, 2008), para poder obtener dichas dimensiones como se muestra a continuación.

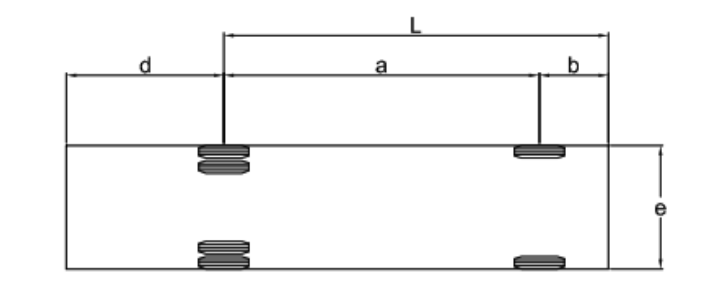

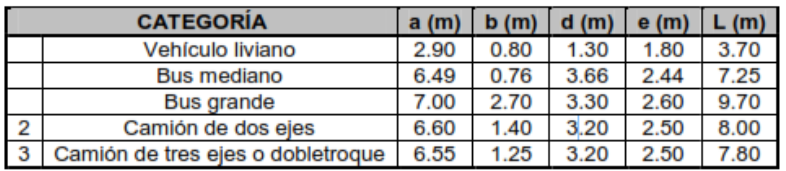

Figura 3 Vehículo de diseño equivalente para efectos de cálculo.(Instituto Nacional de Vías INVIAS, 2008)

### <span id="page-29-0"></span>**6 DISEÑO GEOMÉTRICO**

#### <span id="page-29-1"></span>**6.1 NORMATIVA**

El presente estudio realizará el diseño geométrico horizontal y vertical de la vía, bajo los parámetros técnicos establecidos a la fecha por el MTOP del Ecuador en las Normas de Diseño Geométrico de Carreteras y de caminos vecinales el cual fue preparado por la "T.A.M.S. – ASTEC" y revisadas por el Consorcio de Consultores "LOUIS BERGER INTERNACIONAL, INC. (New Jersey, USA) - PROTECVIA CIA. LTDA. (Quito-Ecuador)" v. 2003, adicionalmente nos apoyaremos en la normativa AASHTO (AASHTO, 2001).

#### <span id="page-29-2"></span>**6.2 ESTADO ACTUAL DE LA VÍA**

El inicio del proyecto (0+000), se localiza en la Parroquia San Sebastían de Yuluc Barrio Uchucay, la vía actualmente se encuentra a nivel de material de lastre en un ancho aproximado de 5,00 m. al inicio y 7,00 m. hasta llegar al puente.

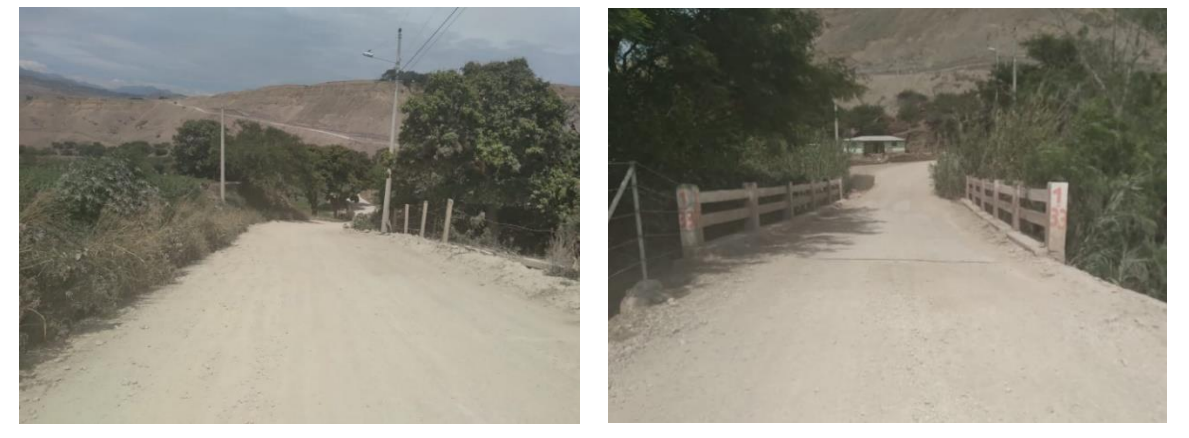

Foto 18 Salida de Uchucay (0+000.00). Puente Uchucay (0+525.00 Long=10.00 m.)

<span id="page-29-3"></span>Posteriormente en la abscisa 0+525, se encuentra un puente de hormigón armado de 5,5 m de ancho y 15,00 m de longitud.

Se continua con el trazado hasta coronar la meseta en la abscisa 1+000, en donde de igual manera la vía se encuentra a nivel de lastre con un ancho aproximado de 8,30 m reduciéndose a 7,60 m en la llegada a Sumaypamba.

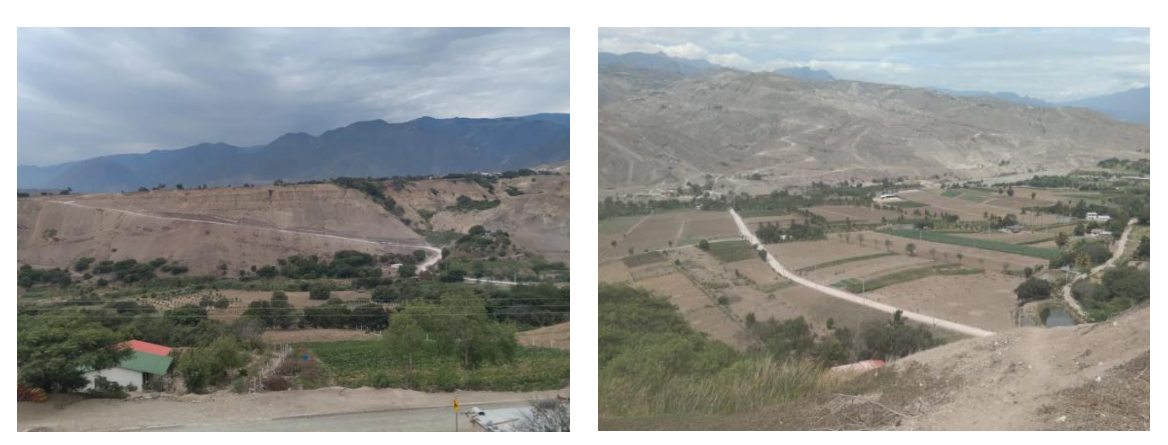

Foto 19 Ascenso Uchucay – Sumaypamba (1+000.00). Descenso a Playas de Sumaypamba (4+400.00)

<span id="page-30-0"></span>Pasando Sumaypamba, se desciende hasta la meseta de Sumaypamba en donde la vía tiene un ancho promedio de 6,00 m. y de igual manera se encuentra a nivel de lastre. Finalmente se llega al caserío en el sector Playas de Sumaypamba con un ancho de 6,60 m a nivel de lastre, en donde la vía se empata al acceso asfaltado del recinto militar del sector.

<span id="page-30-1"></span>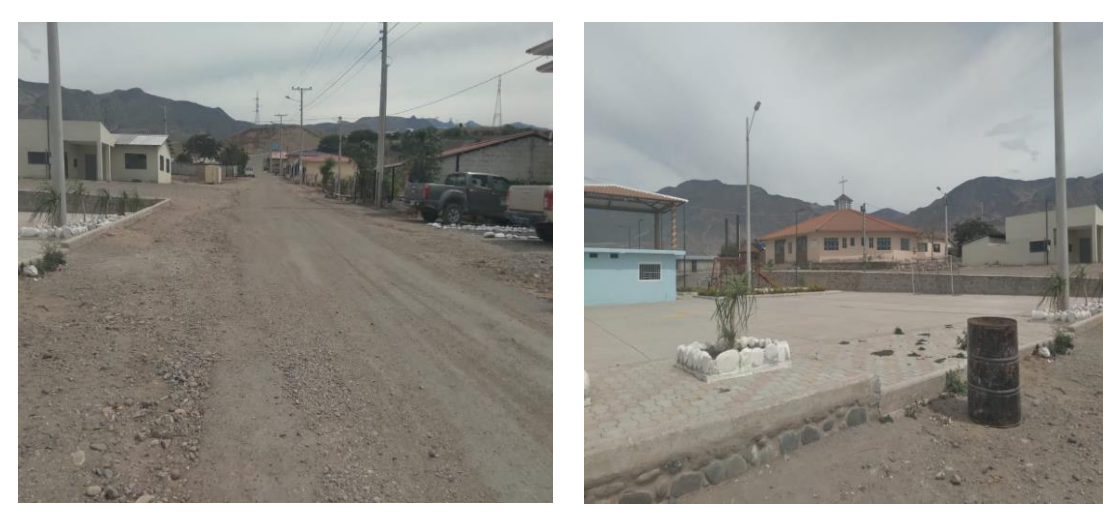

Foto 20 Playas de Sumaipamba llegada (6+500.00)

#### <span id="page-31-0"></span>**6.3 DISEÑO GEOMÉTRICO EN PLANTA.**

#### <span id="page-31-1"></span>**6.3.1 Velocidad de Diseño**

El Tráfico Promedio Diario Anual (TPDA detalle de cálculo en [12.1.3\)](#page-108-0) obtenido proyectado al año 2043 es de 681 vehículos, que está entre 300 – 1000 Veh, por lo tanto, es una **Vía Colectora de Categoría III**, como se muestra en la [Tabla 3,](#page-31-2) pero debido a la consolidación de la vía se ha pedido por parte de la prefectura de Loja, que se diseñe tomando en cuenta parámetros para una **vía colectora clase categoría IV,** para cumplir con los parámetros de diseño establecidos para dicha categoría.

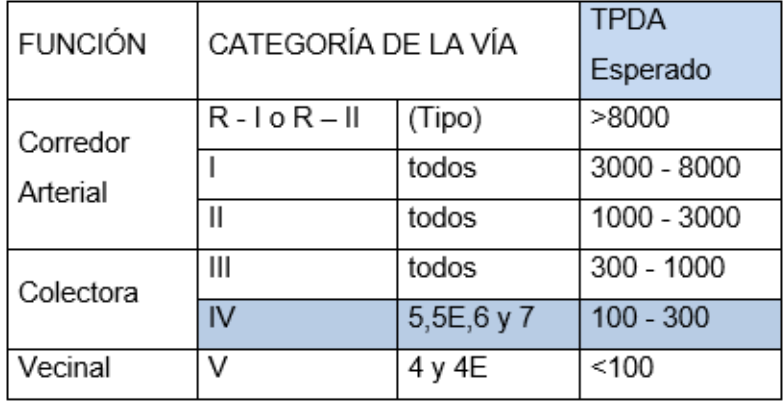

<span id="page-31-2"></span>Tabla 3 Clasificación de Carreteras de Acuerdo al Tráfico Proyectado (MTOP, 2003)

Con este criterio nos dirigimos a la [Tabla 4](#page-32-1) categorizamos a nuestra vía como de **RELIEVE MONTAÑOSO**, y con nuestro valor de TPDA vehículos obtenemos una velocidad de diseño de **30 km/h.**

<span id="page-32-1"></span>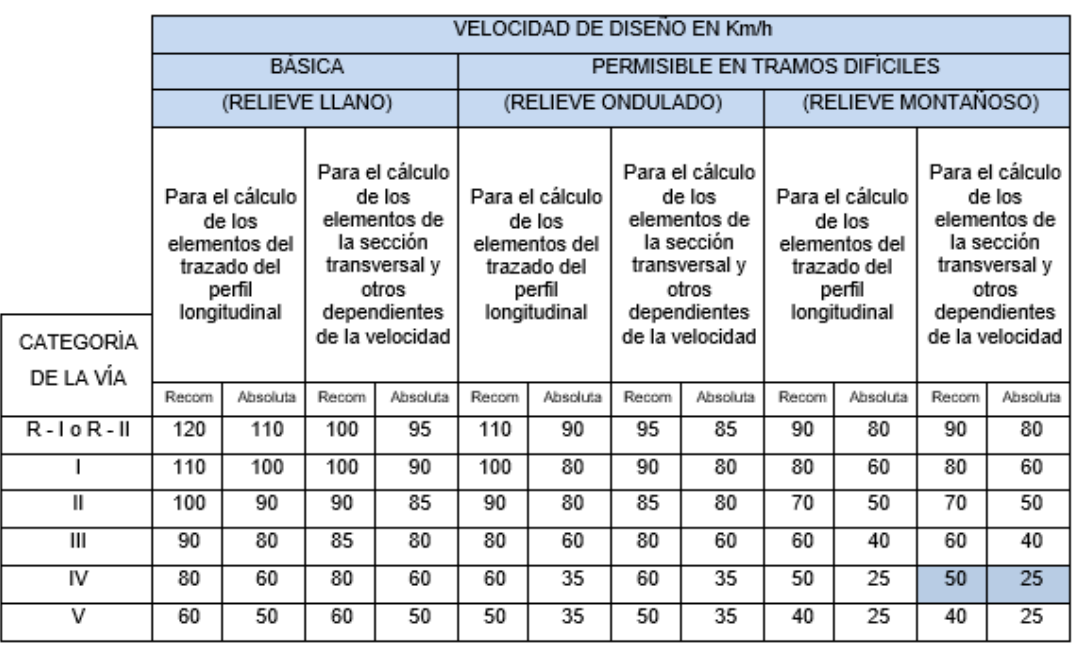

#### Tabla 4 TPDA del proyecto

La velocidad de diseño es: Velocidad de diseño (Vd) = 30 km/h.

#### <span id="page-32-0"></span>**6.3.2 Radio Mínimo**

Para establecer nuestro radio mínimo ocupamos la fórmula siguiente:

$$
Rm = V^2 / 127(e_{max} + f_{max})
$$
 (6.1)

Por lo que determinamos nuestro e máx. y f máx. según las siguientes tablas (AASHTO, 2001)

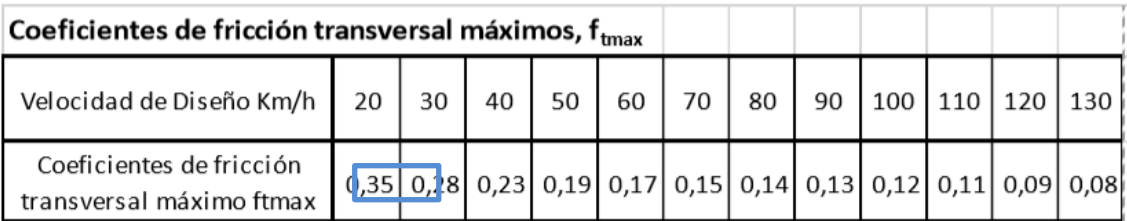

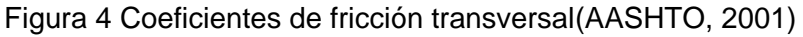

| Design Speed (km/h) | <b>Limiting Superelevation</b><br><b>Rate (%)</b> |  |
|---------------------|---------------------------------------------------|--|
| 20                  | 8                                                 |  |
| 30                  | 8                                                 |  |
| 40                  | 10                                                |  |
| 50                  |                                                   |  |
| 60                  |                                                   |  |
|                     |                                                   |  |

Figura 5 Valores de peraltes límites.(AASHTO, 2001)

Con estos valores aplicando la fórmula y obtenemos un valor de 19,69 m. pero se asume como Radio mínimo (r min) = 20,00 m.

#### <span id="page-33-0"></span>**6.3.3 Velocidad de Circulación**

Es la velocidad real de un vehículo a lo largo de una sección específica de carretera y es igual a la distancia recorrida dividida para el tiempo de circulación del vehículo. La relación que existe entre la velocidad de diseño y la de circulación viene dada por:

$$
Vc = 0.8 Vd + 6.5 (TPDA < 1000)
$$
 (6.2)

$$
Vc = (0.8 \times 30) + 6.5 = 30.5 \text{ Km/h}
$$
 (6.3)

Dónde:

Vc= velocidad de circulación (Km/h)

Vd= Velocidad de diseño (Km/h)

#### <span id="page-33-1"></span>**6.3.4 Distancia de Visibilidad**

La capacidad de visibilidad es de mucha importancia en la seguridad y eficiencia de la operación de vehículos en una carretera, esta distancia puede evaluarse en dos formas:

- Distancia requerida para que un vehículo pueda parar al divisar un obstáculo en la vía.
- Distancia necesaria para que un vehículo pueda rebasar a otro que va en el mismo sentido.

#### **a) Distancia de Visibilidad de Parada (Dp).**

Es la requerida para que el conductor pare su vehículo ante la presencia de un obstáculo en su línea de circulación.

Este cálculo primeramente se realiza con la recomendación de la (AASHTO, 2001), en donde recomienda un tiempo de reacción de 2,5 seg. y una tasa de desaceleración de 3,4 m/seg2, en función de las siguientes fórmulas donde Dp = d1+d2

$$
d_1 = 0.278vt \t\t (6.4)
$$

$$
d_2 = \frac{v^2}{254\left(\left(\frac{a}{g}\right) \pm G\right)}
$$
(6.5)

Donde,

- $D =$ Distancia de visibilidad de parada
- $T =$  Tiempo de reacción 2,5 segundos
- $v =$  Velocidad del vehículo en Km/h
- $a = \textsf{T}$ asa de desaleración en  $m/seg^2$
- $G =$  Pendiente longitudinal de la carretera,  $m/m$
- $g =$  Acción de la gravedad 9,81  $m/s^2$

Obteniendo la siguiente Tabla 5 [Mínima distancia de visibilidad de subida y bajada.](#page-34-0)

<span id="page-34-0"></span>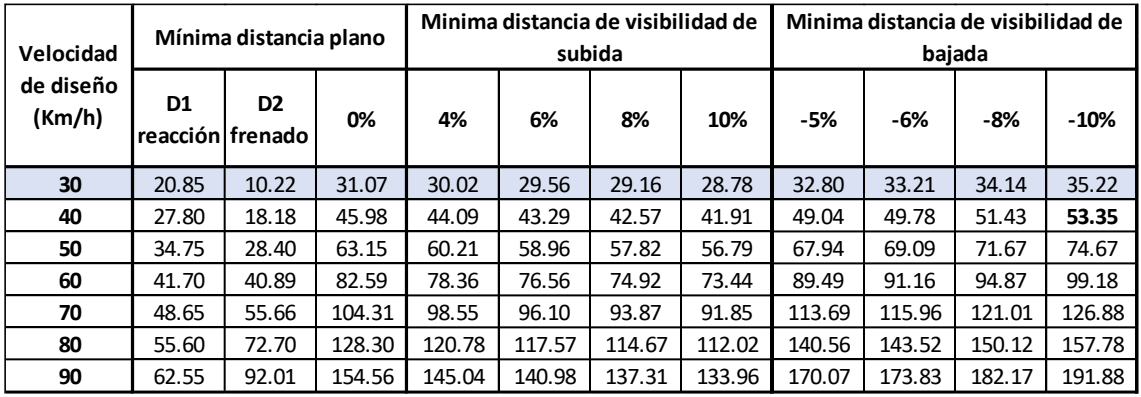

Tabla 5 Mínima distancia de visibilidad de subida y bajada(AASHTO, 2001)

Estos valores obtenidos comparamos con la [Tabla 6,](#page-35-0) con ello se puede apreciar que los valores de cálculo varían con respecto a la normativa aplicada, pero por razones de relieve escarpado se ocupará el normado en (MTOP 2003)

<span id="page-35-0"></span>Tabla 6 Valores de diseño de las distancias de visibilidad mínimas para parada de un vehículo

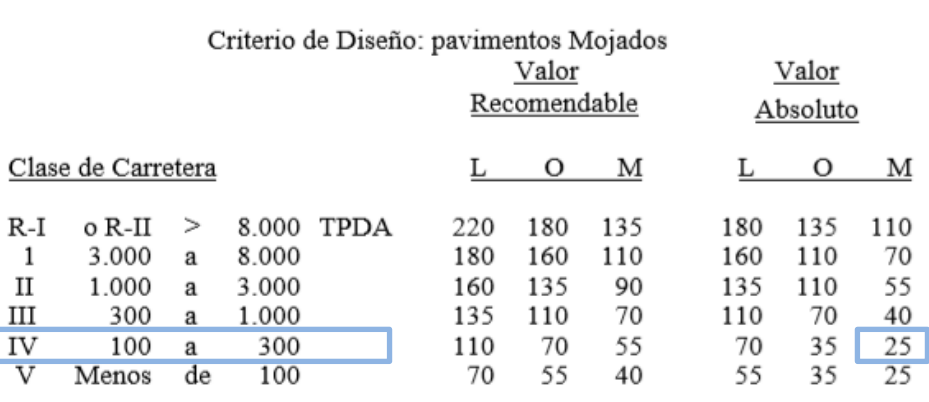

- Los valores absolutos se emplearán cuando el TPDA es cercano al límite inferior de la respectiva categoría y/o el relieve sea muy dificil (escarpado).

Distancia de parada asumida debido al relieve montañoso Dp = 25,00 m.

#### **b) Distancia de Visibilidad de Rebasamiento. (Dr)**

Es aquella distancia que requiere un vehículo que circula a la velocidad de diseño y que va a rebasar a otro vehículo que circula a menor velocidad.

Para ello ocupamos la siguiente formulación obteniendo los valores de la Tabla 7

 $d1 = 0,278t_1(V-m+at_1/2)$  Donde:

t<sub>1</sub>= tiempo de maniobra inicial en segundos V= Velocidad promedio del vehículo que rebasa Km/h m= Diferencia de velocidades entre el vehículo rebasado y el que rebasa 15 Km/h a= Aceleración promedio del vehículo que rebasa Km/h/s

 $d2 = 0,278Vt<sub>2</sub>$  Donde:

V= Velocidad promedio del vehículo que rebasa, en Km/h

 $t<sub>2</sub>$  Tiempo empleado por el vehículo que rebasa, ocupando el carril opuesto en seg.

d3= Experimentalmente se ha demostrado que esta distancia varía entre 30 y 90 m.

 $d4 = 2/3(d2)=2/3(0,278Vt<sub>2</sub>)$
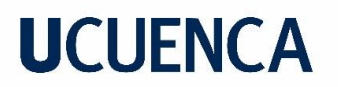

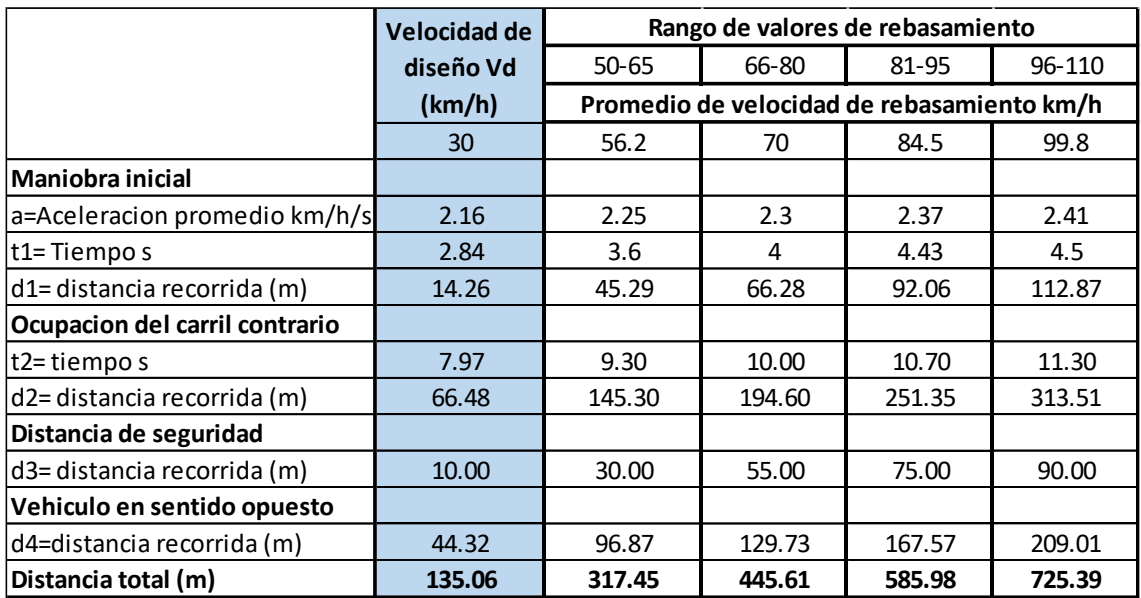

Tabla 7 Distancia de Visibilidad de Rebasamiento

Distancia de Rebasamiento Dr = 135,06 m.

#### **6.3.5 Curvas Horizontales**

En este punto del diseño se realizó el diseño definitivo en donde se rectificó el eje y se adecuó para cumplir con los parámetros mínimos establecidos anteriormente para ello se comprobaron tangentes intermedias, distancias de visibilidad, radios mínimos, solapes en las transiciones del peralte, etc. En nuestro diseño se ocupó curvas horizontales circulares y espirales en su mayoría, cumpliendo con los parámetros de diseño establecidos salvo en curvas en donde por razones de relieve escarpado y mantenimiento de infraestructura se ocupó radios menores al mínimo, dichos datos y cálculos los podemos ver a continuación.

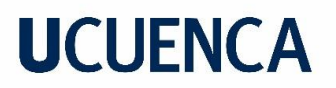

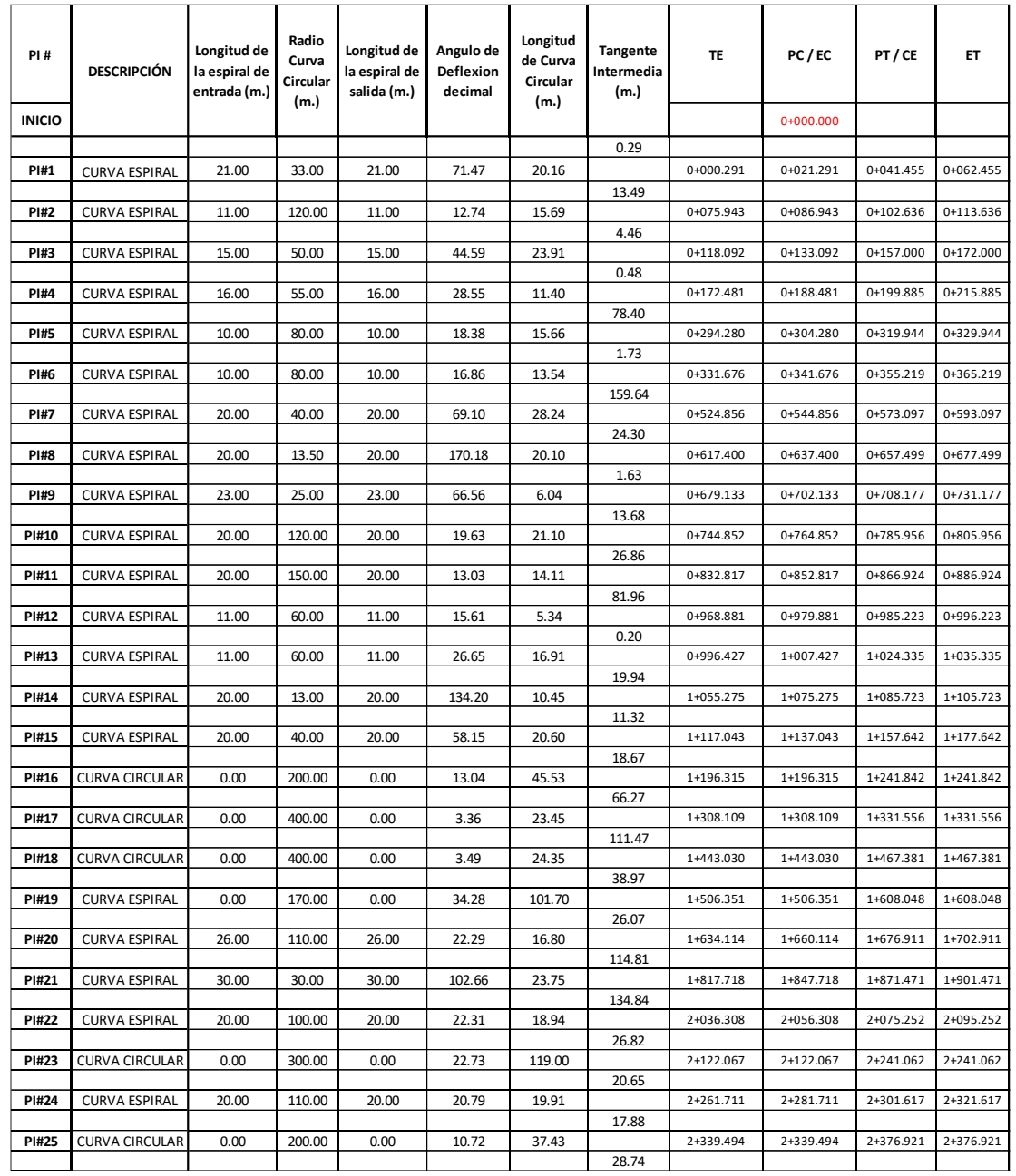

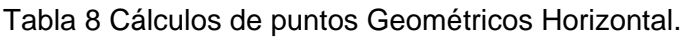

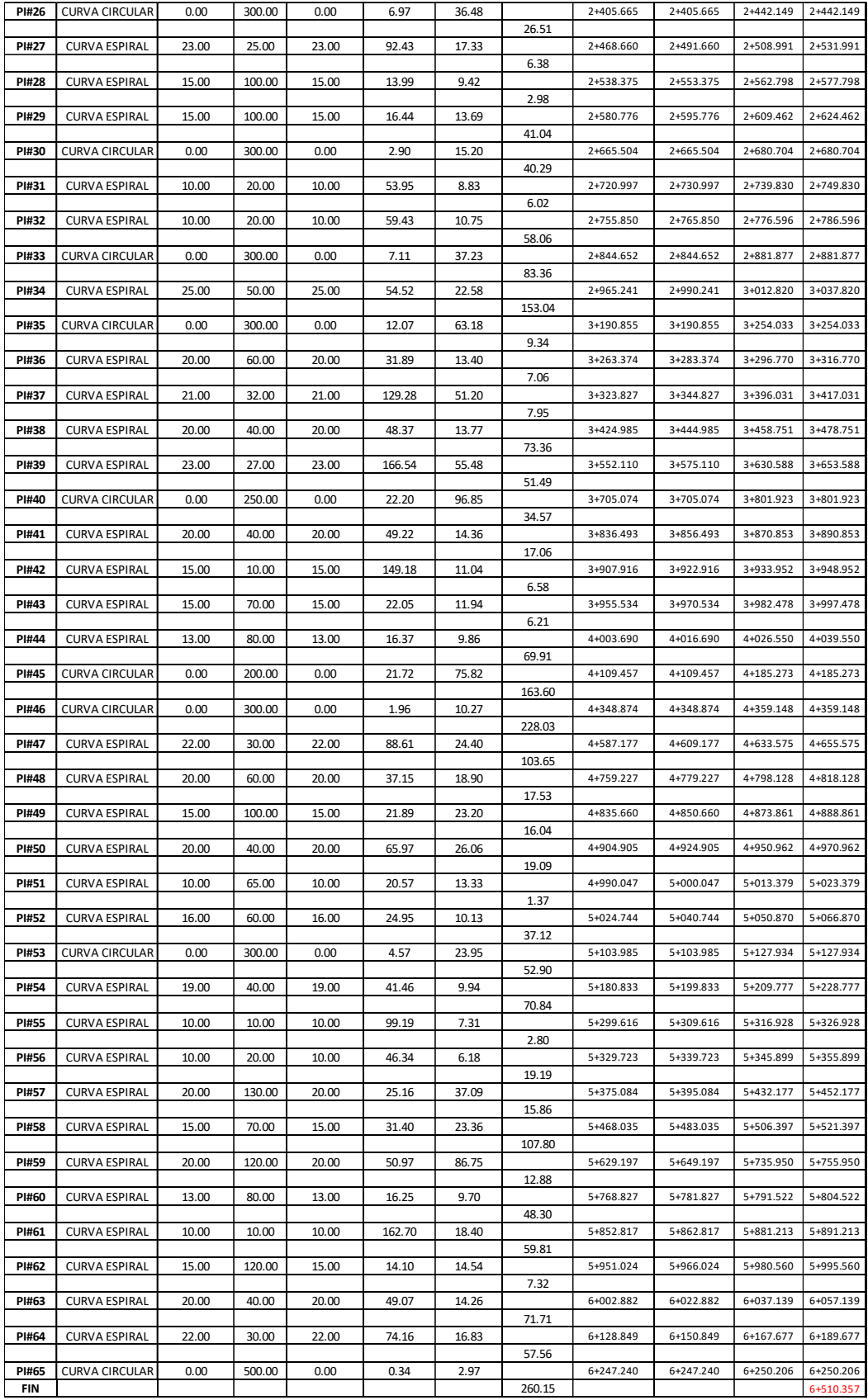

#### **6.3.6 Comprobación de espirales calculadas.**

Se comprobó las longitudes de transición, en función de la longitud mínima y máxima de la longitud Le, para una adecuada transición del peralte, para ello se ocupó las siguientes fórmulas.

$$
L_e \leq \frac{ae_c}{m_{min}}
$$

<span id="page-39-0"></span>Cumpliendo a cabalidad los requerimientos en todas las curvas espirales, como se muestra a continuación en la [Tabla 9.](#page-39-0)

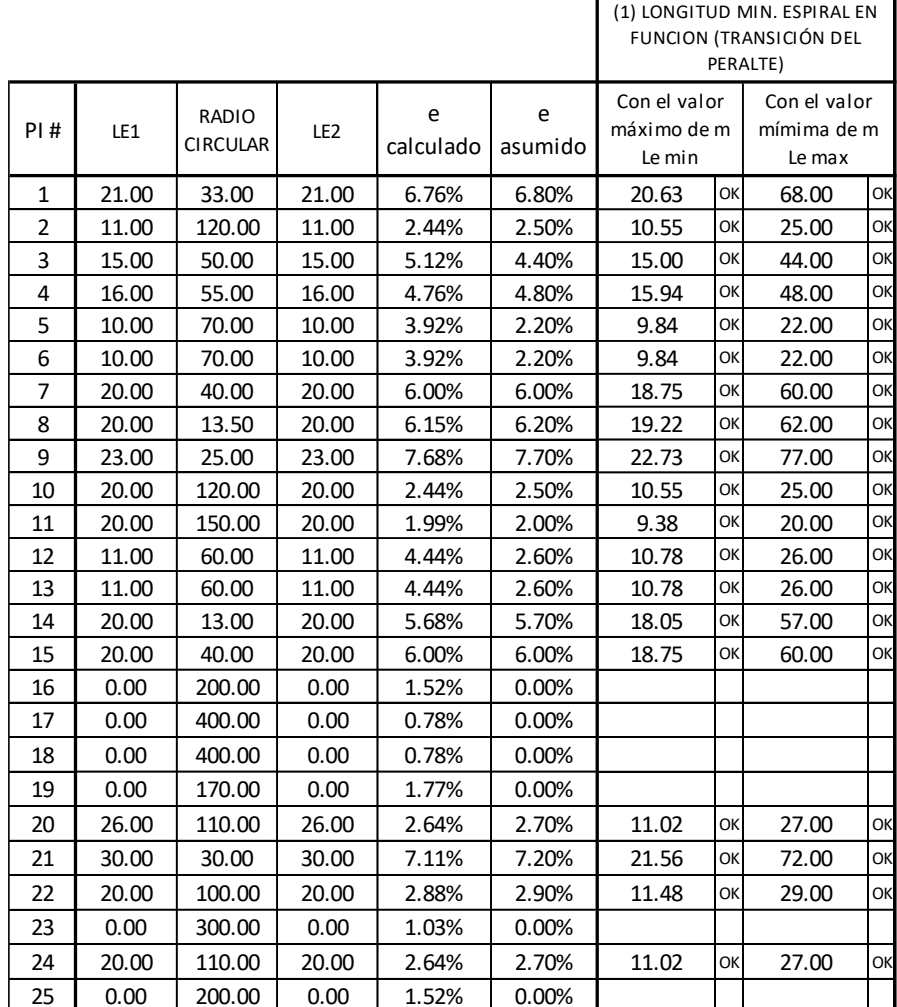

Tabla 9 Comprobación de espirales Calculadas.

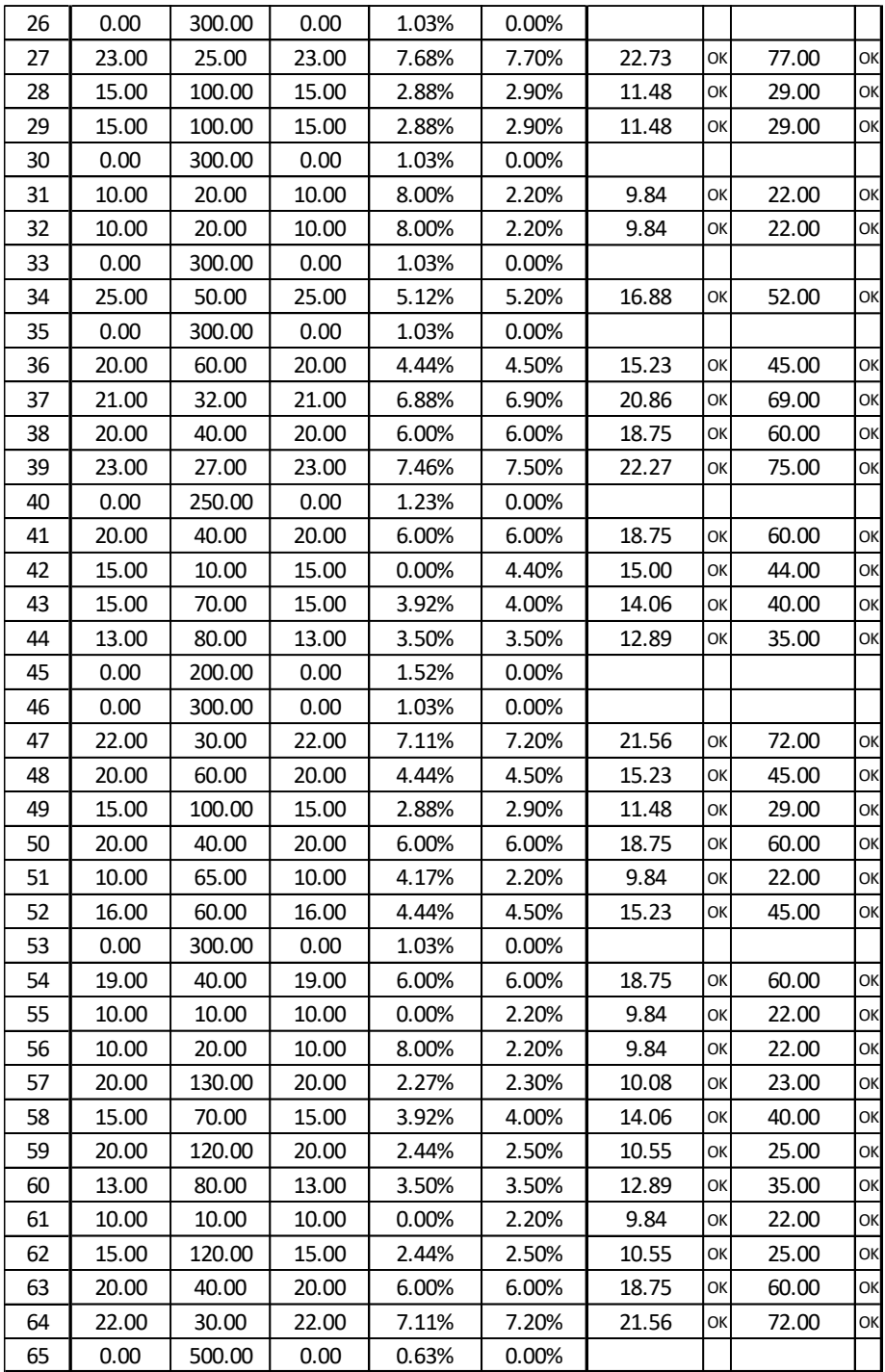

#### **6.3.7 Cálculo del Peralte, Sobreancho y Longitudes de transición.**

Para el cálculo del peralte se ocupó la siguiente fórmula la cual se desprende del método 5 de la (AASHTO, 2001)

$$
e = emax - emax\left(\frac{R - Rmin}{R}\right)^2\tag{6.6}
$$

Según lo expuesto en [6.3.2](#page-32-0) nuestro peralte e máx. es 8,0 %, y R min 30 m.

El cálculo del desarrollo del peralte se lo realizo haciendo girar la calzada alrededor de su eje (recomendado para terrenos montañosos), ocupando el valor de la gradiente relativa longitudinal en función de la [Tabla 10,](#page-41-0) siendo 1,28 %, con este valor y con nuestro ancho de carril de 3,00 m. y bombeo de vía del 2%, se calculó los valores de nuestra longitud de aplanamiento (x) y longitud de transición (L), cabe recalcar que la longitud de aplanamiento en la transición del peralte se desarrollara 100% dentro de las espirales debido al tipo de terreno.

<span id="page-41-0"></span>Tabla 10 Valores máximos y mínimos de la pendiente relativa de los bordes de calzada

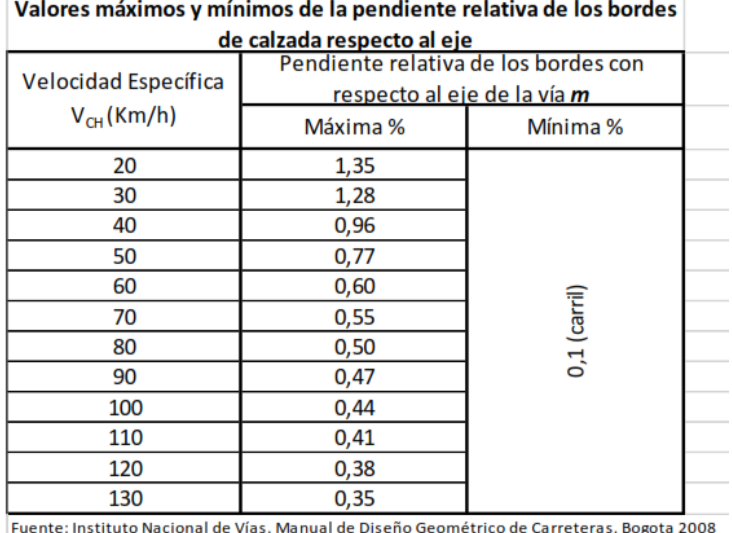

respecto al eje.

El cálculo del sobreancho se realizó en función del vehículo tipo determinado anteriormente en el punto 5, cuya longitud L es de 8,00 m. para ello se ocupó la siguiente relación

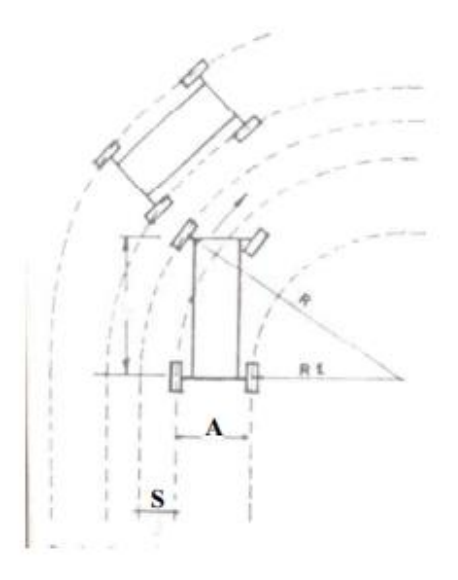

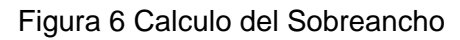

$$
R1 + A = \sqrt{R^2 - L^2} \tag{6.7}
$$

$$
R1 + A = R - s \tag{6.8}
$$

$$
R-S=\sqrt{R^2-L^2}\tag{6.9}
$$

$$
S = R - \sqrt{R^2 - L^2}
$$
 (6.10)

Donde,

- $R =$  Radio de la curva, m
- $A =$  Ancho del vehículo, m
- $S =$  Sobreancho, m
- $V =$  Velocidad de diseño, Km/h
- $n =$  Número de carriles

Cabe recalcar que el peralte y sobreancho en algunos puntos se redujo para mantener las condiciones actuales de la vía dichos cálculos lo podemos ver en la [Tabla 11.](#page-43-0)

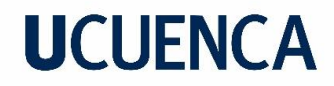

<span id="page-43-0"></span>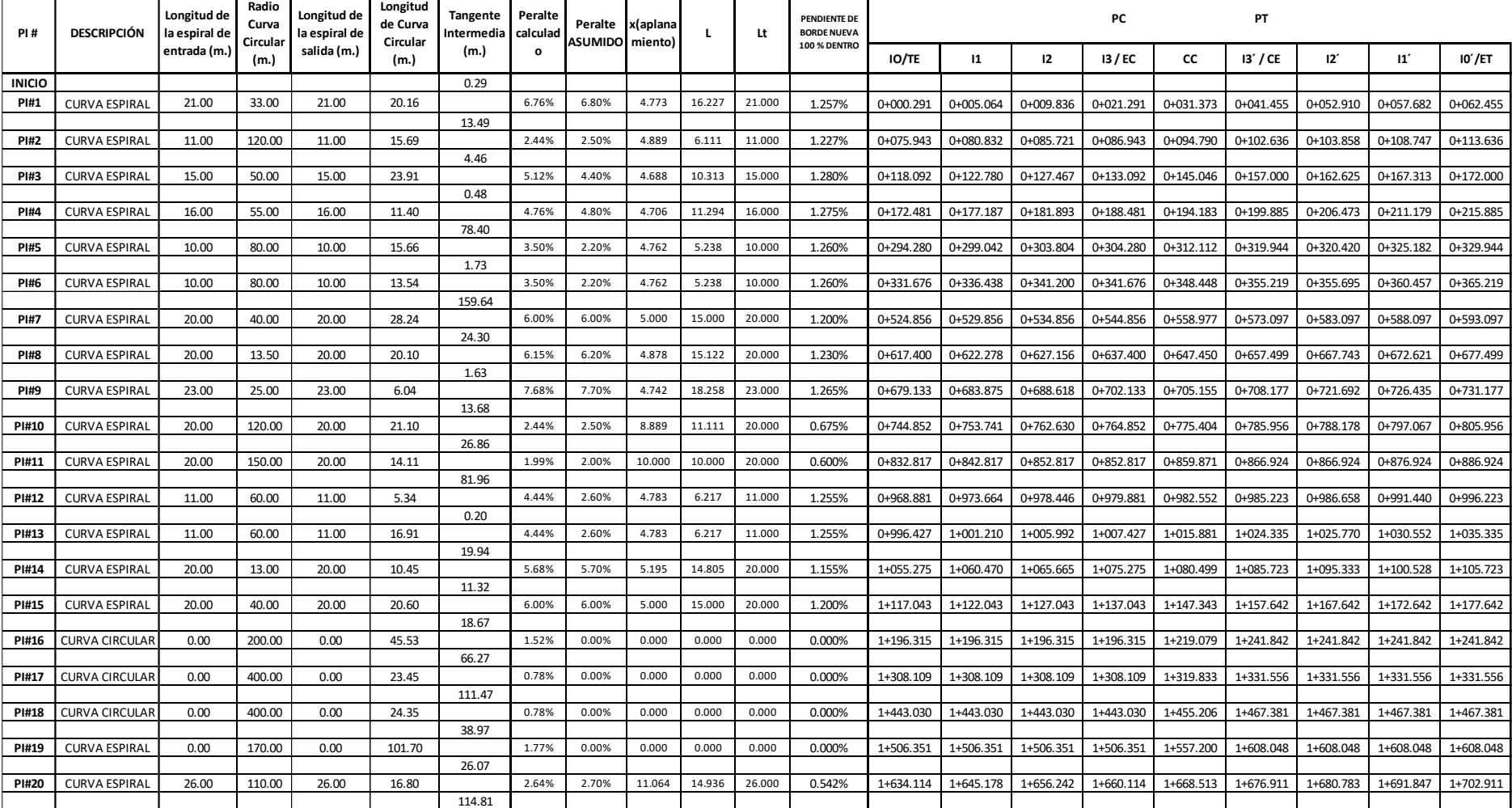

Tabla 11 Cálculo de puntos geométricos de transición del Peralte.

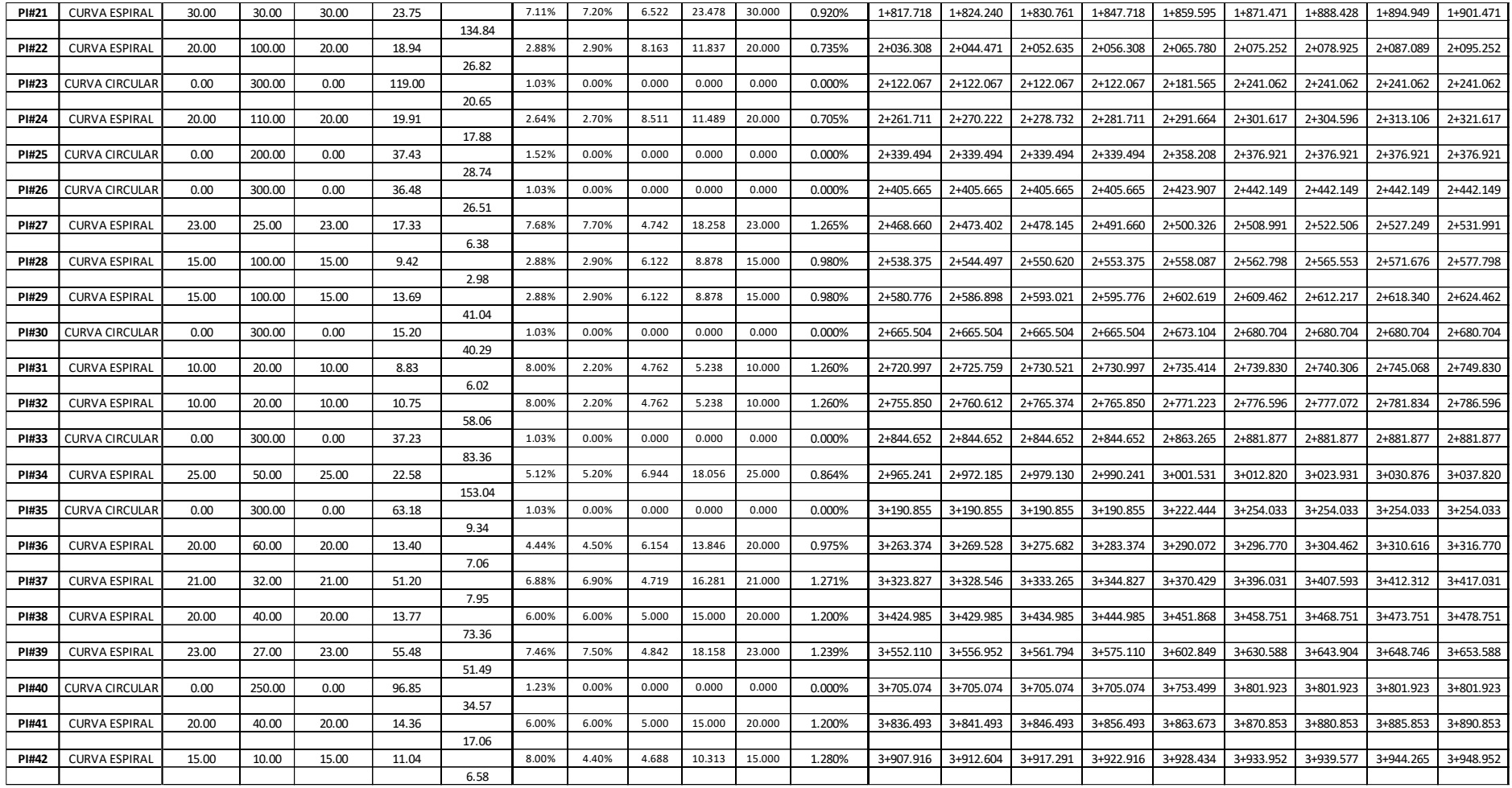

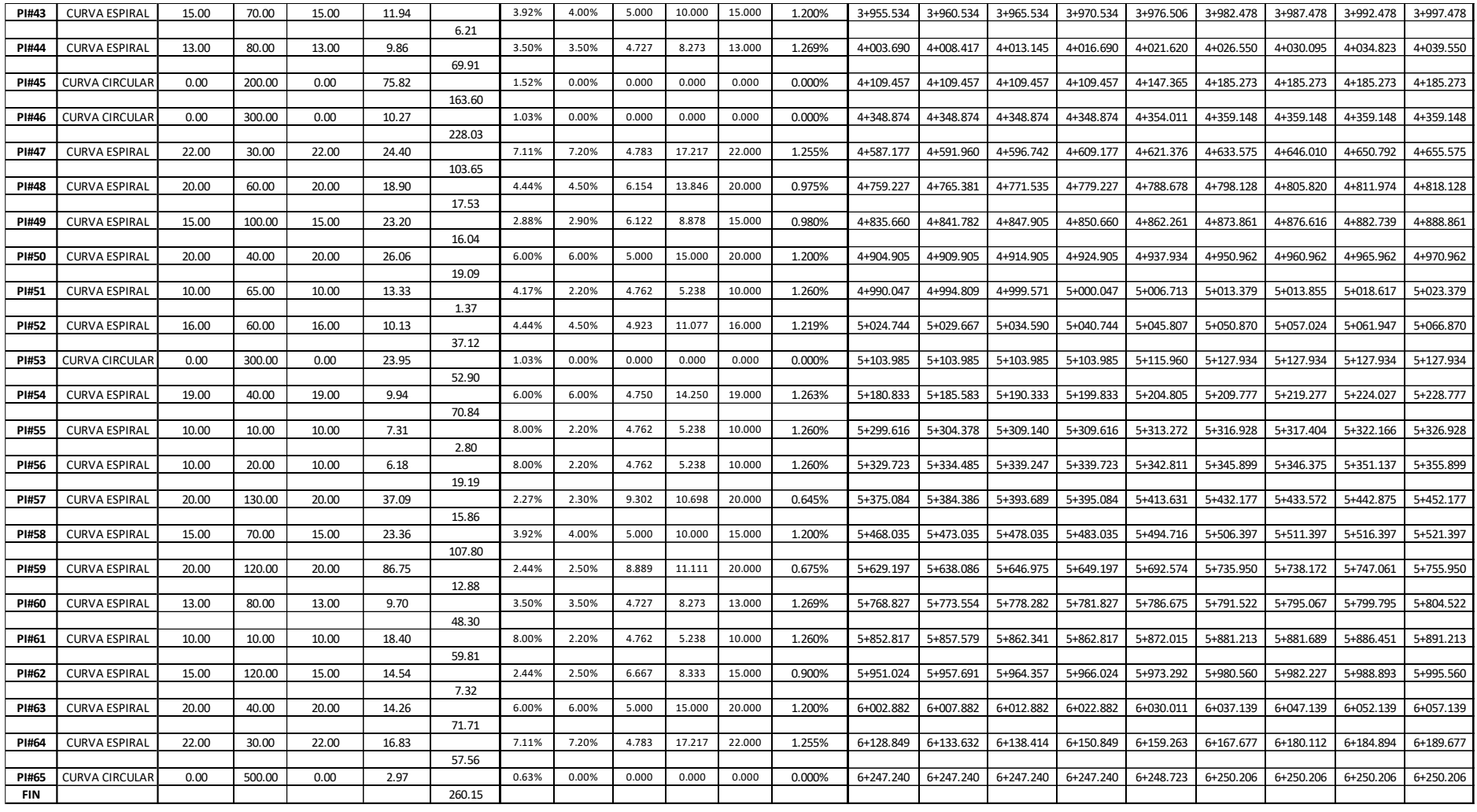

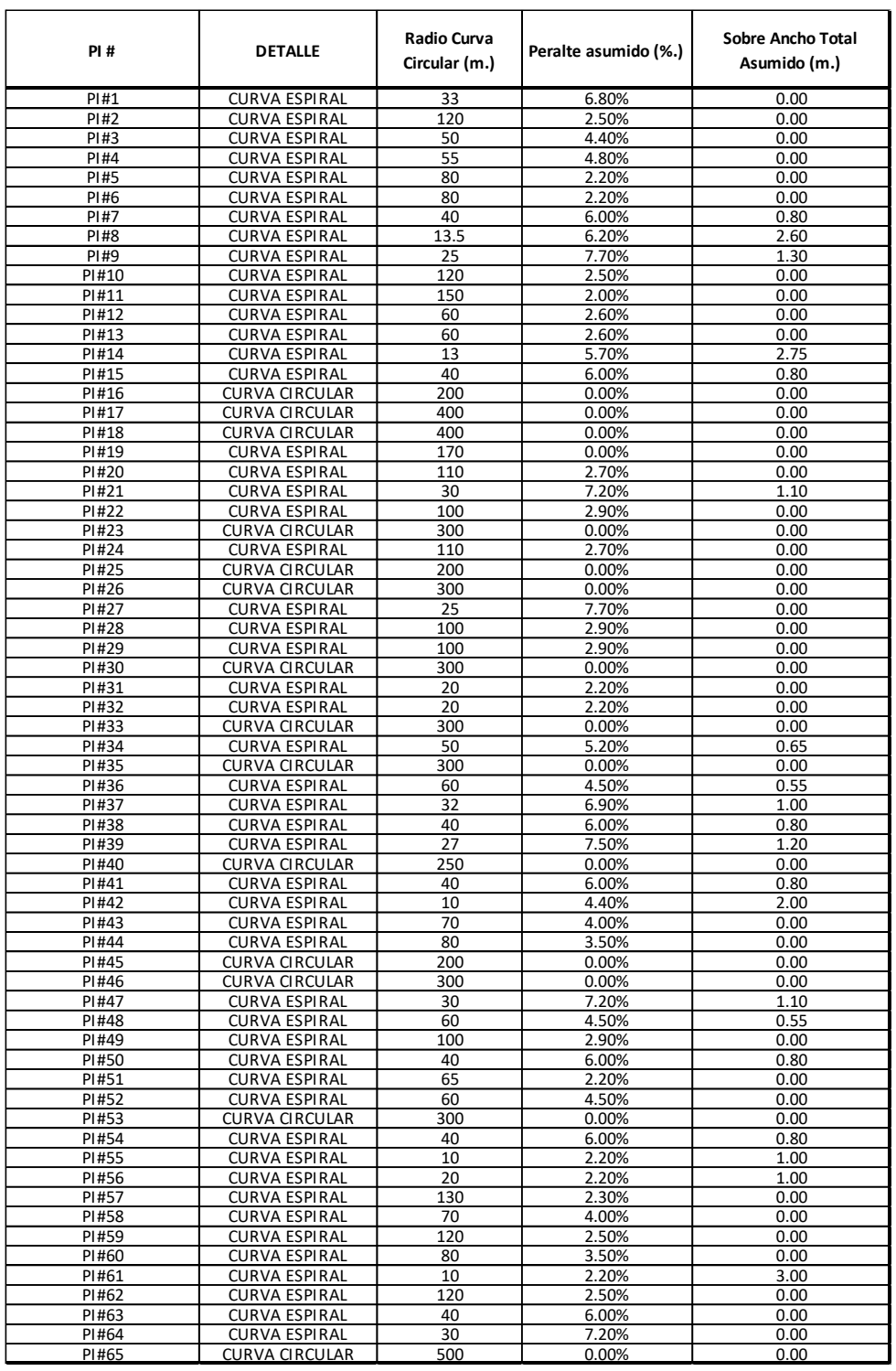

#### Tabla 12 Resumen de Peraltes y Sobreanchos.

Tabla 13 Resumen del cálculo de la transición del Peralte.

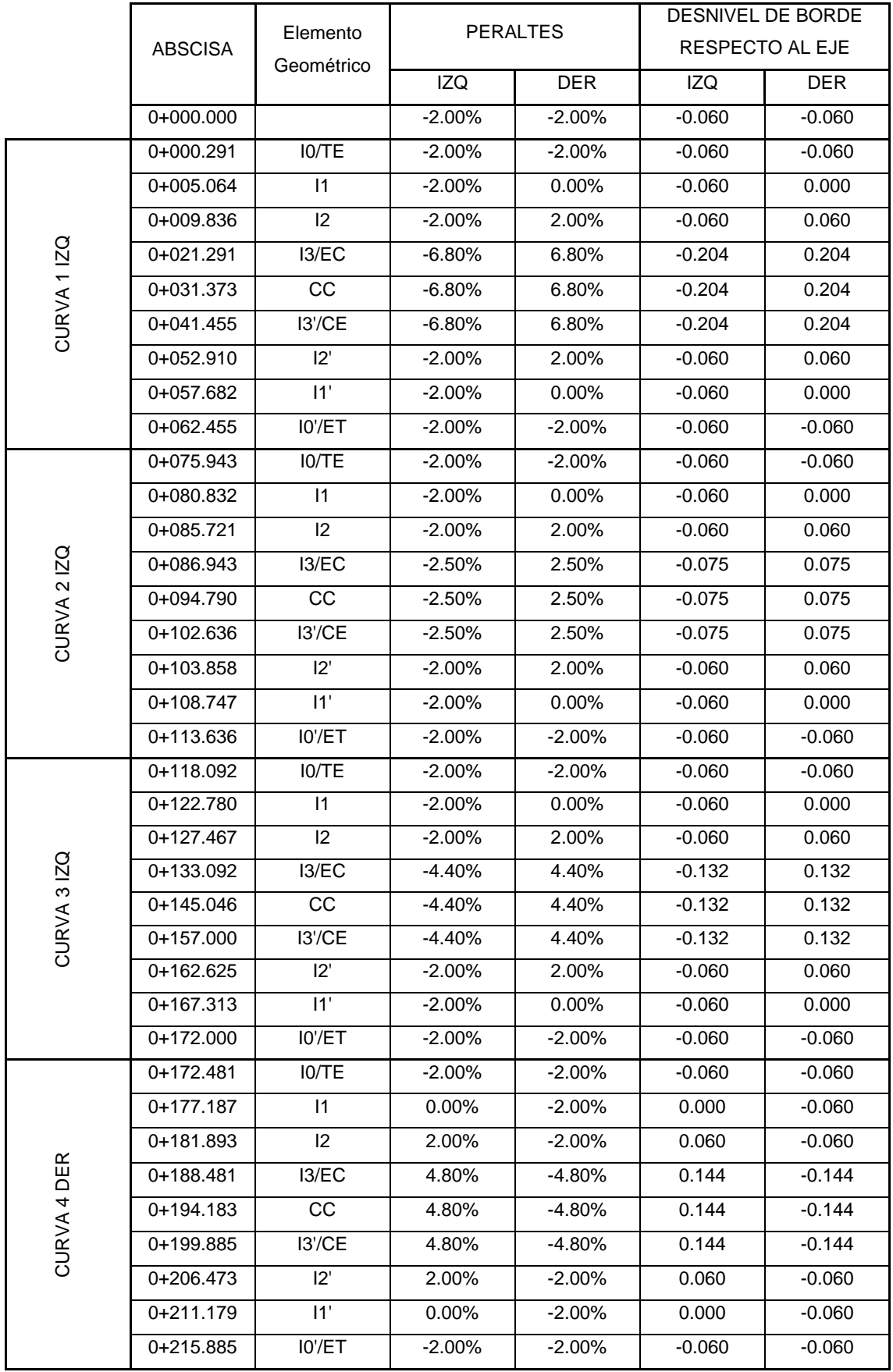

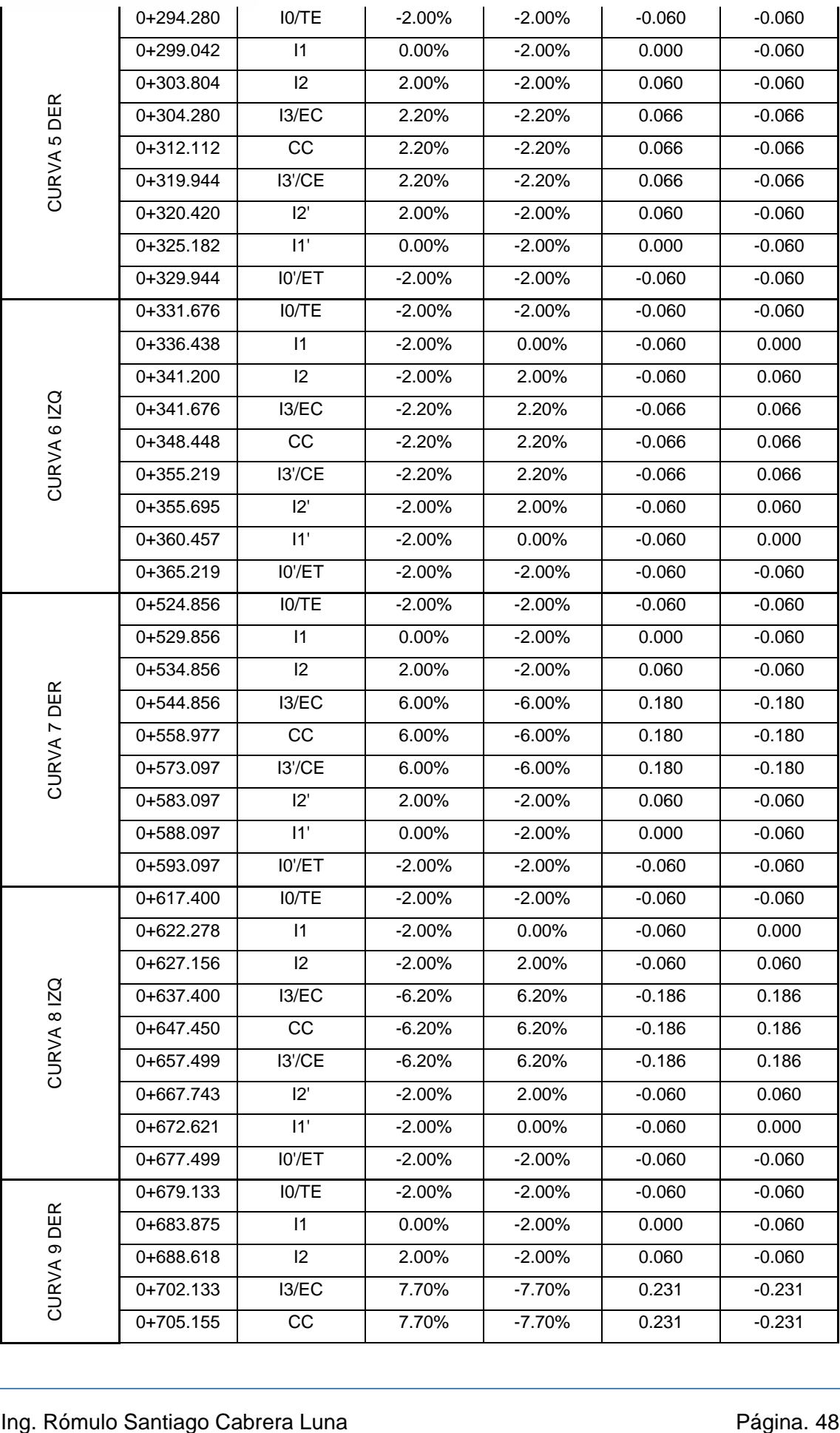

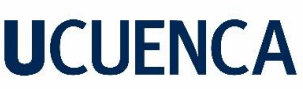

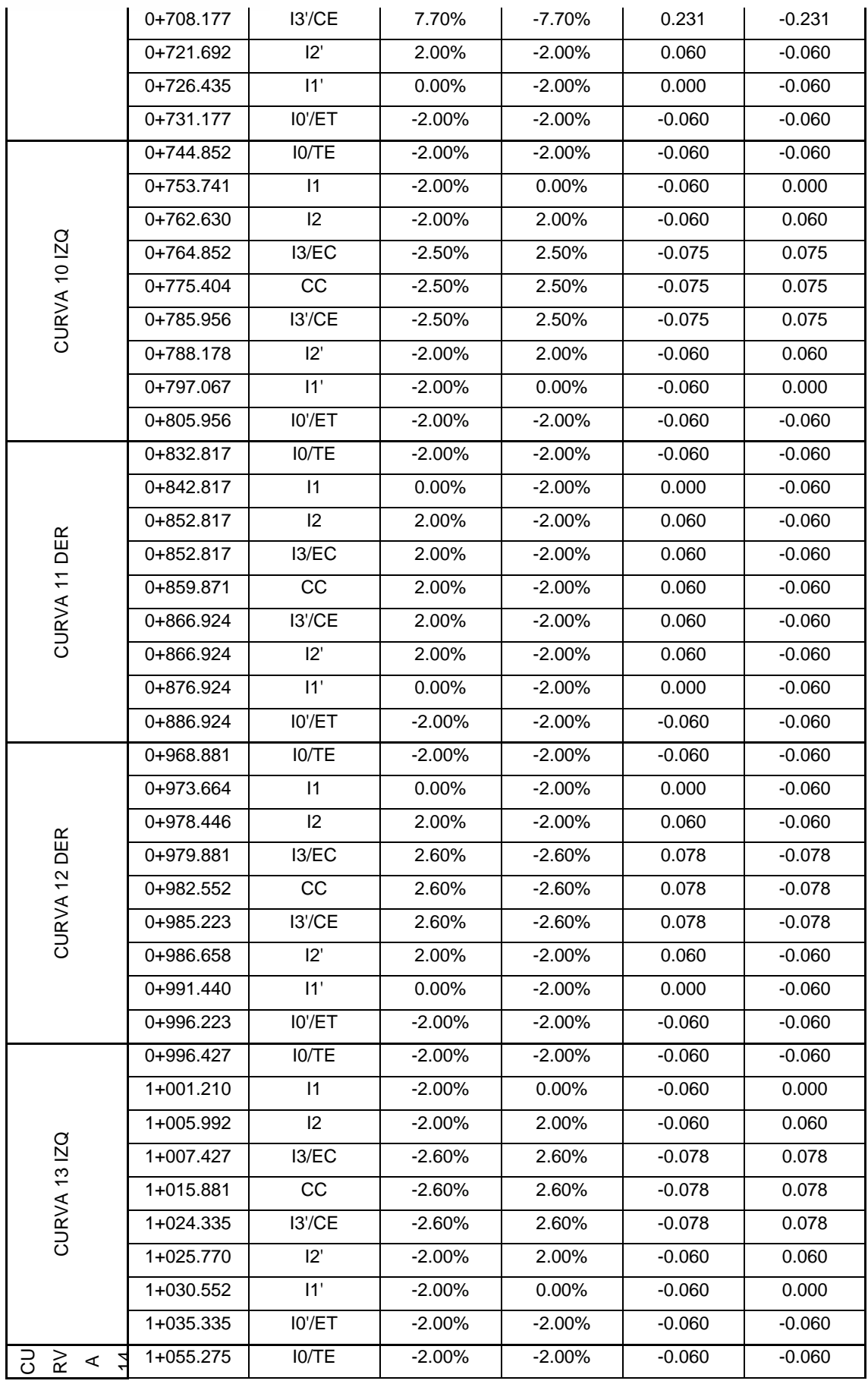

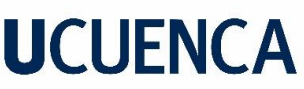

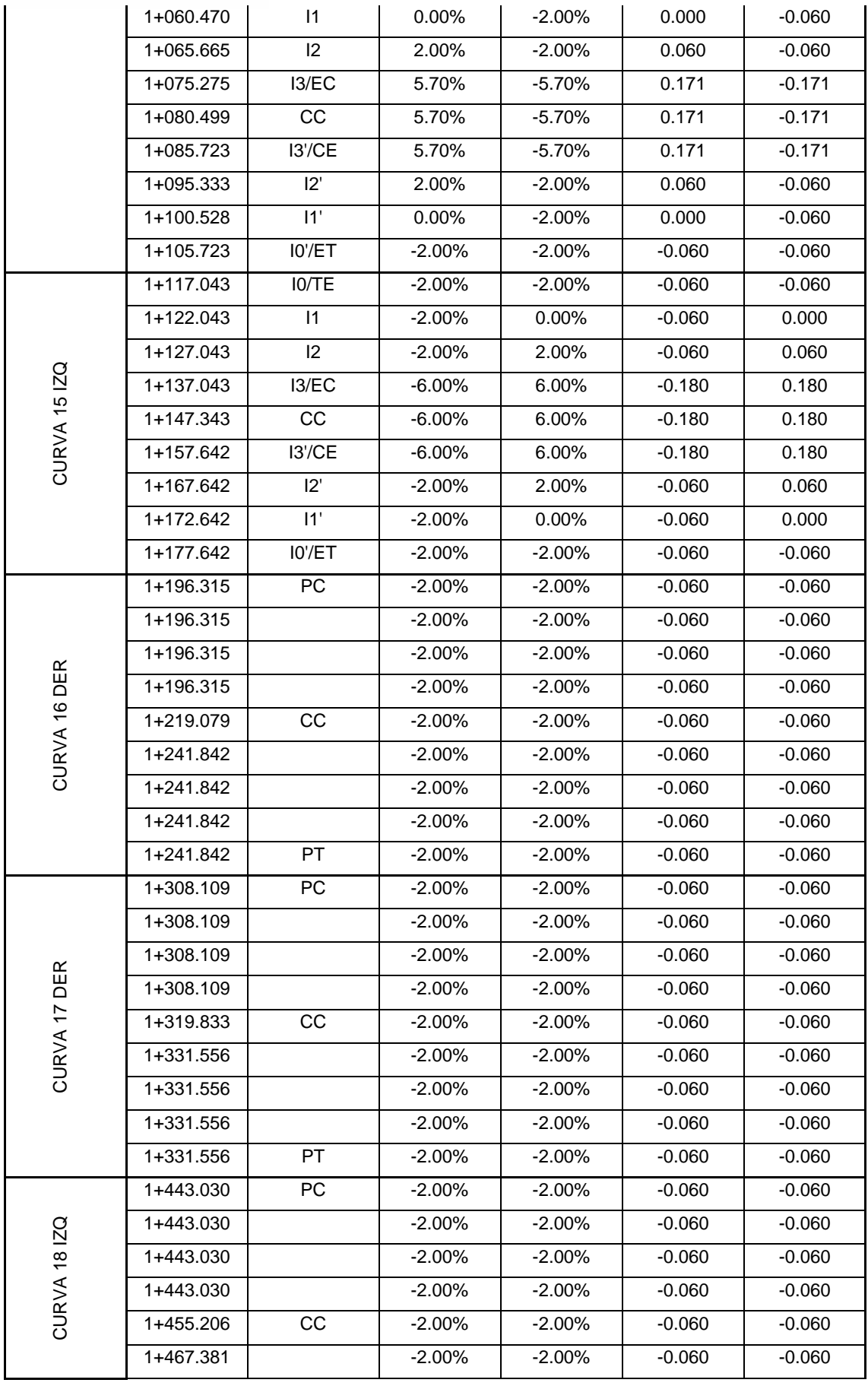

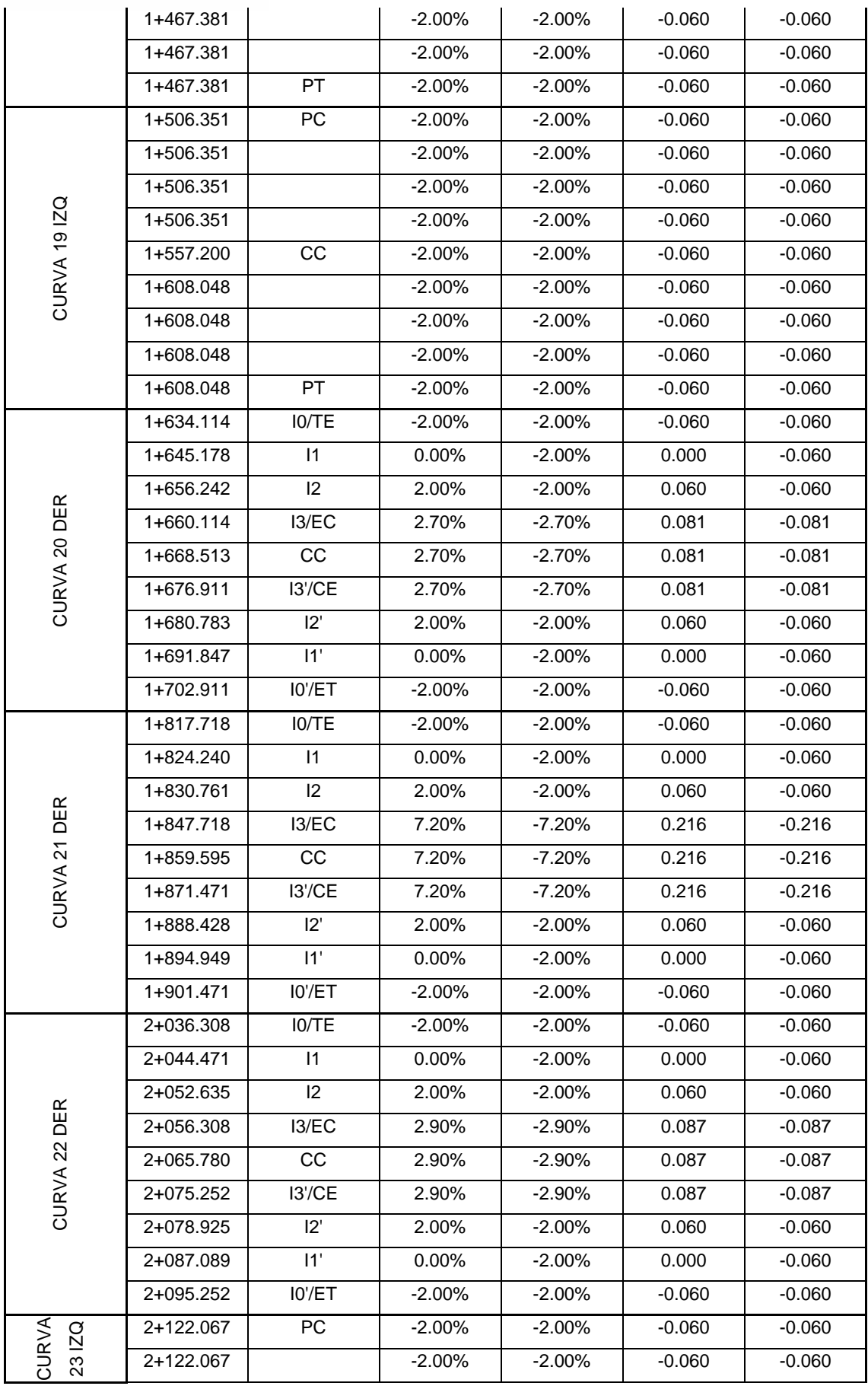

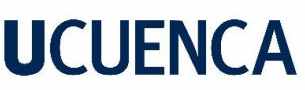

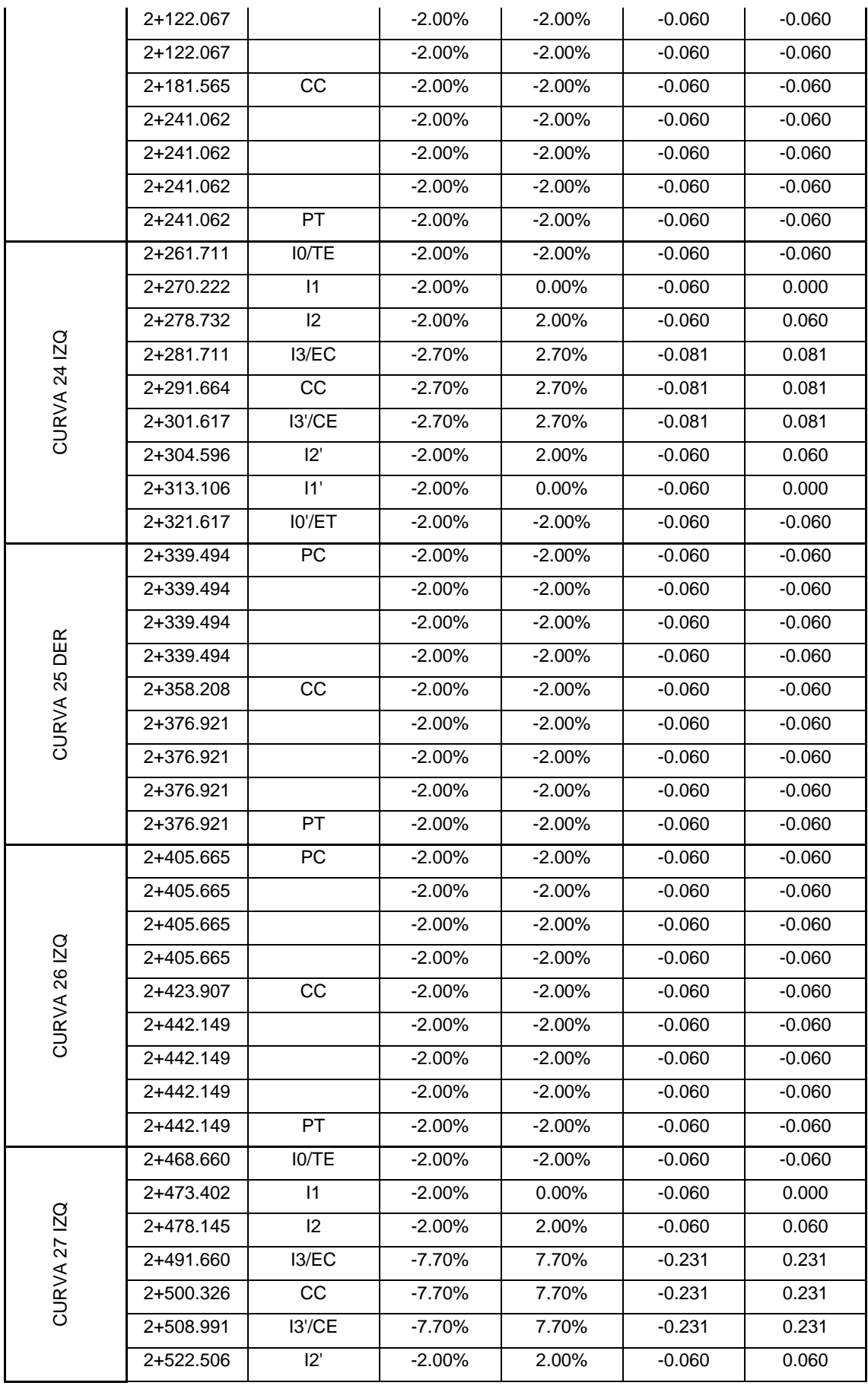

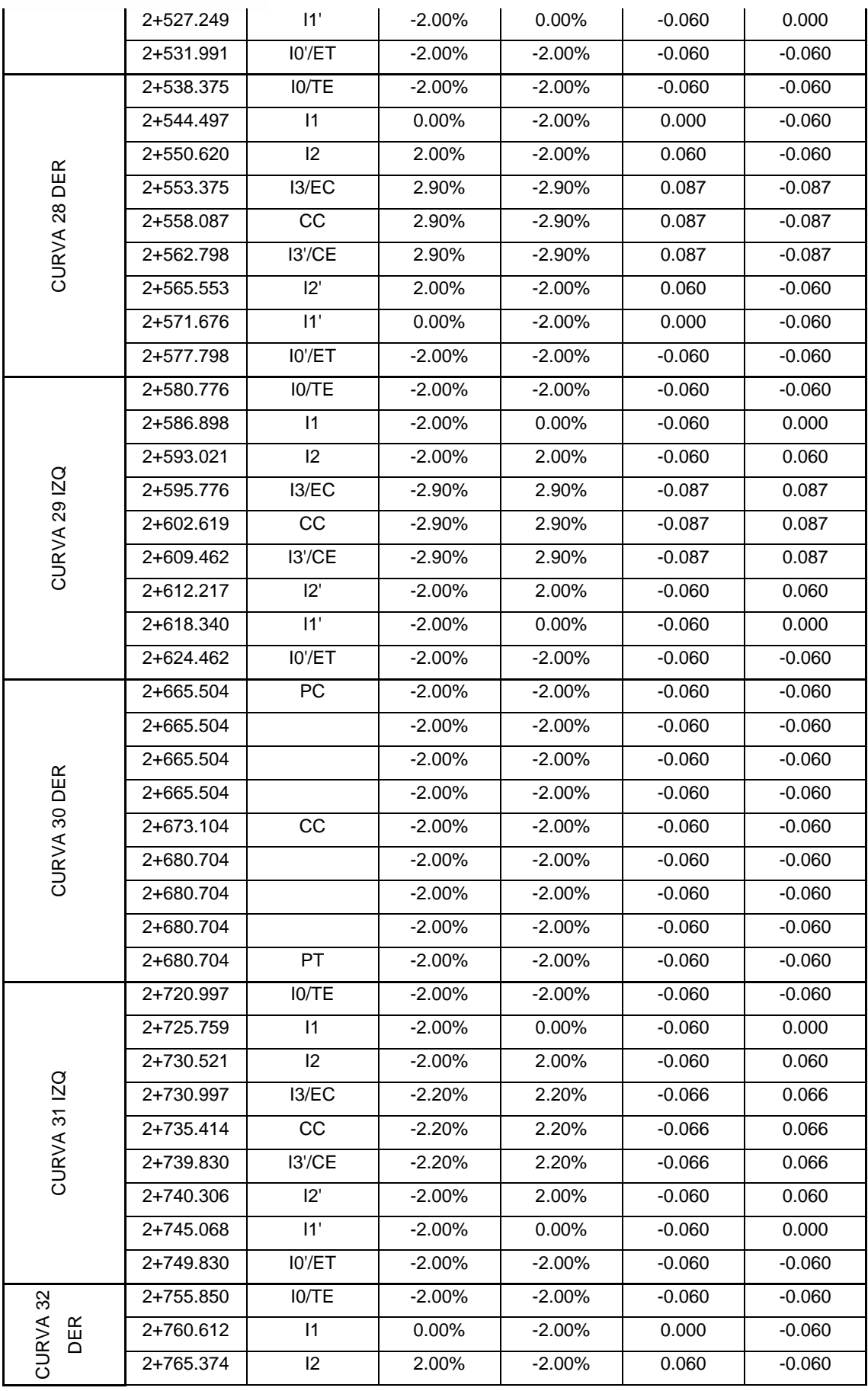

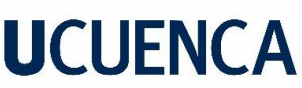

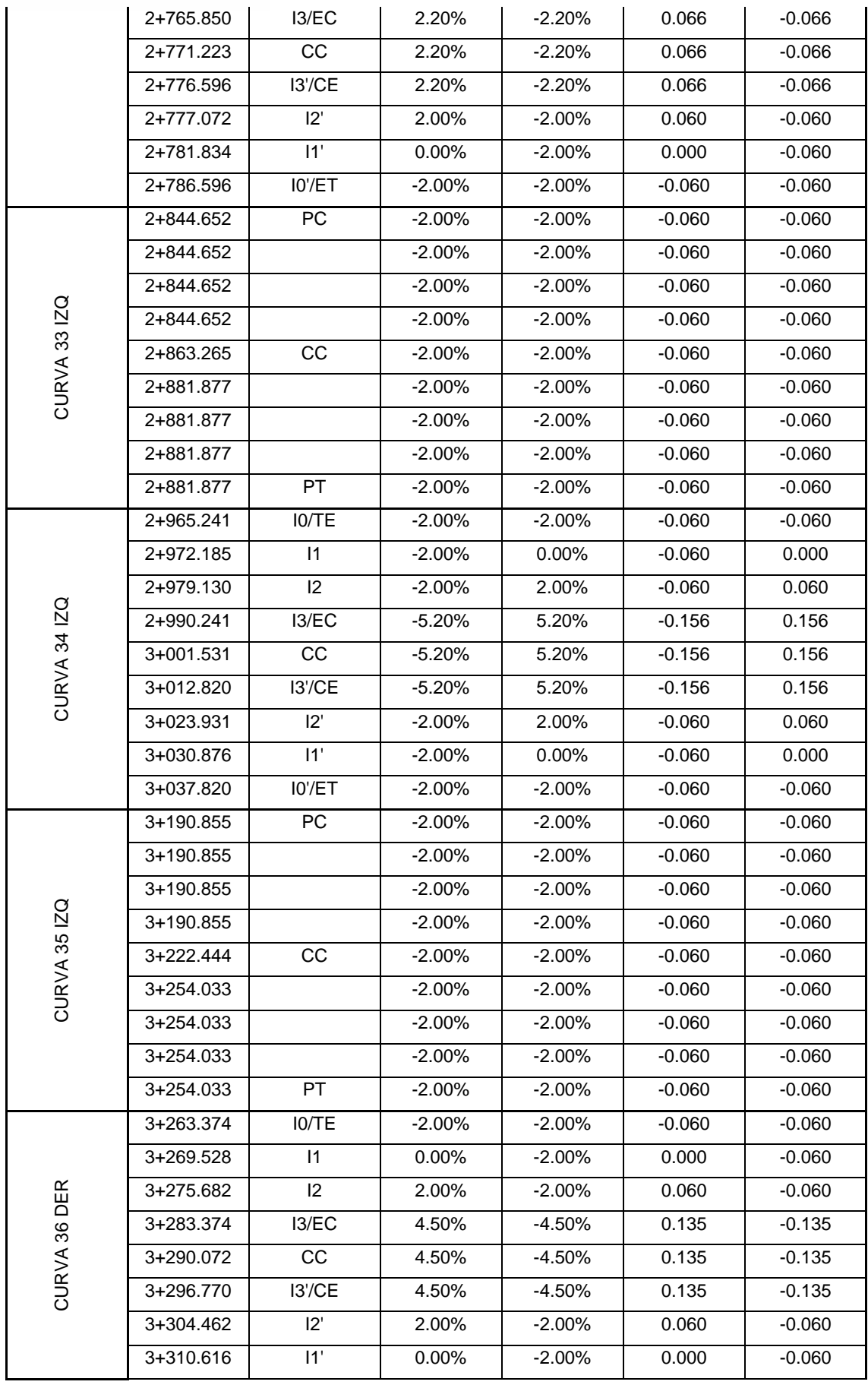

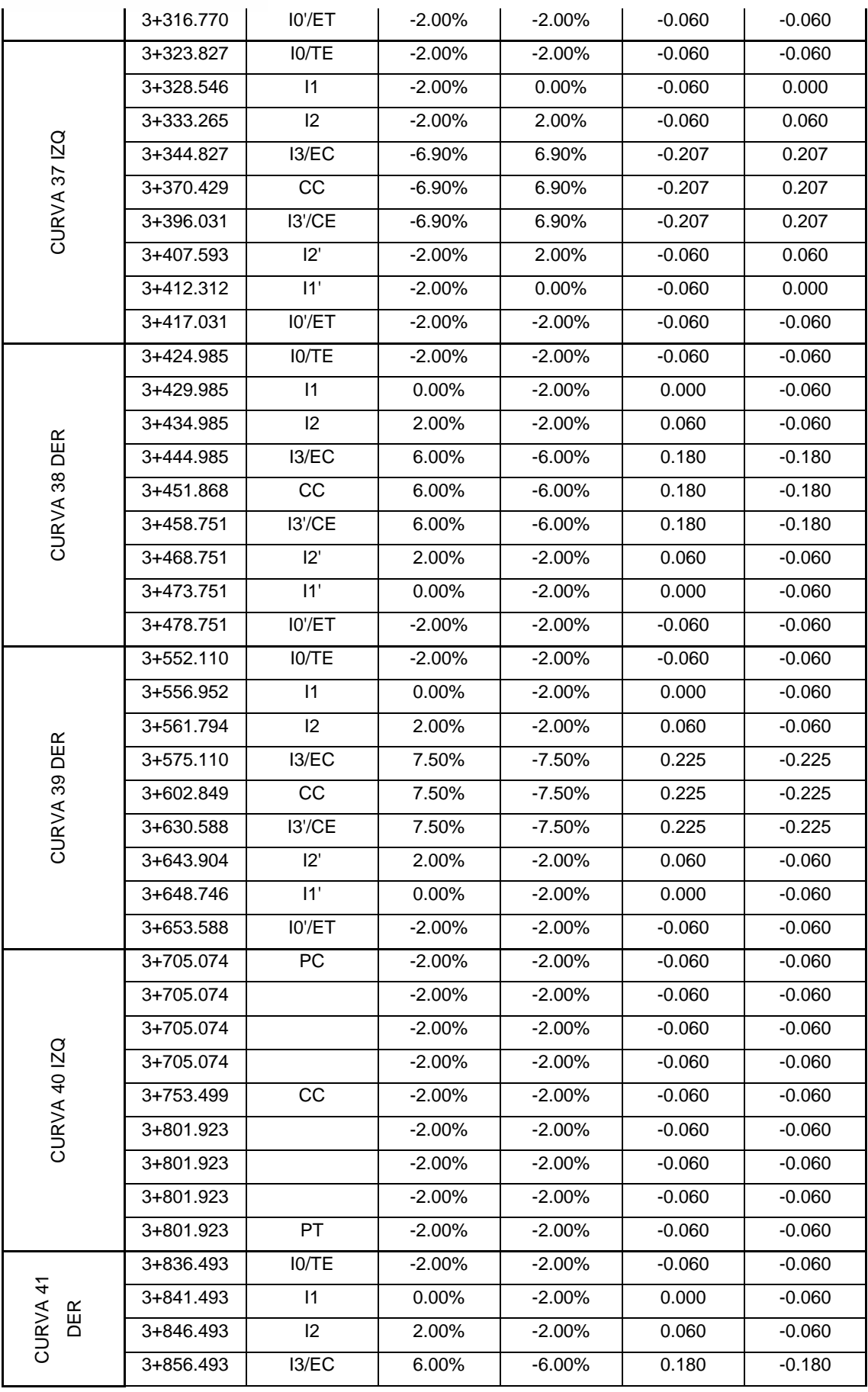

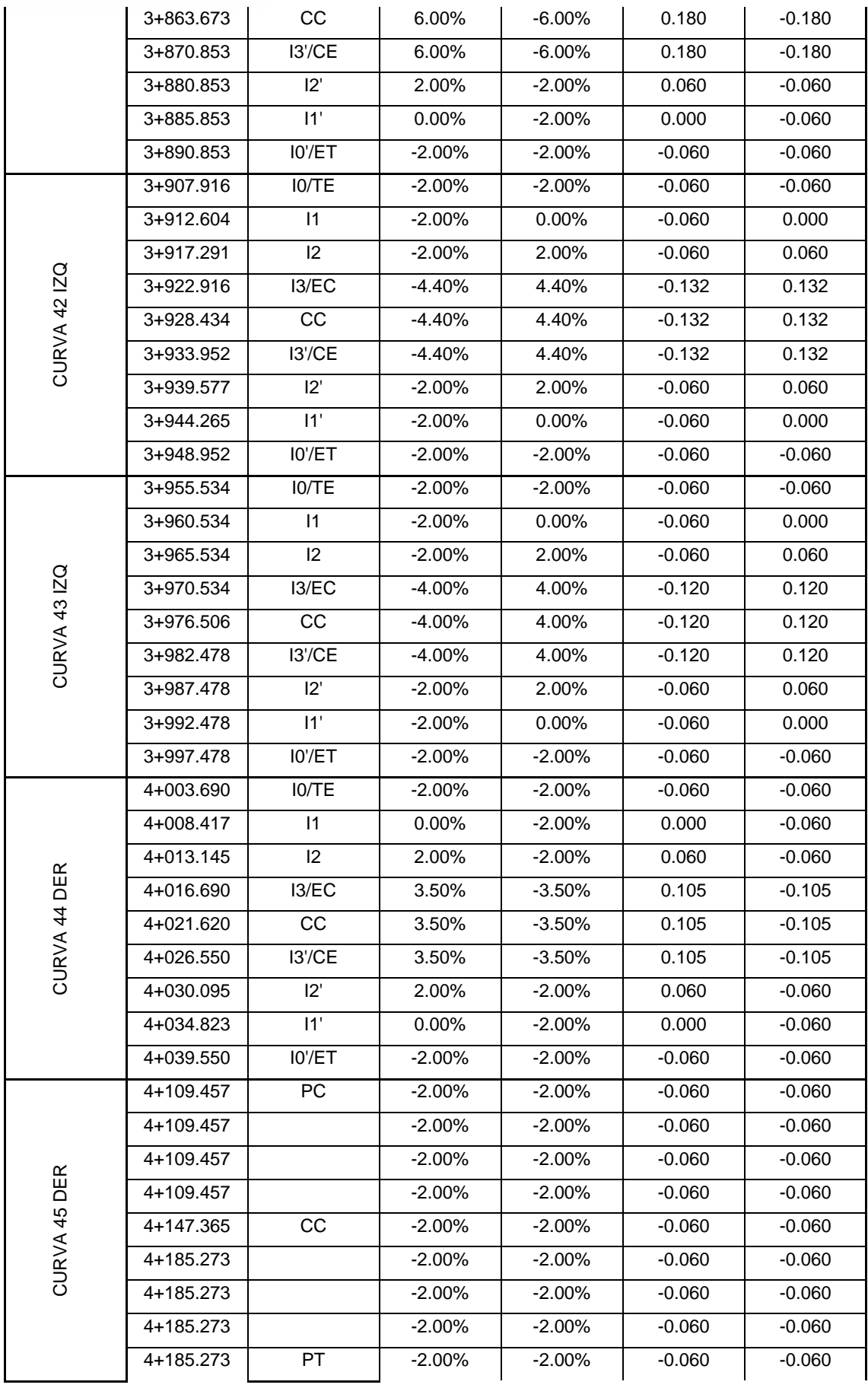

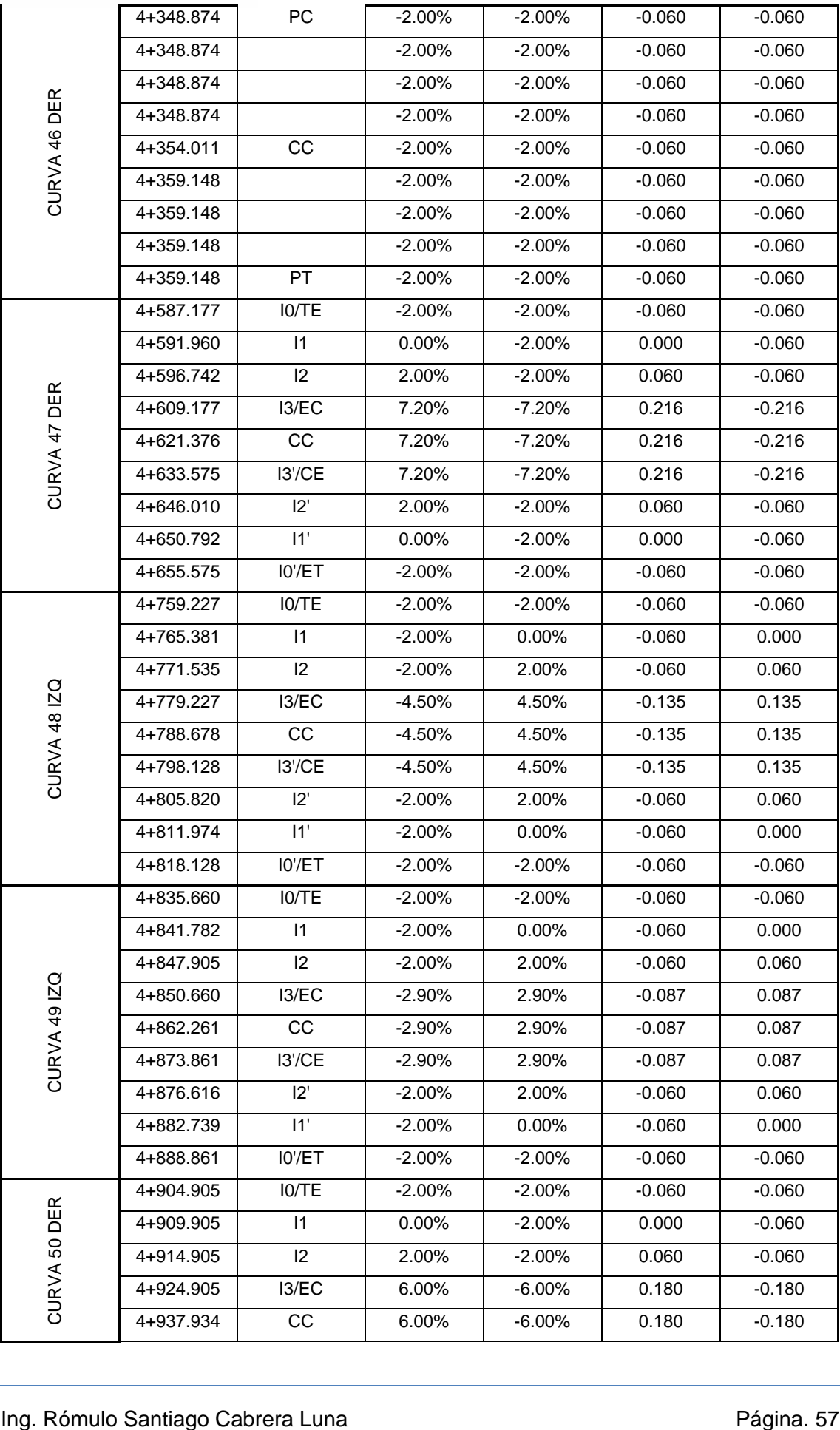

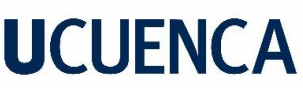

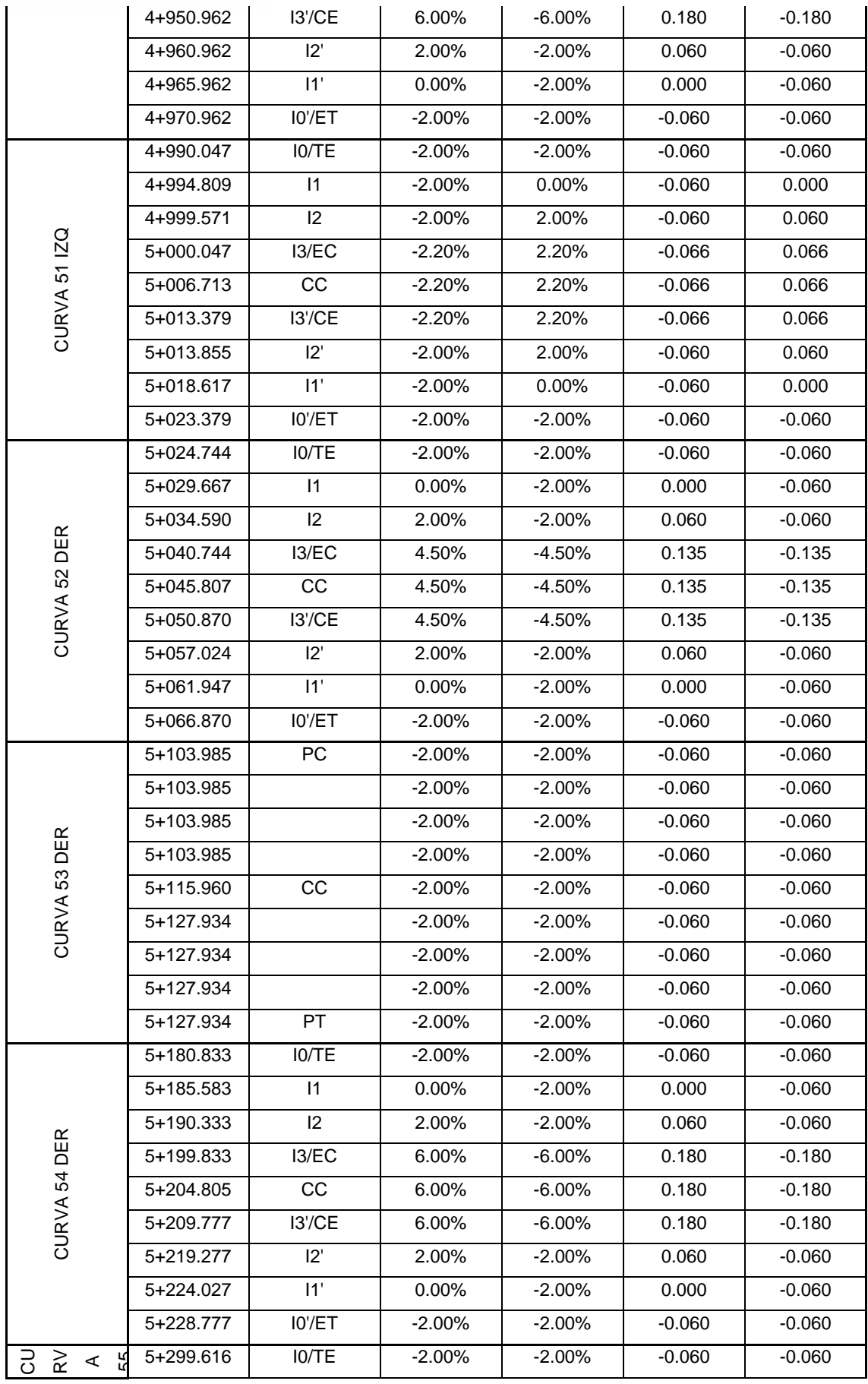

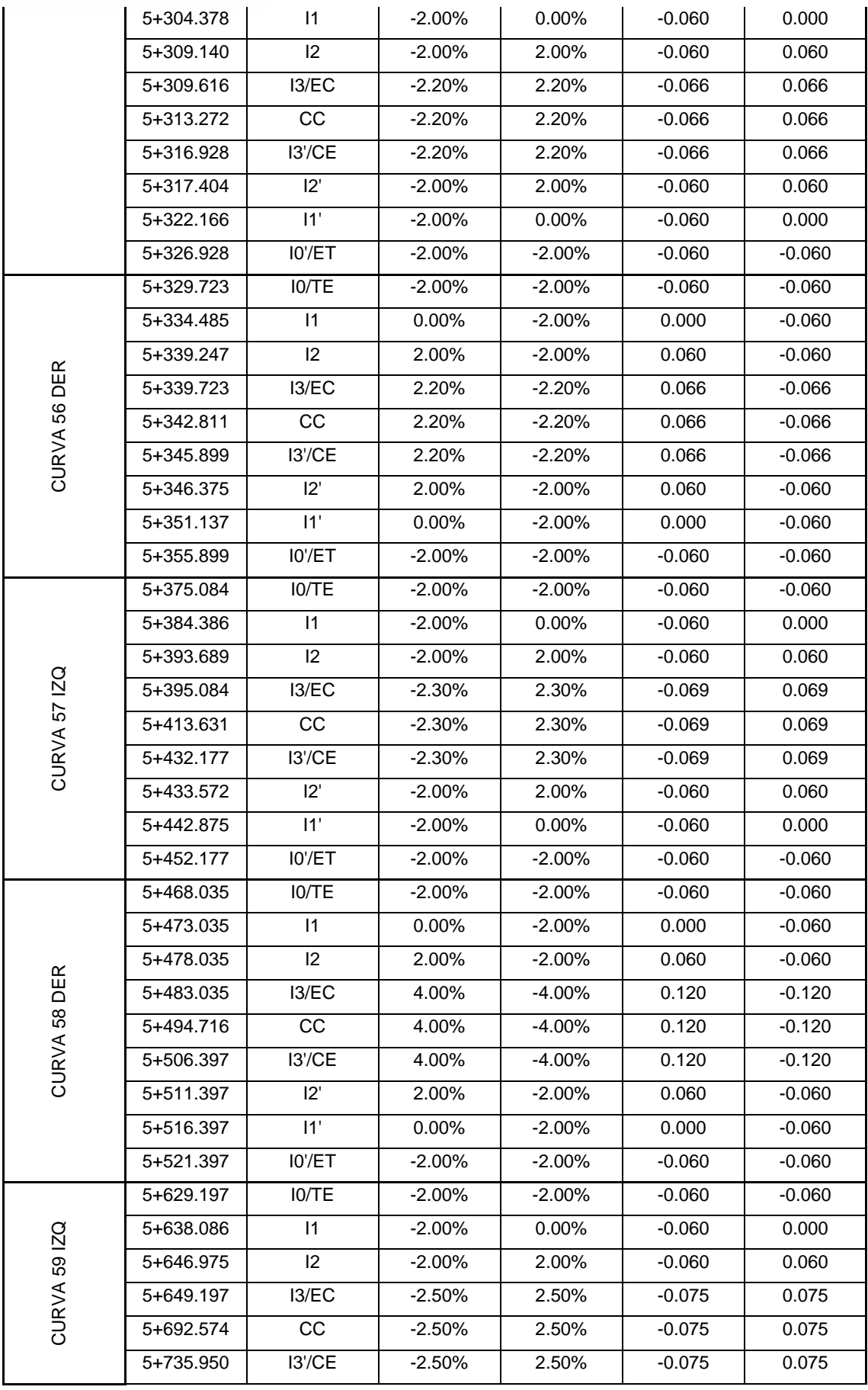

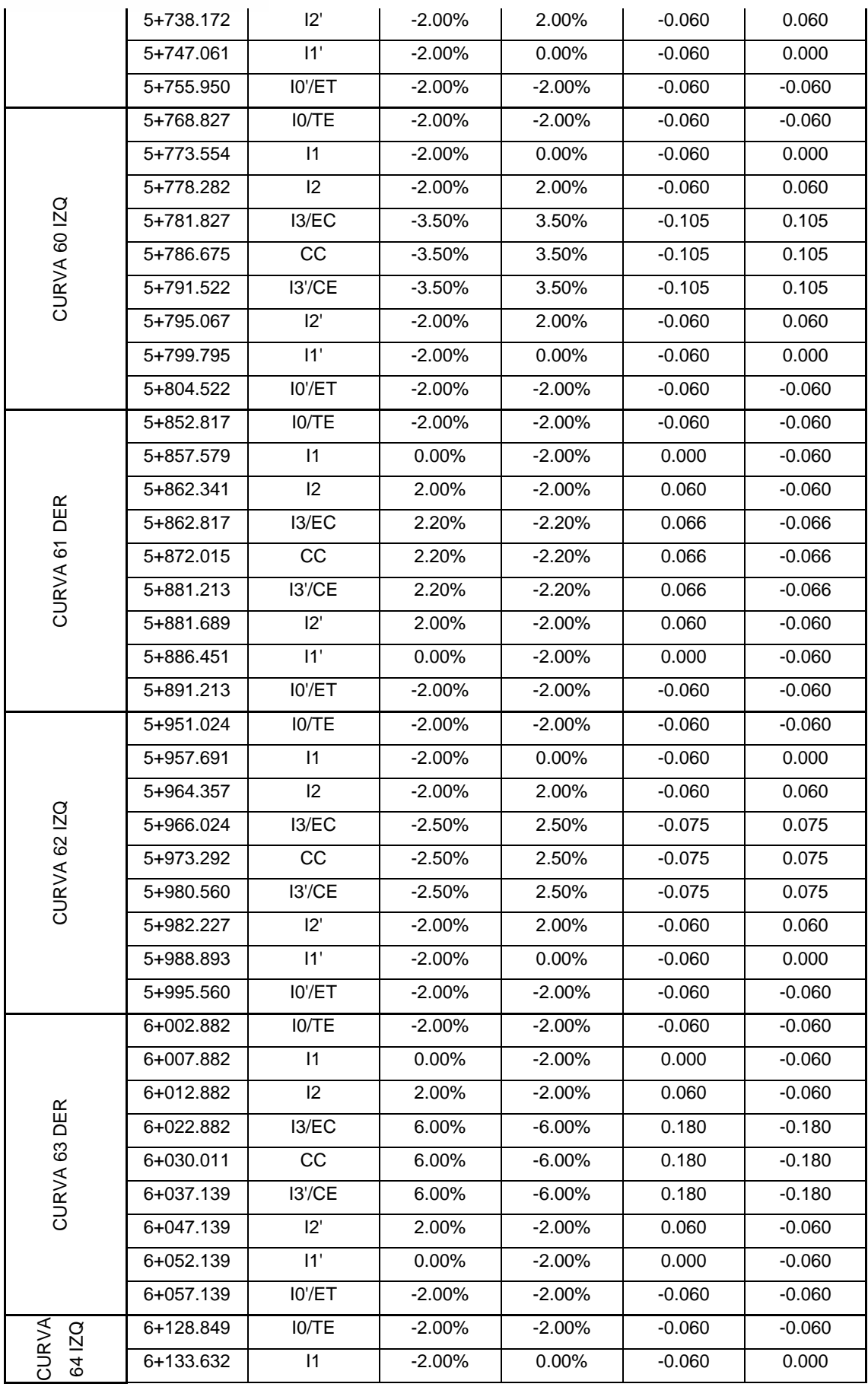

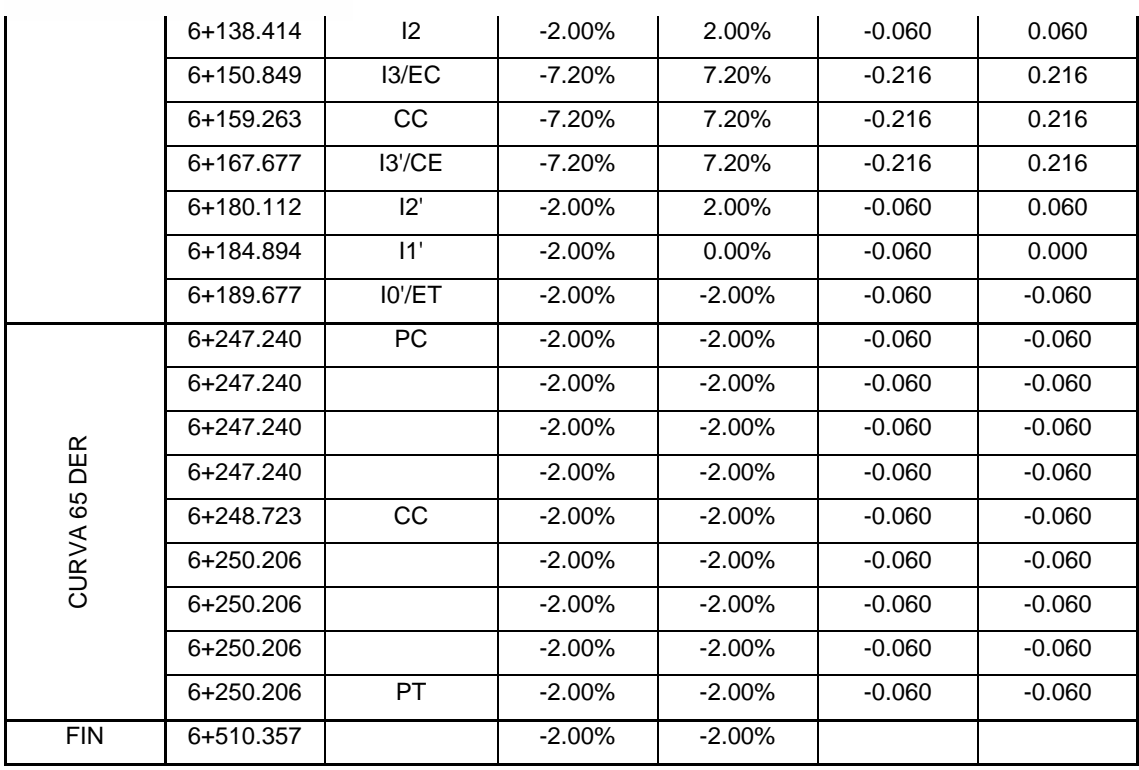

### **UCUENCA 6.4 DISEÑO GEOMÉTRICO EN PERFIL**

El perfil vertical de una carretera es tan importante como el alineamiento horizontal y debe estar en relación directa con la velocidad de diseño, con las curvas horizontales y con las distancias de visibilidad. En ningún caso se debe sacrificar el perfil vertical para obtener buenos alineamientos horizontales.

#### **6.4.1 Gradientes máximas y mínimas**

En general, las gradientes a adoptarse dependen directamente de la topografía del terreno y deben tener valores bajos, en lo posible, a fin de permitir razonables velocidades de circulación y facilitar la operación de los vehículos.

#### **6.4.2 Gradientes Máximas.**

De acuerdo con las velocidades de diseño, que dependen del volumen de tráfico y de la naturaleza de la topografía, en la Tabla 14 [Valores de diseño de las gradientes](#page-62-0)  [máximas longitudinales](#page-62-0) se indican de manera general las gradientes medias máximas que pueden adoptarse.

<span id="page-62-0"></span>Tabla 14 Valores de diseño de las gradientes máximas longitudinales

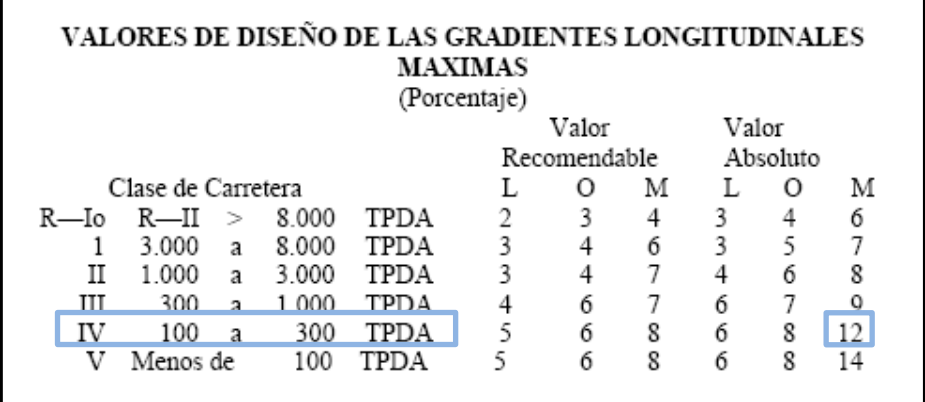

#### **6.4.3 Gradientes Mínimas.**

La gradiente longitudinal mínima a usar es de 0,5 por ciento. Se puede adoptar una gradiente de cero por ciento para el caso de rellenos de 1 metro de altura o más y cuando el pavimento tiene una gradiente transversal adecuada para drenar lateralmente las aguas de lluvia.

#### **6.4.4 Curvas Verticales.**

Las curvas verticales pueden ser cóncavas o convexas. La curva vertical preferida en el diseño del perfil de una carretera es la parábola simple centrado en el PIV, el cual está en un valor de abscisa múltiplo de 10 m.

#### **a) Curvas Verticales Convexas.**

La longitud mínima de las curvas verticales convexas se determina en base a los requerimientos de la distancia de visibilidad para parada de un vehículo, considerando una altura del ojo del conductor de 1,15 metros y una altura del objeto que se divisa sobre la carretera igual a 0,15 metros. Esta longitud se expresa por la siguiente fórmula:

<span id="page-63-0"></span>
$$
L = \frac{A \cdot S^2}{426}
$$
 (6.11)

En donde:

L= longitud de la curva vertical convexa (m).

A= diferencia algebraica de la gradiente (%).

S= distancia de visibilidad para la parada de un vehículo (m).

La longitud de una curva vertical convexa en su expresión más simple es:

$$
L = k \cdot A \tag{6.12}
$$

Es decir, para curvas verticales Convexas [\( 6.11](#page-63-0) )

Como nuestro valor de distancia de parada mínimo obtenido en la [Tabla 6](#page-35-0) es de Dp=25,00 m. nuestro K mínimo será de *1,46*, lo cual se comprueba con la [Tabla 15](#page-64-0) y [Tabla 16,](#page-64-1) donde se indica el valor de k mínimo a utilizar.

La longitud mínima absoluta de las curvas verticales convexas, expresada en metros, se indica por la siguiente fórmula:

$$
L_{min} = 0.60V \tag{6.13}
$$

En donde V, es la velocidad de diseño, expresada en kilómetros por hora, siendo la longitud mínima de 18,00 m.

<span id="page-64-0"></span>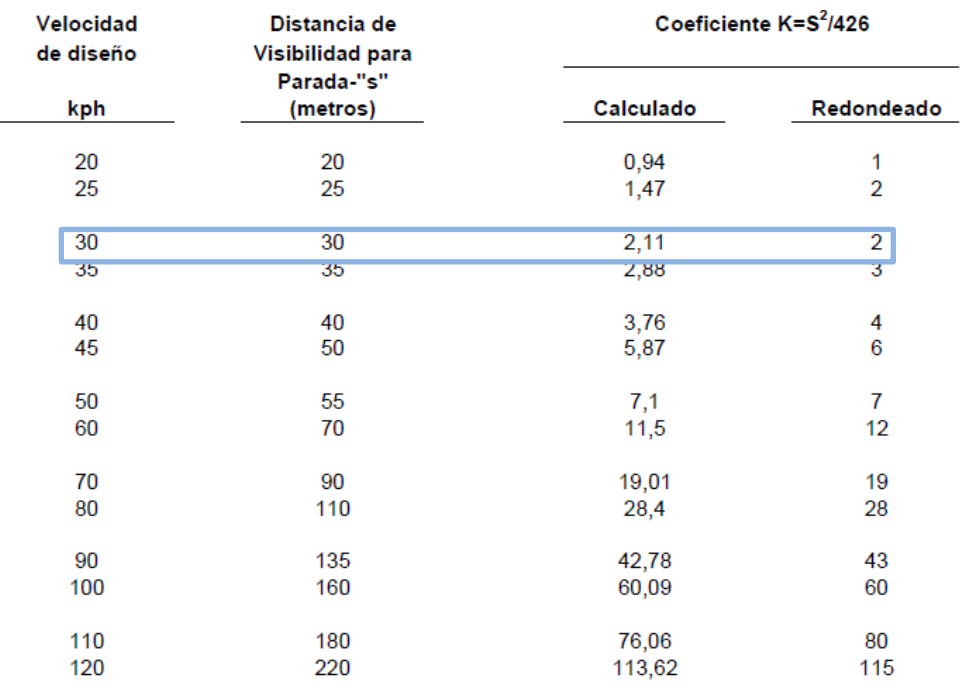

#### Tabla 15 Curvas verticales convexas mínimas

<span id="page-64-1"></span>Tabla 16 Valores mínimos de diseño del coeficiente "K" para la determinación de la longitud de curvas verticales convexas mínimas

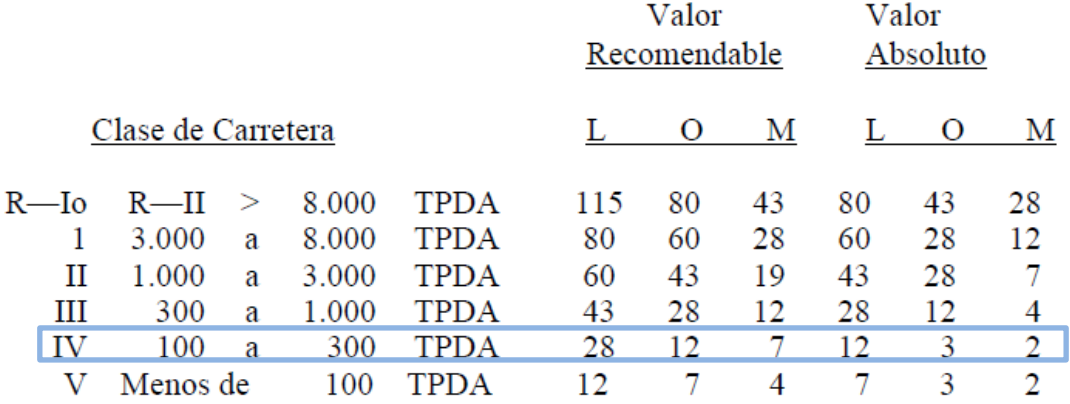

#### **b) Curvas Verticales Cóncavas.**

Por motivos de seguridad, es necesario que las curvas verticales cóncavas sean lo suficientemente largas, de modo que la longitud de los rayos de luz de los faros de un vehículo sea aproximadamente igual a la distancia de visibilidad necesaria para la parada de un vehículo.

La siguiente fórmula indica la relación entre la longitud de la curva, la diferencia algebraica de gradientes y la distancia de visibilidad de parada.

$$
L = \frac{A * S^2}{122 + 3.5S}
$$

La fórmula anterior se basa en una altura de 60 centímetros para los faros del vehículo y un grado de divergencia hacia arriba de los rayos de luz con respecto al eje longitudinal del vehículo.

La longitud de una curva vertical cóncava en su expresión más simple es:

$$
L=K\times A
$$

Es decir, para curvas verticales Convexas  $k = S^2 / (122 + 3.5 S)$  S=Dp.

Como nuestro valor de distancia de parada mínimo obtenido en la [Tabla 6](#page-35-0) es de Dp=25,00 m. nuestro K mínimo será de *2.98* lo cual se comprueba en la [Tabla 17](#page-65-0) donde se indican el valor mínimo de "K" a utilizar, que para el efecto es de 4,00.

Tabla 17 Curvas Verticales cóncavas mínimas

<span id="page-65-0"></span>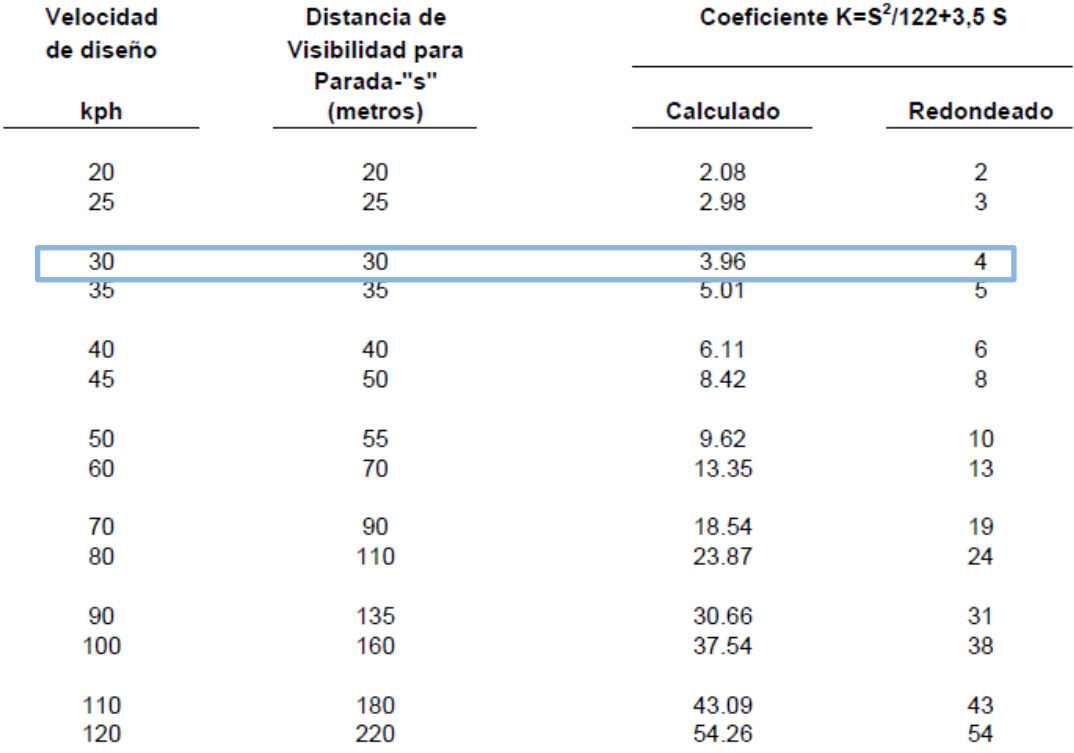

#### **CURVAS VERTICALES CONCAVAS MININAS**

En nuestro diseño se ocupó curvas verticales cóncavas y convexas, cuyos resultados se muestra en a continuación, cabe recalcar que en el anexo 2R de las normas de diseño geométrico, para una vía clase IV, se permite aumentar esta gradiente hasta en un 3,00% en longitudes no mayores a 750 m., para terrenos montañosos es decir una pendiente máxima de 15,00%, cumpliendo de esta manera a cabalidad nuestro diseño

geométrico vertical, salvo en la abscisa 0+105, en donde la pendiente es del 16,52 %, en una longitud de 100 m., pero debido a que se considera una zona urbana se considera válido.

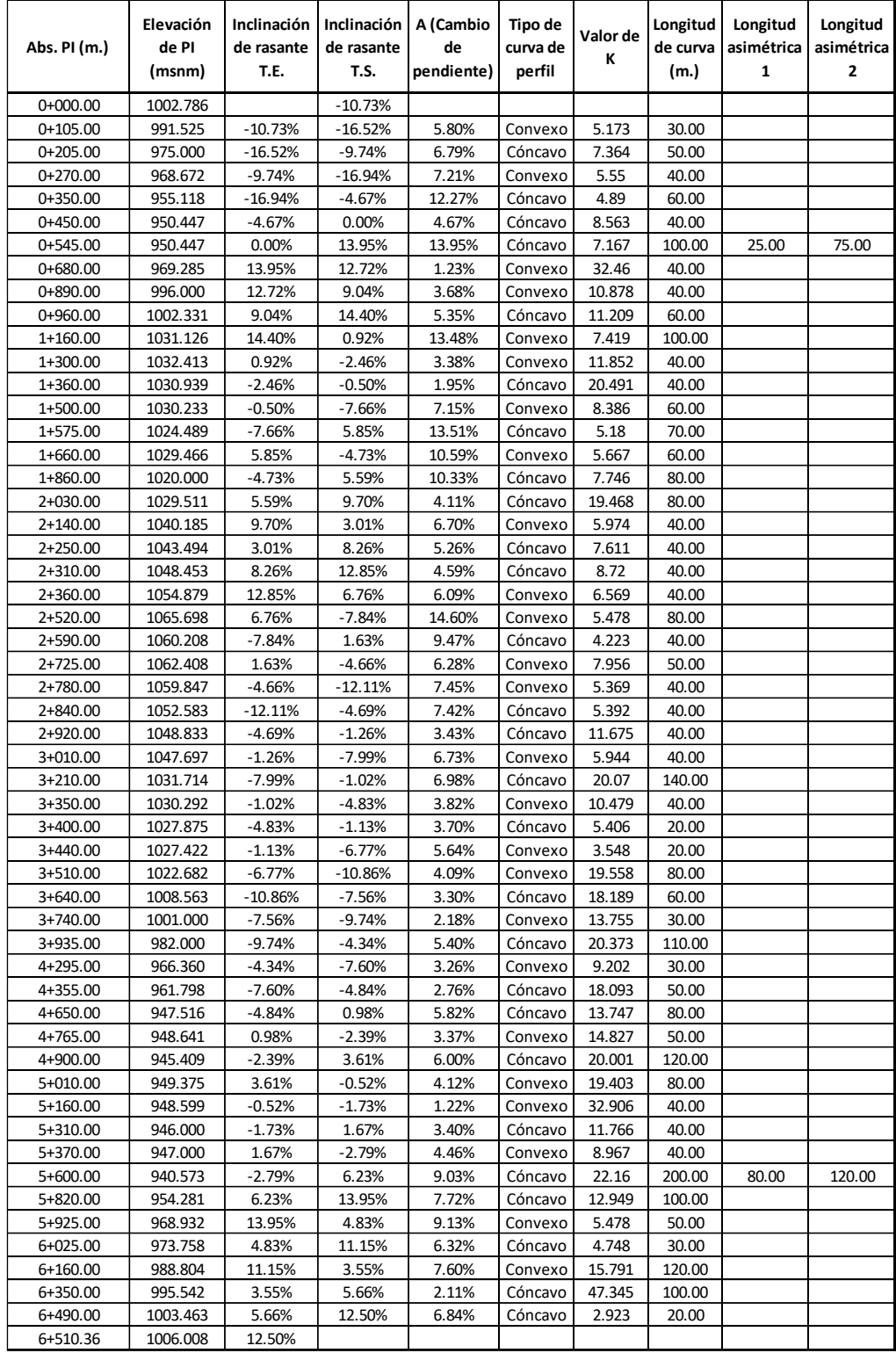

Tabla 18 Cálculos alineamiento Vertical.

### **UCUENCA 7 Sección transversal**

La sección transversal se diseña, teniendo en cuenta la importancia de la vía, el tipo de tránsito, las condiciones del terreno y los materiales por emplear en las diferentes capas de la estructura de pavimento, de tal manera que la sección típica adoptada influye, en la construcción, mantenimiento y en la seguridad de la circulación.

La sección típica simétrica adoptada para el diseño es la siguiente:

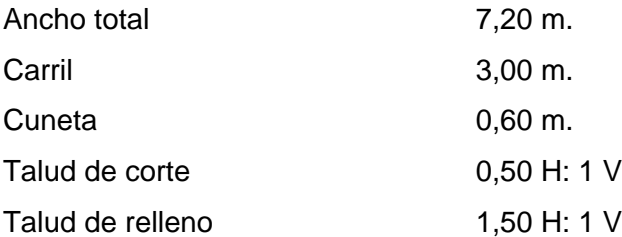

Detalle de la sección típica adoptada:

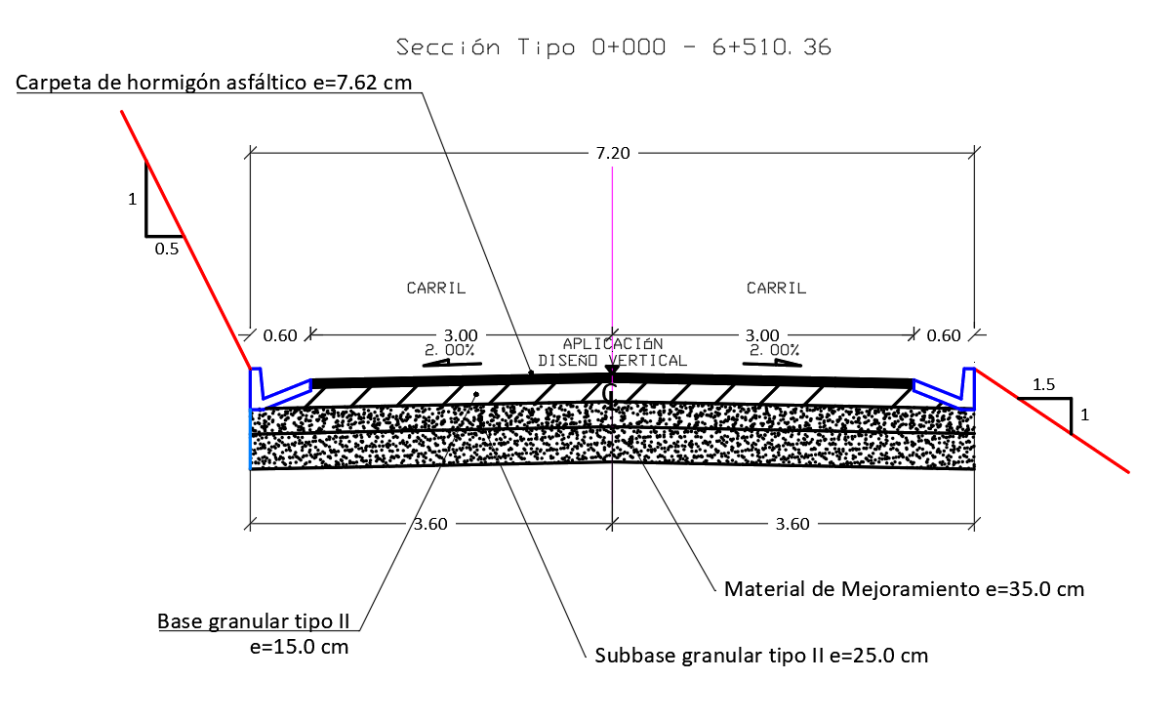

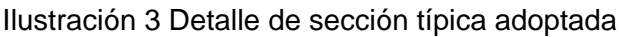

### **UCUENCA 8 CÁLCULO DE VOLÚMENES**

Una forma analítica utilizada para la máxima precisión posible consiste en la división del área de la sección en formas geométricas simples como triángulos y trapecios coincidentes con los puntos de inflexión del terreno, y la obtención del semiancho del camino de los puntos de la lateral, por medio de las cuales se calcula el área y posteriormente el volumen (Método de Gauss), para ello se debe elaborar una cartera de chaflanes.

Para calcular los volúmenes se utiliza la fórmula prismoidal:

$$
V = \frac{L}{6} (F_1 + 4F_m + F_2)
$$

Siendo:

V = Volumen del prisma

L = Distancia entre dos áreas de secciones transversales paralelas entre sí

 $F_1.F_2 =$  Áreas de secciones transversales paralelas entre sí.

 $F_m = \hat{A}$ rea de sección media

Con este método analítico y con la ayuda del programa AutoCAD CIVIL 3D 2021, que además lo empleamos para realizar nuestro diseño de la vía, obtuvimos los siguientes volúmenes;

VOLUMEN TOTAL DE CORTE (Fa=1) = 52.589,28 metros cúbicos.

VOLUMEN TOTAL DE RELLENO (Fa=1) = 536,04 metros cúbicos.

El resumen de los cálculos de volumen lo podemos ver en la [Tabla 19.](#page-69-0)

<span id="page-69-0"></span>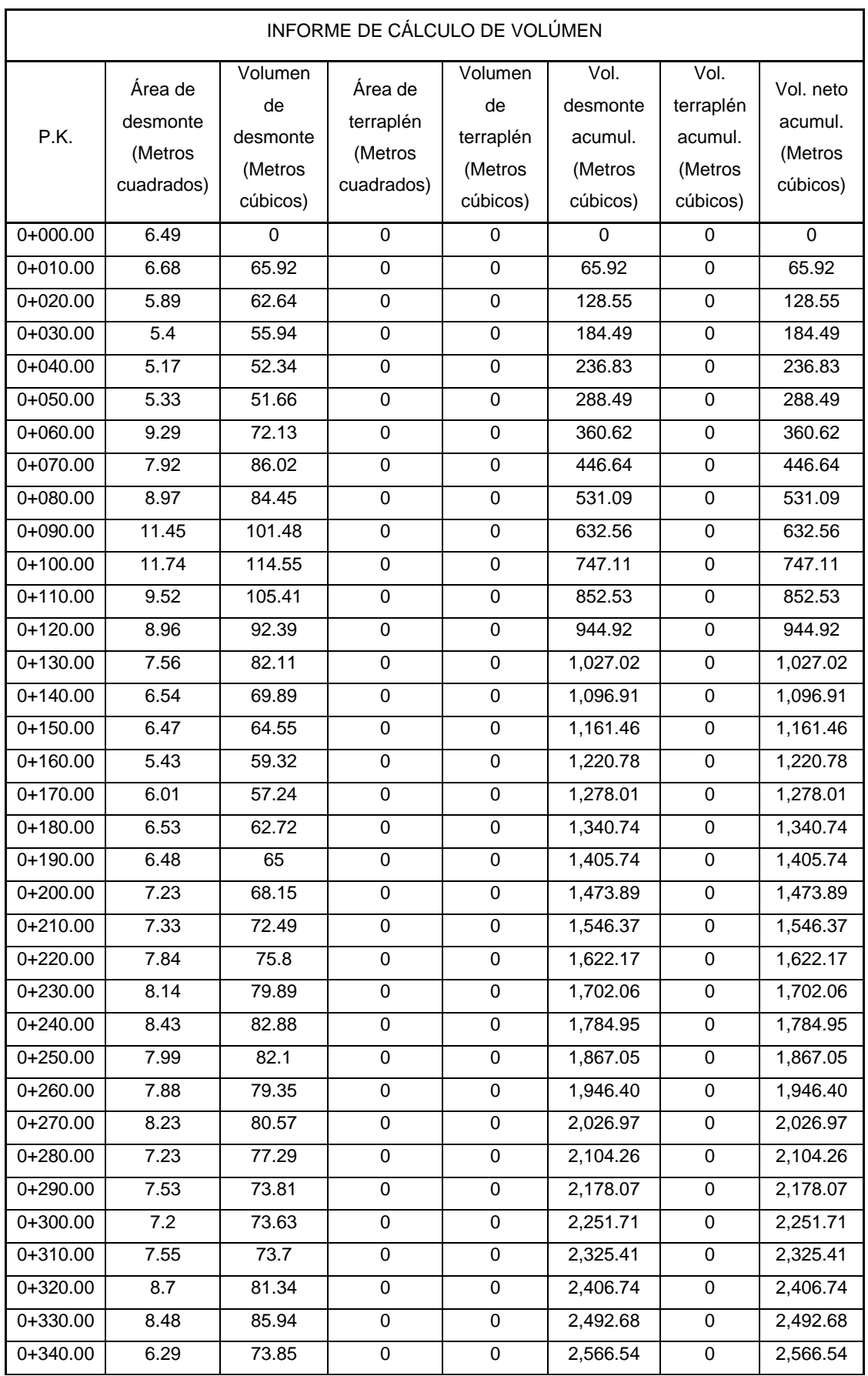

#### Tabla 19 Informe de cálculo de Volumen

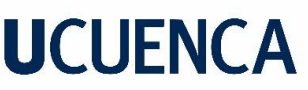

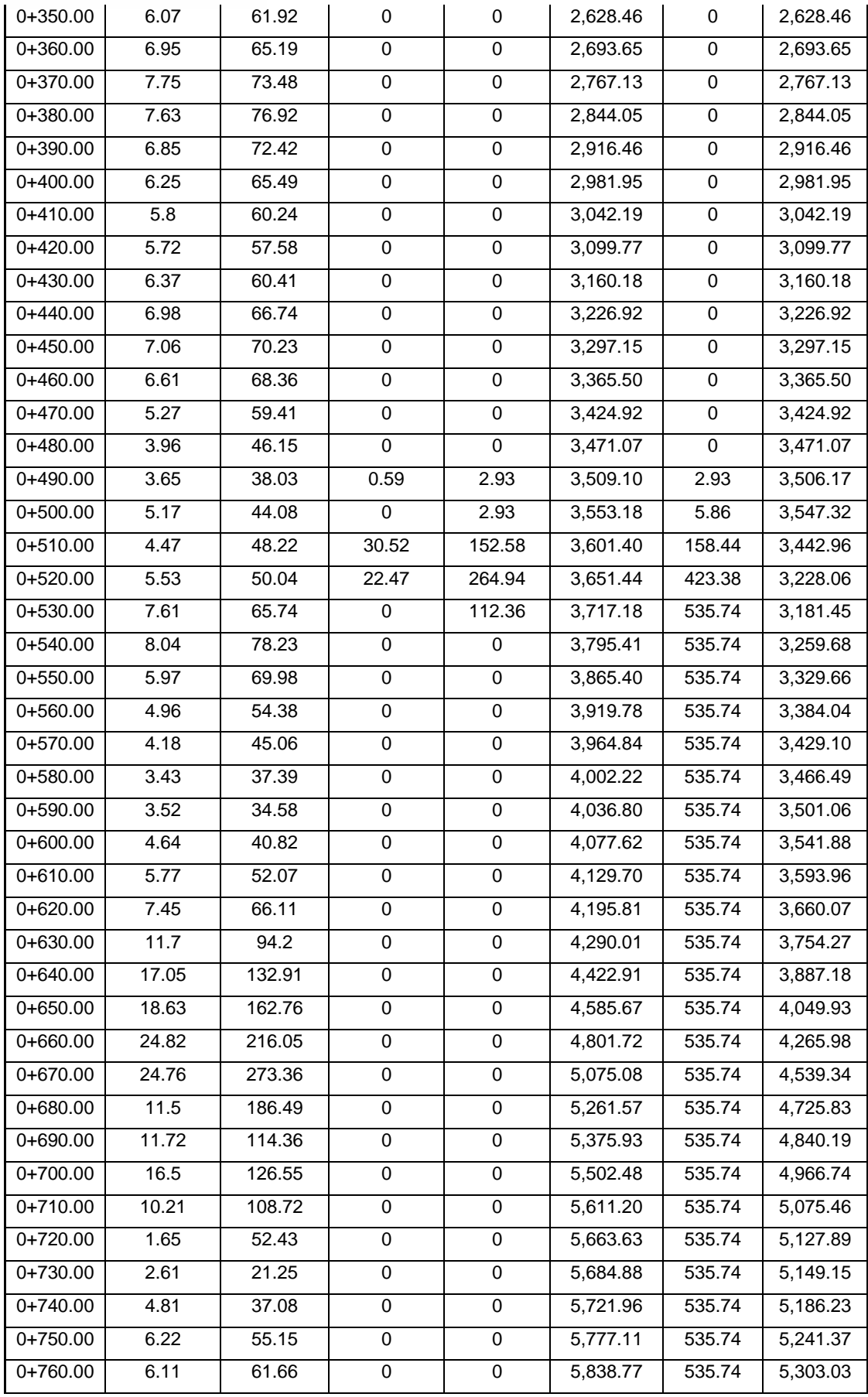

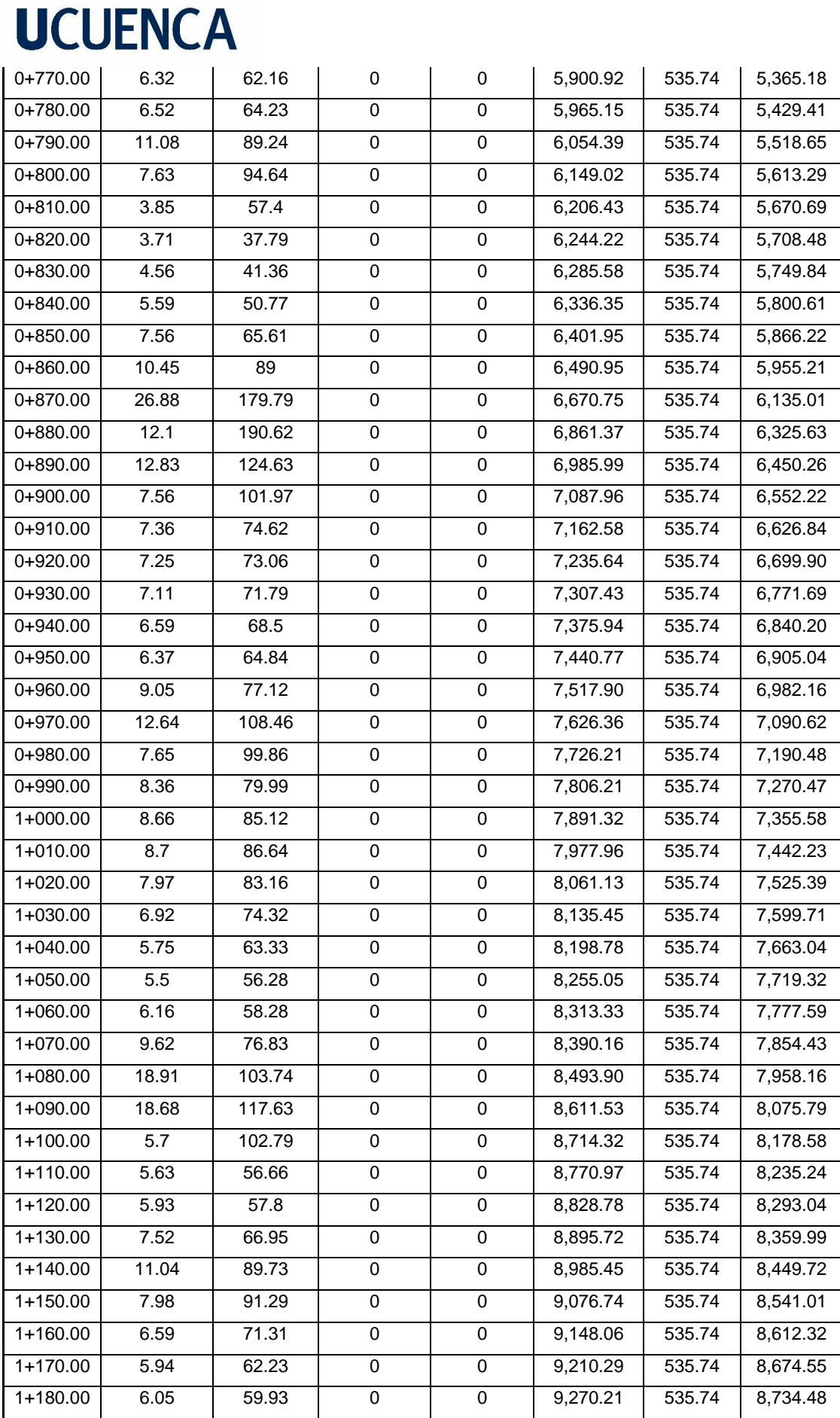
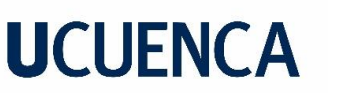

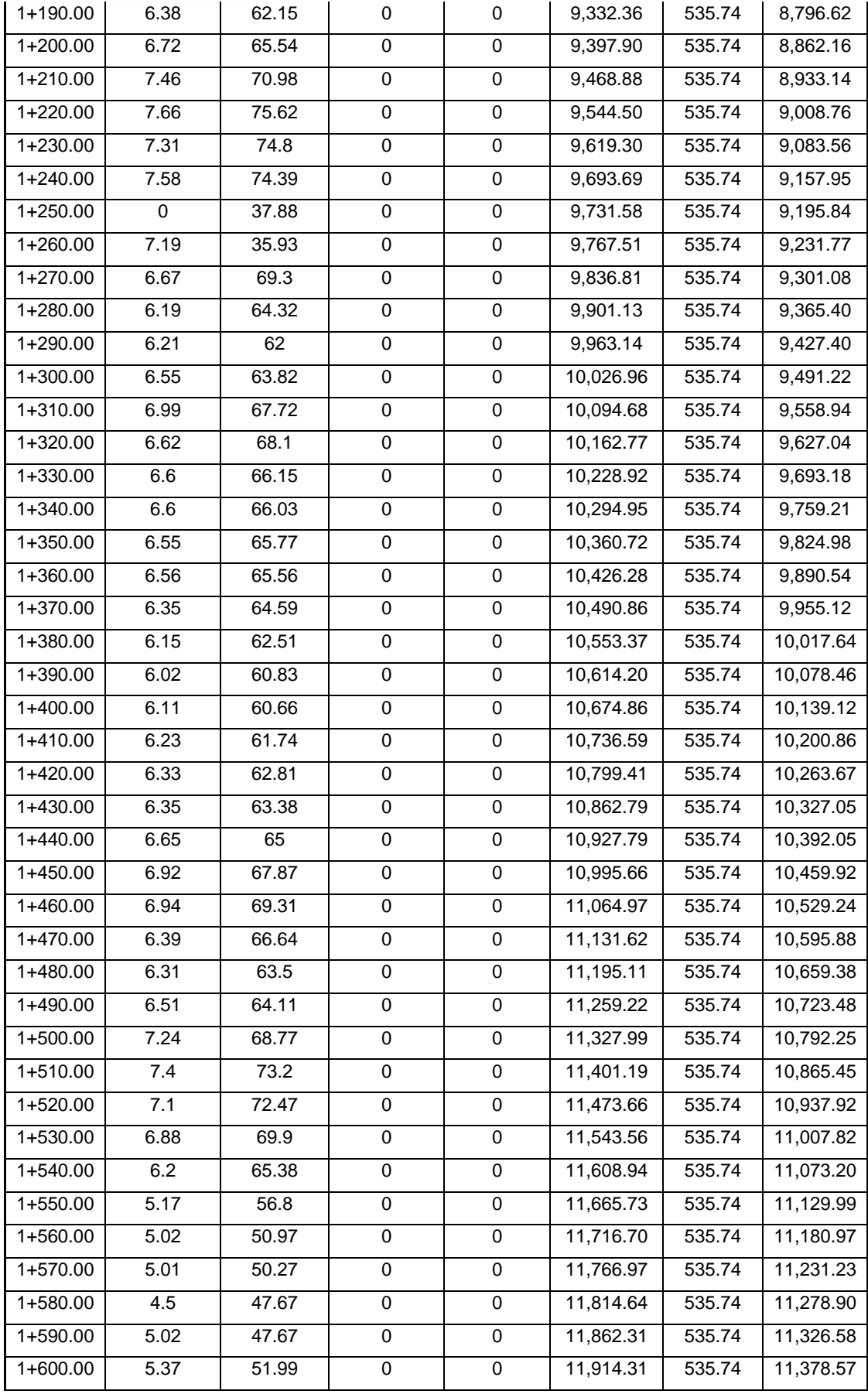

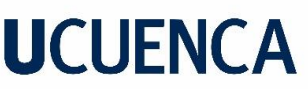

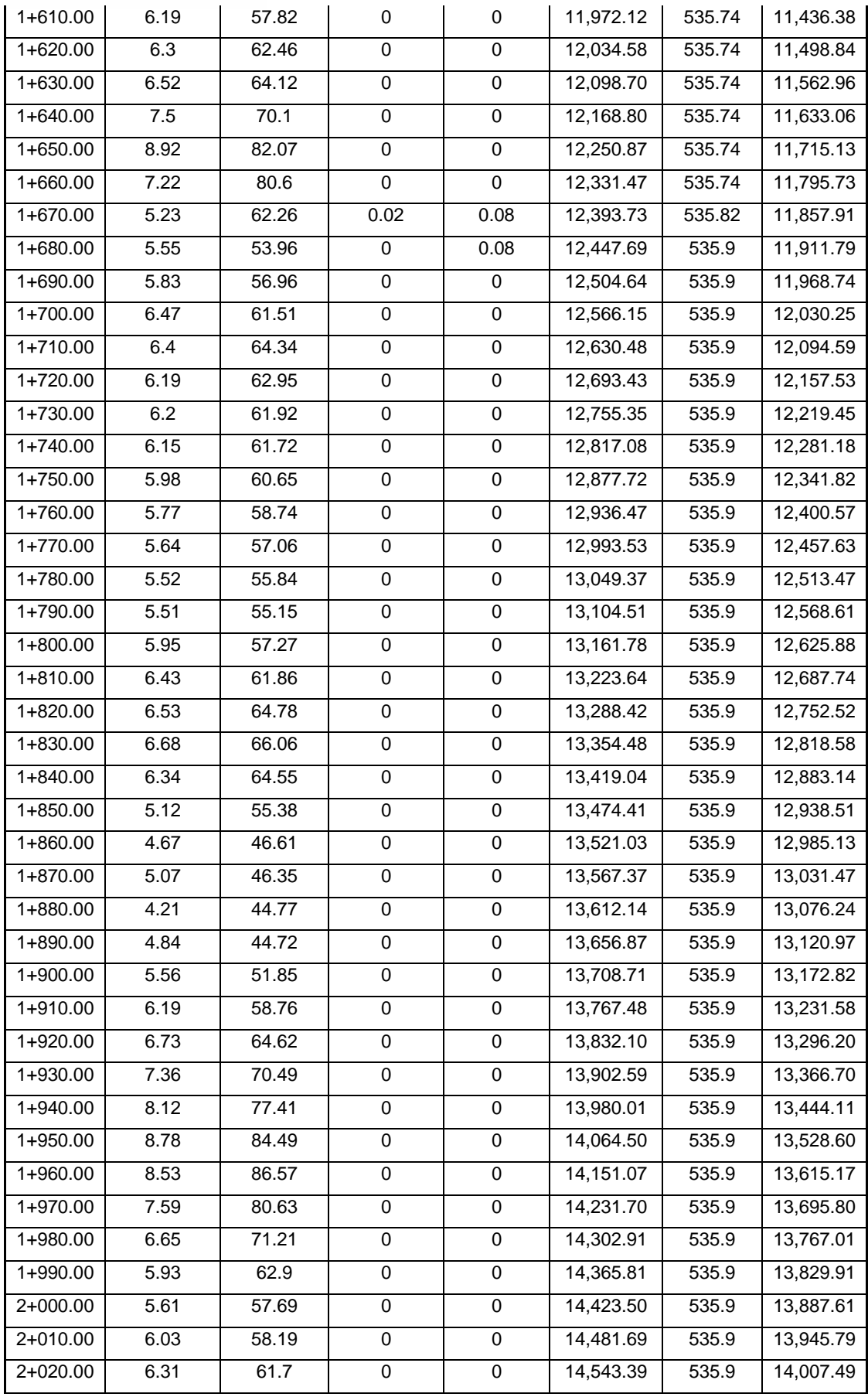

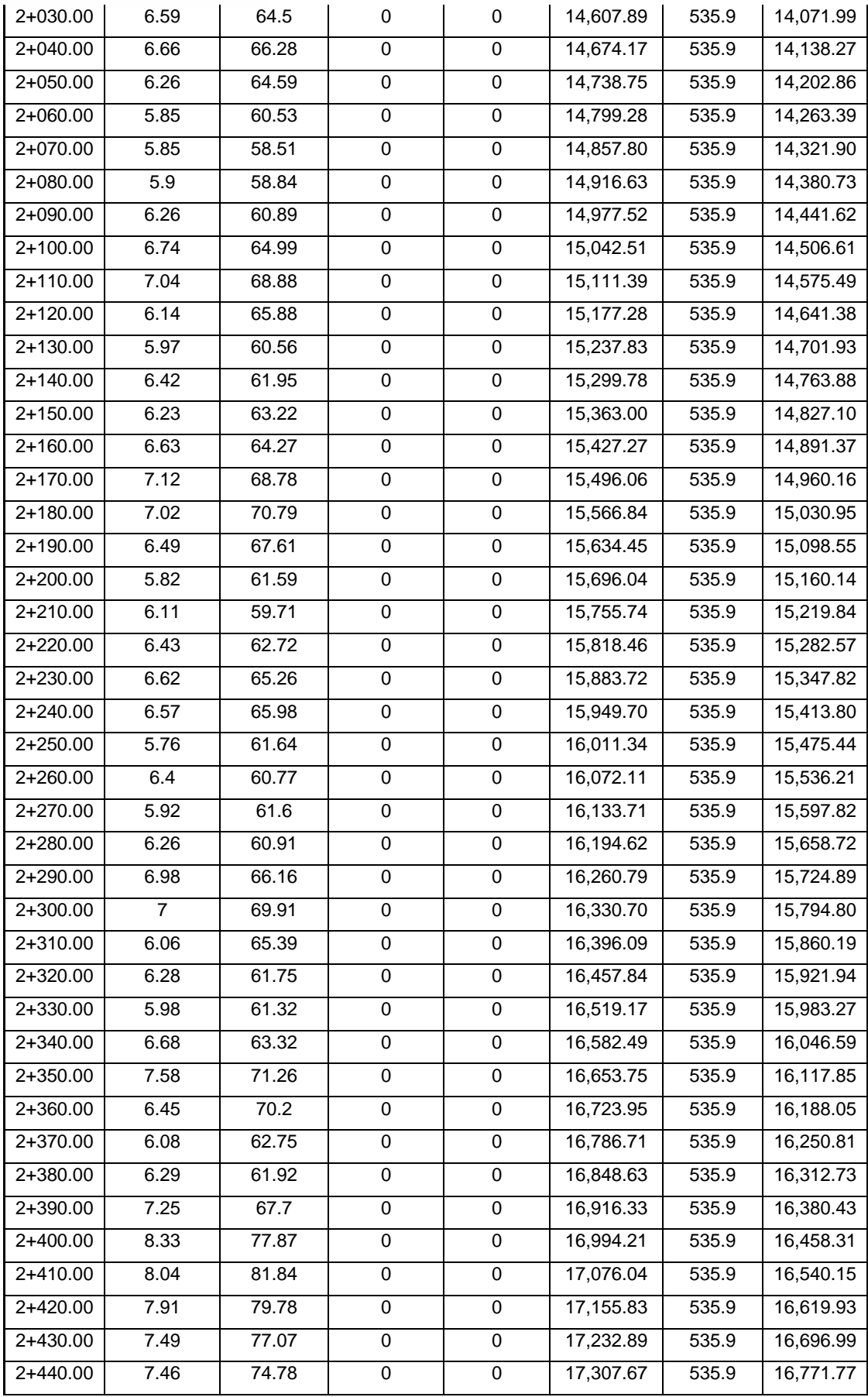

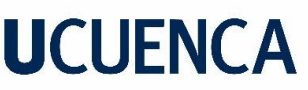

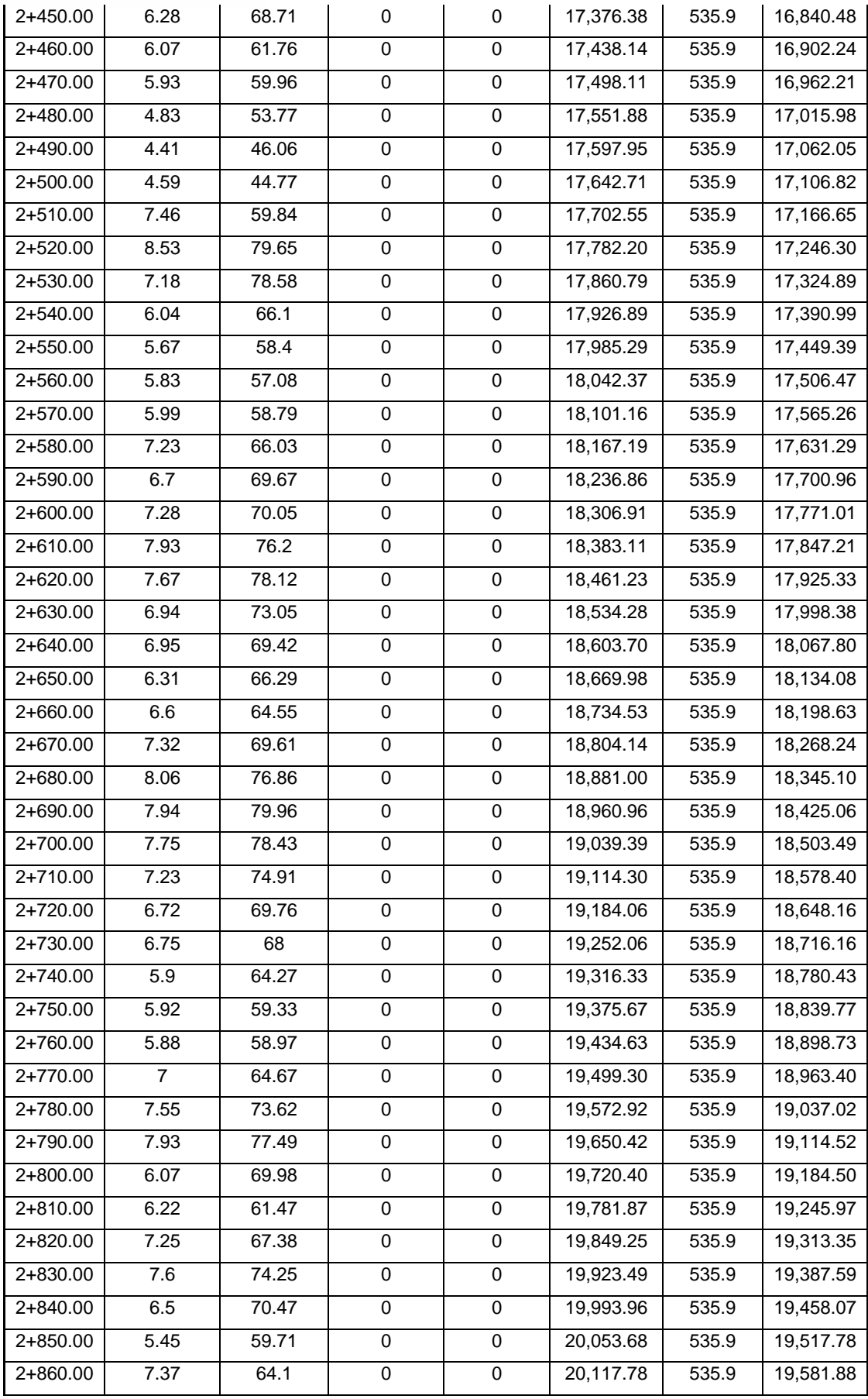

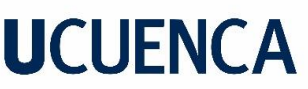

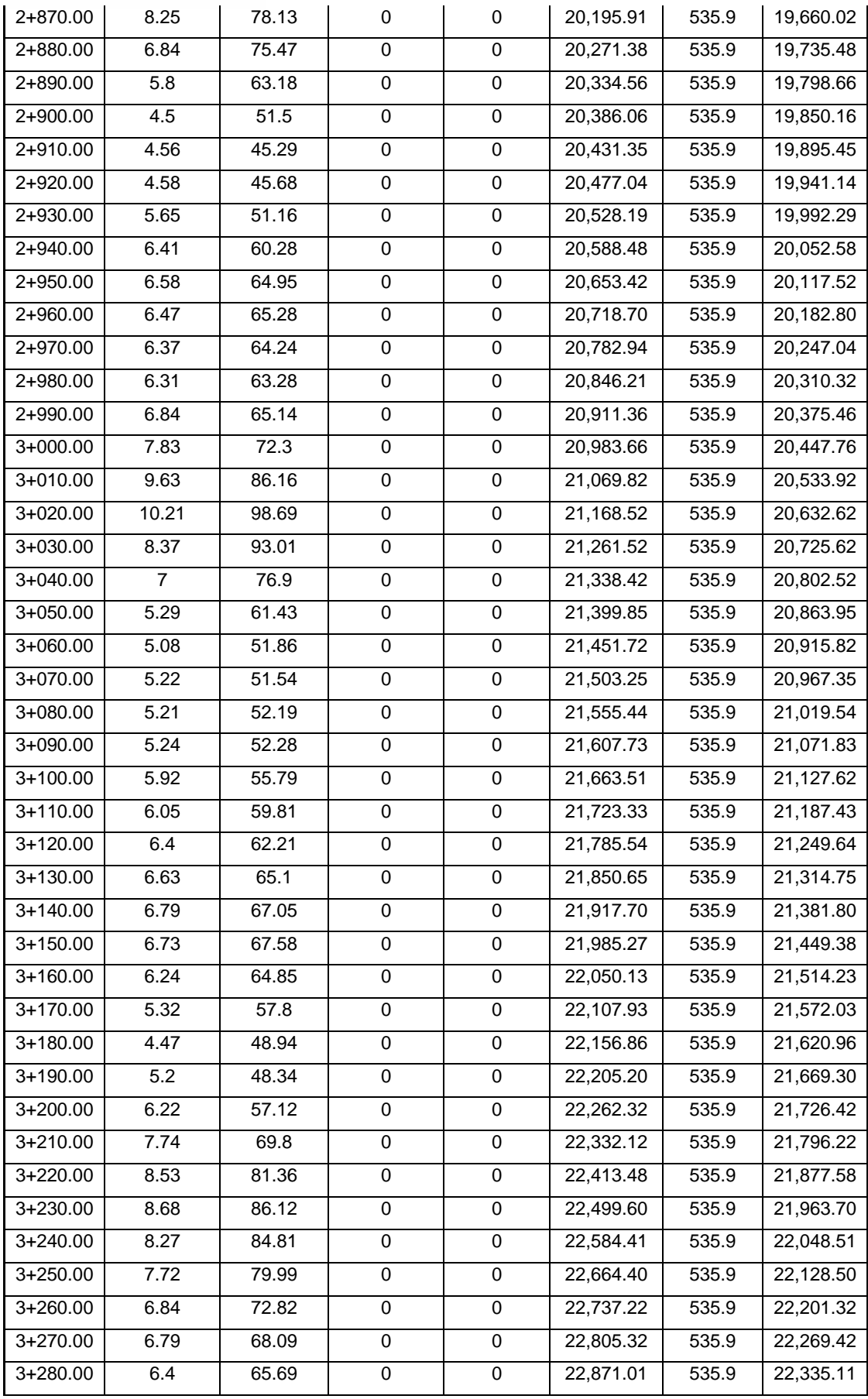

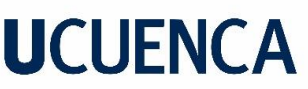

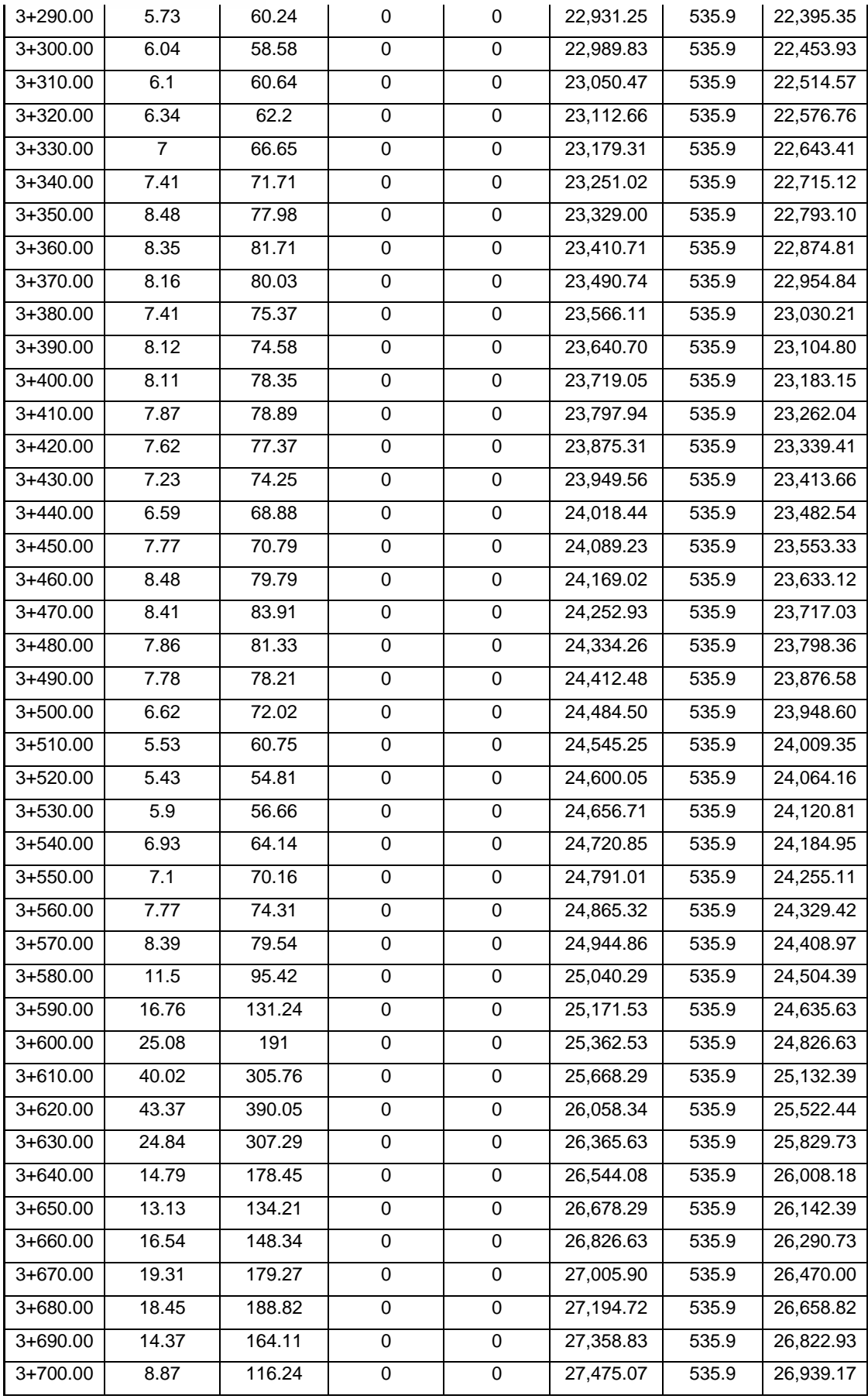

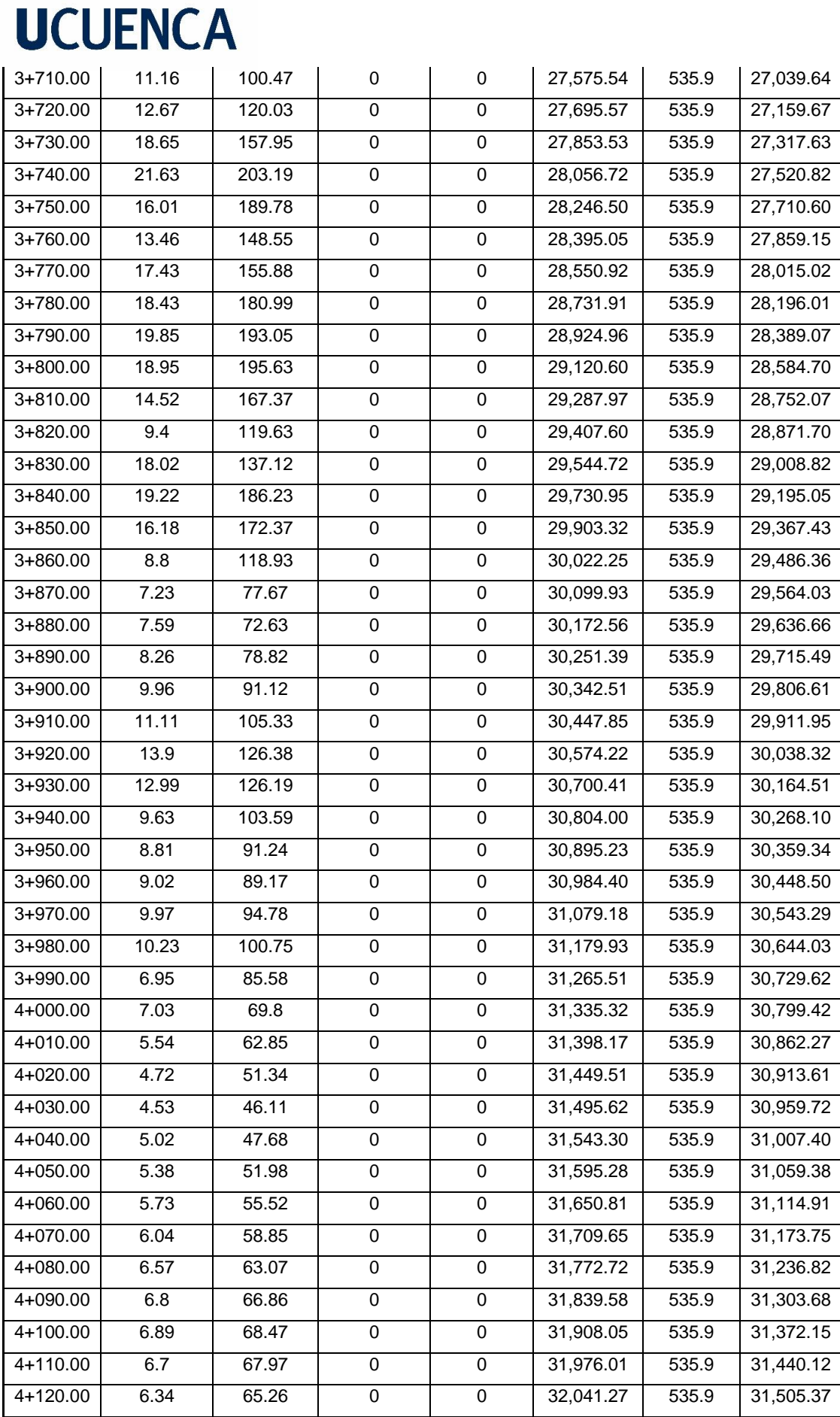

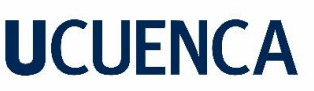

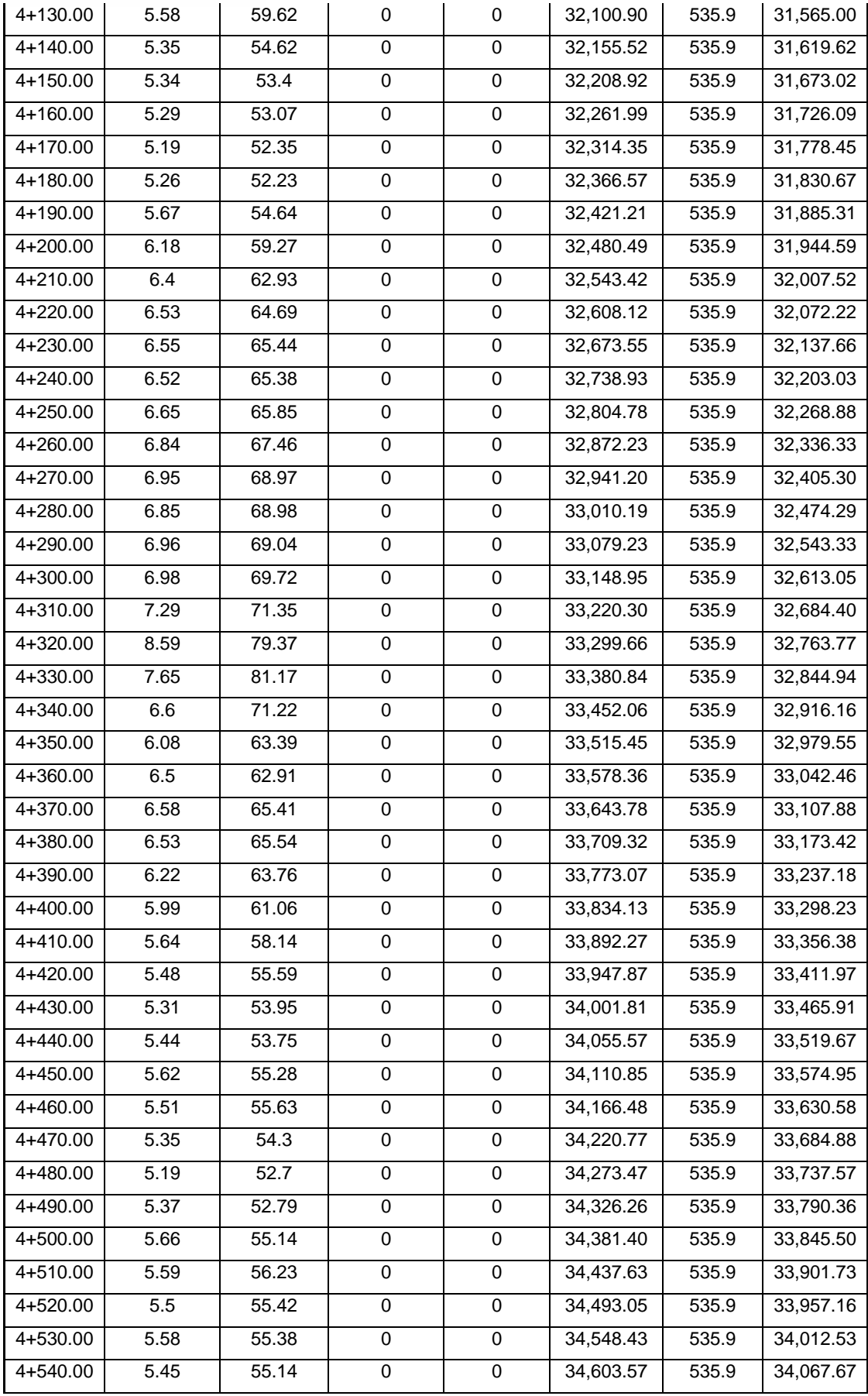

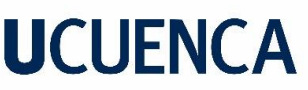

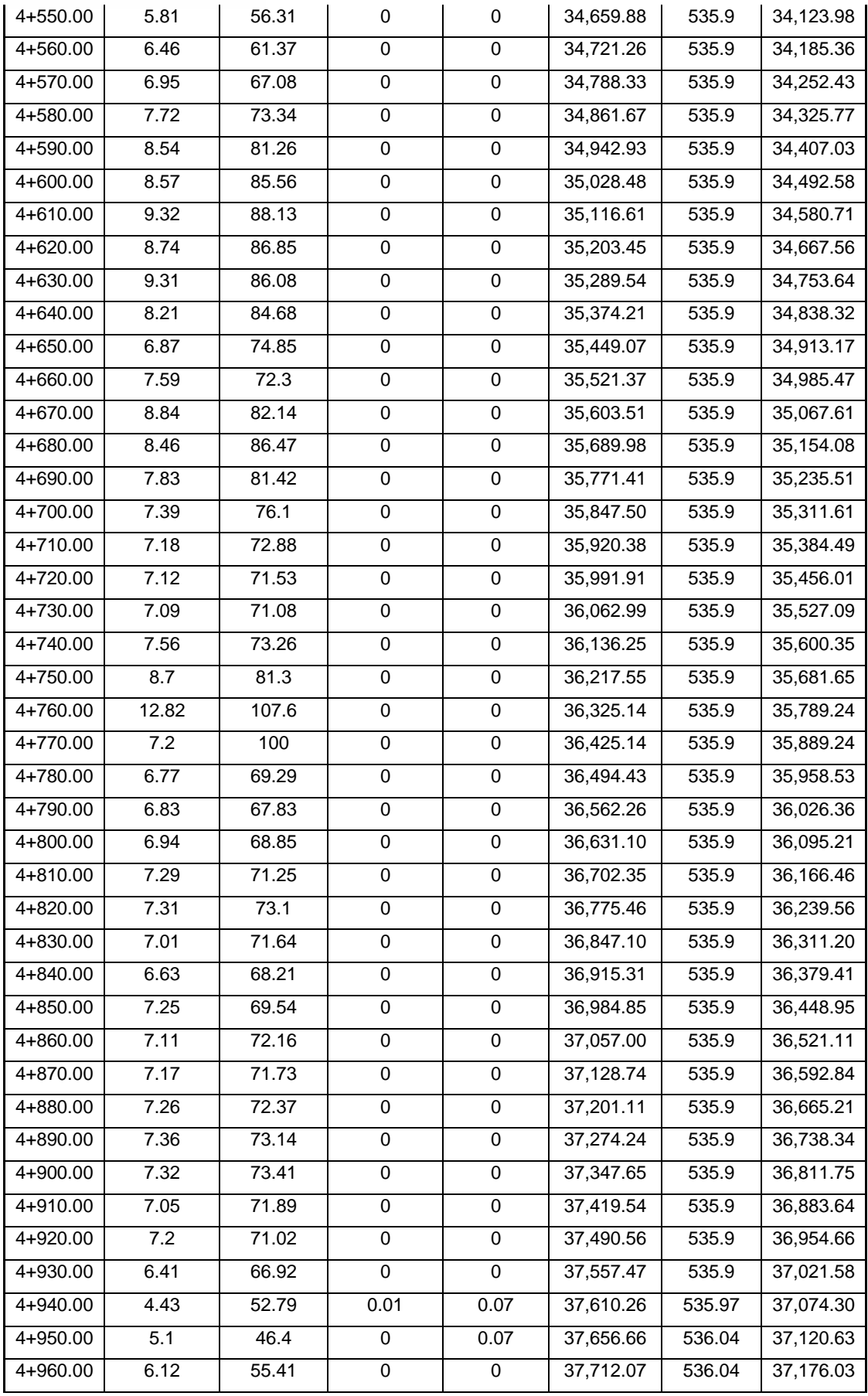

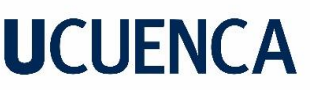

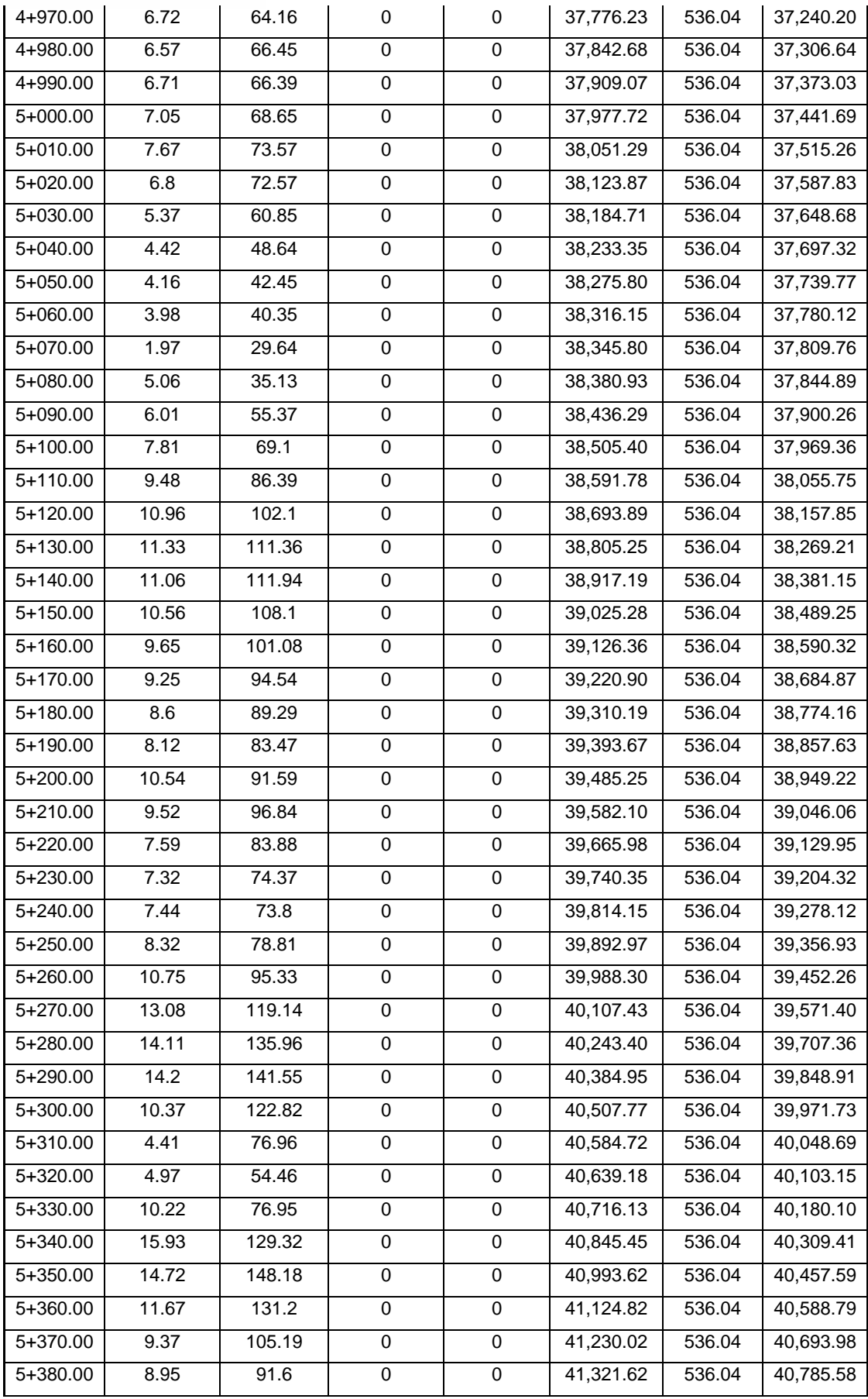

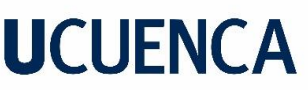

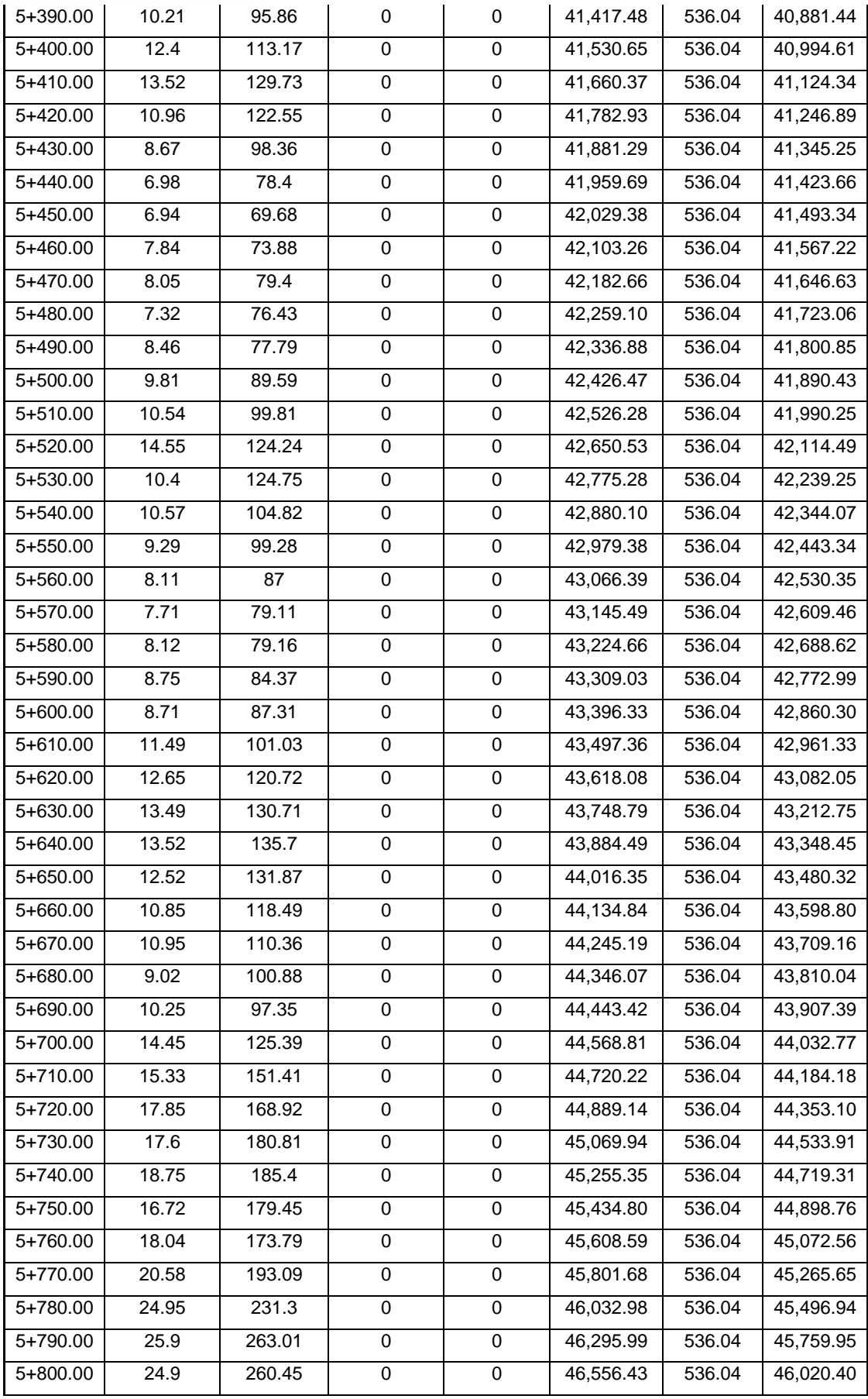

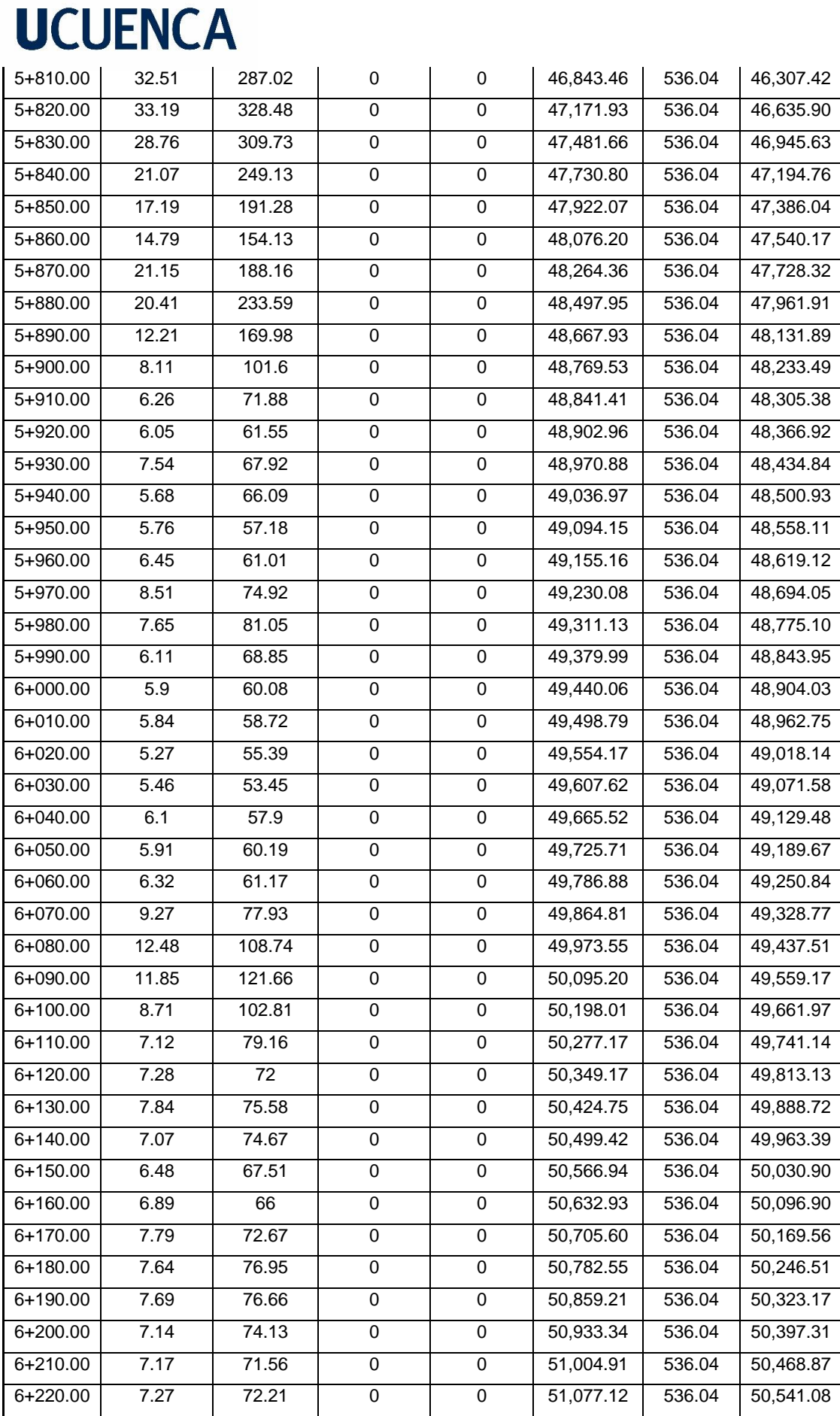

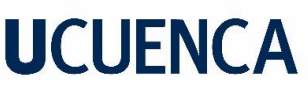

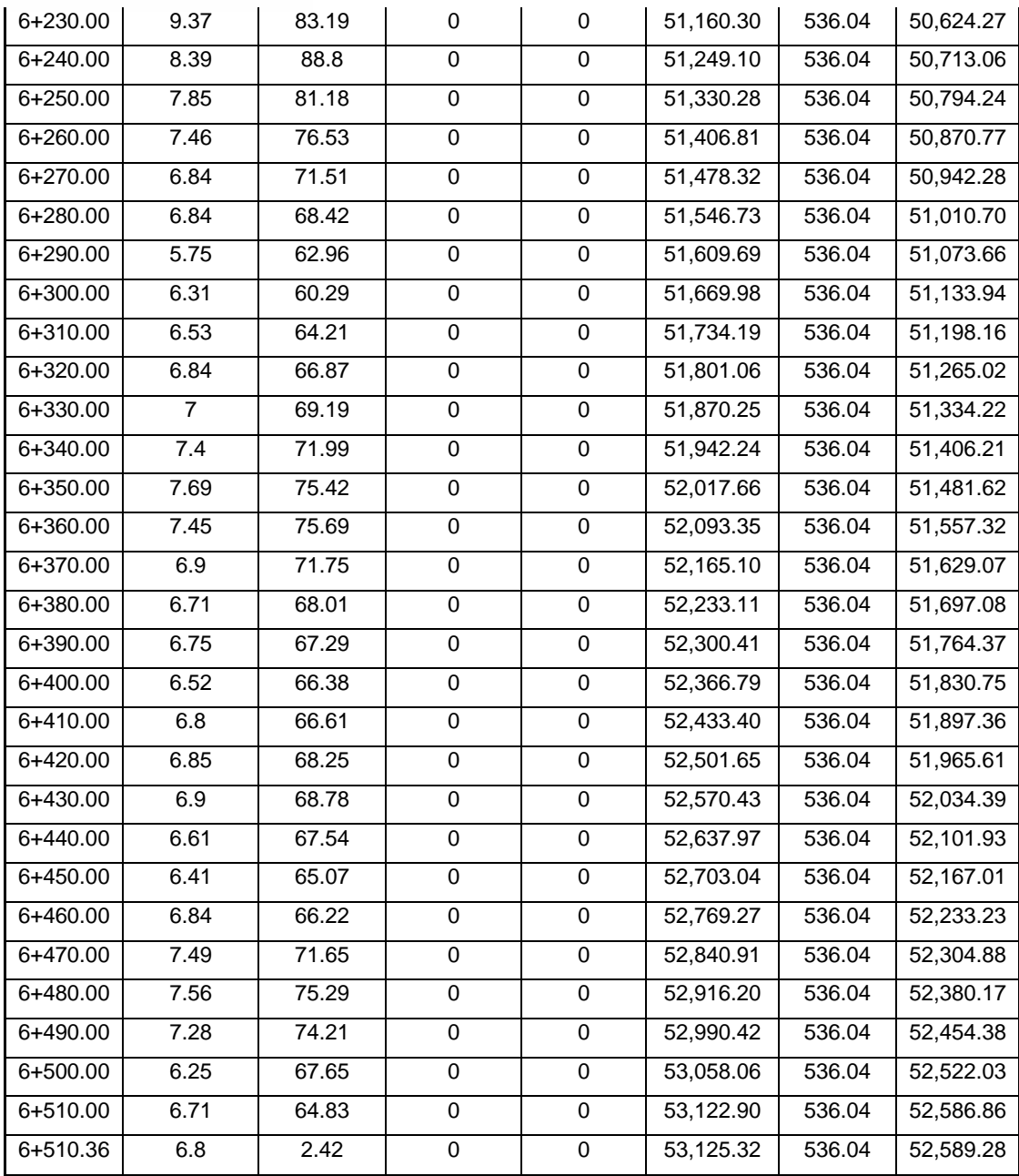

### **9 VARIANTES SUGERIDAS AL PROYECTO**

Terminado y aprobado el diseño geométrico por parte de la Prefectura de Loja, en base a los análisis técnicos se sugiere tomar en cuenta las siguientes variantes para la etapa de construcción del proyecto:

### **9.1 VARIANTE 1 (1+740-1+970)**

Problemática: No existe una distancia de visibilidad suficiente, por lo tanto, la visual no es suficiente, por lo que se sugiere mejorar el radio de curvatura.

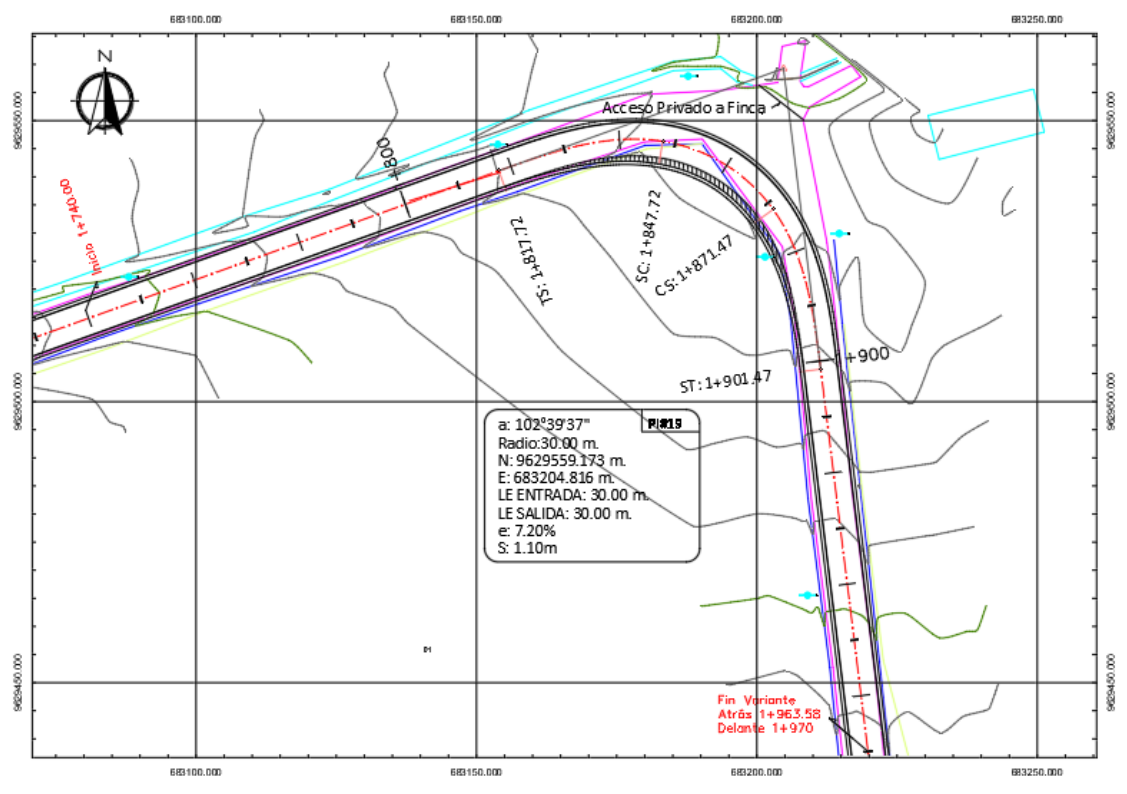

Ilustración 4 Estado actual estudio aprobado

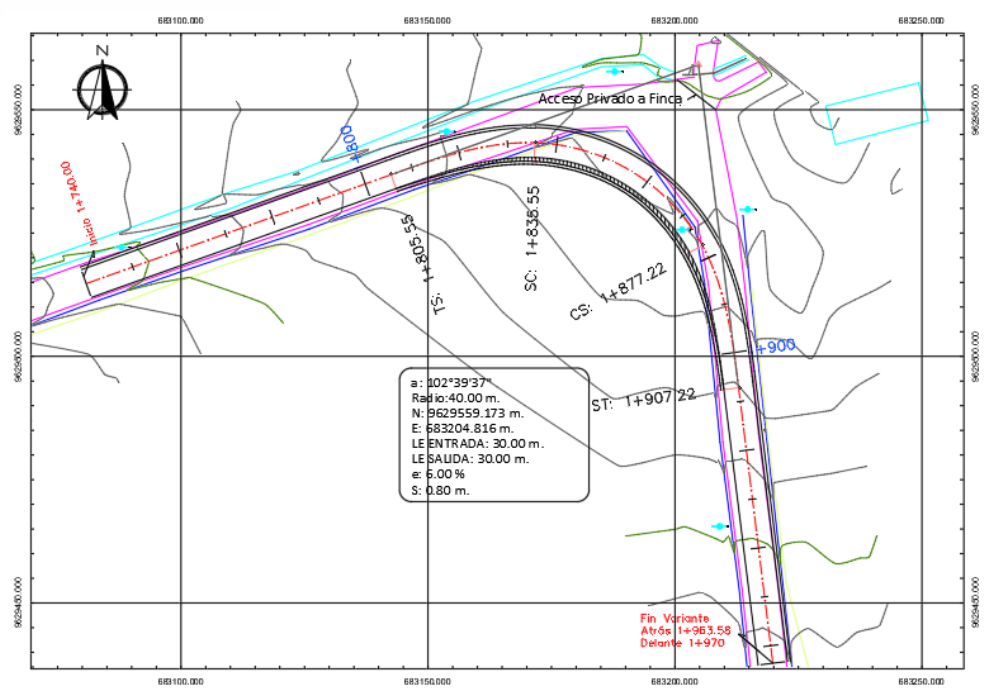

Ilustración 5 Variante sugerida

Solución: Al mejorar el radio de curvatura pasamos de una curva espiral de radio: 30,00 m. y Le de entrada y salida de 30,00 m. a una curva espiral de radio 40,00 m. y Le de entrada y salida de 30,00 m., mejorando la visual de la misma, cabe recalcar que al ser una zona de sembrío de cebollas no es necesario peinar el talud ya que el mismo es mínimo; además los accesos transversales que se aprecian en la parte norte son accesos particulares a fincas con tráfico ocasional que no amerita un diseño de intersección.

El resumen de los datos técnicos del análisis de la variante se presenta a continuación: Tabla 20 Resumen de datos técnicos variante 1

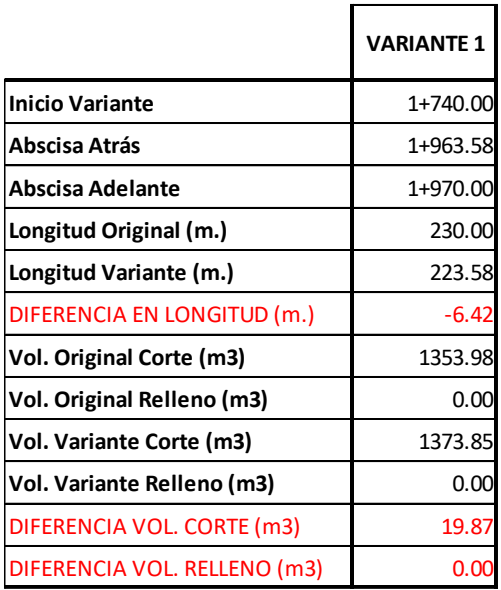

### **UCUENCA 9.2 VARIANTE 2 (3+680-4+110)**

Problemática: El radio de la curva espiral de retorno (PI#40), de radio: 10,00 m. y Le de entrada y salida de 15,00 m., posee una distancia de visibilidad insuficiente, además de un radio inferior al mínimo.

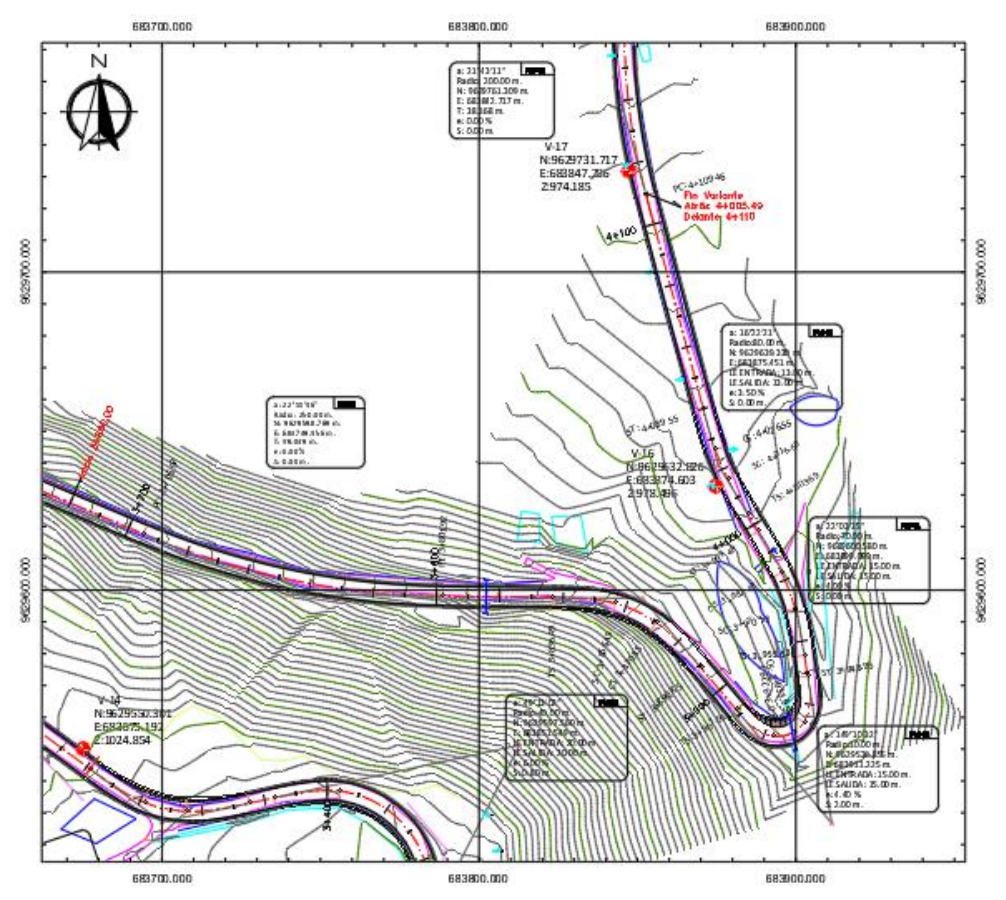

Ilustración 6 Estado actual estudio aprobado

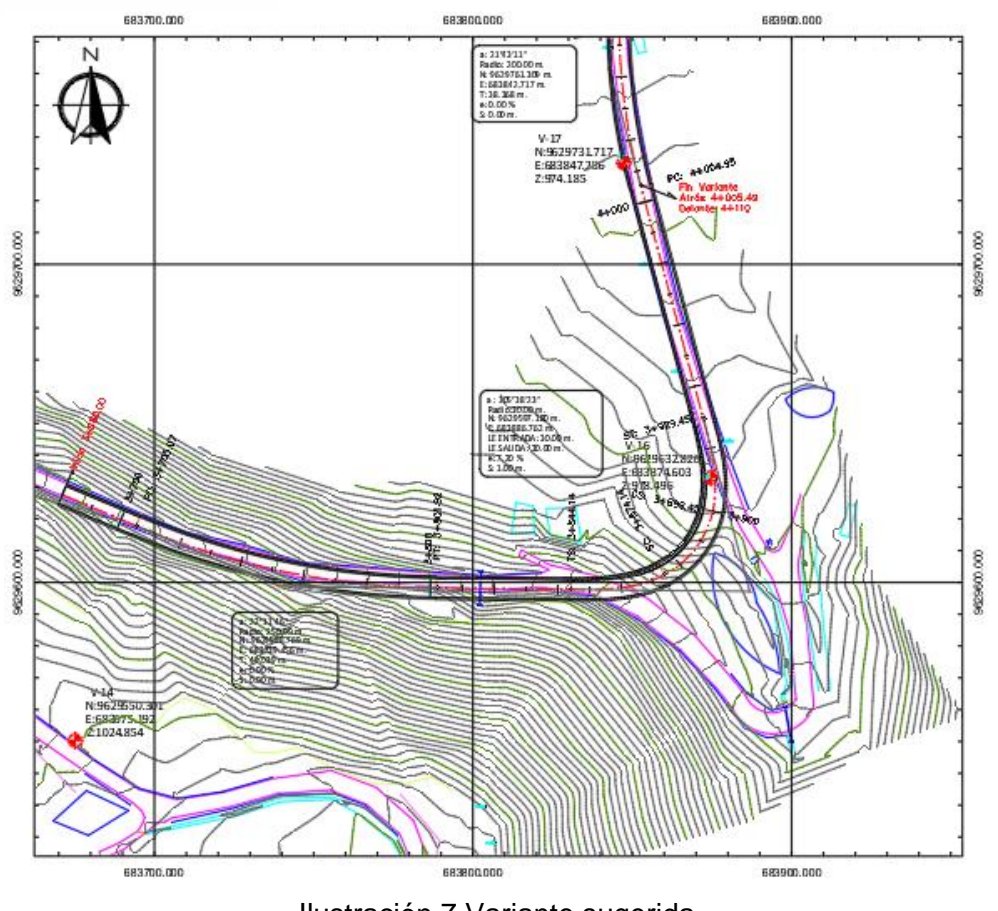

Ilustración 7 Variante sugerida

Solución: Al mejorar el radio de curvatura pasamos de una curva espiral de radio: 10,00 m. y Le de entrada y salida de 15,00 m. a una curva espiral de radio 30,00 m. y Le de entrada y salida de 30,00 m., mejorando la visual de esta. Además, se mejora sustancialmente el trazado al suprimir 3 curvas en el tramo de estudio sin sobrepasar la pendiente máxima del permisible teniendo una pendiente máxima en el tramo del 10,89 %.

El resumen de los datos técnicos del análisis de la variante se presenta a continuación:

Tabla 21 Resumen de datos técnicos de Variante 2

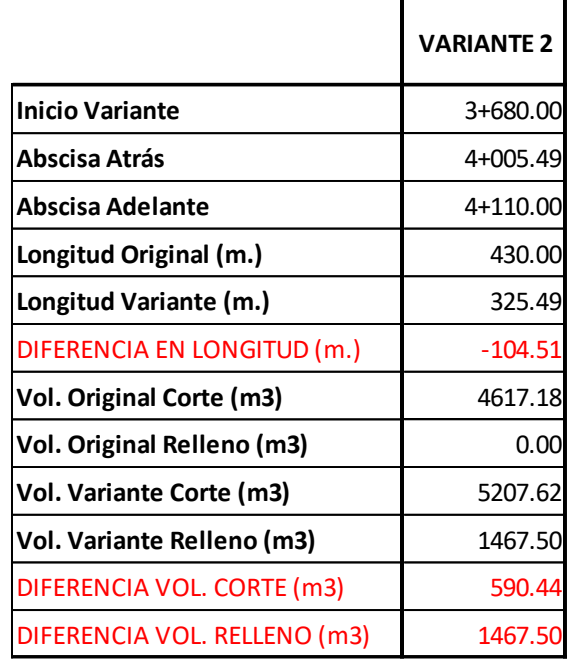

### **9.3 VARIANTE 3 (5+240 – 5+460):**

Problemática: El radio de la curva espiral de retorno (PI#53), de radio: 10,00 m. y Le de entrada y salida de 10,00 m., posee una distancia de visibilidad insuficiente, además de un radio inferior al mínimo que imposibilita desarrollar correctamente la transición del peralte y sobreancho por la presencia de una contracurva.

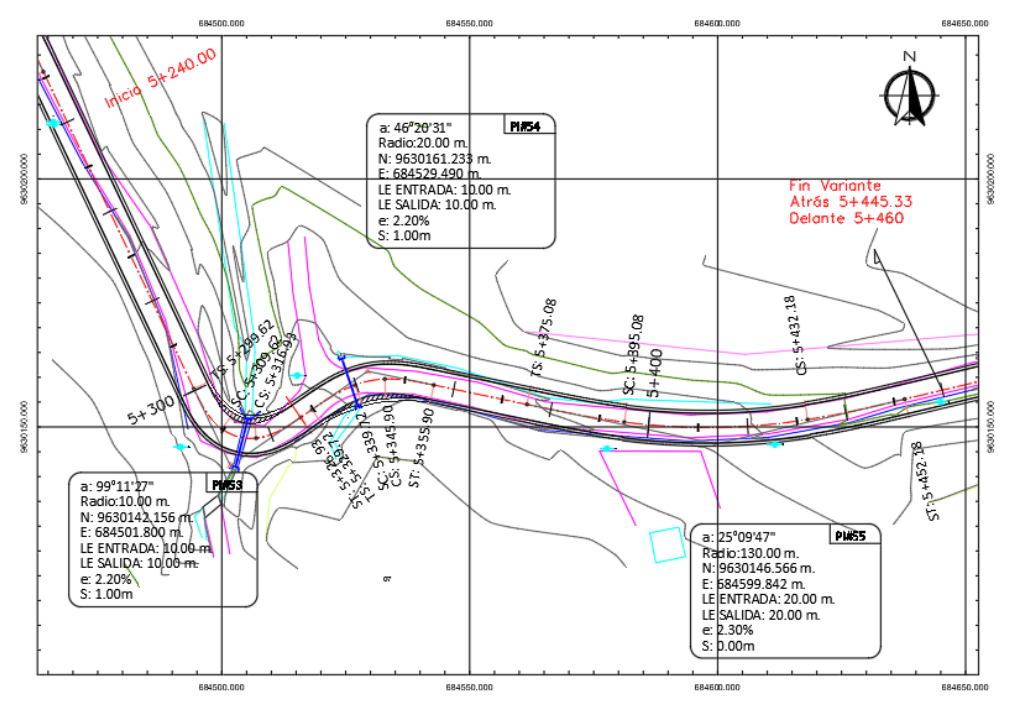

Ilustración 8 Estado actual estudio aprobado

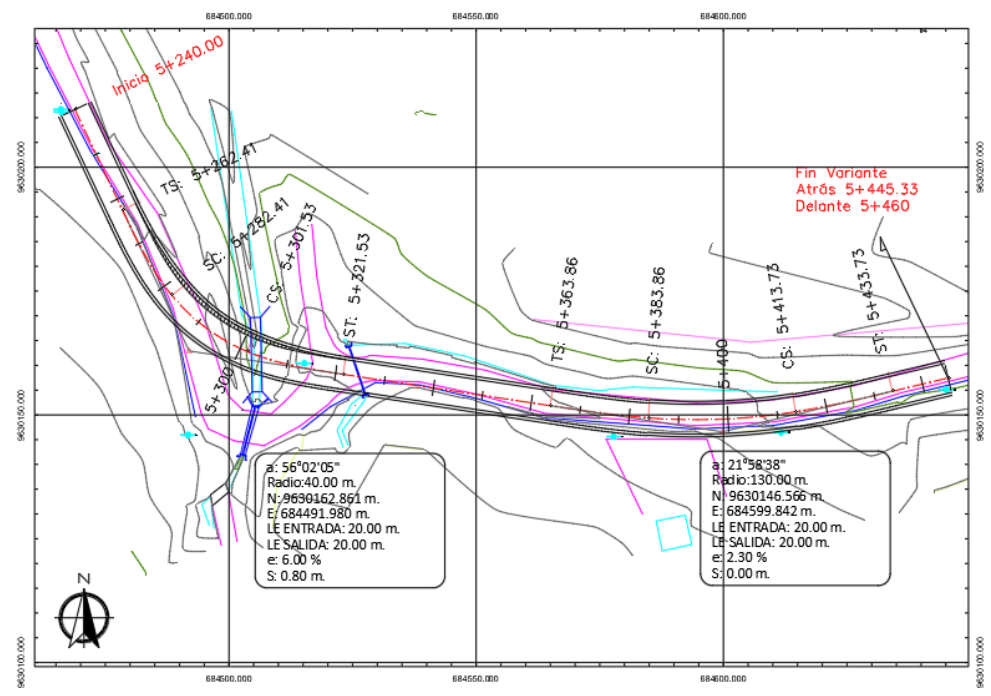

Ilustración 9 Variante sugerida

Solución: Al mejorar el radio de curvatura pasamos de una curva espiral de radio: 10,00 m. y Le de entrada y salida de 10,00 m. a una curva espiral de radio 40,00 m. y Le de entrada y salida de 20,00 m., mejorando el trazado y la visual de esta. Además, se mejora sustancialmente el trazado al suprimir la contracurva en el tramo de estudio, las pendientes verticales al ser mínimas prácticamente se mantienen.

Cabe recalcar que se necesitaría ampliar la alcantarilla en una longitud de 15,00 m. lo cual es completamente viable ya que se tienen profundidades no mayores a 3,00 m. en la quebrada.

El resumen de los datos técnicos del análisis de la variante se presenta a continuación: Tabla 22 Resumen de datos técnicos Variante 3

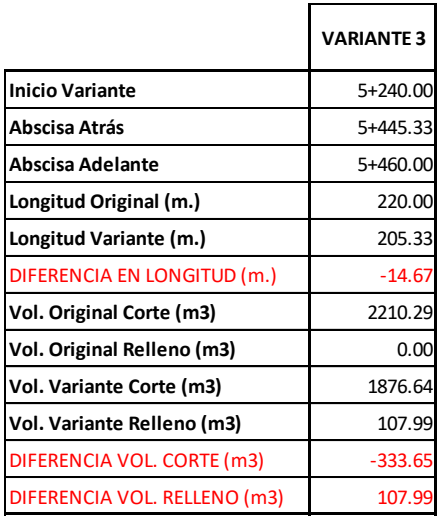

### **UCUENCA 9.4 VARIANTE 4 (5+760 – 6+090):**

Problemática: El radio de la curva espiral de retorno (PI#59), de radio: 10,00 m. y Le de entrada y salida de 10,00 m., posee una distancia de visibilidad insuficiente, además de un radio inferior al mínimo.

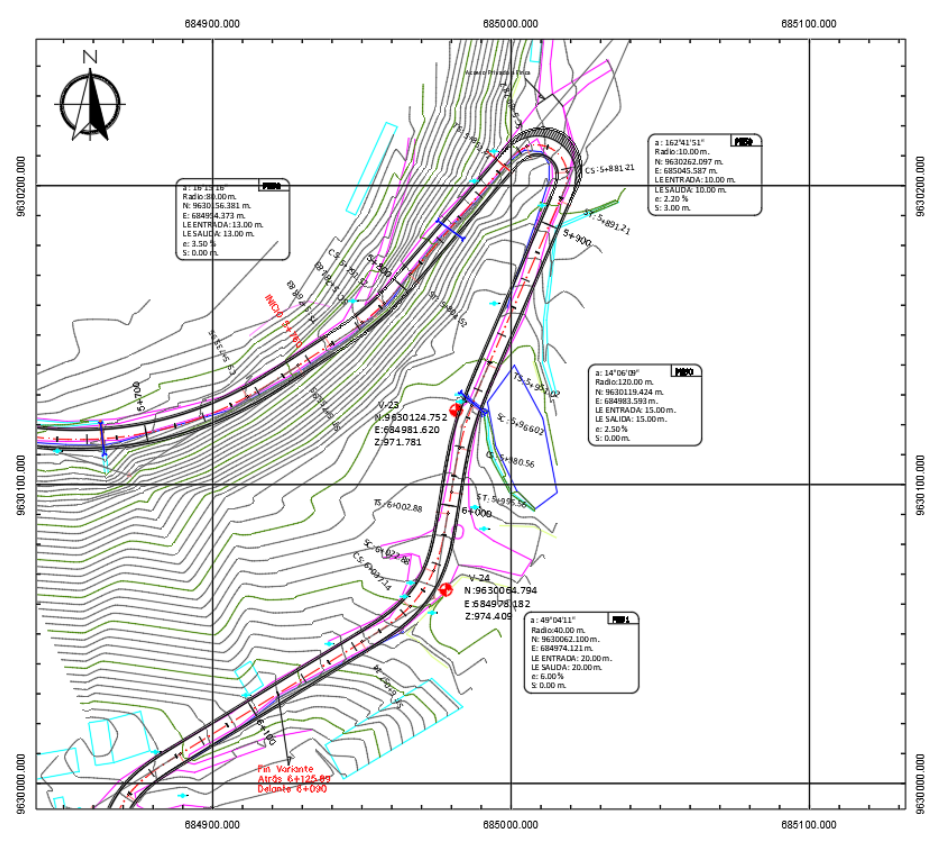

Ilustración 10 Estado actual estudio aprobado

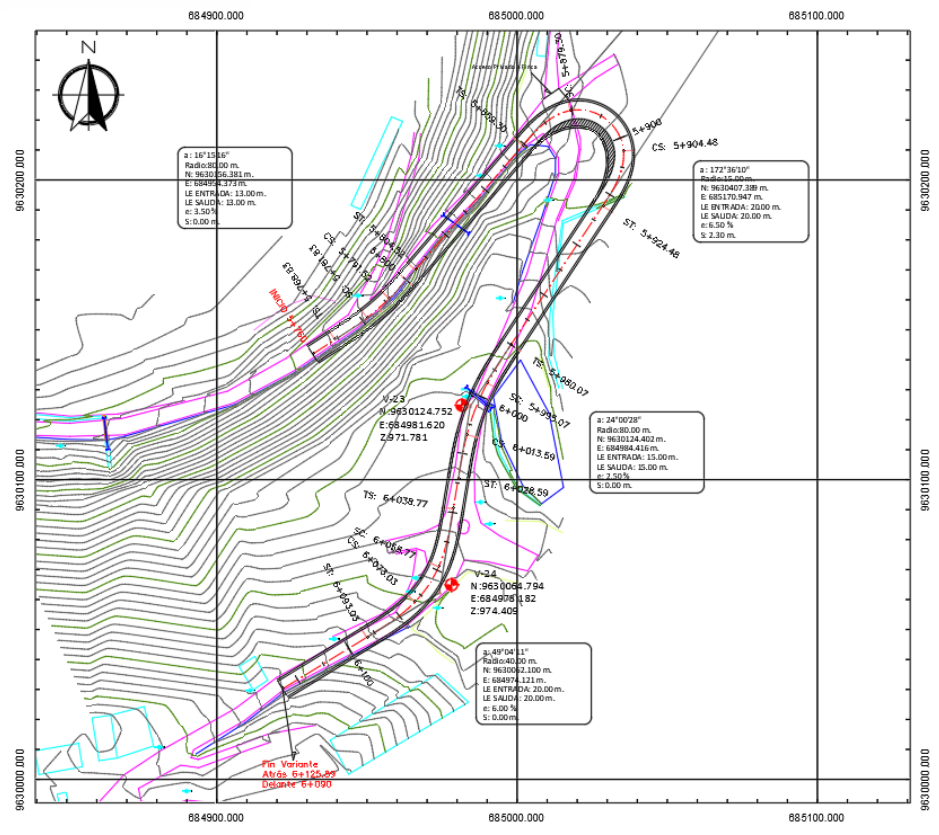

Ilustración 11 Variante sugerida

Solución: Al mejorar el radio de curvatura pasamos de una curva espiral de radio: 10,00 m. y Le de entrada y salida de 10,00 m. a una curva espiral de radio 15,00 m. y Le de entrada y salida de 20,00 m., mejorando el trazado horizontal y la visual de esta. Además, se mejora sustancialmente el trazado vertical ya que al tener una mayor longitud de desarrollo se pasa de una pendiente del 13,95 % a un 11,07 %.

Cabe recalcar que los accesos transversales que se aprecian en la parte Norte son accesos particulares a fincas con tráfico ocasional que no amerita un diseño de intersección.

El resumen de los datos técnicos del análisis de la variante se presenta a continuación:

Tabla 23 Resumen de datos técnicos Variante 4

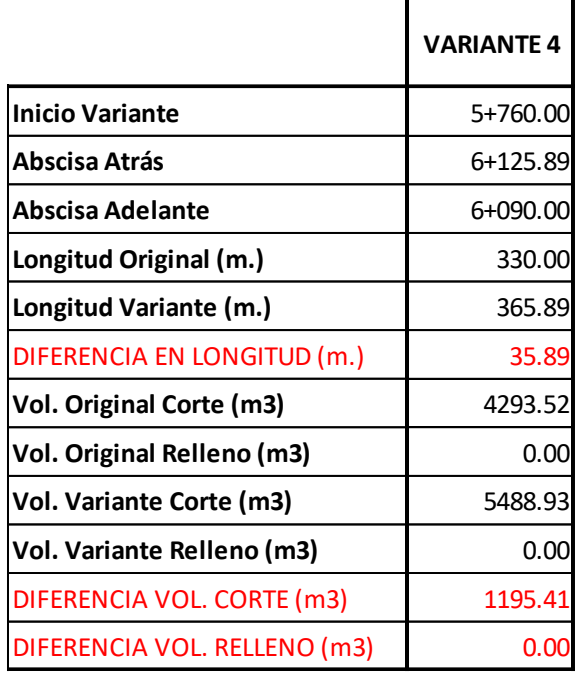

### **9.5 BERMAS EXTRAS SUGERIDADAS AL PROYECTO:**

Debido a que existen curvas en las cuales el radio de curvatura es menor al mínimo y no pueden ser mejoradas por razones topográficas y sociales, se propone la creación de bermas de 4,00 metros para mejorar la visual, esto se da en la curva PI # 12 y PI # 37.

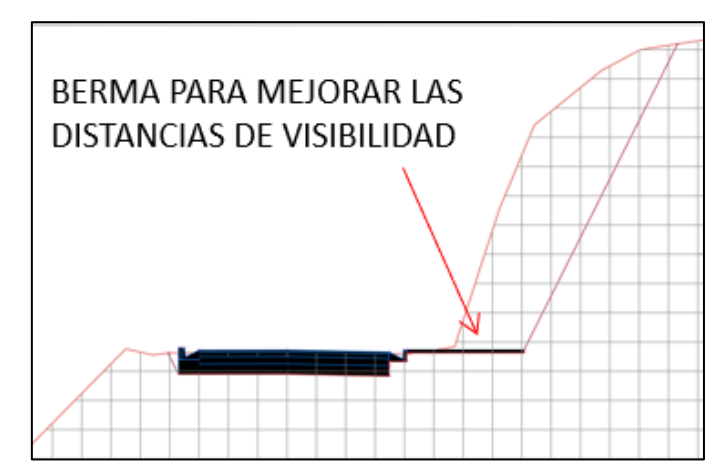

Ilustración 11. Berma sugerida de 4,00 m. para mejorar la visual.

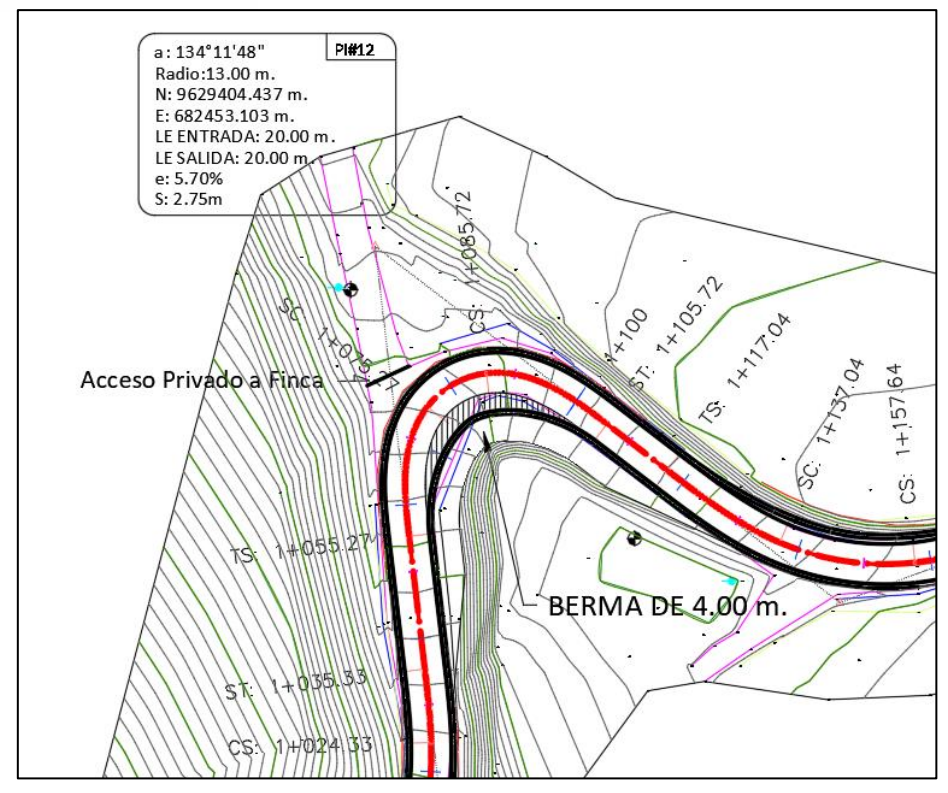

Ilustración 12 Berma sugerida de 4,00 m. PI # 12

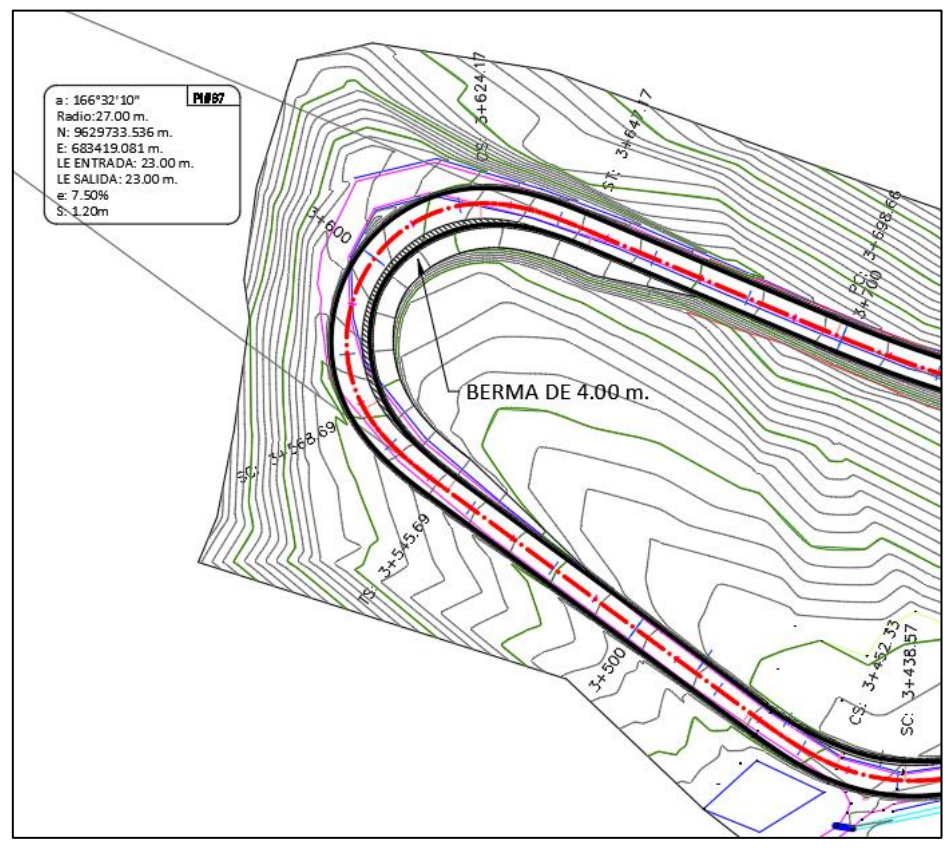

Ilustración 13 Berma sugerida de 4,00 m. PI # 37

Sin modificar el trazado original se tienen los siguientes resultados del análisis de volúmenes realizado, los cuales se muestran a continuación:

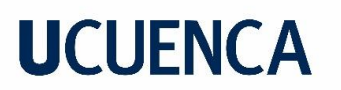

|                      | Inicio Bermal | Fin Berma | Long.<br>Berma (m.) | <b>Vol. Corte</b><br>Original<br>(m3) | Vol. Corte<br>con Berma<br>(m3) | <b>DIFERENCIAL</b><br><b>VOL. CORTE</b><br>(m3) |
|----------------------|---------------|-----------|---------------------|---------------------------------------|---------------------------------|-------------------------------------------------|
| <b>BERMA 1 PI#12</b> | 1+030.00      | 1+130.00  | 100.00              | 696.94                                | 1673.06                         | 976.12                                          |
| <b>BERMA 2 PI#37</b> | 3+520.00      | 3+670.00  | 150.00              | 2349.19                               | 3562.21                         | 1213.02                                         |

Tabla 24 Resultados del análisis de volúmenes

### **10 ANÁLISIS ECONÓMICO DE LAS VARIANTES SUGERIDAS AL PROYECTO**

Una vez terminado el estudio se presenta finalmente un análisis económico referencial en relación a los "costos" extras en los que se incurriría si se toma en cuenta las variantes sugeridas al proyecto:

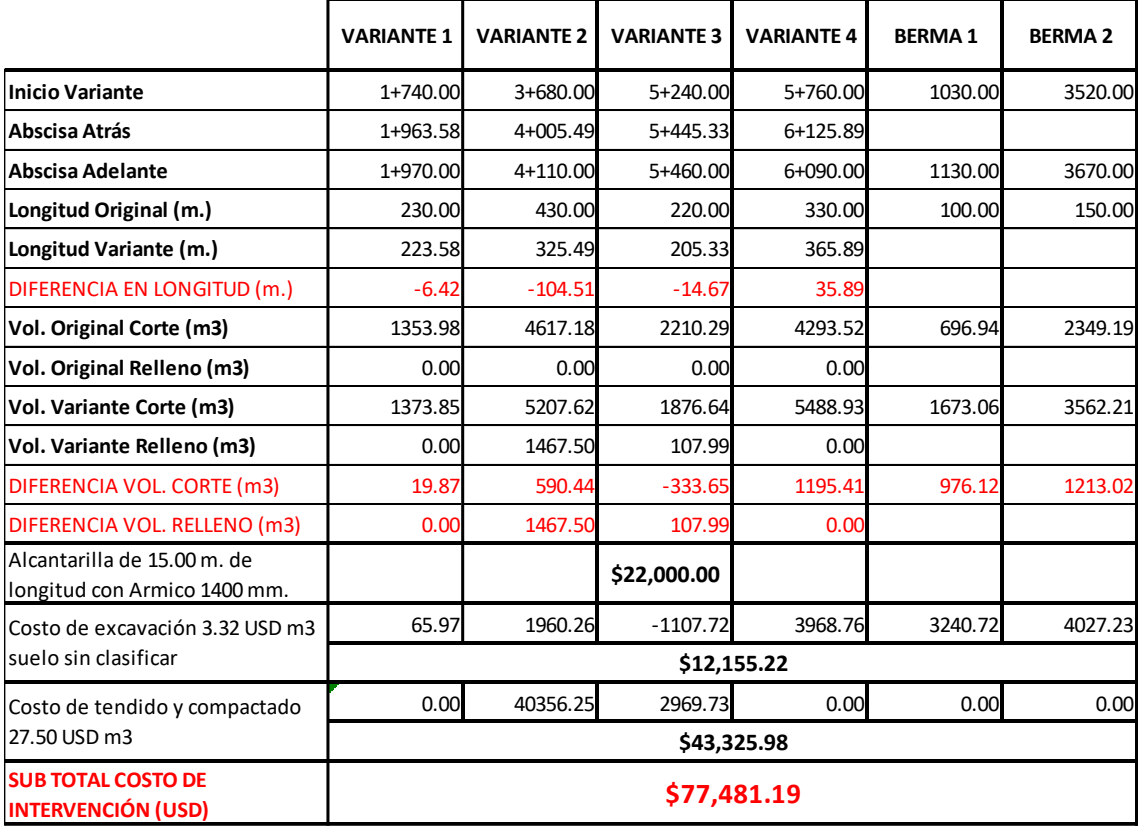

Tabla 25 Análisis económico de las variantes sugeridas

Al tener una longitud de vía menor al realizar las variantes, se tienen los siguientes resultados:

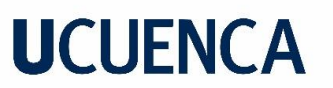

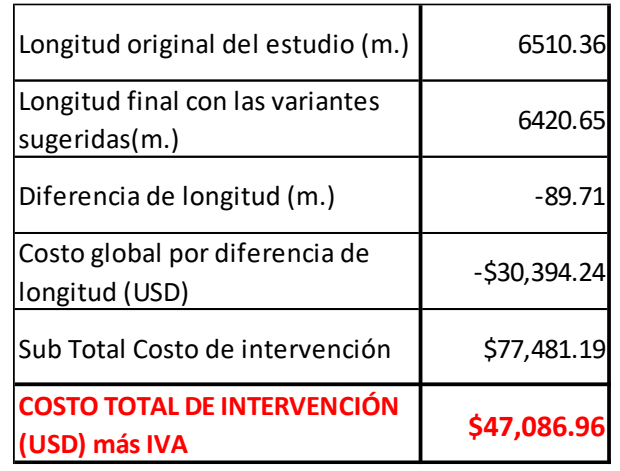

Tabla 26 Análisis de variante con longitud de vía menor

Como podemos apreciar, el "costo", por realizar las variantes técnicas por temas de seguridad al usuario es mínimo ya que también ahorramos en longitud; el valor de 47.086,96 USD equivale al **1,68 %** del total del costo de la vía (2´806.375,36 USD), por lo que se concluye que las variantes son completamente viables y se recomienda realizarlas, ya que el costo de una vida humana no se puede tasar, los planos de diseño geométrico de las variantes lo podemos ver en el Anexo Planos.

### **UCUENCA 11 DISEÑO DE PAVIMENTOS**

### **11.1 Antecedentes**

En el presente informe se detalla el estudio y diseño de estructura de pavimento para el proyecto "Estudios definitivos de ingeniería para el mejoramiento de la vía Uchucay - Sumaypamba - Playas de Sumaypamba". El proyecto es planteado e impulsado por la Electro Generadora del Austro S.A. conocida como ELECAUSTRO, en convenido con la Universidad de Cuenca, como trabajo de titulación de la Maestría en Vialidad y Transporte III Cohorte.

De manera general la vía de estudio conecta los poblados mencionados en el título del proyecto y tiene una longitud aproximada de 6,50 km. Además, se caracteriza por ser de tipo local con un enfoque principalmente agrícola, dado que, en la zona se cuenta con una importante producción de cebolla y pimiento, que abastecen los principales mercados del austro. Entonces, se espera el tránsito de vehículos de transporte comercial mediano, por el desarrollo de actividades agrícolas y comerciales, además de buses para la movilidad de los habitantes y agricultores de la zona, todo sumado a los vehículos livianos.

La estructura de pavimento planificada, de acuerdo a las practicas constructivas de la zona y a la disposición de materiales, se ha planteado con un pavimento de tipo flexible caracterizado por una capa de rodadura de material asfaltico. Para este tipo de pavimento se diseñarán dos alternativas con la variación de los materiales a aplicarse en la estructura.

Actualmente, los tramos de vía en estudio, cuenta con una capa de rodadura conformada con material granular mezclado con material fino, y compactada con cierto grado de compactación que le brinda una superficie firme para la circulación vehicular, sin embargo, en ciertos tramos donde se genera intensa escorrentía como son sitios de alta pendiente, se nota la generación de cárcavas debido a la erosión hídrica. Además, este tipo de estructura de pavimento tiene un periodo estructural mínimo, y por lo común, luego de una temporada invernal, se requiere de un mantenimiento que consiste en la reconformación de la capa de rodadura, que conlleva a gastos considerables con resultados poco duraderos. Todo lo mencionado en el presente párrafo justifica el mejoramiento de la vía a nivel de carpeta asfáltica.

Para el presente estudio se determinará, puntos importantes en el diseño de pavimento como son el tráfico tanto el que circula por la vía como el esperado en el periodo de

diseño, las características de la subrasante y finalmente el diseño de la estructura por la metodología de diseño de la AASHTO 93, que ha sido justificada y probada por la AASHTO (American Association of State Highway and Transportation Officials), y que además es aprobada por el nuestro ente regulador de carreteras MTOP (Ministerio de Transporte y Obras Públicas del Ecuador). El diseño de la estructura ha sido planteado con un periodo estructural de 20 años, considerando una rehabilitación en el año diez, con los respectivos mantenimientos rutinarios.

### **11.2 Ubicación**

La vía en estudio se localiza al norte de la provincia de Loja, en el cantón Saraguro, parroquia Sumaypamba. específicamente en las coordenadas de referencia UTM (WGS84, 17 S), presentadas en la tabla a continuación:

|        |           | Punto   Coordenada Este (m)   Coordenada Norte (m) |  |
|--------|-----------|----------------------------------------------------|--|
| Inicio | 681989.55 | 9628683.55                                         |  |
| Final  | 684946.85 | 9629691.69                                         |  |

Tabla 27 Coordenadas de referencia de vía

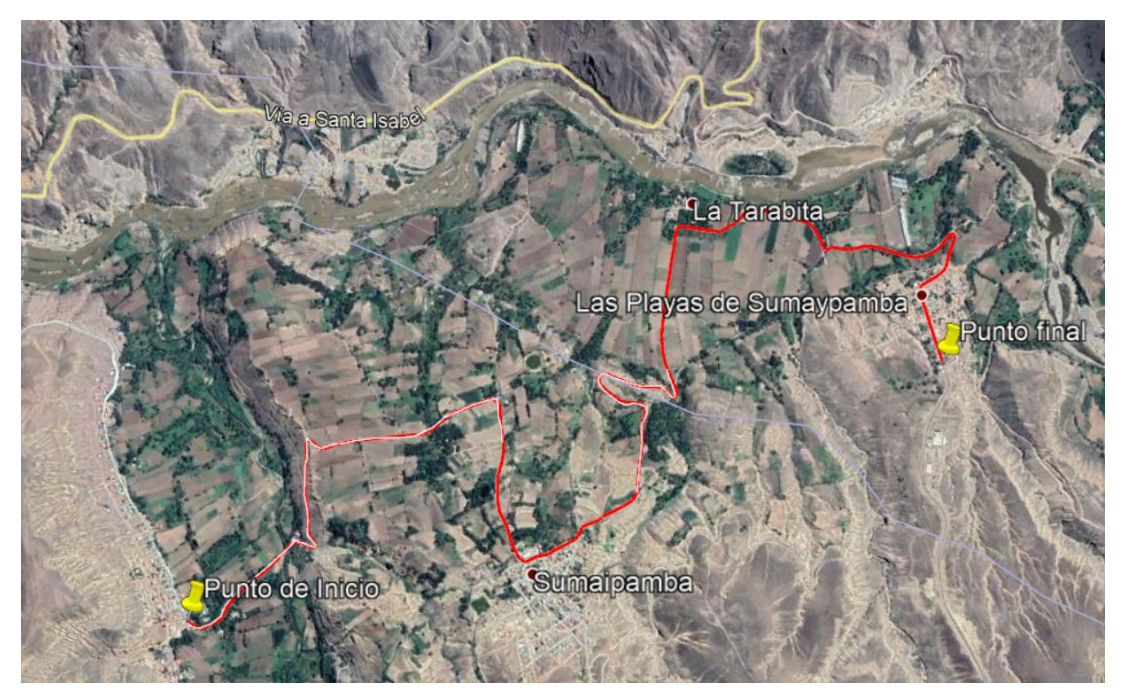

Ilustración 14 Ubicación de la vía en estudio, fuente: Google Earth 2021

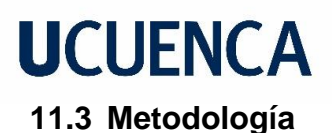

El diseño de pavimentos requiere de tres factores primordiales, las características del terreno o subrasante, el tránsito o cargas vehiculares sobre el pavimento, y el tipo de pavimento.

Para la caracterización del suelo del sitio o subrasante se realiza lo siguiente:

- 1. La inspección del área de estudio y el análisis del emplazamiento geométrico de las vías, en función de lo cual se planifica la ejecución de 12 excavaciones a cielo abierto (calicatas), para la caracterización litológica de la subrasante, y la extracción de muestras para ensayos de laboratorio.
- 2. Ensayos de laboratorio para realizar la zonificación de materiales del sitio y la obtención de la capacidad de soporte del suelo CBR. El resumen de los resultados de laboratorio y observaciones de las exploraciones se pueden revisar en los capítulos correspondientes a trabajo de campo y ensayos de laboratorio, sin embargo, para mayor detalle remitirse a los Anexos correspondiente a Monografías de Calicatas y Resultados de Laboratorio. Los ensayos de laboratorio se realizan con la siguiente finalidad:
	- **Clasificación de Suelos ASTM D 2487:** determinar el tipo de suelo según el Sistema Unificado de Clasificación de Suelos (SUCS) y la *American Association of State Highway and Transportation Officials* (*AASHTO*)
	- **CBR ASTM D 1883:** determinar la capacidad de soporte del suelo donde se asentará la estructura de pavimento, y utilizar este parámetro como una variable dentro del diseño.
- 3. Determinación del CBR de campo mediante el ensayo DCP, por sus siglas en ingles de Dynamic Cone Penetration, y que es regido por la normativa ASTM D 6951.
- ➢ El tránsito o cargas vehiculares que se esperan en la vía en estudio son representadas por el número de ejes equivalente en el periodo de diseño. Este parámetro de diseño se estimará a partir de un conteo volumétrico de tránsito realizado en dos estaciones de conteo ubicadas en los poblados que conecta la vía en estudio, además de datos económicos necesarios para la determinación del TPDA Transito Promedio Diario Anual.
- $\triangleright$  El tipo de pavimento seleccionado para la vía, es de tipo flexible, que representa una solución óptima desde el punto de vista económico y técnico, y es una alternativa aplicada en las prácticas y técnicas de pavimentación actuales de la provincia.

### **UCUENCA 12 TRANSITO O CARGAS VEHICULARES**

### **12.1 Estudio de transito**

El estudio de tránsito o de tráfico vehicular es una herramienta fundamental dentro del diseño de pavimentos, que tiene como objetivo la estimación de las cargas que recibe una estructura de pavimento, debido a que, permite conocer con mayor profundidad el volumen del tráfico, su variación, tasas de crecimiento y clasificación del parque automotor. Estos parámetros nos ayudan a determinar la capacidad o volumen de vehículos que una carretera puede absorber.

El estudio se basa principalmente en el conteo volumétrico de tráfico en las estaciones determinadas, el cálculo del TPDA (transito promedio diario anual) y la proyección del TPDA para el periodo de diseño de acuerdo a las normas establecidas.

El transito promedio diario anual (TPDA) se puede definir como el número de vehículos que transitan por una sección de vía en una unidad de tiempo, es primordial para el diseño geométrico de una carretera, así como también para el diseño de la estructura del pavimento.

#### **12.1.1 Encuesta volumétrica de transito**

Esta encuesta determinará los volúmenes de tráfico, las variaciones horarias y diarias, y su composición. La toma de datos se realizó mediante conteo manual durante tres días entre las 07:00 y 19:00 horas de cada día. Se escogieron dos días representativos de la semana, martes y jueves, y un día representativo del fin de semana, el sábado. Los días se asumieron en función de consultas realizadas a pobladores de la zona, y observaciones realizadas al tráfico mediante la ejecución de trabajos previos. Los días de conteos correspondieron al martes 1 de junio del 2021, jueves 3 de junio del 2021, y sábado 5 de junio del 2021.

Los datos del conteo manual fueron tomados en las dos direcciones en cada estación. Las fichas para la captura de datos contaban con columnas para clasificar el conteo por clase de vehículos y los distintos periodos de tiempo.

Liviano: todo vehículo con dos ejes y el eje posterior de llanta simple.

**Buses:** todo vehículo destinado al transporte de pasajeros y pueden ser de: 2 ejes con eje posterior de llanta doble. 3 ejes con ejes posteriores de llanta doble

**Camiones:** todo vehículo destinado al transporte de carga y pueden ser de: 2 ejes y el eje posterior de llanta doble 3 ejes (mulas)

**Tráiler de 4, 5 y 6 ejes:** Este tipo de vehículo se incluyó en la encuesta, pero no se observó durante el conteo.

Las estaciones de conteo se ubicaron en dos puntos de interés de la vía de estudio, el uno localizado al inicio de la vía en el poblado de Uchucay y el otro en el tramo medio de la vía, a la salida del poblado de Sumaypamba, ambos en las coordenadas de referencia que se presentan a continuación.

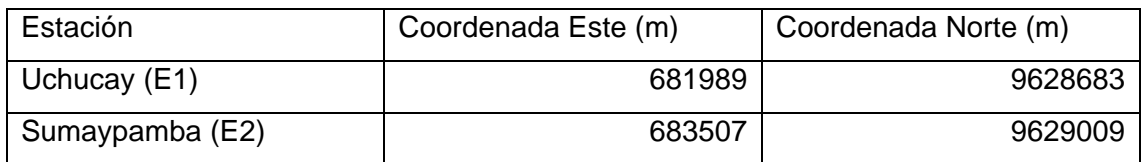

Tabla 28 Coordenadas de referencia estaciones de conteo

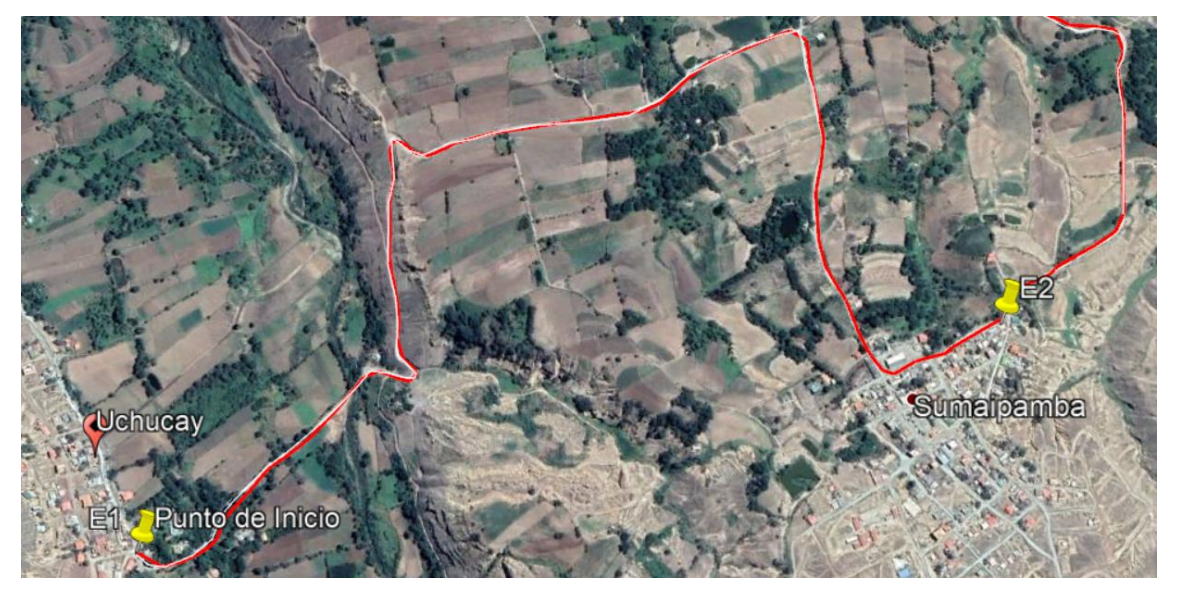

Ilustración 15 Ubicación de estaciones de conteo

A continuación, se presentan los resultados de los conteos tabulados por estación y por sentido:

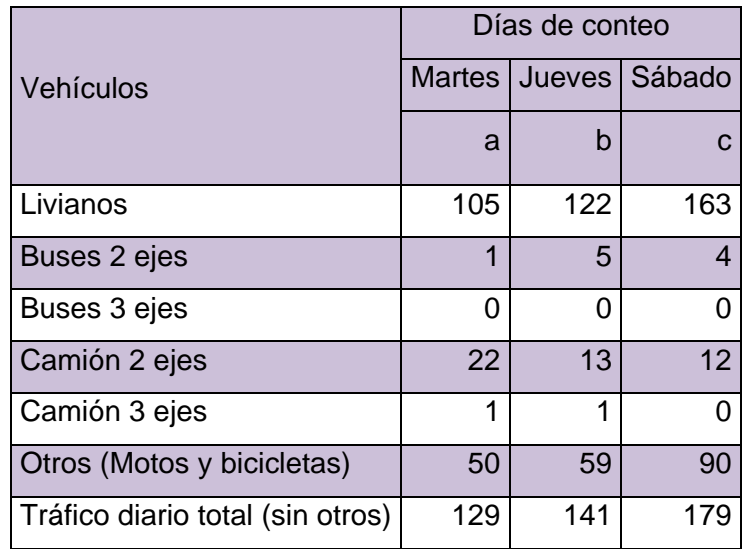

Tabla 29 Resultados del conteo Estación 1 Sentido Uchucay – Sumaypamba

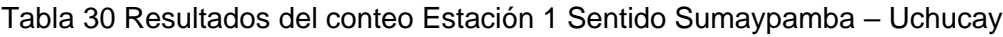

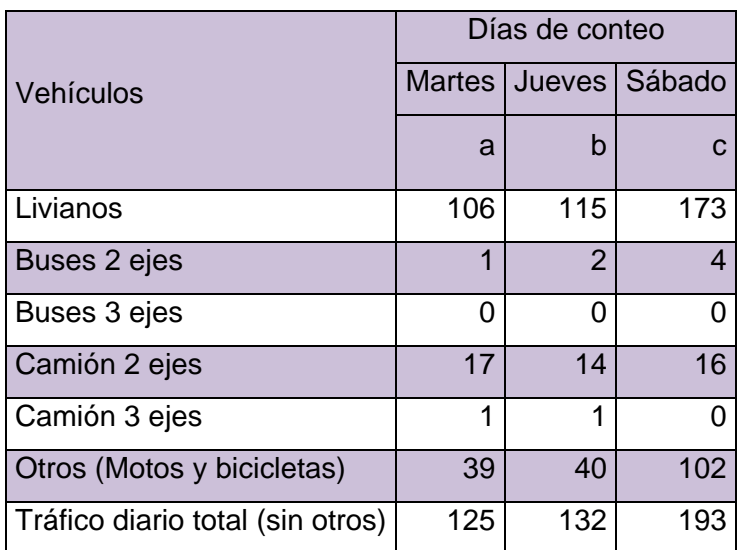

Tabla 31 Resultados del conteo Estación 2 Sentido Sumaypamba – Playas de Sumaypamba

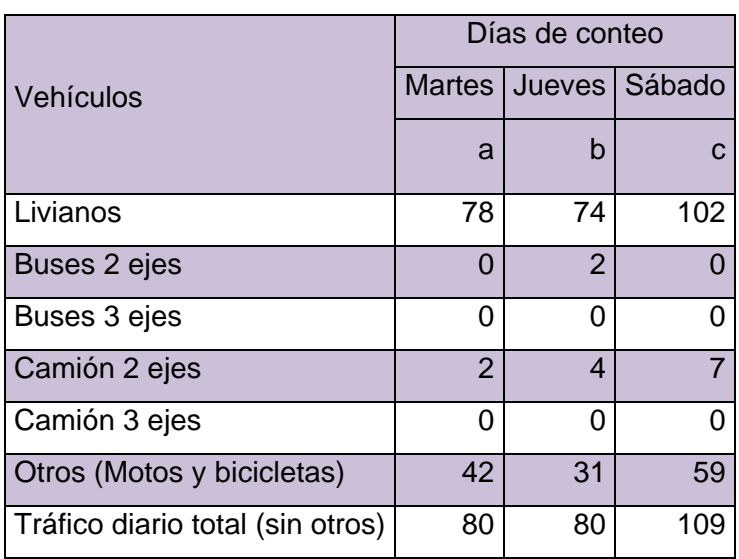

Tabla 32 Resultados del conteo Estación 2 Sentido Playas de Sumaypamba –

Sumaypamba

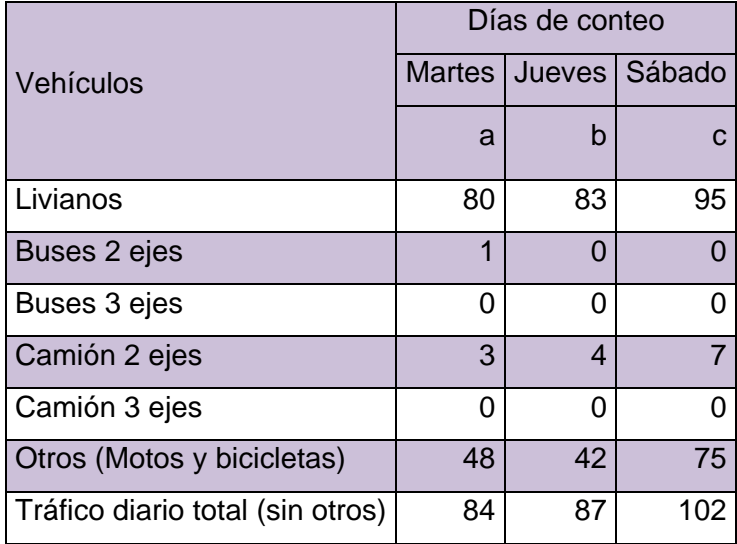

En las tablas anteriores se puede observar que en el total no se contabiliza la categoría otros, eso debido a que este tipo de vehículos no se consideran en el los diseños geométricos y de pavimentos.

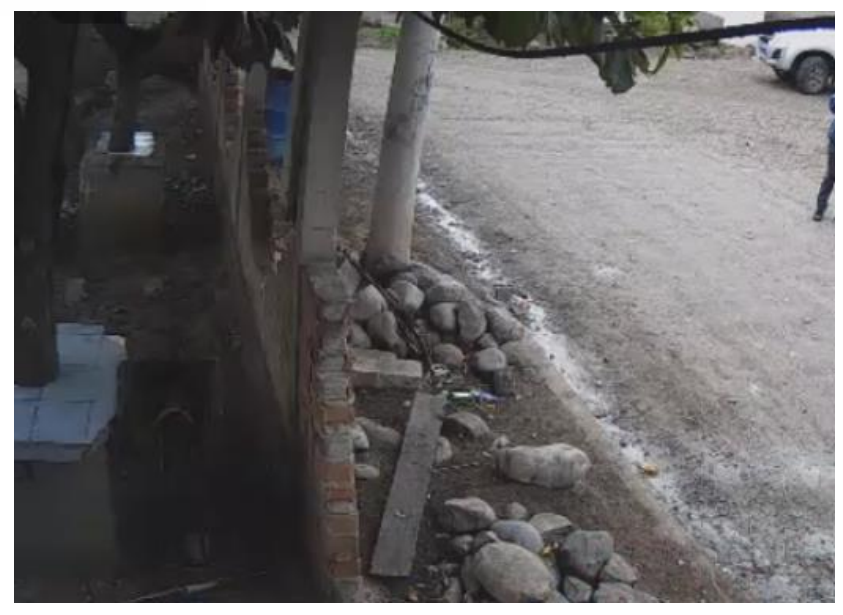

Foto 21 Sitio de encuesta Uchucay E1

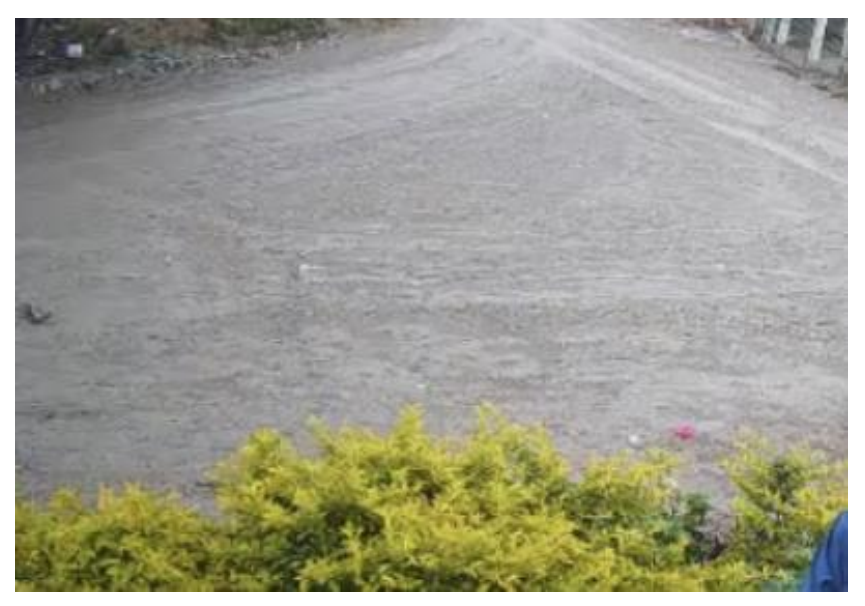

Foto 22 Sitio de encuesta Sumaypamba E2

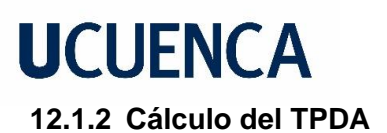

Luego de obtener los datos resultantes del conteo manual (tráfico observado), procedemos calcular el TPDA el cual se obtiene multiplicando el tráfico observado por el factor horario, factor diario, factor semanal y factor mensual; para la obtención de estos factores se requiere conocer el consumo de combustibles.

El cálculo del TPDA se realiza para la estación con mayor tráfico, que corresponde a la E1, localizada en Uchucay, tal como se puede observar en las tablas de reporte de conteos por cada estación.

Para el cálculo del TPDA se aplicará una hipótesis que propone que se mantienen las variaciones horarias, diarias, semanales y mensuales del tráfico de año a año en porcentajes; esto quiere decir que, aunque sus volúmenes siempre son crecientes, las proporciones o porcentajes son semejantes de año en año, por lo que, los factores a determinar son el factor semanal y el factor mensual. Al conteo volumétrico de los tres días lo llamamos Tráfico Observado – TO y de este se obtendrá el Tráfico Promedio Diario Semanal – TPDS, a partir de la siguiente ecuación:

$$
TPDS = (5 \times \frac{TO\ M + TO\ J}{2} + 2 \times TOS)/7
$$

Donde:

TPDS= Tráfico promedio diario semanal. TOM = Tráfico observado el martes. TOJ = Tráfico observado el jueves. TOS = Tráfico observado el sábado.

El tráfico observado mencionado corresponde a la suma de los dos sentidos contabilizados en la estación, que para el presente caso es la estación E1.

La determinación del TPDA se realizó aplicando la siguiente relación:

 $TPDA = TPDS (Fs \times Fm)$ Donde: TPDA = Tráfico promedio diario anual TPDS = Tráfico promedio diario semanal

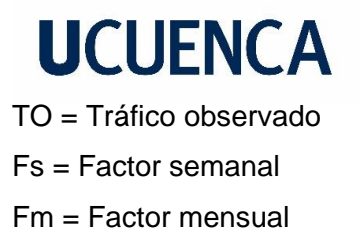

**Factor Semanal (Fs):** Para el cálculo del Factor Semanal Fs, se considera el número de semanas que contiene cada mes, y depende si es de 30 o 31 días cada uno, como se muestra en la siguiente tabla. El Factor semanal Fs, para un conteo realizado en junio será de 1,0714.

| Mes        | Nro Días |         | FS     |
|------------|----------|---------|--------|
| Enero      | 31       | 4,4286  | 1,1071 |
| Febrero    | 28       | 4,0000  | 1,0000 |
| Marzo      | 31       | 4,4286  | 1,1071 |
| Abril      | 30       | 4,2857  | 1,0714 |
| Mayo       | 31       | 4,4286  | 1,1071 |
| Junio      | 30       | 4,2857  | 1,0714 |
| Julio      | 31       | 4,4286  | 1,1071 |
| Agosto     | 31       | 4,4286  | 1,1071 |
| Septiembre | 30       | 4,2857  | 1,0714 |
| Octubre    | 31       | 4,4286  | 1,1071 |
| Noviembre  | 30       | 4,2857  | 1,0714 |
| Diciembre  | 31       | 4,4286  | 1,1071 |
| Total      | 365      | 52,1429 |        |

Tabla 33 Calculo Del Factor Semanal

**Factor Mensual (Fm):** para determinar este factor es necesario saber el consumo de combustible de la provincia en el año más próximo a la fecha del conteo. El factor se calcula dividiendo el promedio mensual para el consumo del mes en que se realizó el conteo.

Se dispone de la información del consumo de combustibles proporcionada por Petrocomercial, que se expone en la tabla a continuación:

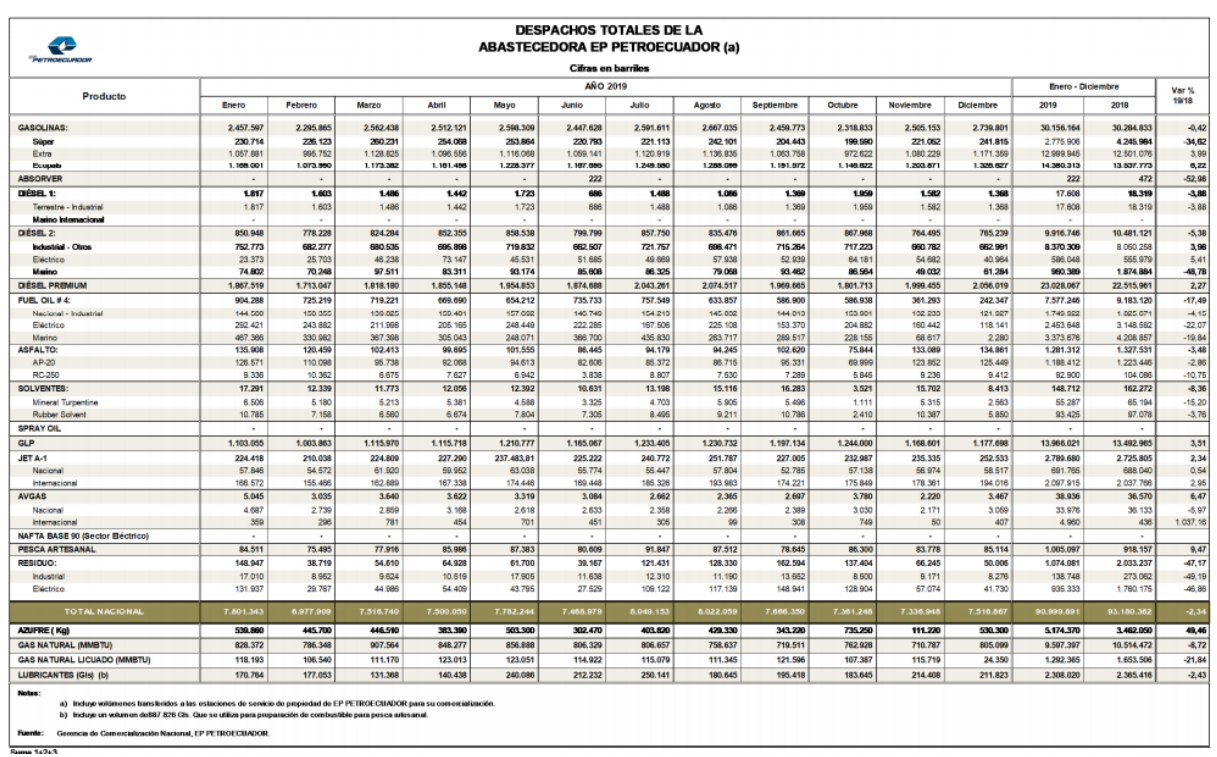

### Tabla 34 Consumo De Combustible (Petrocomercial) 2019

Por tanto:

 $F_m =$ Consumo promedio anual Consumo mes Junio 7583324 7468979

 $F_m = 1,015$ 

Reemplazando los valores respectivos en la ecuación correspondiente se obtiene el TPDA2021 de la estación E1 (más desfavorable), para los dos sentidos de la vía cuyo resultado se presenta en la tabla a continuación

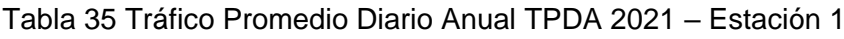

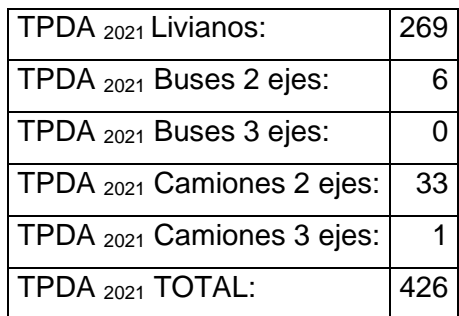

Como se observa el TPDA2016 alcanza a 426 vehículos para el año 2021 en la estación E1.
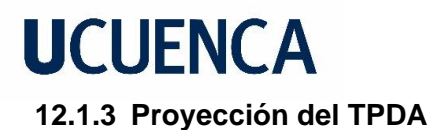

Se debe realizar la proyección del TPDA<sub>2021</sub> al final del periodo de construcción año 2023 (se considera dos años hasta el final de la construcción) y luego proyectarlo hasta el final de la vida útil del proyecto año 2053 (20 años), para lo cual se utilizan las tasas de crecimiento de vehículos clasificados en livianos, buses y camiones.

<span id="page-108-0"></span>Las tasas que se utilizaron para el cálculo de las proyecciones del tráfico en diferentes periodos son las recomendadas por el Ministerio de Transporte y Obras Públicas (MTOP):

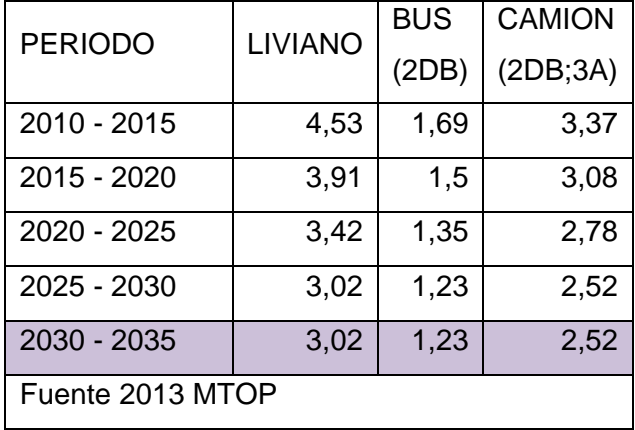

Tabla 36 Tasas De Crecimiento

Las proyecciones de tráfico se realizan con las tasas recomendadas entre el año 2030 y 2035, que corresponden al rango más próximo al año final de diseño 2053, y con el uso de la siguiente expresión:

$$
Tf = Ta(1+i)^{\wedge}n
$$

Donde:

Tf = Tráfico Futuro luego de n años

Ta = Tráfico Actual

 $i =$  Tasa de crecimiento del parque automotor aplicable a los n años.

A continuación, se presenta TPDA<sub>2021</sub> se tiene que llevar al final del período de construcción para lo cual se utilizan las tasas de crecimiento de vehículos clasificados en livianos, buses y camiones. Con los valores de las tasas de crecimiento se proyecta el TPDA2021 de la vía de estudio hasta el año 2023, al tráfico de este año se incrementa

## **UCUFNCA**

en un 10% como tráfico generado por mejoras de las condiciones geométricas y de estructura del pavimento. Por último, se realiza la proyección para 20 años, los cuales se les considera como vida útil del proyecto hasta el año 2043.

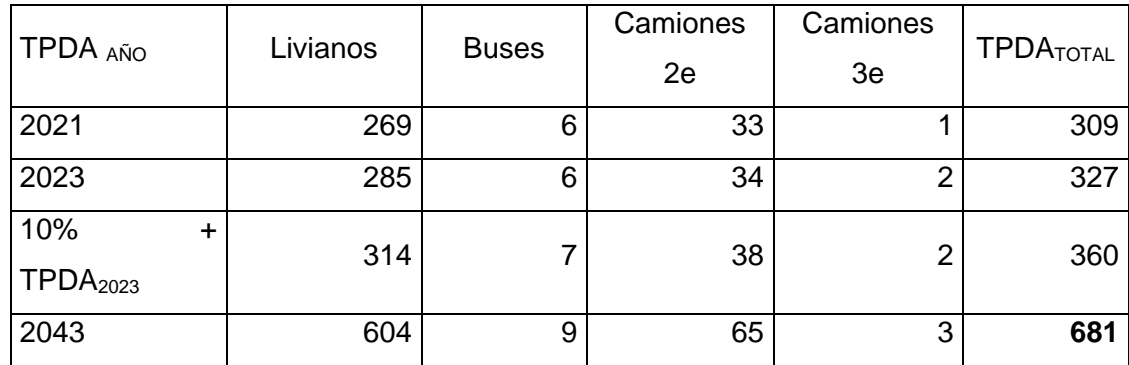

#### Tabla 37 Proyecciones del TPDA año 2021 al 2043

**Tráfico generado**: el TPDA calculado debe ser incrementado en un porcentaje para obtener el tráfico generado por mejoras en las condiciones geométricas y de estructura del pavimento de la vía. Se considera incrementar un 10% del TPDA calculado al año 2023, final del periodo de construcción.

De las tablas de proyecciones para el estudio de pavimentos se utilizará el valor de TPDA2023 + 10% con un valor de **360 vehículos**. Mientras que para el diseño geométrico se utilizará el TPDA <sup>2043</sup> correspondiente al final del periodo de diseño con un valor de **680 vehículos**.

Para pavimentos se utiliza el TPDA $_{2023 + 10\%}$  correspondiente al final del periodo de construcción, que sería el punto de inicio del periodo estructural de 20 años. No se utiliza la proyección del año 2043 debido a que la fórmula propuesta por la AASHTO para la determinación del número de ejes equivalentes ESALs por sus siglas en inglés, tiene su respectiva expresión para la proyección durante el periodo de diseño o estructural.

Otro punto importante en la estimación del tráfico es unificar los vehículos reportados en el conteo a los vehículos tipo establecidos por el MTOP (Ministerio de Transporte y Obras Públicas) para determinar las cargas de tránsito. Para lo cual se ha considerado: los buses como vehículos tipo 2DB (urbanos), los camiones de dos ejes como vehículos tipo 2DB que correspondería a los más desfavorables, y los camiones de tres ejes como

3-A. La nomenclatura de los vehículos según el MTOP se presenta en la tabla a continuación:

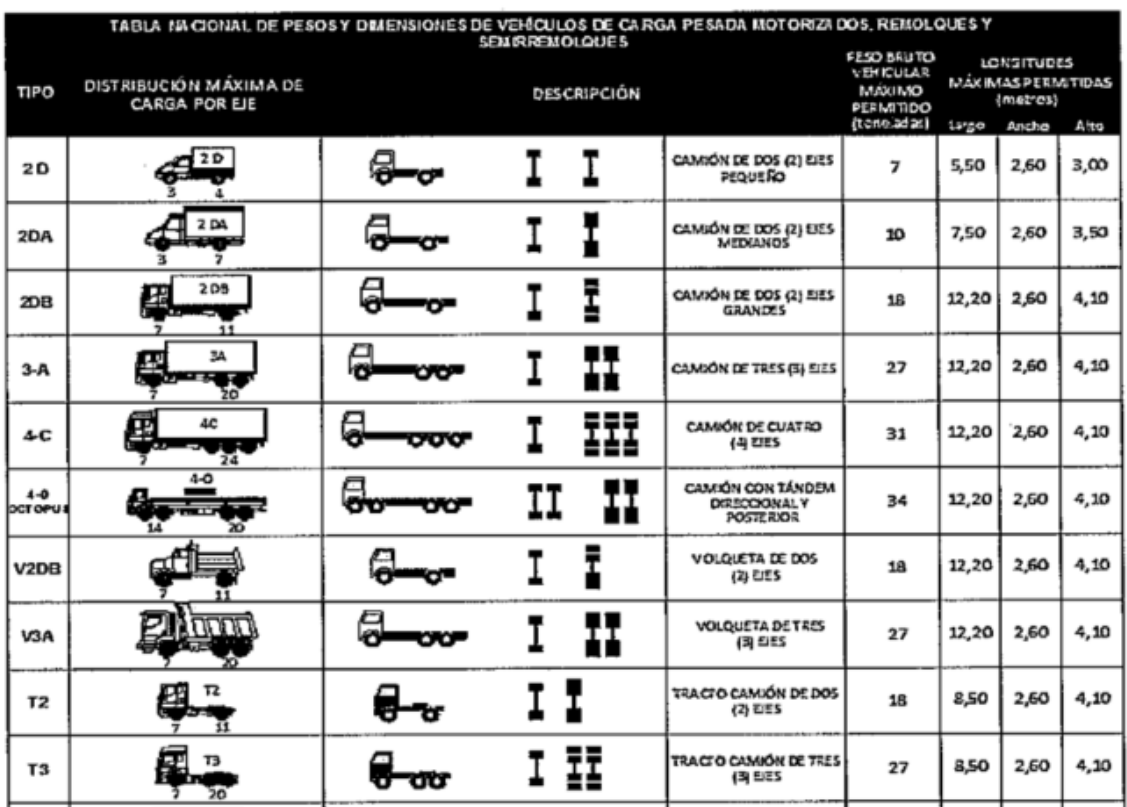

Tabla 38 Tipos de vehículos motorizados, pesos y dimensiones

Fuente: Ministerio de Transporte y Obras Públicas del Ecuador

Tabla 39 TPDA estandarizado con vehículos tipo MTOP

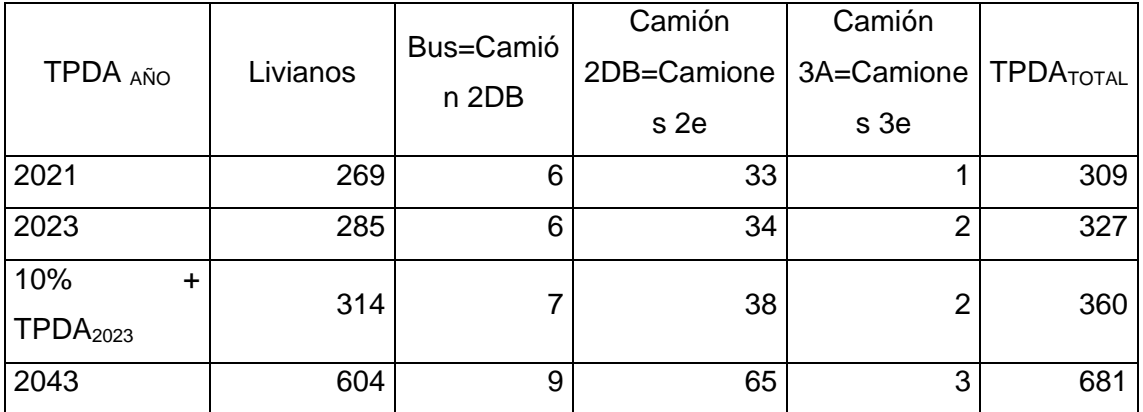

#### **12.1.4 Cálculo de número de ejes equivalentes**

El cálculo del tránsito para el diseño de pavimentos tiene como objetivo la cuantificación del número acumulado de ejes simples equivalentes de 8,2 toneladas (N) que circularan por el carril de diseño, durante el periodo de diseño.

El cálculo del Número Acumulado de ejes simples equivalentes de 8,2 toneladas (N) se realiza empleando la siguiente relación:

$$
N = TPD * 365 * \frac{FD}{100} * \frac{FL}{100} * FP * FCG
$$

Dónde:

$$
FP = * \frac{(1+r)^n - 1}{Ln(1+r)}
$$

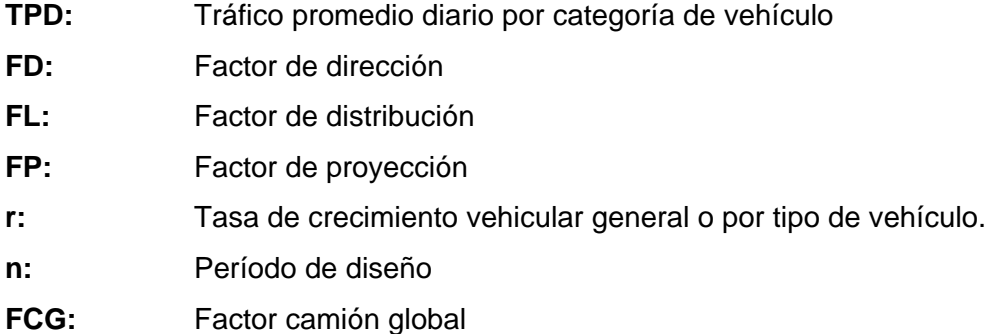

#### Factor de equivalencia de carga y factor camión global

El pavimento es afectado por las cargas de los vehículos detallados en la tabla de TPDA y configuración de tráfico, sin embargo, es necesario homogenizar las cargas de los vehículos a una de referencia de 8,2 ton (AASHTO), el factor que se requiere para la homogenización se conoce como factor de equivalencia de carga, y la suma de los distintos factores de equivalencia que podrían darse en un determinado camión se le conoce como factor camión global. Para el cálculo de los factores de equivalencia se emplea la siguiente formulación propuesta por la AASHTO para pavimentos flexibles.

$$
\frac{W_x}{W_{18}}=\left[\frac{L_{18}+L2_s}{L_x+L2_x}\right]^{4,79}\left[\frac{10^{G/Bx}}{10^{G/B_{18}}}\right][L2_x]^{4,33}
$$

Donde:

W<sub>x</sub>/W<sub>18</sub>: aplicación de carga, inverso al factor de equivalencia Fe= W18/Wx.

L<sub>x</sub>: carga del eje evaluado (kips) (según la tabla de pesos del MTOP).

L<sub>18</sub>: carga del eje estándar (18 kips).

 $L_{2x}$ : código de configuración del eje, 1=eje simple, 2=eje tándem, 3=eje trídem, s= eje simple (1), x= tipo de eje siendo evaluado.

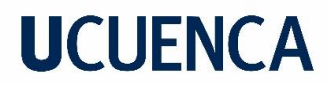

 $L_{2s}$ : 1, por eje simple.

$$
G=\log\Bigl(\frac{4,2-p_t}{4,2-1.5}\Bigr)
$$

G: factor en función del índice de servicio final.

$$
B_x = 0.4 + \left(\frac{0.081(L_x + L_{2x})^{3.23}}{(SN + 1)^{5.19}L_{2x}^{3.23}}\right)
$$

B<sub>18</sub>: factor Bx, calculado para carga del eje estándar (18 kips).

B<sub>x</sub>: factor en función de la carga por eje y el número estructural.

 $p_t$ : índice de servicio final.

SN: número estructural esperado de la estructura

Con la fórmula anterior se puede calcular el factor de equivalencia de carga, aplicando el inverso de la misma. Mientras que el factor camión global, como se señaló con anterioridad se calculará con la suma de los diferentes factores de equivalencia de los distintos ejes que se pueden presentar en un determinado tipo de camión, por ejemplo, para el camión 2DA se tiene un eje de 7 ton y otro eje de 3 ton.

A continuación, se presentan los cálculos de eje equivalente y factor camión global.

| Datos tráfico                                      |                |               |         |                 |          |                |
|----------------------------------------------------|----------------|---------------|---------|-----------------|----------|----------------|
| Tipo de eje a ser evaluado                         |                |               | simple  | simple          | simple   | tándem         |
| <b>Descripción</b>                                 | Símbolo        | <b>Unidad</b> | Valor   | Valor           | Valor    | Valor          |
| Peso                                               |                | ton           | 2       |                 | 11       | 20             |
|                                                    |                | kips          | 4.40    | 15.40           | 24.20    | 44.00          |
| <b>Cálculos</b>                                    | Código         |               |         | 2simple 7simple | 11simple | 20tándem       |
| Aplicación de carga inverso al Factor de equivaler | $W_{x}/W_{18}$ |               | 311.13  | 1.87            | 0.31     | 0.33           |
| Carga eje evaluado                                 | L <sub>x</sub> | kips          | 4.4     | 15.4            | 24.2     | 44             |
| Código de configuración tipo de eje evaluado       | $L_{2x}$       |               |         |                 |          | $\overline{2}$ |
|                                                    | G              |               | $-0.13$ | $-0.13$         | $-0.13$  | $-0.13$        |
|                                                    | $\beta_{x}$    |               | 0.40    | 0.56            | 1.04     | 0.88           |
|                                                    | $\beta_{18}$   |               | 0.66    | 0.66            | 0.66     | 0.66           |
| <b>Resultado</b>                                   |                |               |         |                 |          |                |
| Factor de equivalencia de carga                    | <b>Fec</b>     |               | 0.003   | 0.54            | 3.27     | 3.06           |

Tabla 40 Cálculo del factor camión global y factor de equivalencia

Para el cálculo de factor de equivalencia se considera número estructural de 4,0 y un índice de servicio final de 2,2.

En función a la tabla anterior se realiza el cálculo del factor camión, parámetro necesario para la determinación del tránsito para el diseño de pavimentos:

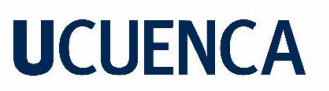

Tabla 41 Cálculo del Factor Camión

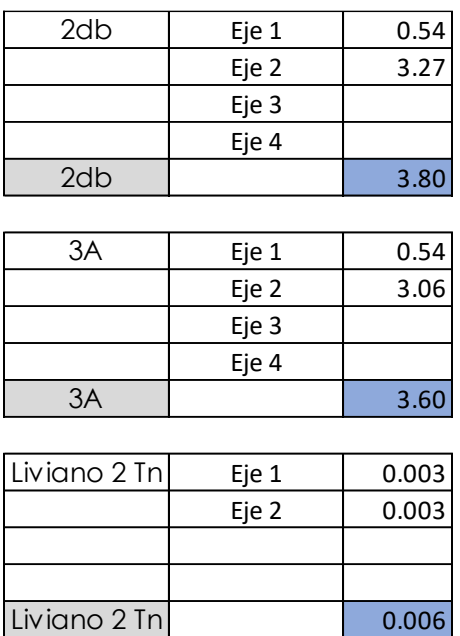

Para los vehículos livianos se considera un factor camión de 0,01, que es el ajuste inmediato superior al obtenido, dada la baja carga que representan.

Estimación de la tasa de crecimiento

Para la tasa de crecimiento se consideran, los valores presentados en l[a Tabla 36](#page-108-0) Tasas [De Crecimiento.](#page-108-0)

Factor de distribución por dirección FD

Según la tabla de factor de dirección se debe asumir un valor de FD = 50%, dado que la vía se plantea con dos carriles.

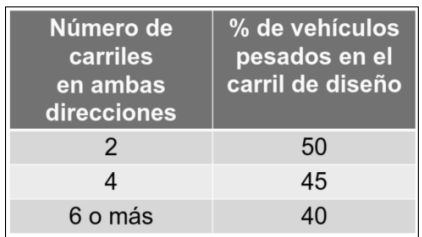

Tabla 42 Factor de distribución por dirección FD

Factor de distribución por carril FL

Dado que la vía se plantea unidireccional, se asume conservadoramente un valor del 100%.

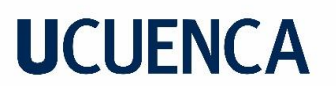

Tabla 43 Factor de distribución por carril FL

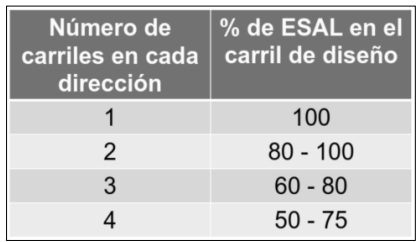

Con los parámetros previamente descritos se procedió al cálculo del número de ejes equivalentes de 8,2 ton (N).

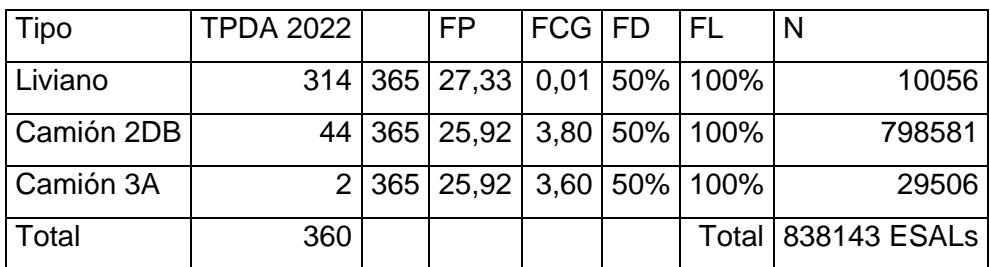

Tabla 44 Cálculo de ejes simples equivalentes de 8,2 Ton

### **UCUENCA 13 CARACTERIZACIÓN DE LA SUBRASANTE**

Para la caracterización de la subrasante se realiza lo siguiente:

**-Exploración de campo**, mediante la cual se realiza la descripción de los suelos encontrados y se extraen muestras representativas para ensayos de laboratorio.

**-Ensayos de laboratorio**, mediante los cuales obtenemos las características geotécnicas de los suelos de subrasante, como son el tipo de suelo, las características de plasticidad, y la capacidad de soporte CBR.

**-Ensayos de campo**, específicamente el ensayo DCP para la determinación del CBR de campo.

#### **13.1 Trabajo de Campo**

#### **13.1.1 Excavación de Calicatas**

Se realizó 12 calicatas, con profundidades de 1,50 m, a lo largo del tramo de calle en estudio, con una separación aproximada de 500 m entre calicata, para realizar la descripción geotécnica de los suelos y extraer muestras para ensayos de mecánica de suelos en laboratorio. La profundidad de la calicata se establece en función del efecto que tiene el neumático de un determinado vehículo sobre la subrasante del pavimento y la separación se determina en función de los criterios para ubicación de exploraciones detallados en (Montejo Fonseca , 2002), que se presentan a continuación.

Tabla 45 Recomendación para ubicación de calicatas para diseño de pavimentos,

|                         | Criterios para la ejecución perforaciones (calicatas) en el terreno para definir un perfil de suelos. |                                   |  |  |  |  |  |
|-------------------------|----------------------------------------------------------------------------------------------------|-----------------------------------|--|--|--|--|--|
| Tipo de zona            | Espaciamiento (m)                                                                                     | Profundidad (m)                   |  |  |  |  |  |
| 1. Carreteras           | 250-500                                                                                               | 1,50                              |  |  |  |  |  |
| 2. Pistas de aterrizaje | A lo largo de la línea central, 60                                                                    | Cortes: 3 m debajo de la rasante. |  |  |  |  |  |
|                         | $-70$ m                                                                                               | Rellenos: 3 m debajo de la        |  |  |  |  |  |
|                         |                                                                                                    | superficie existente del suelo.   |  |  |  |  |  |
| 3. Otras áreas          | 1 perforación cada 1000 m2                                                                            | Cortes: 3 m debajo de la rasante  |  |  |  |  |  |
| pavimentadas            |                                                                                                    | Rellenos: 3 m debajo de la        |  |  |  |  |  |
|                         |                                                                                                    | superficie existente del suelo    |  |  |  |  |  |
| 4. Prestamos            | Pruebas suficientes para definir                                                                      | Hasta la profundidad que se       |  |  |  |  |  |
|                         | claramente el material                                                                                | propone usar como préstamo.       |  |  |  |  |  |

Fuente: (Montejo Fonseca , 2002)

A continuación, se presenta un esquema de ubicación de las calicatas y se realiza la descripción de cada calicata.

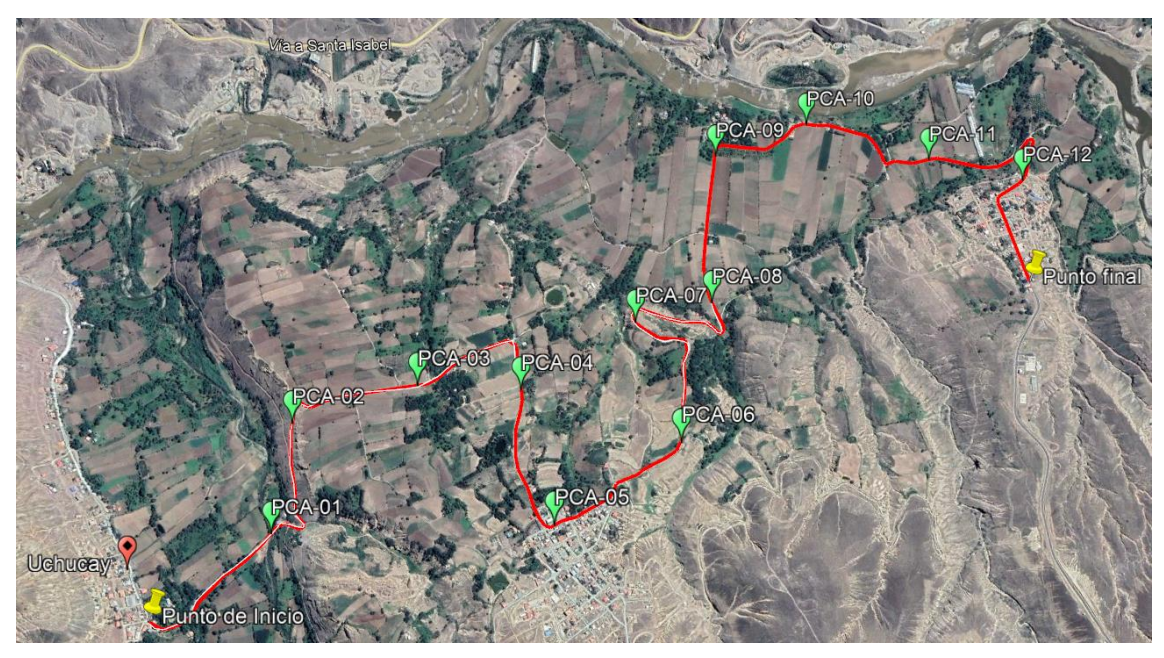

Ilustración 16 Ubicación de las calicatas

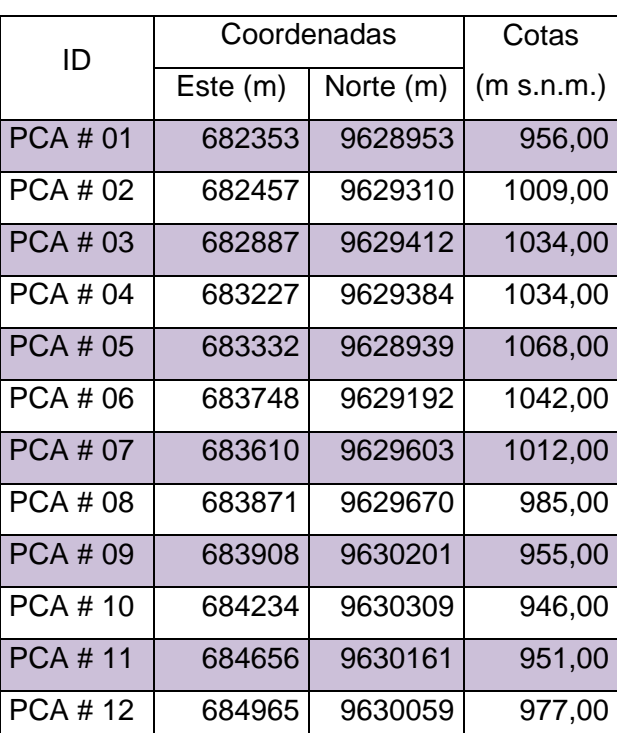

Tabla 46 Coordenadas de ubicación de calicatas

PCA #01 (682353 E, 9628953 N) PCA: pozo a cielo abierto

La profundidad de la calicata es de 1,50 m y se puede identificar dos tipos de materiales. La calicata se realizó en la abscisa 0+500 de la vía de estudio. No se identifica nivel freático. Se extraen muestras de los materiales para ensayos de clasificación, y CBR.

El primer material, es una capa de rodadura existente, comprendida por un material granular mezclado con suelo fino. La presencia de suelo fino le proporciona una plasticidad considerable. Este material se encuentra hasta una profundidad de 0,30 m.

El segundo material observado, es un suelo granular o grava mezclada con una arcilla de plasticidad media y consistencia entre media y dura. Este material corresponde a un relleno conformado en el sitio para nivelar e incrementar la cota de plataforma de la margen izquierda del río. Este suelo corresponde a la subrasante del sitio, dado que la potencia del relleno es mayor a la profundidad de influencia de la carga del neumático del vehículo. Este suelo se observa desde los 0,30 m hasta los 1,50 m.

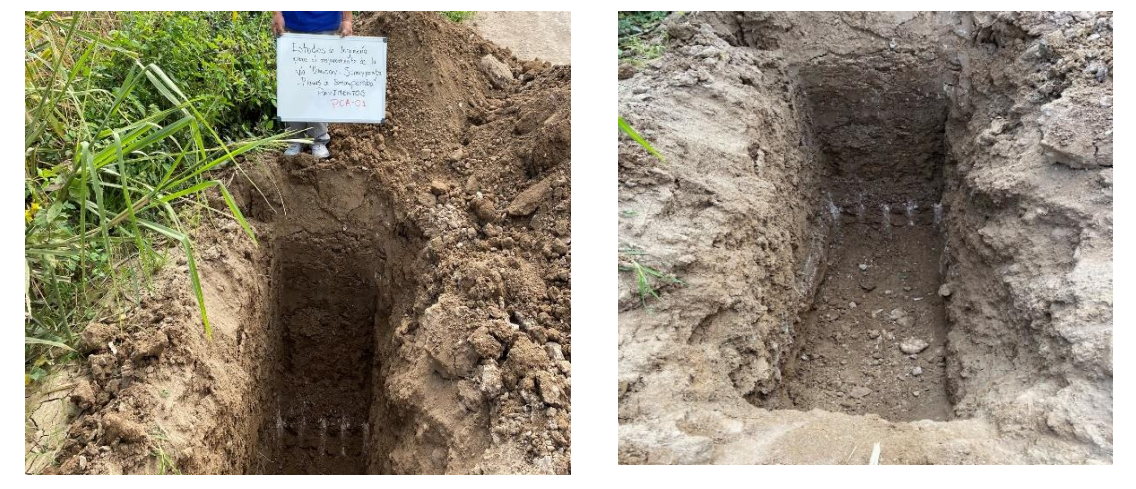

Foto 23 Exploración PCA #01

PCA #02 (682457 E, 9629310 N) PCA: pozo a cielo abierto

La profundidad de la calicata es de 1,50 m y se puede identificar dos tipos de materiales. La calicata se realizó en la abscisa 1+000 de la vía de estudio. No se identifica nivel freático. Se extrae una muestra para clasificación, y se realiza un ensayo DCP para determinar el CBR de campo.

El primer material, es una capa de rodadura existente, comprendida por un material granular mezclado con suelo fino. La presencia de suelo fino le proporciona una plasticidad considerable. Este material se encuentra hasta una profundidad de 0,30 m.

El segundo material, es una arena limosa de baja plasticidad y compacidad de dura a muy dura. Presenta un porcentaje medio de gravas. Corresponde al suelo de subrasante. Este suelo se observa desde los 0,30 m hasta los 1,50 m.

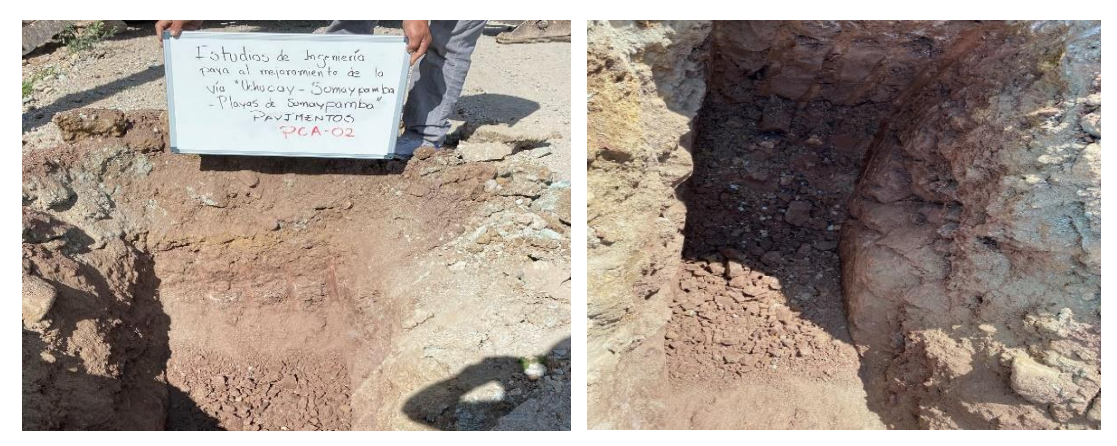

Foto 24 Exploración PCA #02

PCA #03 (682887 E, 9629412 N) PCA: pozo a cielo abierto

La profundidad de la calicata es de 1,50 m y se puede identificar dos tipos de materiales. La calicata se realizó en la abscisa 1+500 de la vía de estudio. No se identifica nivel freático. Se extraen muestras de los materiales para clasificación, y CBR.

El primer material, es una capa de rodadura existente, comprendida por un material granular mezclado con suelo fino. La presencia de suelo fino le proporciona una plasticidad considerable. Este material se encuentra hasta una profundidad de 0,30 m.

El segundo material, es una arcilla de color café, de alta plasticidad y consistencia baja. Presenta un contenido medio de arenas. Este suelo se observa desde los 0,30 m hasta los 1,50 m.

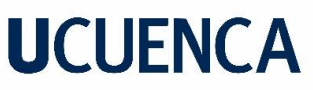

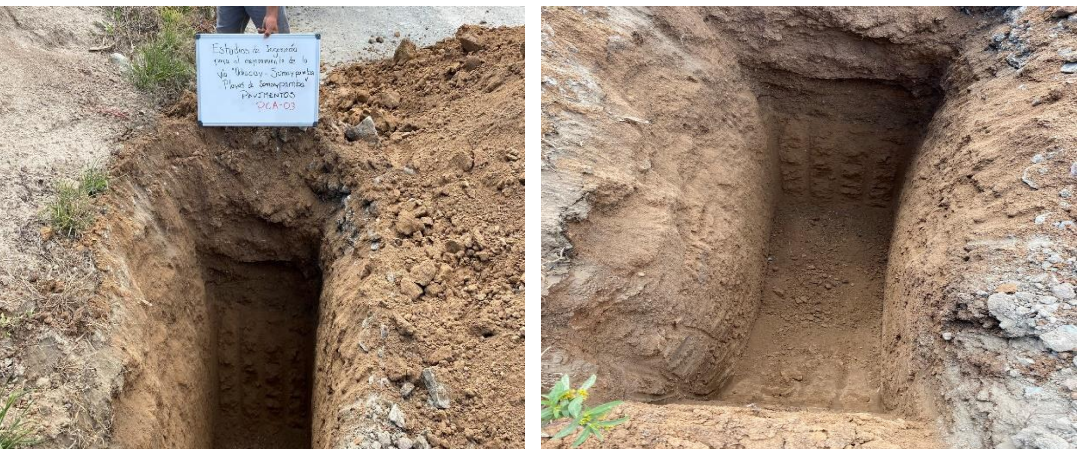

Foto 25 Exploración PCA #03

PCA #04 (683227 E, 9629384 N) PCA: pozo a cielo abierto

La profundidad de la calicata es de 1,50 m y se puede identificar tres tipos de materiales. La calicata se realizó en la abscisa 2+100 de la vía de estudio. Se identifica nivel freático a los 1,40 m. Se extrae una muestra para clasificación, y se realiza un ensayo DCP para determinar el CBR de campo.

El primer material, es una capa de rodadura existente, comprendida por un material granular mezclado con suelo fino. La presencia de suelo fino le proporciona una plasticidad considerable. Este material se encuentra hasta una profundidad de 0,30 m.

El segundo material, es de sustitución, correspondiente a la arena observada en la PCA – 02 y colocado para mejor la subrasante del sitio. Este suelo se observa desde los 0,30 m hasta los 0,90 m.

El tercer material, es una arcilla de color gris, de muy alta plasticidad y consistencia baja. Presenta saturación debido a una acumulación en la zona lateral izquierda de la vía, todo debido a la salida de agua de la planta de tratamiento de aguas residuales en el costado mencionado. Este suelo se observa desde los 0,90 m hasta los 1,50 m.

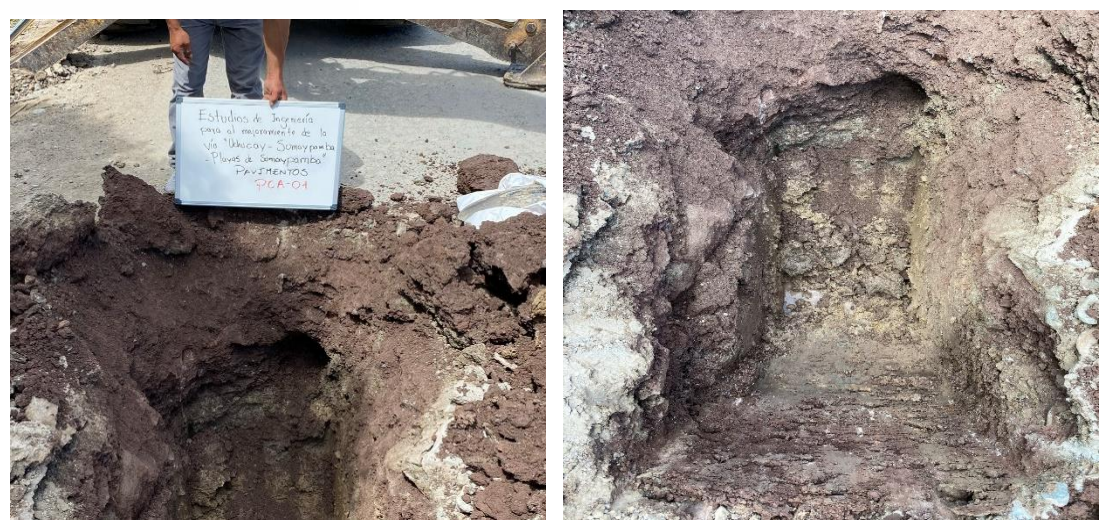

Foto 26 Exploración PCA #04

PCA #05 (683332 E, 9628939 N) PCA: pozo a cielo abierto

La profundidad de la calicata es de 1,50 m y se puede identificar dos tipos de materiales. La calicata se realizó en la abscisa 2+600 de la vía de estudio. No se identifica nivel freático. Se extraen muestras de los materiales para clasificación, y CBR.

El primer material, es una capa de rodadura existente, comprendida por un material granular mezclado con suelo fino. La presencia de suelo fino le proporciona una plasticidad considerable. Este material se encuentra hasta una profundidad de 0,30 m.

El segundo material, es una arcilla de color café, de alta plasticidad y consistencia baja. Presenta un contenido medio de arenas. Este suelo se observa desde los 0,30 m hasta los 1,50 m.

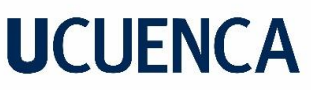

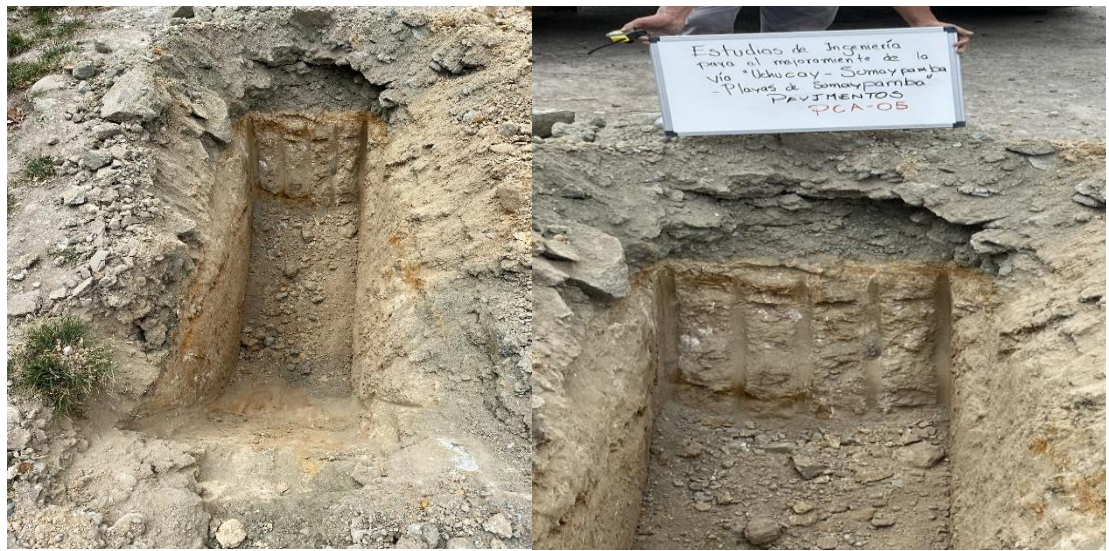

Foto 27 Exploración PCA #05

PCA #06 (683748 E, 9629192 N) PCA: pozo a cielo abierto

La profundidad de la calicata es de 1,50 m y se puede identificar dos tipos de materiales. La calicata se realizó en la abscisa 3+100 de la vía de estudio. No se identifica nivel freático. Se extrae una muestra para clasificación, y se realiza un ensayo DCP para determinar el CBR de campo.

El primer material, es una capa de rodadura existente, comprendida por un material granular mezclado con suelo fino. La presencia de suelo fino le proporciona una plasticidad considerable. Este material se encuentra hasta una profundidad de 0,30 m.

El segundo material, es un limo de color café, de baja plasticidad y consistencia media. Presenta un contenido medio de arenas y muy bajo de gravas. Este suelo se observa desde los 0,30 m hasta los 1,50 m.

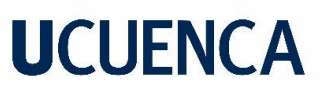

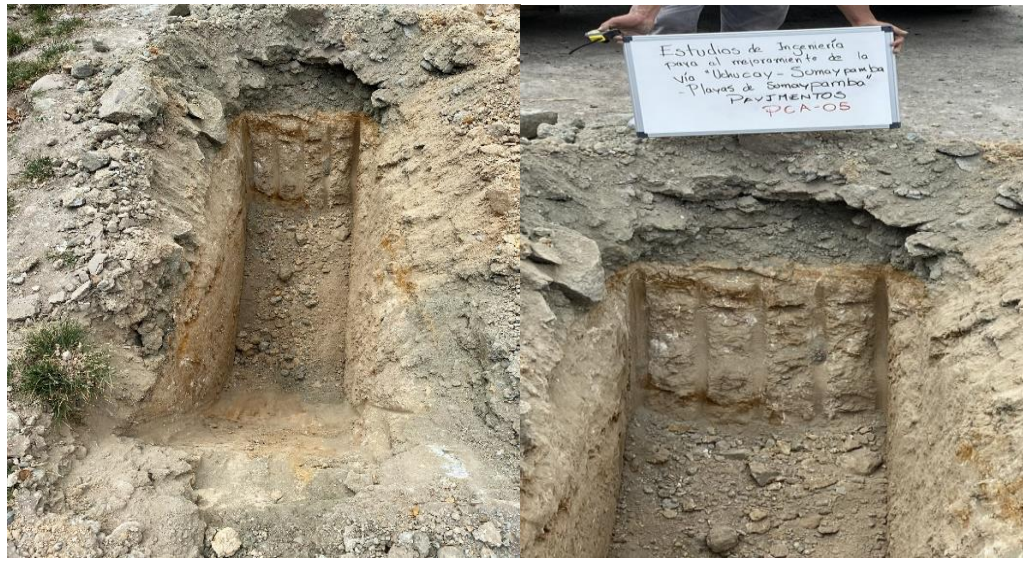

Fotografía 1 Exploración PCA #06

PCA #07 (683610 E, 9629603 N) PCA: pozo a cielo abierto

La profundidad de la calicata es de 1,50 m y se puede identificar dos tipos de materiales. La calicata se realizó en la abscisa 3+600 de la vía de estudio. No se identifica nivel freático. Se extraen muestras de los materiales para clasificación, y CBR.

El primer material, es una capa de rodadura existente, comprendida por un material granular mezclado con suelo fino. La presencia de suelo fino le proporciona una plasticidad considerable. Este material se encuentra hasta una profundidad de 0,30 m.

El segundo material, es una arcilla de color café, de alta plasticidad y consistencia media. Presenta un contenido medio de arenas y bajo de gravas. Este suelo envuelve a bloques de distintos diámetros que han migrado de un depósito aluvial próximo al sitio de la calicata. Este suelo se observa desde los 0,30 m hasta los 1,50 m.

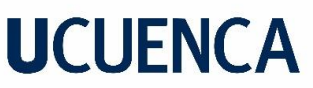

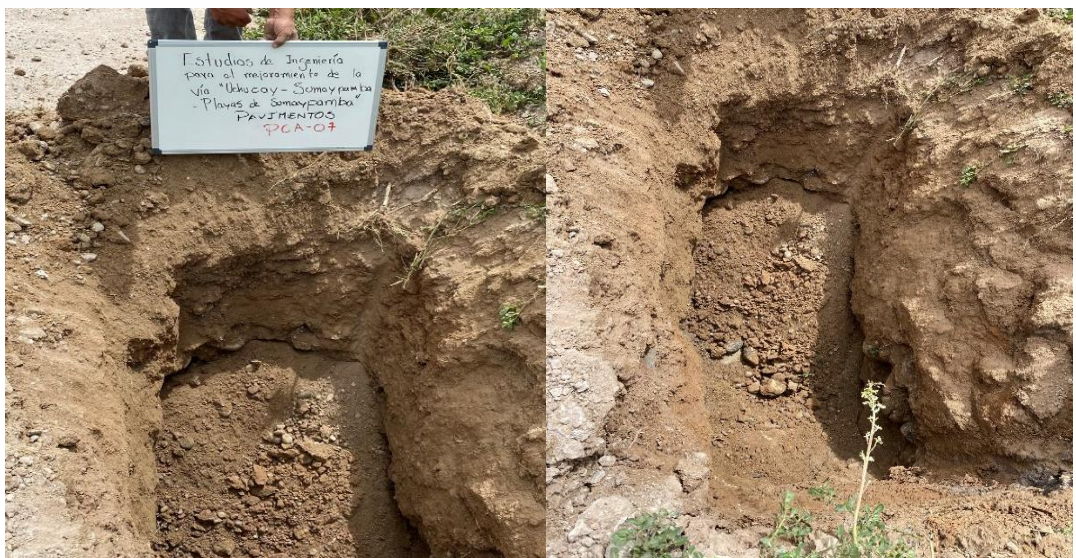

Foto 28 Exploración PCA #07

PCA #08 (683871 E, 9629670 N) PCA: pozo a cielo abierto

La profundidad de la calicata es de 1,50 m y se puede identificar dos tipos de materiales. La calicata se realizó en la abscisa 4+100 de la vía de estudio. No se identifica nivel freático. Se extrae una muestra para clasificación, y se realiza un ensayo DCP para determinar el CBR de campo.

El primer material, es una capa de rodadura existente, comprendida por un material granular mezclado con suelo fino. La presencia de suelo fino le proporciona una plasticidad considerable. Este material se encuentra hasta una profundidad de 0,30 m.

El segundo material, es una arcilla de color café oscuro, de baja plasticidad y consistencia media. Presenta un contenido alto de arenas. Este suelo se observa desde los 0,30 m hasta los 1,50 m.

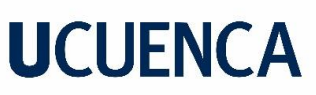

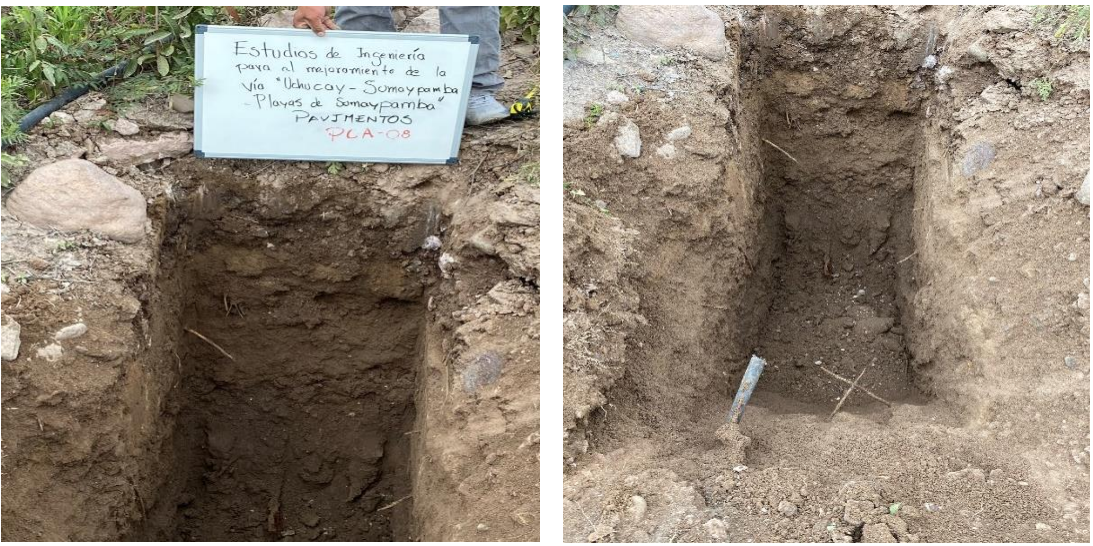

Foto 29 Exploración PCA #08

PCA #09 (683908 E, 9630201 N) PCA: pozo a cielo abierto

La profundidad de la calicata es de 1.50 m y se puede identificar dos tipos de materiales. La calicata se realizó en la abscisa 4+600 de la vía de estudio. No se identifica nivel freático. Se extraen muestras de los materiales para clasificación, y CBR.

El primer material, es una capa de rodadura existente, comprendida por un material granular mezclado con suelo fino. La presencia de suelo fino le proporciona una plasticidad considerable. Este material se encuentra hasta una profundidad de 0,30 m.

El segundo material, es una arcilla de color café oscuro, de alta plasticidad y consistencia media. Presenta un contenido medio de arenas. Este suelo se observa desde los 0,30 m hasta los 1,50 m.

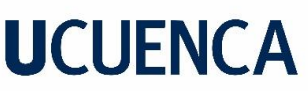

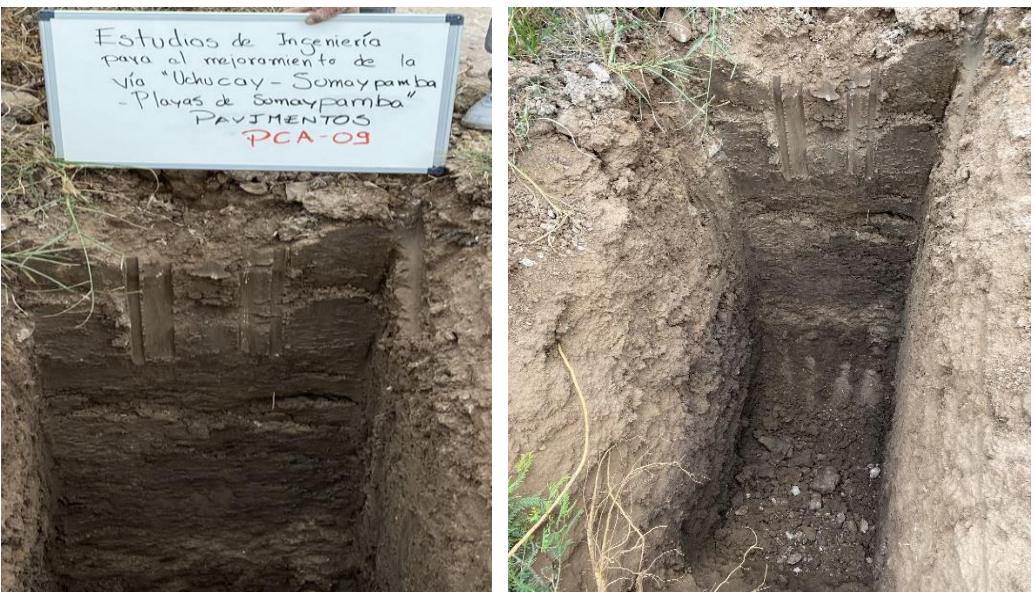

Foto 30 Exploración PCA #09

PCA #10 (684234 E, 9630309 N) PCA: pozo a cielo abierto

La profundidad de la calicata es de 3,00 m y se puede identificar tres tipos de materiales. La calicata se realizó en la abscisa 5+050 de la vía de estudio. No se identifica nivel freático. Se extrae una muestra para clasificación, y se realiza un ensayo DCP para determinar el CBR de campo.

El primer material, es una capa de rodadura existente, comprendida por un material granular mezclado con suelo fino. La presencia de suelo fino le proporciona una plasticidad considerable. Este material se encuentra hasta una profundidad de 0,30 m.

El segundo material, es una arena limosa de color café, tiene baja plasticidad y compacidad firme. Este suelo se observa desde los 0,30 m hasta los 2,60 m.

El tercer material, es un conglomerado, compuesto con una serie de boleos de distintos diámetros, envueltos en una matriz areno limosa mal graduada, no plástica y de compacidad dura. Este suelo se observa desde los 2,60 m hasta los 2,80 m.

Esta calicata presenta una mayor profundidad, dado que, en esta zona se requerirá de una obra de intervención geotécnica y la exploración incrementa por lo tanto su profundidad de análisis.

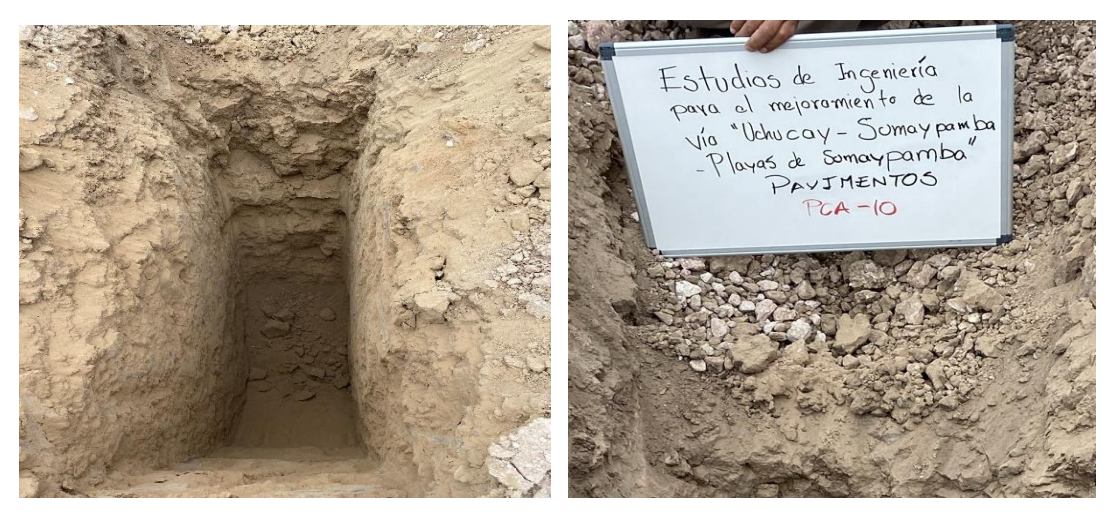

Foto 31 Exploración PCA #10

PCA #11 (684656 E, 9630161 N) PCA: pozo a cielo abierto

La profundidad de la calicata es de 1,50 m y se puede identificar dos tipos de materiales. La calicata se realizó en la abscisa 5+550 de la vía de estudio. No se identifica nivel freático. Se extraen muestras de los materiales para clasificación, y CBR.

El primer material, es una capa de rodadura existente, comprendida por un material granular mezclado con suelo fino. La presencia de suelo fino le proporciona una plasticidad considerable. Este material se encuentra hasta una profundidad de 0,30 m.

El segundo material, son gravas mezcladas con arcillas de color café oscuro, la parte fina presenta plasticidad y consistencia media. Tiene un contenido medio de arenas. Posee un cierto grado de saturación que se denota en la humedad natural reportada. Este suelo se observa desde los 0,30 m hasta los 1,50 m.

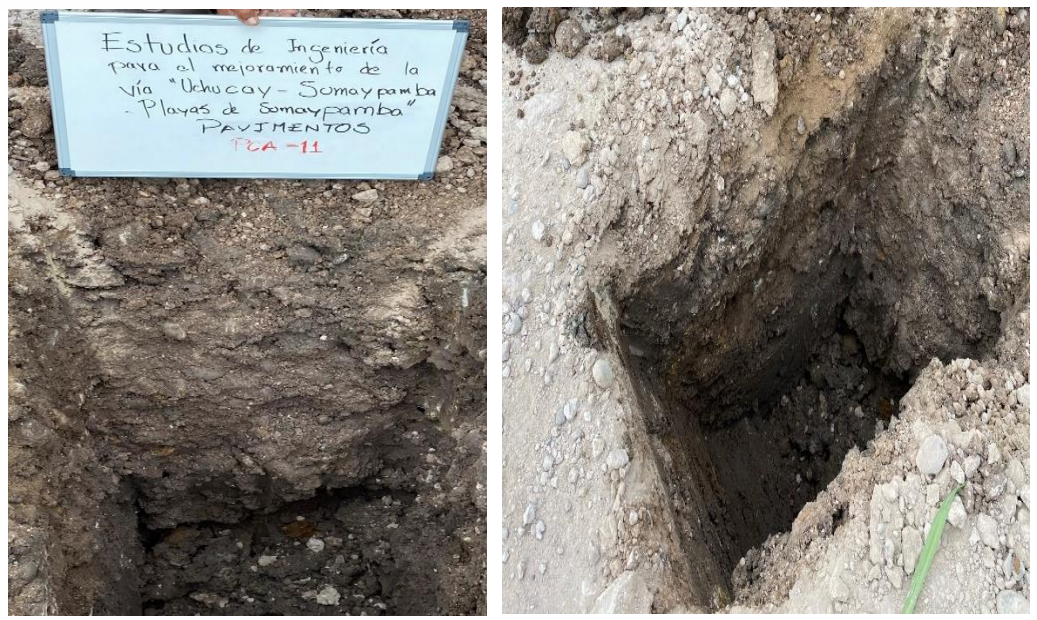

Foto 32 Exploración PCA #11

PCA #12 (684965 E, 9630059 N) PCA: pozo a cielo abierto

La profundidad de la calicata es de 1,50 m y se puede identificar dos tipos de materiales. La calicata se realizó en la abscisa 6+150 de la vía de estudio. No se identifica nivel freático. Se extrae una muestra para clasificación, y se realiza un ensayo DCP para determinar el CBR de campo.

El primer material, es una capa de rodadura existente, comprendida por un material granular mezclado con suelo fino. La presencia de suelo fino le proporciona una plasticidad considerable. Este material se encuentra hasta una profundidad de 0,30 m.

El segundo material, es una arcilla de color café, presenta plasticidad y consistencia media. Tiene un contenido alto de arenas. Este suelo se observa desde los 0,30 m hasta los 1,50 m.

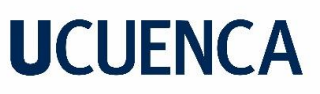

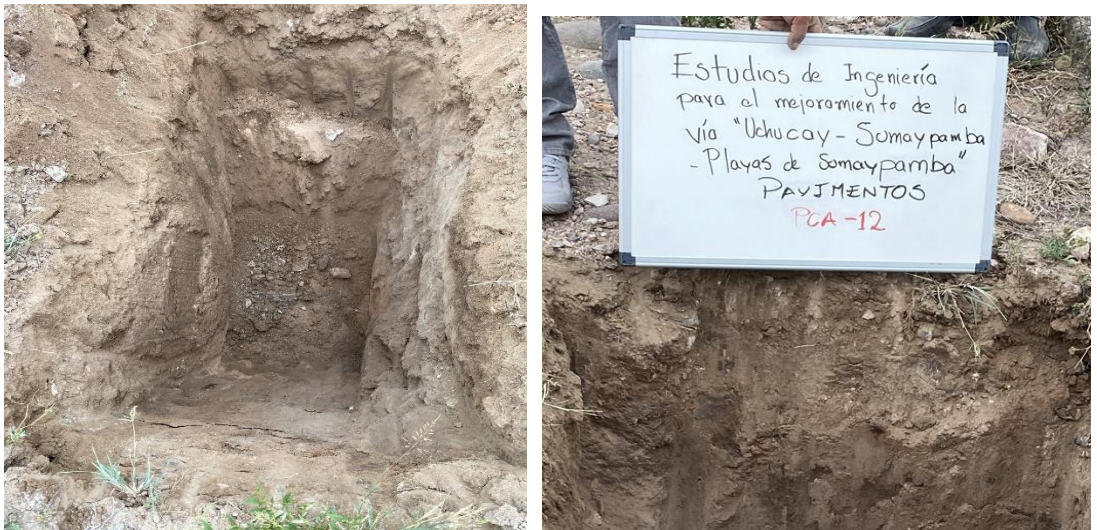

Foto 33 Exploración PCA #12

### **13.2 Ensayo de Penetración por Cono Dinámico (DCP)**

El ensayo de cono dinámico (DCP) mide la penetración dinámica por golpes, a través del terreno natural, cuando este se encuentra levemente cementado. El ensayo es regido por la norma ASTM D 6951

Se realizó un ensayo DCP con el fin de correlacionar los resultados reportados del ensayo con la capacidad de soporte o CBR en sitio. Los resultados del ensayo de cono dinámico se presentan a continuación. El ensayo se realizó en las calicatas PCA-02, PCA-04, PCA-06, PCA-08, PCA-10 y PCA-12. De los ensayos antes mencionados, el correspondiente a la PCA-02 no reporto resultado al generarse rechazo, por no avanzar más de 2,00 mm con 5 golpes.

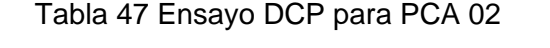

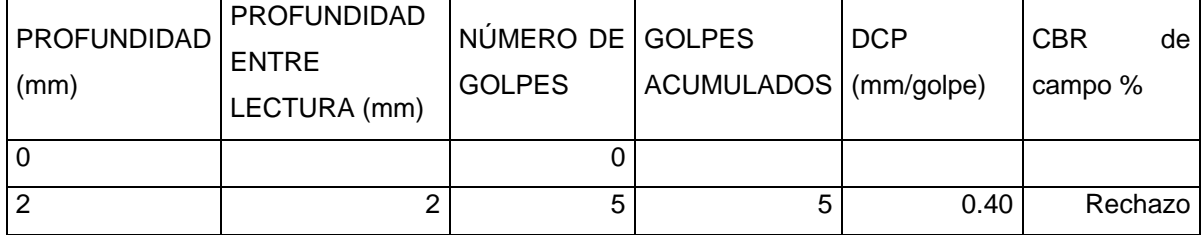

No se asume valor de CBR.

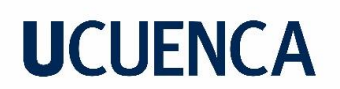

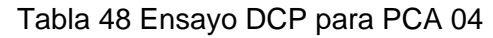

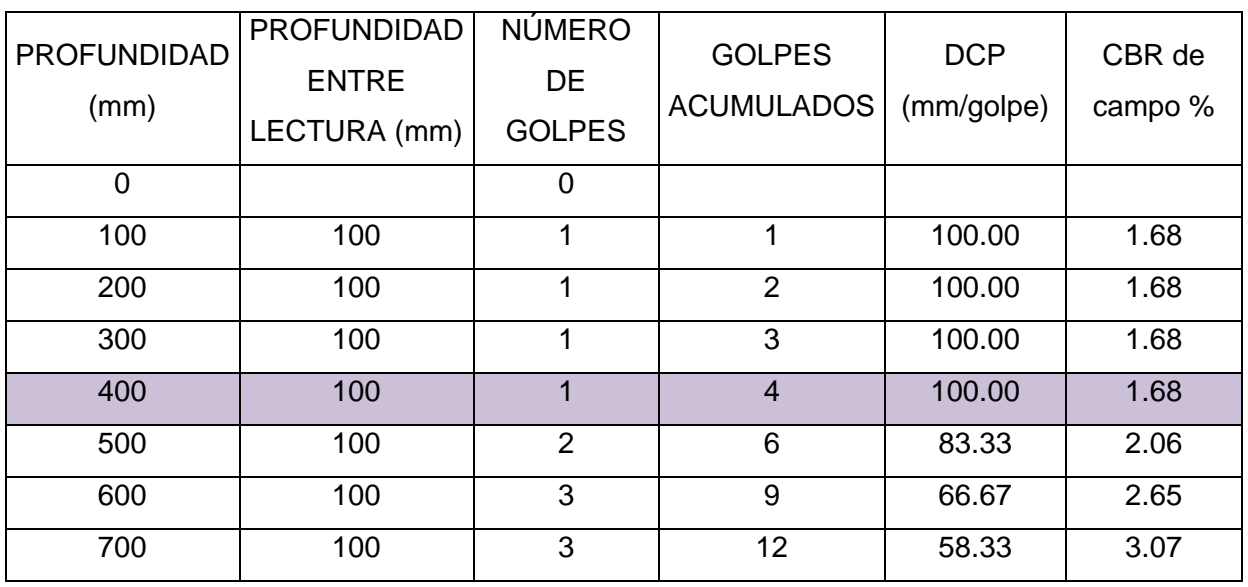

Se asume como valor de CBR el menor valor 1.68%.

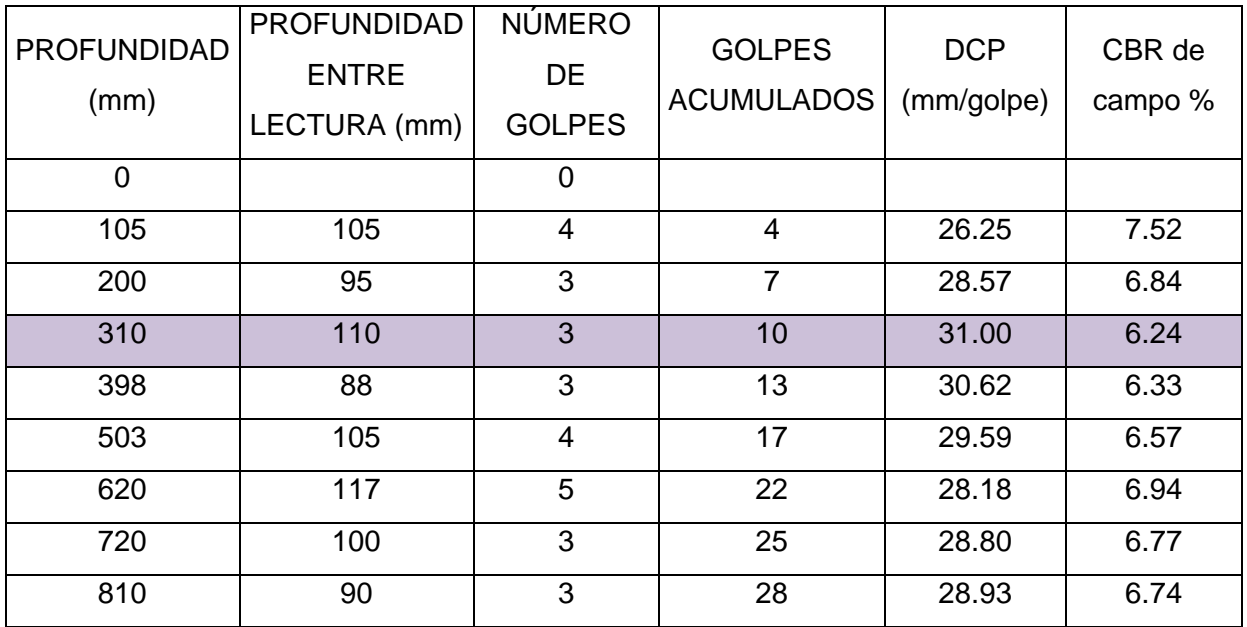

Tabla 49 Ensayo DCP para PCA 06

Se asume como valor de CBR el menor valor 6.24%.

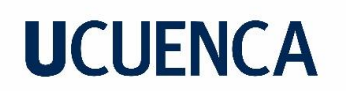

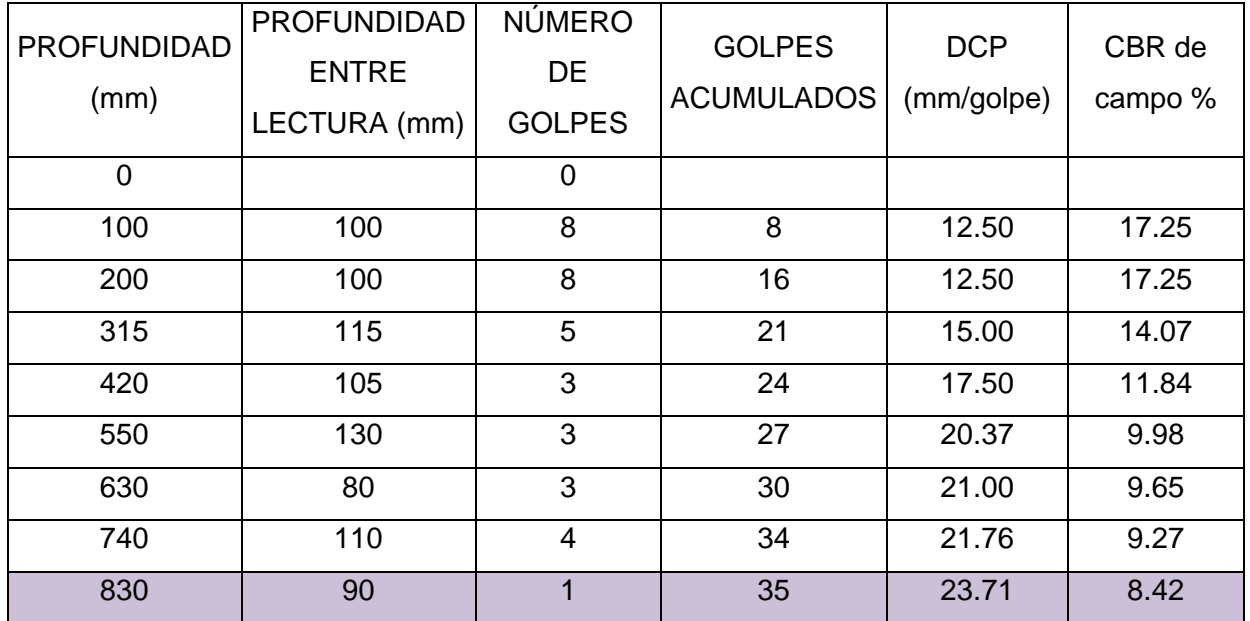

### Tabla 50 Ensayo DCP para PCA 08

Se asume como valor de CBR el menor valor 8.42%.

Tabla 51 Ensayo DCP para PCA 10

| <b>PROFUNDIDAD</b><br>(mm) | <b>PROFUNDIDAD</b><br><b>ENTRE</b><br>LECTURA (mm) | <b>NÚMERO</b><br>DE<br><b>GOLPES</b> | <b>GOLPES</b><br><b>ACUMULADOS</b> | <b>DCP</b><br>(mm/golpe) | CBR de<br>campo % |
|----------------------------|----------------------------------------------------|--------------------------------------|------------------------------------|--------------------------|-------------------|
| $\overline{0}$             |                                                    | 0                                    |                                    |                          |                   |
| 100                        | 100                                                | $\overline{7}$                       | $\overline{7}$                     | 14.29                    | 14.86             |
| 200                        | 100                                                | 9                                    | 16                                 | 12.50                    | 17.25             |
| 300                        | 100                                                | 8                                    | 24                                 | 12.50                    | 17.25             |
| 400                        | 100                                                | $\overline{7}$                       | 31                                 | 12.90                    | 16.65             |
| 500                        | 100                                                | $\overline{7}$                       | 38                                 | 13.16                    | 16.29             |
| 605                        | 105                                                | 10                                   | 48                                 | 12.60                    | 17.09             |
| 700                        | 95                                                 | 12                                   | 60                                 | 11.67                    | 18.64             |
| 805                        | 105                                                | 11                                   | 71                                 | 11.34                    | 19.24             |

Se asume como valor de CBR el menor valor 14.86%.

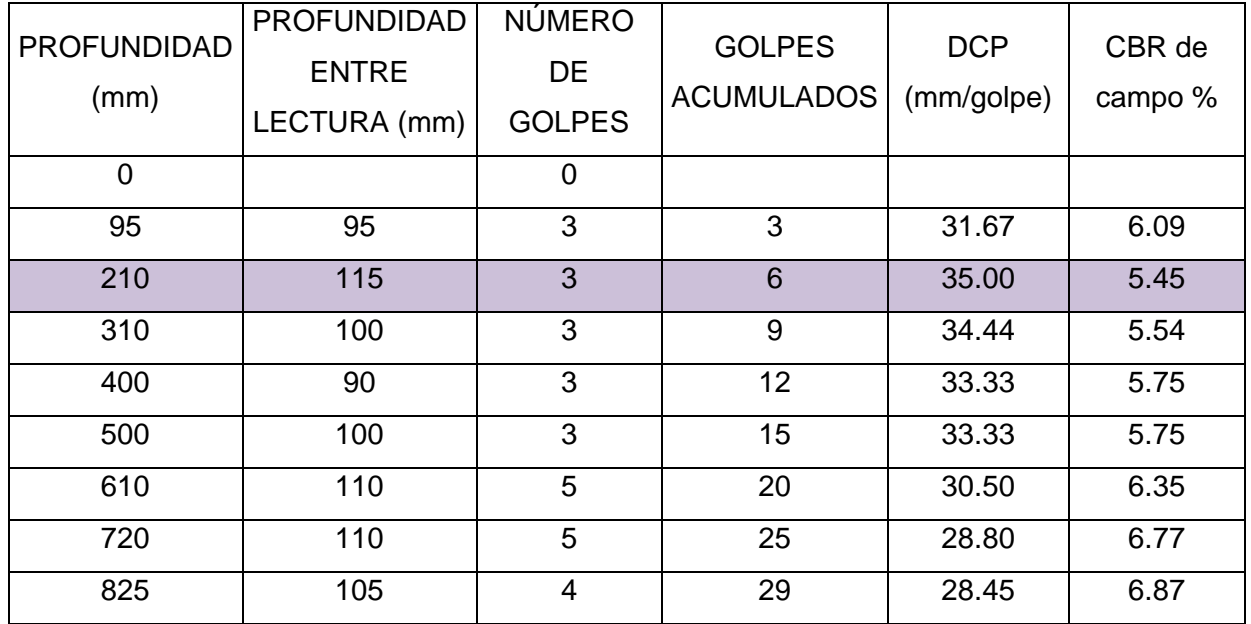

#### Tabla 52 Ensayo DCP para PCA 12

Se asume como valor de CBR el menor valor 14.86%.

### **13.3 Resultados de laboratorio**

#### **13.3.1 Ensayos de clasificación**

En laboratorio se realizó los ensayos de clasificación a las muestras obtenidas en campo en las doce calicatas realizadas. A continuación, se presentan una tabla de resumen de los resultados, sin embargo, los reportes de laboratorio, se presentan en el anexo de ensayos de laboratorio.

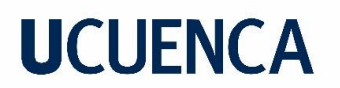

| <b>RESUMEN DE ENSAYOS DE CLASIFICACION DE SUELOS</b> |                 |                                                 |         |        |                             |       |       |       |                      |             |               |
|------------------------------------------------------|-----------------|-------------------------------------------------|---------|--------|-----------------------------|-------|-------|-------|----------------------|-------------|---------------|
|                                                      |                 | <b>DATOS DE EXPLORACIÓN</b><br><b>GRADACIÓN</b> |         |        | <b>LIMITES DE ATTERBERG</b> |       |       |       | <b>CLASIFICACIÓN</b> |             |               |
| ID                                                   | <b>MUESTRA</b>  | PROF.                                           | Grava I | Arenal | <b>Finos</b>                | ᄔ     | LP.   | IP    | Humedad              | <b>SUCS</b> | <b>AASHTO</b> |
|                                                      |                 | (m)                                             | (%)     | (%)    | (%)                         | (%)   | (%)   | (%)   | (%)                  |             |               |
| <b>PCA#01</b>                                        | PCA # 01 -01    | $0.30 - 1.50$                                   | 36%     | 34%    | 30%                         | 46.3% | 21.5% | 24.8% | 14.7%                | GC          | $A-2-7$       |
| <b>PCA#02</b>                                        | PCA # 02 -01    | $0.30 - 1.50$                                   | 11%     | 56%    | 33%                         | N.P.  | N.P.  | N.P.  | 19.1%                | SM          | $A - 2 - 4$   |
| <b>PCA#03</b>                                        | PCA # 03 -01    | $0.30 - 1.50$                                   | 1%      | 25%    | 74%                         | 50.2% | 25.9% | 24.3% | 18.8%                | CН          | $A - 7 - 6$   |
| <b>PCA#04</b>                                        | PCA # 04 -01    | $0.90 - 1.50$                                   | 1%      | 25%    | 74%                         | 71.1% | 31.2% | 39.9% | 35.7%                | CН          | $A - 7 - 5$   |
| <b>PCA#05</b>                                        | PCA # 05 -01    | $0.30 - 1.50$                                   | 4%      | 13%    | 83%                         | 49.9% | 25.2% | 24.7% | 20.4%                | СL          | $A - 7 - 6$   |
| <b>PCA#06</b>                                        | PCA # 06 -01    | $0.30 - 1.50$                                   | 1%      | 37%    | 62%                         | N.P.  | N.P.  | N.P.  | 26.9%                | ML          | $A - 4$       |
| <b>PCA#07</b>                                        | PCA # 07 -01    | $0.30 - 1.50$                                   | 5%      | 33%    | 62%                         | 51.7% | 28.4% | 23.3% | 19.1%                | CН          | $A - 7 - 6$   |
| <b>PCA#08</b>                                        | PCA # 08 -01    | $0.30 - 1.50$                                   | $0\%$   | 40%    | 60%                         | 37.5% | 21.0% | 16.5% | 26.2%                | <b>CL</b>   | A-6           |
| <b>PCA#09</b>                                        | PCA # 09 -01    | $0.30 - 1.50$                                   | $0\%$   | 30%    | 70%                         | 52.4% | 20.7% | 31.7% | 26.0%                | CН          | $A - 7 - 6$   |
| <b>PCA#10</b>                                        | PCA # 10 -01    | $0.30 - 2.60$                                   | 1%      | 60%    | 39%                         | N.P.  | N.P.  | N.P.  | 3.9%                 | SM          | A-4           |
|                                                      | PCA # 10 -02    | 2.60-2.80                                       | 33%     | 57%    | 10%                         | N.P.  | N.P.  | N.P.  | 3.9%                 | SP-SM       | $A - 7 - 5$   |
| <b>PCA#11</b>                                        | PCA # 11 -01    | $0.30 - 1.50$                                   | 75%     | 14%    | 11%                         | 49.5% | 21.0% | 28.5% | 27.9%                | GP-GC       | $A - 2 - 7$   |
| <b>PCA#12</b>                                        | $PCA # 12 - 01$ | $0.30 - 1.50$                                   | 2%      | 45%    | 53%                         | 46.2% | 22.2% | 24.0% | 15.0%                | CL.         | $A - 7 - 6$   |

Tabla 53 Resumen de resultados de ensayos de clasificación

#### **13.3.2 Ensayo de compactación Proctor Modificado**

Para la ejecución del ensayo de CBR se requiere la obtención de la humedad óptima, por lo cual, previamente se realiza un ensayo de compactación Proctor Modificado, regido por las normativas ASTM D 1557 y AASHTO T-180. El ensayo se aplicó a los materiales correspondientes a las calicatas PCA #01, PCA #03, PCA #05, PCA #07, PCA #09, y PCA #11. A continuación, se presentan los resultados obtenidos para cada calicata analizada, sin embargo, los reportes de laboratorio, se presentan en el anexo de ensayos de laboratorio.

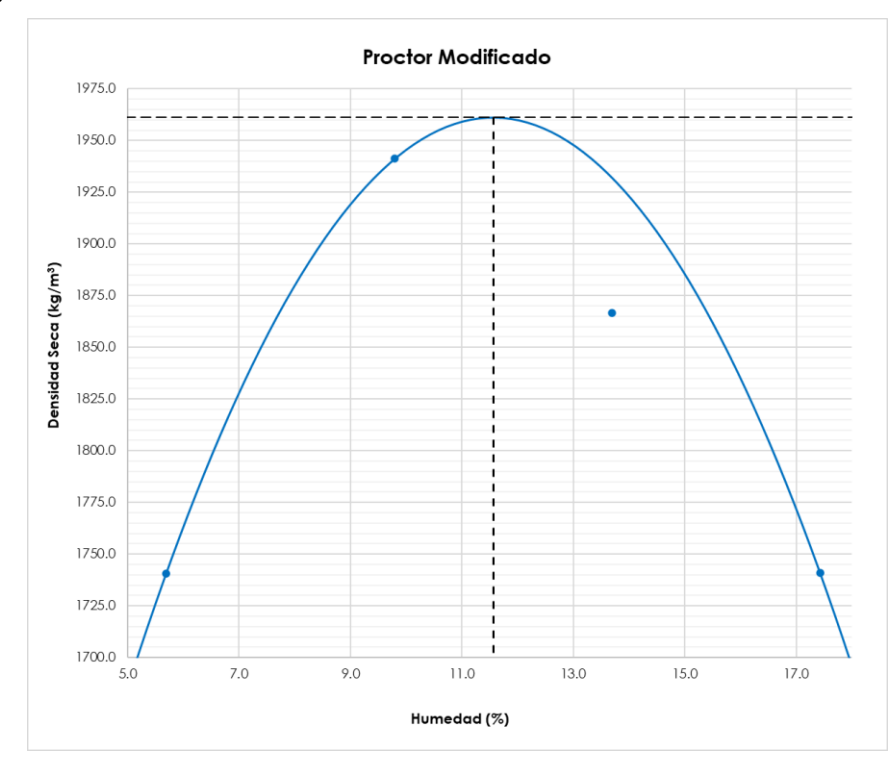

Gráfica 1 Humedad vs Densidad seca Proctor Modificado PCA #01

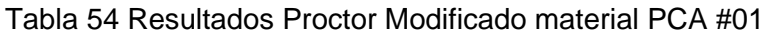

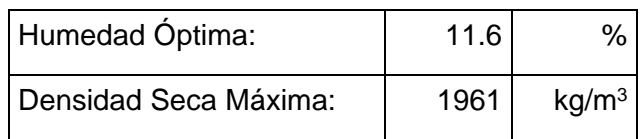

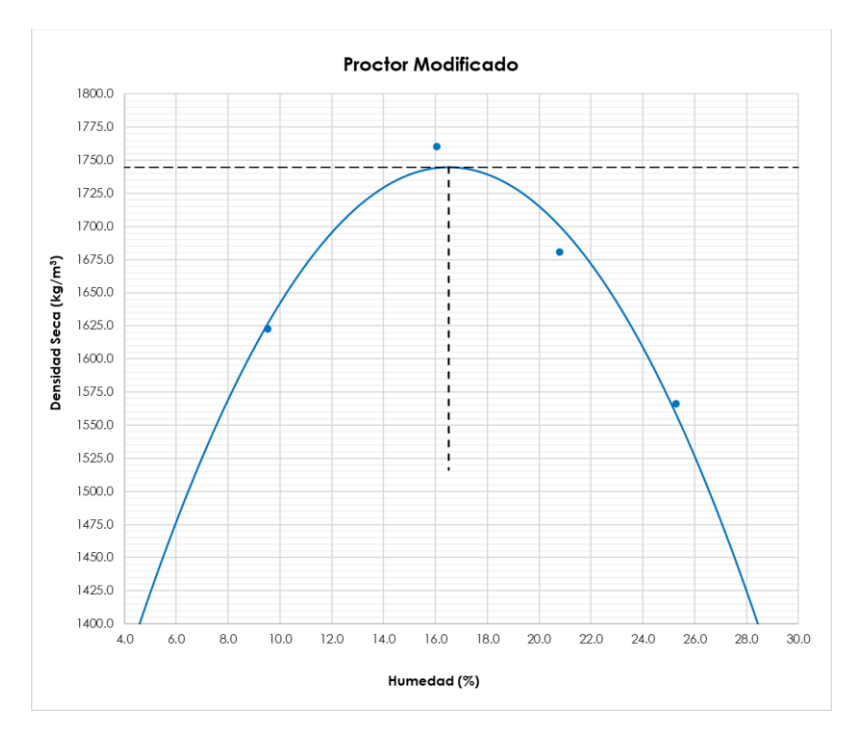

Gráfica 2 Humedad vs Densidad seca Proctor Modificado PCA #03

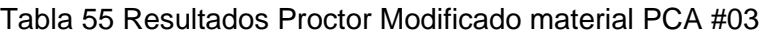

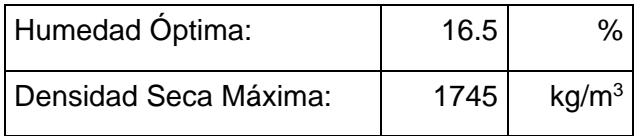

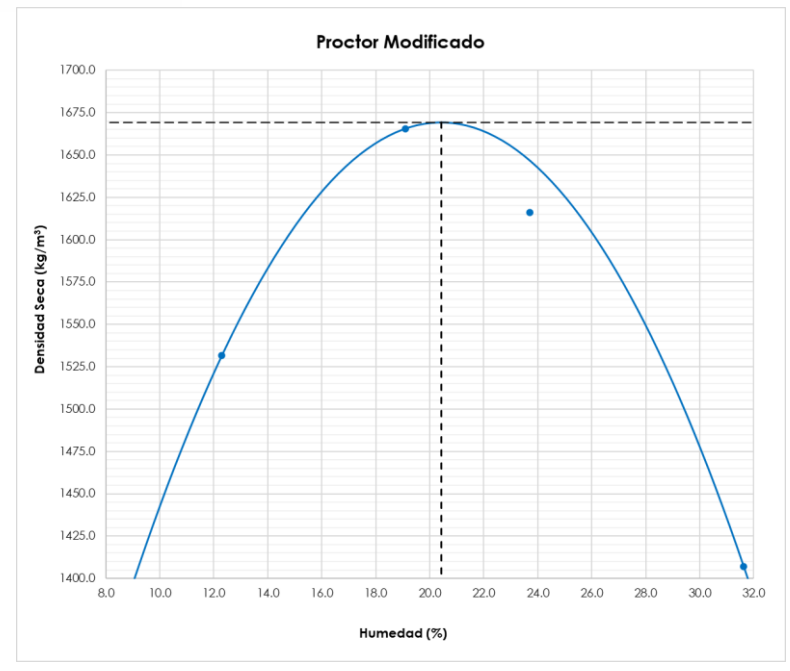

Gráfica 3 Humedad vs Densidad seca Proctor Modificado PCA #05

Tabla 56 Resultados Proctor Modificado material PCA #05

| Humedad Óptima:       | 20.4 |                   |
|-----------------------|------|-------------------|
| Densidad Seca Máxima: | 1669 | kg/m <sup>3</sup> |

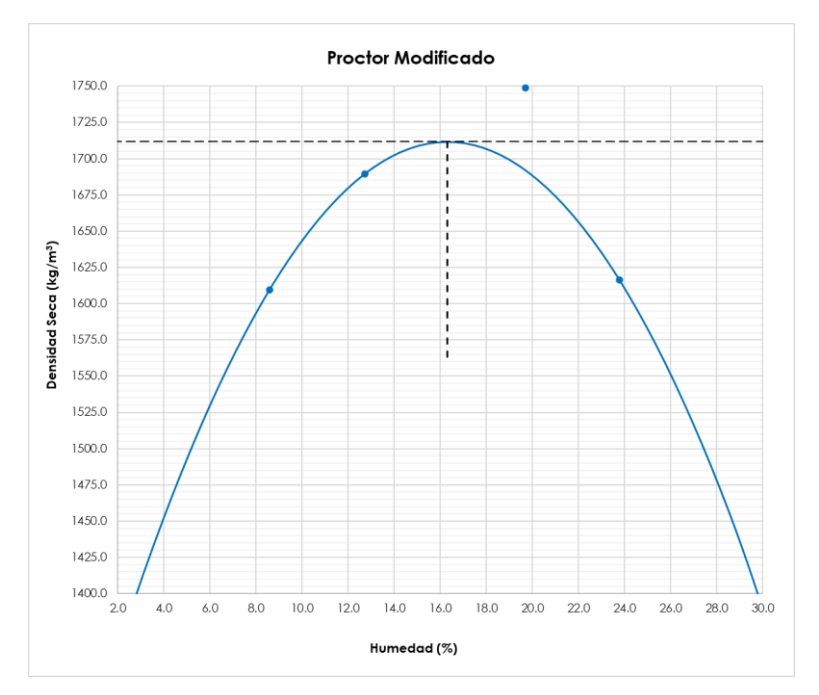

Gráfica 4 Humedad vs Densidad seca Proctor Modificado PCA #07

Tabla 57 Resultados Proctor Modificado material PCA #07

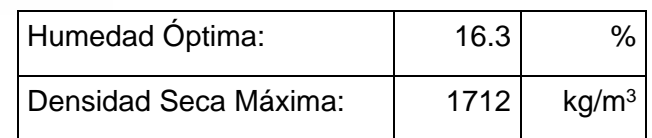

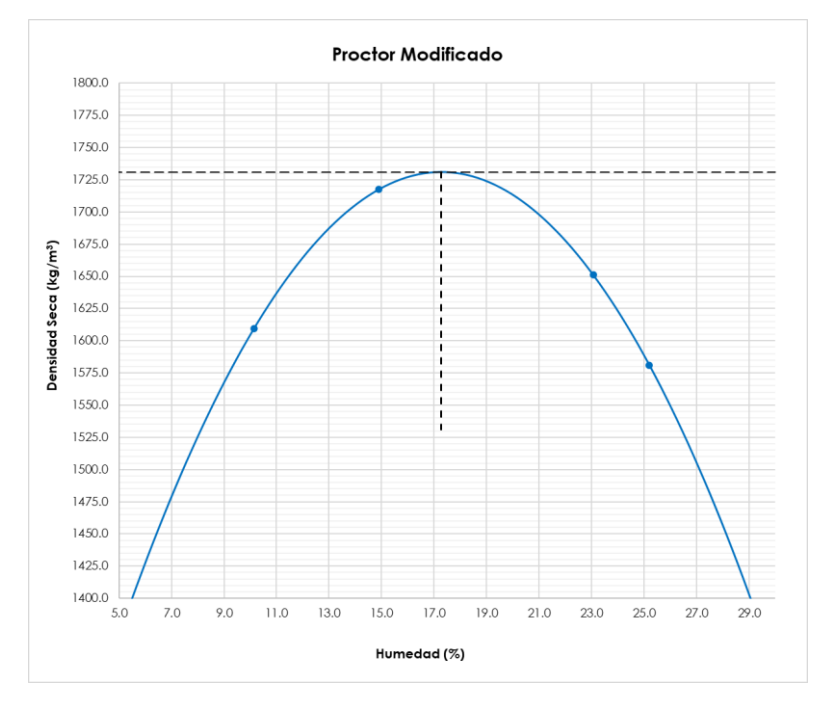

#### Gráfica 5 Humedad vs Densidad seca Proctor Modificado PCA #09

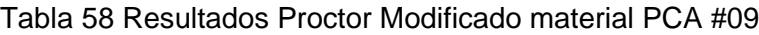

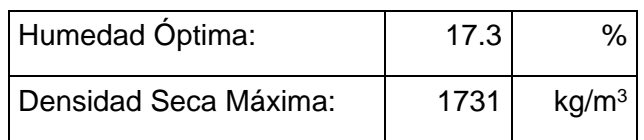

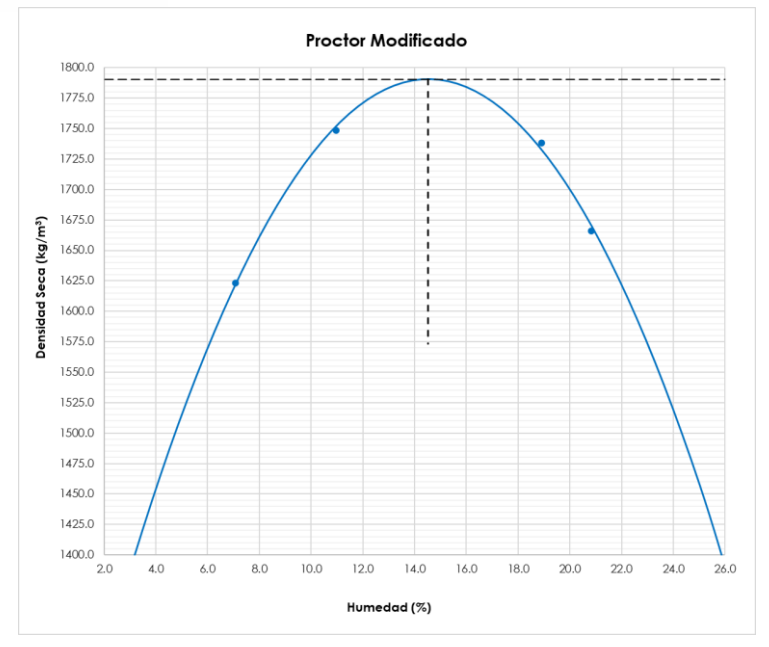

Gráfica 6 Humedad vs Densidad seca Proctor Modificado PCA #11

Tabla 59 Resultados Proctor Modificado material PCA #11

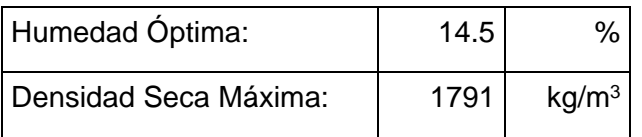

#### **13.3.3 Ensayo de CBR en laboratorio**

Se realizaron seis ensayos de CBR en laboratorio a las muestras correspondientes a las calicatas, PCA #01, PCA #03, PCA #05, PCA #07, PCA #09 y PCA #11. El Ensayo CBR se rige por las normas ASTM D 1883 y AASHTO T 193. A continuación, se presenta el resumen de los resultados, sin embargo, el reporte de laboratorio se presenta el anexo de resultados de laboratorio:

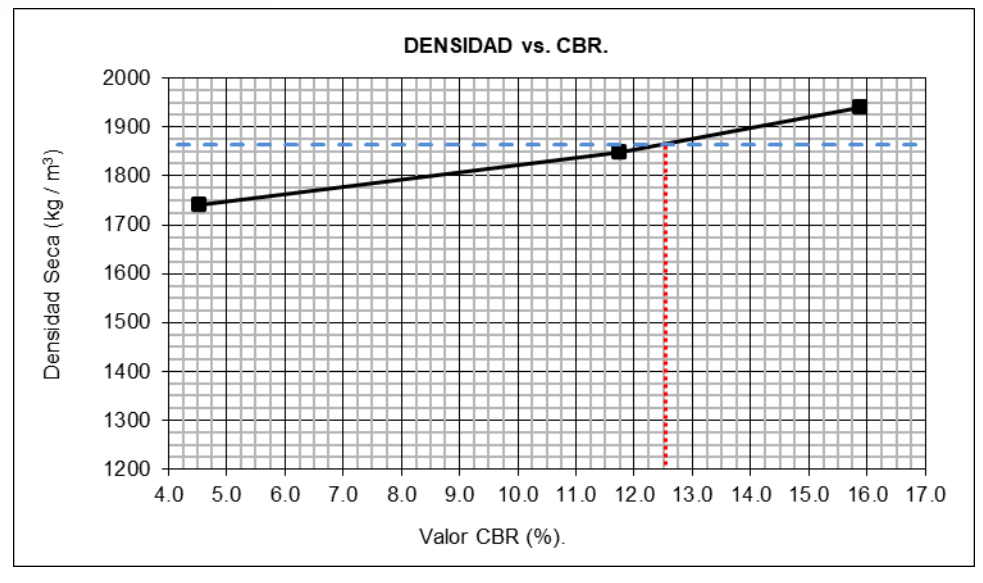

Gráfica 7 CBR vs Densidad Seca PCA #01

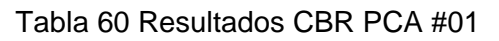

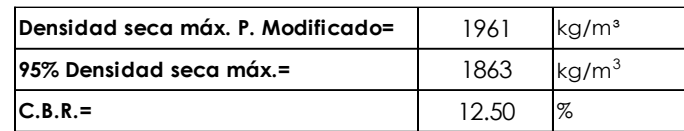

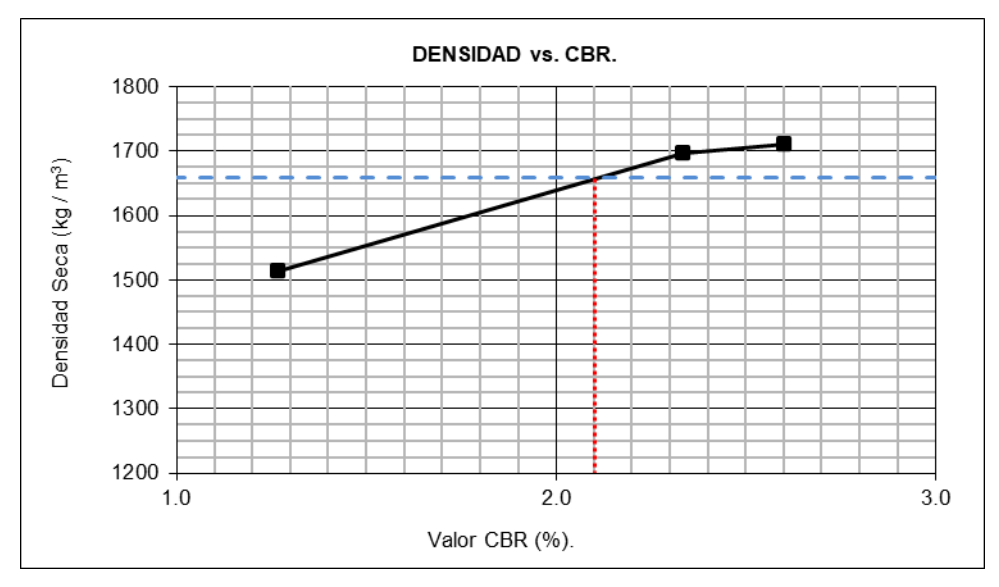

#### Gráfica 8 CBR vs Densidad Seca PCA #03

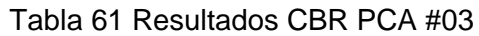

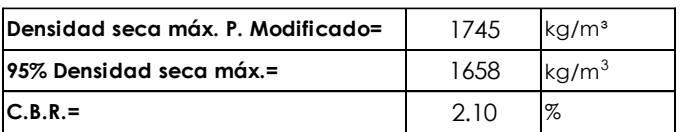

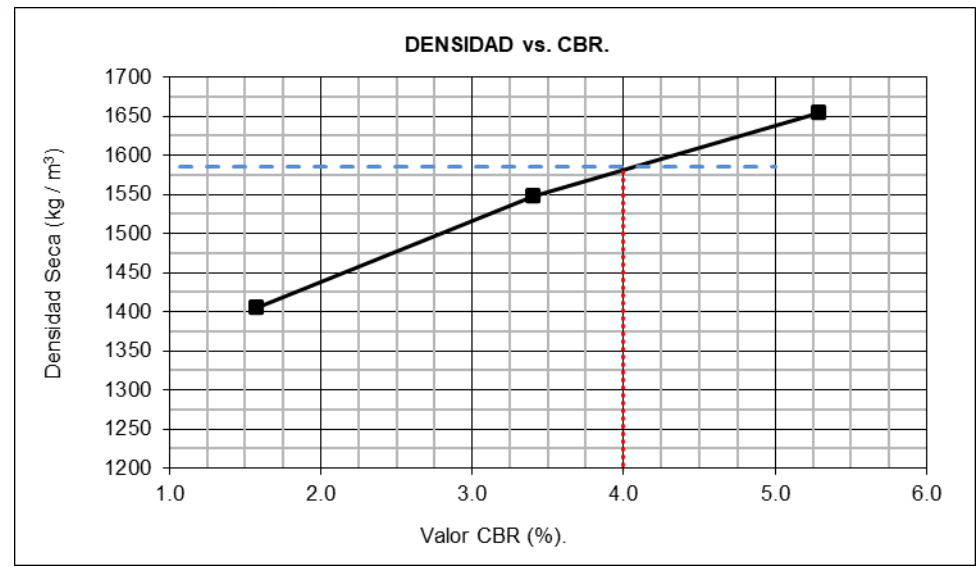

Gráfica 9 CBR vs Densidad Seca PCA #05 Tabla 62 Resultados CBR PCA #05

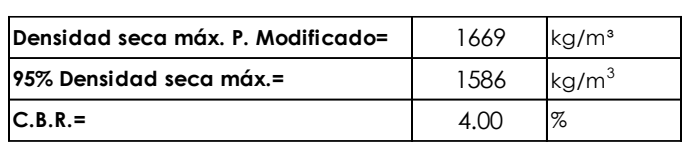

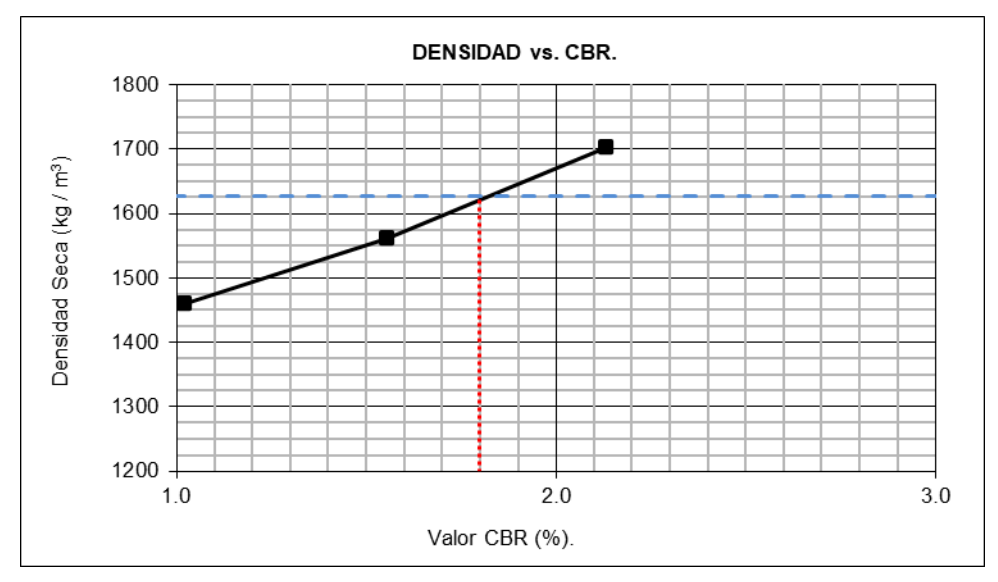

### Gráfica 10 CBR vs Densidad Seca PCA #07

Tabla 63 Resultados CBR PCA #07

| Densidad seca máx. P. Modificado= | 1712 | kg/m <sup>3</sup> |
|-----------------------------------|------|-------------------|
| 95% Densidad seca máx.=           | 1626 | kg/m <sup>3</sup> |
| $C.B.R. =$                        |      | $\%$              |

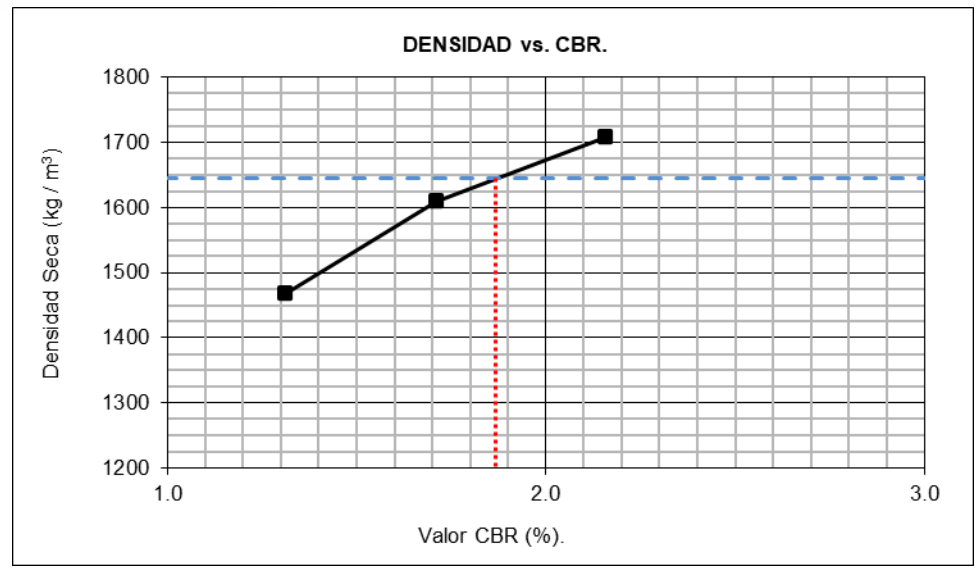

Gráfica 11 CBR vs Densidad Seca PCA #09 Tabla 64 Resultados CBR PCA #09

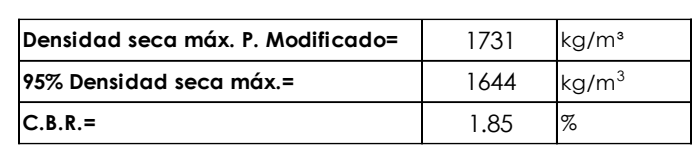

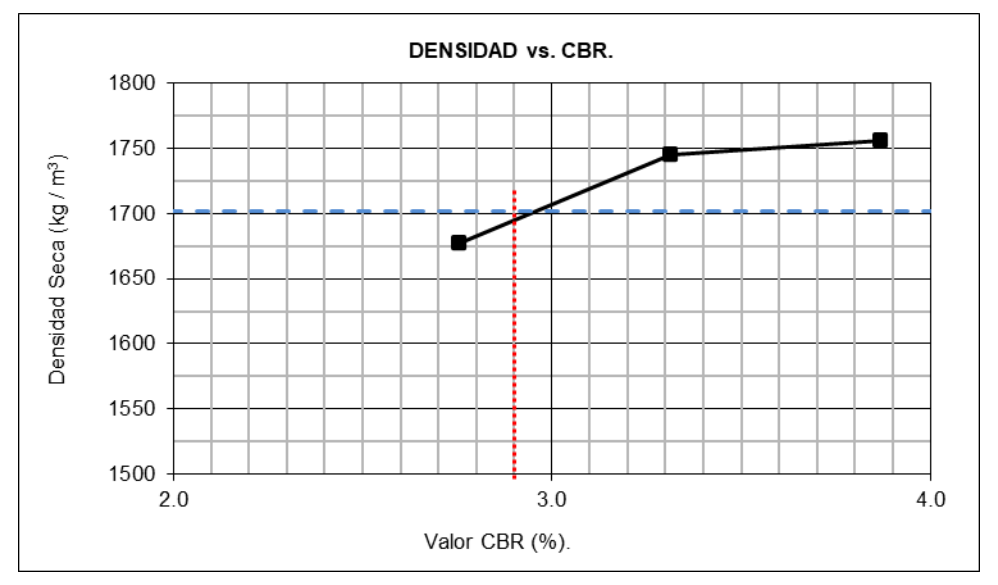

Gráfica 12 CBR vs Densidad Seca PCA #11

Tabla 65 Resultados CBR PCA #11

| Densidad seca máx. P. Modificado= |     | kg/m <sup>3</sup> |
|-----------------------------------|-----|-------------------|
| 95% Densidad seca máx.=           |     | $\text{ka/m}^3$   |
| $IC.B.R.=$                        | 29C |                   |

### **13.4 Análisis de Resultados y determinación de CBR característico**

# **UCUFNCA**

En función de los resultados de laboratorio y observaciones de campo se realizó la caracterización geotécnica de la subrasante donde se asentará la estructura de pavimento a ser diseñada para el presente estudio.

De acuerdo con los resultados de clasificación de suelos y la descripción litológica de materiales observados en el sitio, se establece que, existen dos materiales como predominantes, un material fino arcilloso de color variable, según el tipo de meteorización que presenta (café, gris) clasificado según SUCS como CL y CH según AASHTO como A-7-5 y A-7-6; y arenas limosas, clasificado según SUCS como SM y según AASHTO como A-2-4 y A-4.

Mayoritariamente el suelo de subrasante es de tipo arcilloso CH, el cual se observa desde la abscisa 1+500 hasta la abscisa 4+600, y hacia el final de la vía desde la abscisa 5+550 hasta el final de la vía. Luego le sigue la zona de material areno limoso que se localiza alrededor de las abscisas 1+000 y 5+050. Y finalmente la zona inicial de la vía con una zona caracterizada por un relleno para nivelar el costado izquierdo del río.

Para todos los suelos descritos se han obtenido ensayos de CBR, ya sean de laboratorio o de campo.

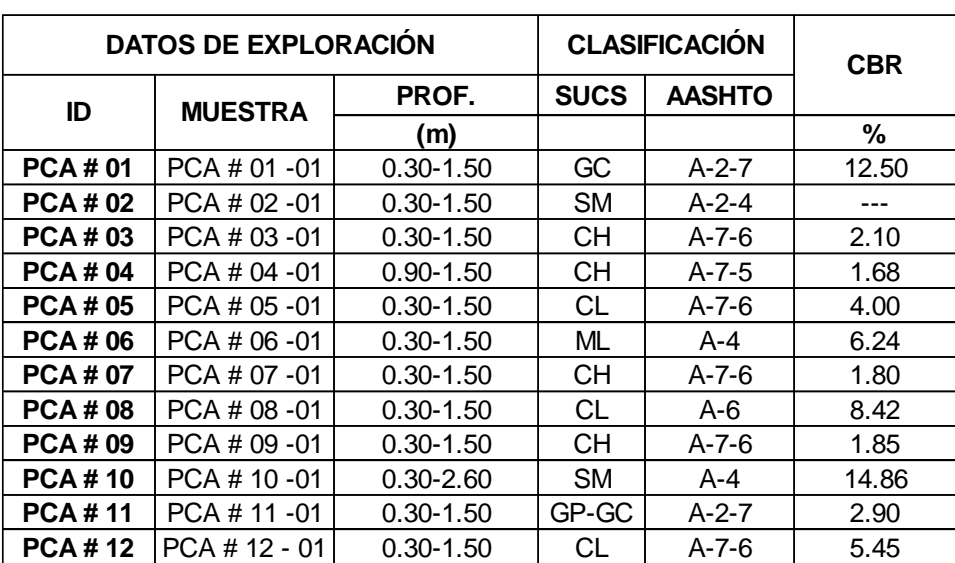

A continuación, se presenta el resumen de los resultados obtenidos:

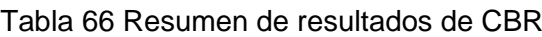

En función de los resultados de CBR se obtendrá el CBR característico de toda la vía en estudio, para el diseño de pavimentos. Para la determinación del CBR característico la normativa ASSHTO recomienda utilizar el valor que represente un cierto percentil que

se asumirá en función de los ESALs o número de ejes equivalentes y de la tabla que se presenta a continuación:

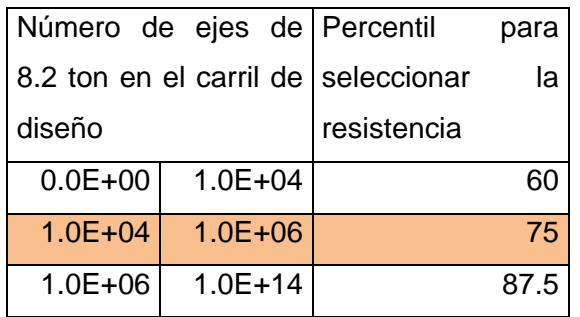

Tabla 67 Percentil para selección de CBR característico

De acuerdo con la tabla anterior y el número de ESALs de 838143, se recomienda utilizar el percentil 75 de los CBR encontrados.

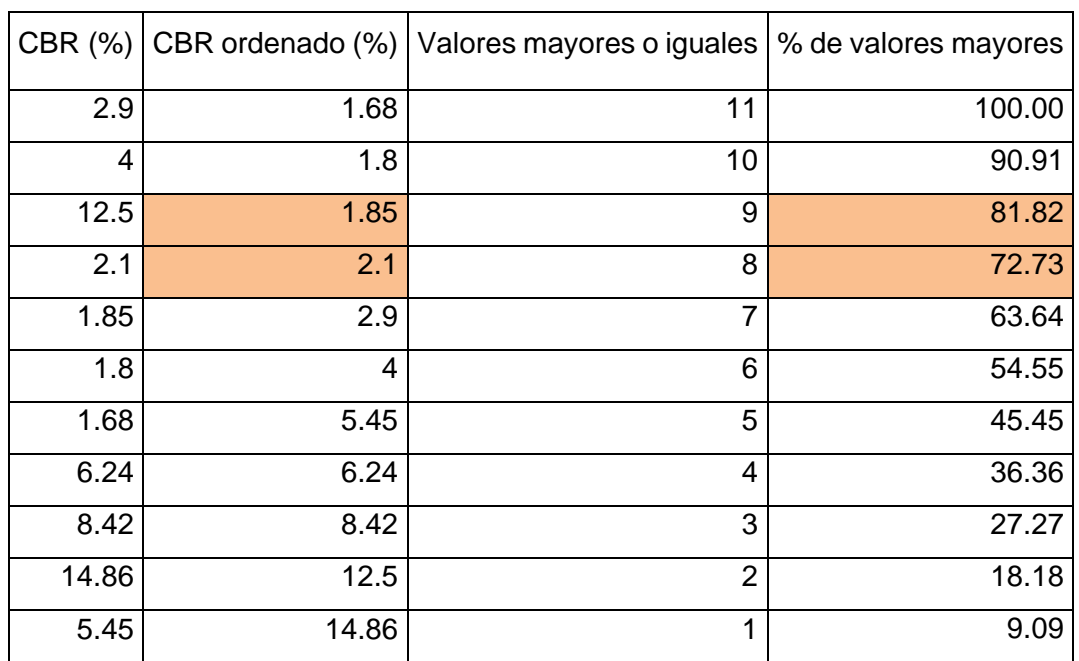

#### Tabla 68 Calculo del CBR característico

De la tabla anterior se obtiene un CBR característico de 2,04 % para el percentil 75. De acuerdo con el valor determinado se asume para el diseño un valor del 2%.

Para un CBR del 2% y la fórmula propuesta por la AASHTO que se presenta a continuación, se obtiene un módulo resiliente de 3000 psi o lb/pulg<sup>2</sup>.

### **UCUENCA 14 DISEÑO DE ESTRUCTURA DE PAVIMENTO**

Para la vía en estudio, se ha previsto un tipo de pavimento flexible, caracterizado por una capa de rodadura de hormigón asfáltico, con el planteamiento de dos alternativas, variando las características de los materiales de la estructura. El pavimento flexible posee características tenso deformacionales, que contribuyen a que absorba de mejor manera las deformaciones, además que, los posibles daños a generarse pueden resolverse de manera no compleja mediante un mantenimiento rutinario. Se ha asumido el diseño de este tipo de pavimento en función de las practicas constructivas en la vialidad de la provincia y la disposición de materiales.

La metodología para el diseño del presente pavimento corresponde a la propuesta por la AASHTO 93.

Uno de los parámetros primordiales en el diseño de pavimentos es el CBR, que nos reporta la capacidad de soporte del suelo de subrasante. Para este caso en específico se ha obtenido el valor de CBR de diseño del 2,00% y un módulo resiliente de 3000 psi o lb/pulg<sup>2</sup>.

Y de la estimación de las cargas vehiculares se obtuvo un número de ejes equivalentes de 838143.

En los subcapítulos siguientes se describen los parámetros de diseño que requiere la metodología de diseño para la obtención de los espesores de capa de la estructura de pavimento.

#### **14.1 Alternativa 1 (Base granular)**

#### **14.1.1 Características materiales de mejoramiento**

El C.B.R. del material de mejoramiento considerado para el cálculo, se basa en las especificaciones del MTOP (Ministerio de Transporte y Obras Públicas) para mejoramiento de la subrasante con suelo seleccionado, con el siguiente valor mínimo:

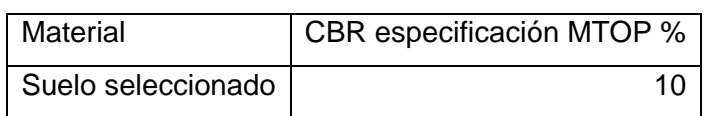

Tabla 69 CBR diseño mejoramiento especificación MTOP

Fuente: Especificaciones Generales del MTOP del Ecuador

De acuerdo con el CBR de 10% asumido y la siguiente ecuación, se obtiene un módulo resiliente del mejoramiento de 10202 psi o lb/pulg<sup>2</sup>.

#### **14.1.2 Características de la subbase**

El C.B.R. del material de subbase considerado para el cálculo, se basa en las especificaciones del MTOP (Ministerio de Transporte y Obras Públicas), con el siguiente valor mínimo:

Tabla 70 CBR diseño subbase especificación MTOP

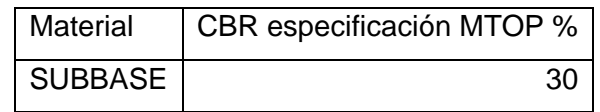

Fuente: Especificaciones Generales del MTOP del Ecuador

De acuerdo con el CBR de 30% asumido y el siguiente Abaco [\(Gráfica 13\)](#page-144-0), se obtiene un módulo resiliente de la subbase de 14900 psi o lb/pulg<sup>2</sup>.

#### **14.1.3 Características de la base**

El CBR del material de base considerado para el cálculo, se basa en las especificaciones del MTOP (Ministerio de Transporte y Obras Públicas), con el siguiente valor mínimo:

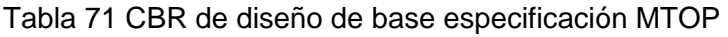

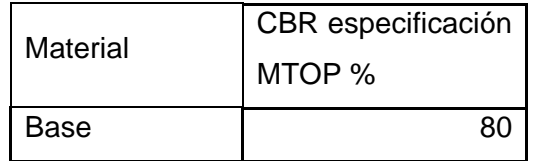

Fuente: Especificaciones Generales del MTOP del Ecuador

Con un CBR de 80% se obtiene un módulo resiliente de 28000 psi según la [Gráfica 14.](#page-144-1)
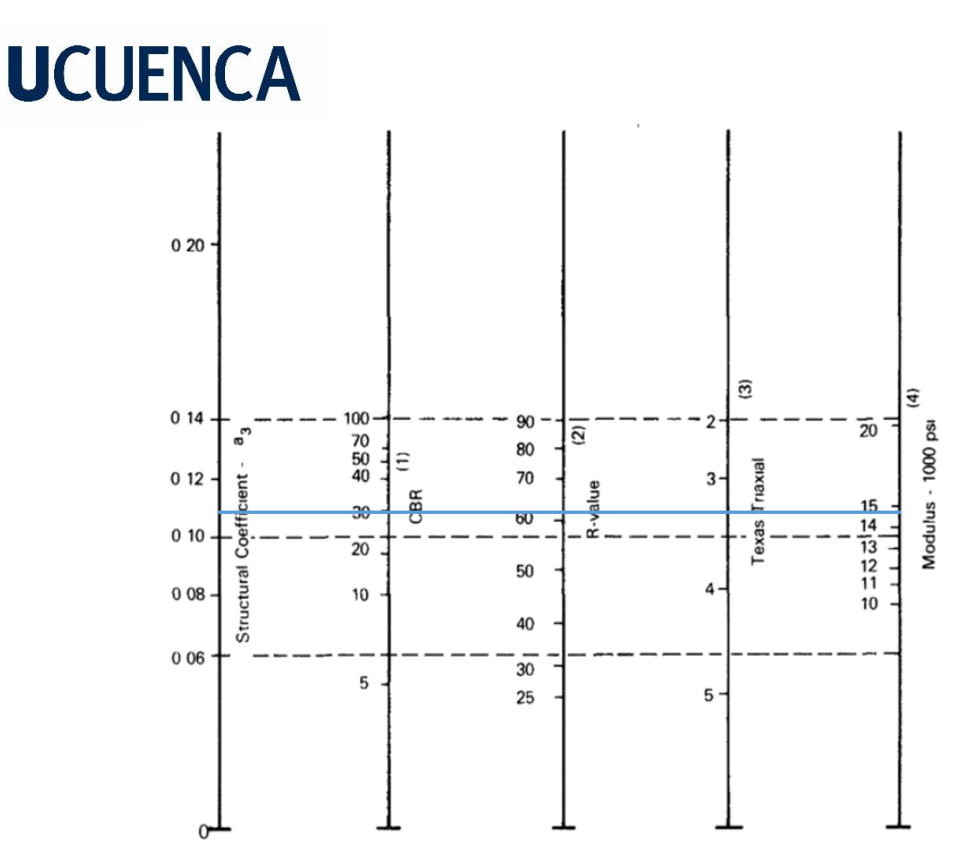

<span id="page-144-0"></span>Gráfica 13 Abaco para la obtención de Módulo Resiliente y coeficiente estructural de la Subbase. Fuente: AASHTO Guide for Design of Pavement Structures, 1993.

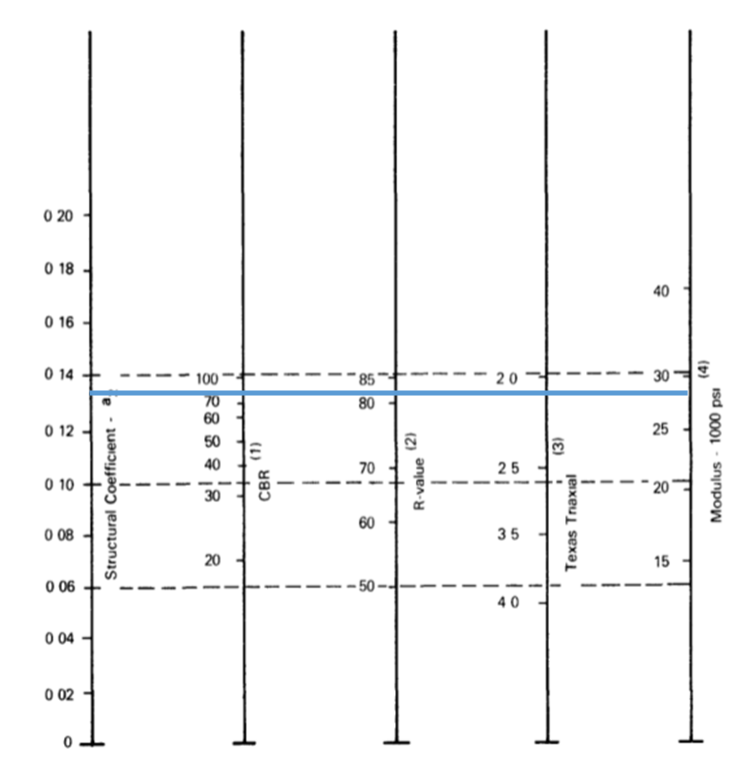

<span id="page-144-1"></span>Gráfica 14 Abaco para la obtención de Módulo Resiliente y coeficiente estructural de la Base. Fuente: AASHTO Guide for Design of Pavement Structures, 1993.

### **14.1.4 Pérdida de Serviciabilidad**

Este valor está determinado por el índice de servicio inicial y final, y se obtiene a partir de la siguiente expresión:

$$
\Delta Psi = Po - Pt
$$

Dónde Po: Nivel Inicial Pt: Nivel Final  $\Delta Psi$ : Perdida de Serviciabilidad

Los valores que son empleados para representar la condición del pavimento para el final del período de diseño, son los siguientes:

- Para vías con características de autopistas urbanas y troncales de mucho tráfico,  $pt = 3,0$
- Para vías con características de autopistas urbanas y troncales de intensidad de tráfico normal, así como para autopistas interurbanas, pt = 2,5
- Para vías locales, ramales, secundarias y agrícolas, se toma un valor de pt =  $2,0$

Para el presente estudio se consideró un valor de pt= 2,2, dado que la vía de estudio es de tipo local. Por otra parte, el nivel inicial considerado en el diseño es de 4,2 para pavimentos flexibles, de acuerdo a las recomendaciones expuestas en la normativa AASHTO 93.

### **14.1.5 Confiabilidad (R) y desviación estándar normal (ZR)**

Con el parámetro "R", se trata de llegar a cierto grado de certeza en el diseño, para asegurar que las diversas alternativas de la sección estructural que se obtengan, durarán como mínimo el período de diseño. La confiabilidad dependerá del tipo de carretera y el sector si es urbana o rural, para esto se utiliza la tabla a continuación:

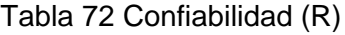

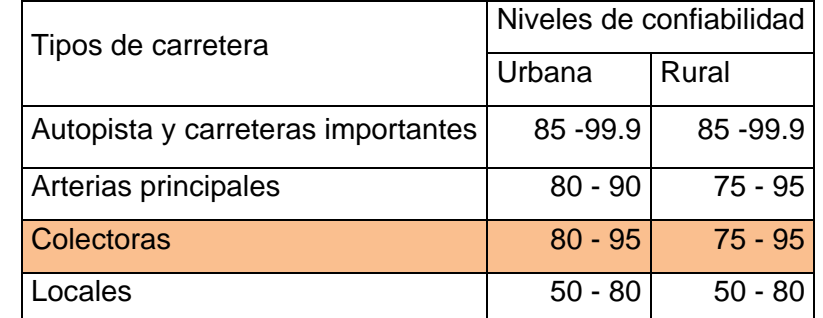

Fuente: AASHTO Guide for Design of Pavement Structures, 1993.

Para la vía en estudio es de tipo colectora rural, por lo cual, se adopta una confiabilidad del 85%, promedio del rango 75-95%.

### **14.1.6 Error Estándar (So)**

Se presenta el error estándar que conjuga la desviación estándar de la ley de predicción del tránsito en el periodo de diseño con la desviación estándar de la ley de predicción del comportamiento del pavimento, es decir, el número de ejes que pueda soportar el pavimento hasta que su índice de servicio descienda por debajo de cierto valor. En este caso particular, el valor asumido es de 0,45, recomendado para pavimentos flexibles nuevos (AASHTO 93).

### **14.1.7 Condiciones de drenaje (m)**

Para la vía en estudio se considera un coeficiente de drenaje (m) de 1,07 para las capas de base y subbase basado en una calidad de drenaje bueno y un porcentaje de tiempo expuesto a la saturación entre el 5% y 25%. Para el caso de utilizar de utilizar material de mejoramiento se debe asumir para esta capa un valor (m) de 0,9, dado que la calidad de drenaje disminuye a aceptable, por encontrarse en contacto directo con la subrasante.

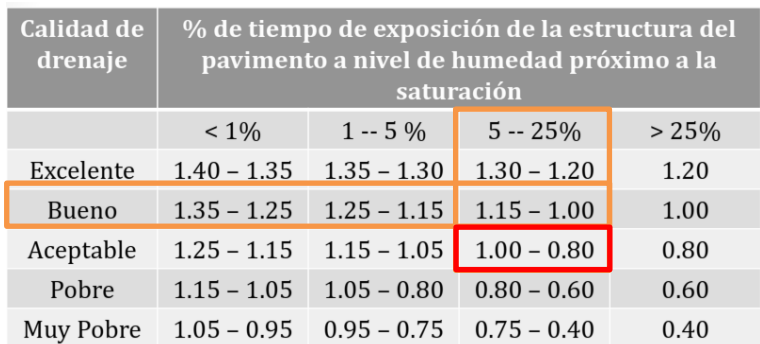

### Tabla 73 Coeficiente de drenaje (m)

### Fuente: AASHTO Guide for Design of Pavement Structures

#### **14.1.8 Cálculo de estructura de pavimento**

#### **a) Cálculo de números estructurales**

El número estructural  $SN$  es un número abstracto empleado para deterninar los espesores de las diferentes capas. Este está relacionado con el número de ejes equivalentes que pasarán por una vía, la serviciabilidad terminal, y las condiciones ambientales.

Para el diseño de pavimentos flexibles la AASHTO proporciona la siguiente ecuación:

$$
\log_{10}(W_{18}) = z_R s_o + 9,36 \log_{10}(SN + 1) - 0,20 + \frac{\log_{10}\left(\frac{\Delta PSI}{4,2 - 1.5}\right)}{0.40 + \frac{1094}{(SN + 1)^{5,19}}} + 2,32 \log_{10}(MR) - 8,07
$$

Para determinar del número estructural se incluirá en la ecuación anterior parámetros como: número de ejes equivalentes de 18 kips W18, modulo resiliente MR, variación de índice de serviciabilidad  $\triangle PSI$ , desviación estándar normal ZR, error estándar So, y se resolverá la misma. Para determinar los tres diferentes números estructurales, lo que variara es el módulo resiliente de cada capa. Es así que, para obtener el número estructural requerido sobre la subrasante SN<sub>4</sub> se utilizará el módulo resiliente de la subrasante, para el requerido sobre el mejoramiento SN<sub>3</sub> se utilizará el módulo resiliente del mejoramiento, para el requerido sobre la subbase  $SN<sub>2</sub>$  se utilizará el módulo resiliente de la subbase, y para el requerido sobre la base  $SN<sub>1</sub>$  se utilizará el módulo resiliente de la base.

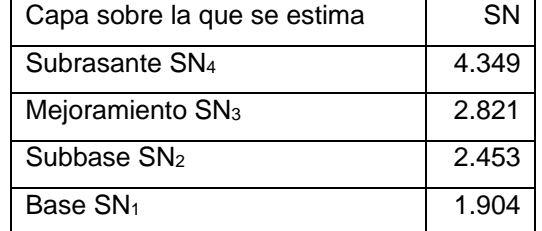

Tabla 74 Números estructurales correspondiente a diferentes soportes.

### **b) Coeficiente estructural (a)**

La metodología de diseño asigna a cada capa un coeficiente estructural, los cuales permiten convertir los números estructurales SN en espesores. Estos coeficientes dependen de la resistencia de cada capa y es una medida su capacidad relativa, de acuerdo con la metodología AASHTO se obtienen coeficientes para la carpeta asfáltica,

para la base y para la subbase. Para las capas de subbase (a3) y base (a2) los coeficientes se obtienen en función de los ábacos presentados en la [Gráfica 13](#page-144-0) y [Gráfica](#page-144-1)  [14,](#page-144-1) en las subsecciones correspondientes. Mientras que para la capa de hormigón asfaltico (a1) se obtendrá en función del módulo de elasticidad del concreto asfáltico, según el ábaco presentado a continuación:

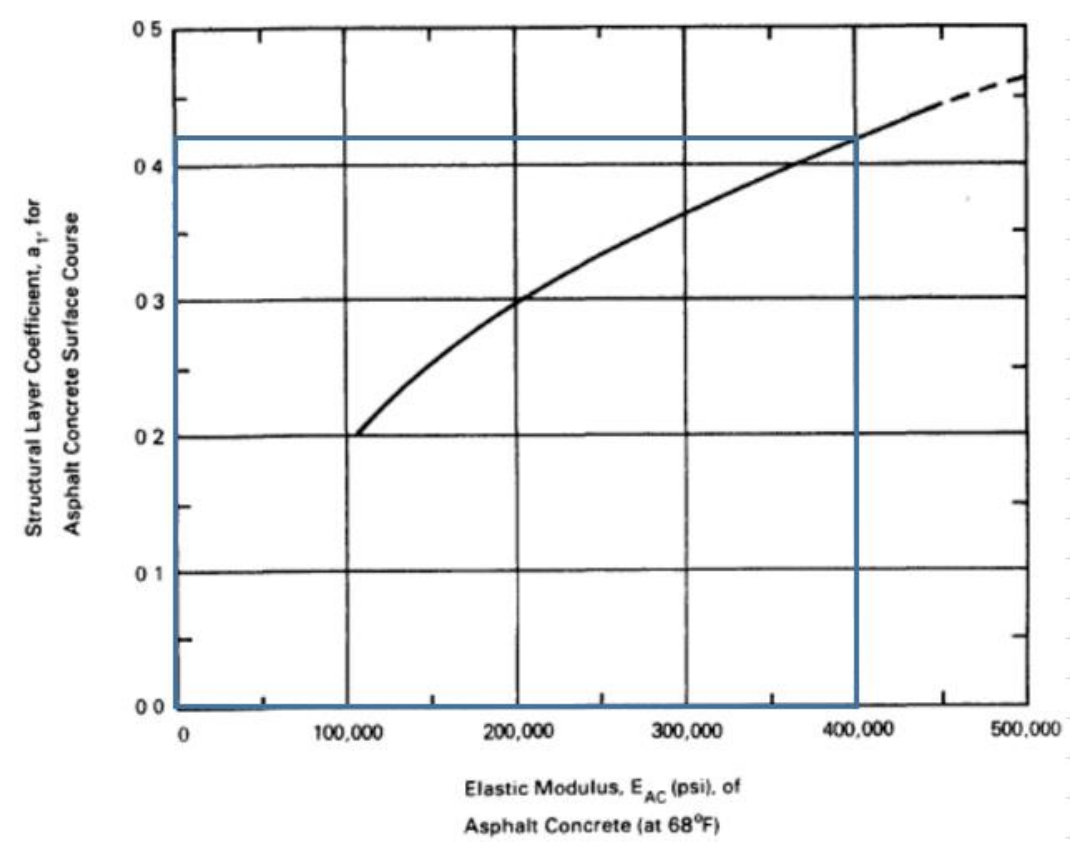

Gráfica 15 Coeficiente a1 en función del módulo de elasticidad del asfalto.

Fuente: AASHTO Guide for Design of Pavement Structures

El módulo de elasticidad del concreto asfáltico es asumido en función del ábaco que se presenta a continuación y de la estabilidad Marshall esperada y que será especificada para la mezcla asfáltica. Entonces para una estabilidad Marshall especificada de 1.800 lb se tendrá un valor de módulo de elasticidad de concreto asfáltico de 390.000 psi.

Gráfica 16 Módulo de elasticidad del asfalto en función de su estabilidad Marshall.

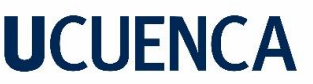

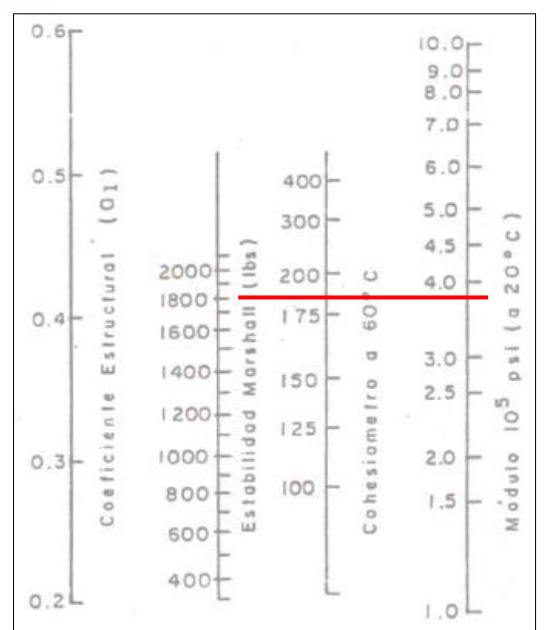

Fuente: AASHTO Guide for Design of Pavement Structures

Entonces, para cada una de las capas se obtienen los siguientes coeficientes estructurales de capa:

| Capa             | Coeficientes de capa (a) |
|------------------|--------------------------|
| Mezcla asfáltica | 0.42                     |
| Base             | 0.13                     |
| Subbase          | 0.11                     |
| Mejoramiento     | 0.09                     |

Tabla 75 Coeficiente estructurales por capa

Para obtener el coeficiente de capa (a) del material de mejoramiento se utiliza la siguiente tabla recomendada por la AASHTO para distintos tipos de materiales, para el material de mejoramiento se asume el valor de mejoramiento de la subrasante para suelo seleccionado con un valor de 0,035. Es importante señalar que los valores de la tabla están planteados para espesores de capa en cm, y como el resto de los coeficientes de capa (asfalto, base, subbase) están expresados para el cálculo de espesores en pulgadas, es necesario multiplicar el valor de la tabla por 2,54, obteniéndose un valor de 0,09. Los señalado se puede comprobar con el material de base, donde para una base con CBR 80% se tiene un valor de coeficiente de 0,051, luego multiplicando dicho valor por 2,54, se obtiene 0,13 que es el valor encontrado con el abaco de la AASHTO (Gráfica 14 [Abaco para la obtención de Módulo Resiliente y](#page-144-1)  [coeficiente estructural de la Base. Fuente: AASHTO Guide for Design of Pavement](#page-144-1)  [Structures, 1993.\)](#page-144-1)

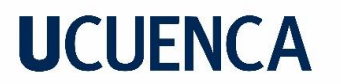

Tabla 76 Coeficientes de capas diseño estructural de pavimentos flexibles

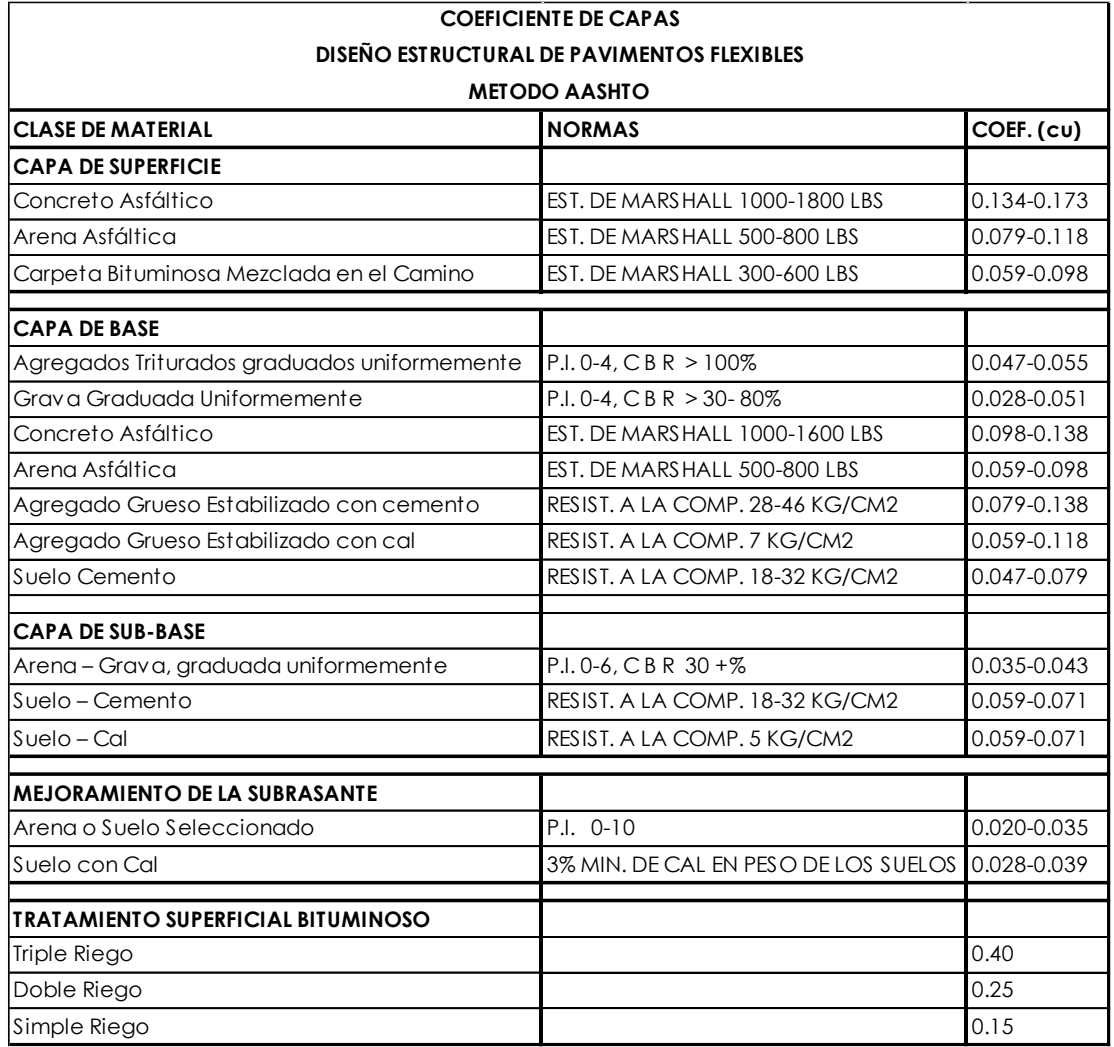

### **c) Cálculo de estructura de pavimento**

La estructura del pavimento es calcula en base a los números estructurales, coeficientes estructurales, y coeficiente de drenaje de capa, con la siguiente ecuación:

$$
SN_T = a_1D_1 + a_2m_2D_2 + a_3m_3D_3
$$

Donde:

 $SN_T = SN_4$  es el número esructural con un suporte MR de subrasante.

 $SN<sub>3</sub>$  es el número estructural con un soporte MR de mejoramiento.

 $SN<sub>2</sub>$  es el número estructural con un soporte MR de subbase.

 $SN<sub>1</sub>$  es el número estructural con un soporte MR de base.

 $mi$  es el coeficiente de drenaje para cada capa.

 $Di$  es el espesor de las diferentes capas.

Con lo expuesto con anterioridad se tiene también que:

$$
SN1 = a1D1
$$

$$
SN2 = a1D1 + a2m1D2
$$

$$
SN_3 = a_1D_1 + a_2m_1D_2 + a_3m_2D_3
$$
  

$$
SN_4 = a_1D_1 + a_2m_1D_2 + a_3m_2D_3 + a_4m_3D_4
$$

En la figura a continuación se esquematiza el procedimiento de cálculo general de los espesores para cada una de las capas:

Figura 7 Procedimiento para la determinación de espesores de capa usando un

CONCRETO ASFALTICO Ċ **SUBRASANTE**  $\geq \frac{SN_{1}}{Q_{1}}$  $= 0, 0, \pm 2$  SN, SN.  $D_2^*$   $\geq \frac{SN_2-SN_1^*}{2}$  $SN_1^* + SN_2^* \geq SN_2$  $D_3^*$   $\geq \frac{SN_3 - (SN_1^* + SN_2^*)}{N_1^*}$ 

análisis de capa

Fuente: AASHTO Guide for Design of Pavement Structures

En función de los números estructurales, de los coeficientes estructurales de capa, y la metodología señalada de cálculos de espesores propuesta por la AASHTO. A continuación, se presenta los cálculos de los espesores de las distintas capas de pavimento.

Tabla 77 Cálculos de espesores de capas de pavimentos alternativa 1

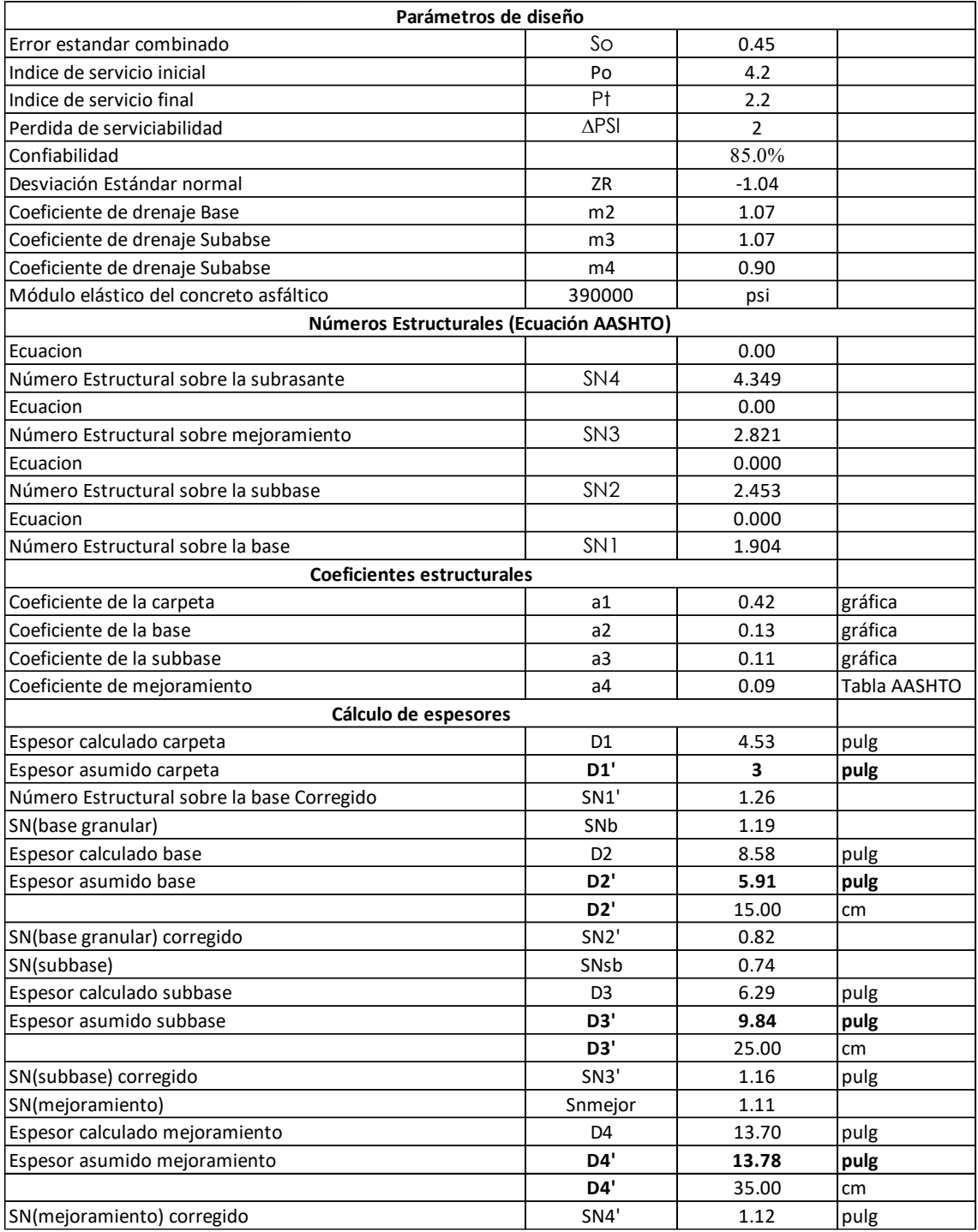

En base a los cálculos presentados en la tabla anterior se obtiene una capa de rodadura de hormigón asfáltico de 3,00 pulg, una capa de base de 15 cm, una capa de subbase de 25 cm, y una capa de mejoramiento de 35 cm.

A continuación, se presenta la sección de estructura de pavimento para la alternativa 1:

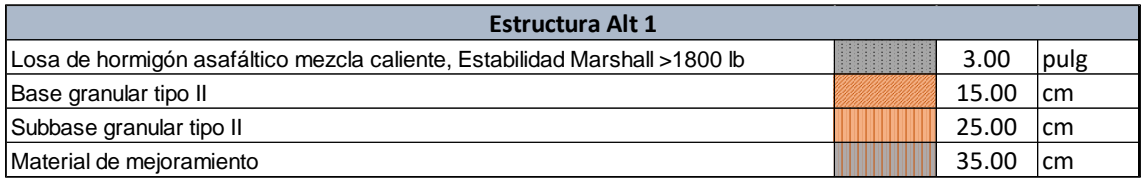

Tabla 78 Estructura de pavimento flexible obtenida para la alternativa 1

### **14.2 Alternativa 2 (Base estabilizada con cemento)**

Para la alternativa 2 se consideran los mismos parámetros de la alternativa 1, pero se modifica el coeficiente de capa de la base y el módulo resiliente, debido a que, esta capa será estabilizada con cemento. Para la obtención del parámetro se parte primero de la recomendación del MTOP de que una base estabilizada con cemento debe tener una resistencia a la compresión a los 7 días de al menos 30 kg/cm<sup>2</sup> o 426 psi. Luego del ábaco propuesto en la metodología AASHTO 93 para base estabilizada con cemento se obtiene un coeficiente de capa de 0,16 y un módulo resiliente de 620000 psi.

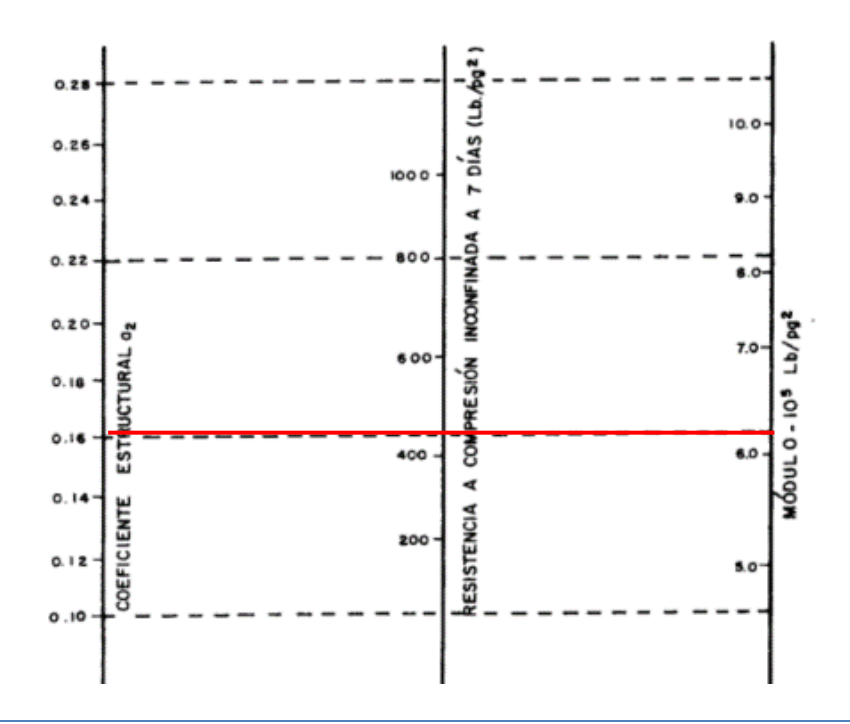

Gráfica 17 Abaco para la obtención de Módulo Resiliente y coeficiente estructural de la Base Estabilizada con Cemento. Fuente: AASHTO Guide for Design of Pavement Structures, 1993.

En función de los números estructurales, de los coeficientes estructurales de capa, y la metodología señalada de cálculos de espesores propuesta por la AASHTO. A continuación, se presenta los cálculos de los espesores de las distintas capas de pavimento.

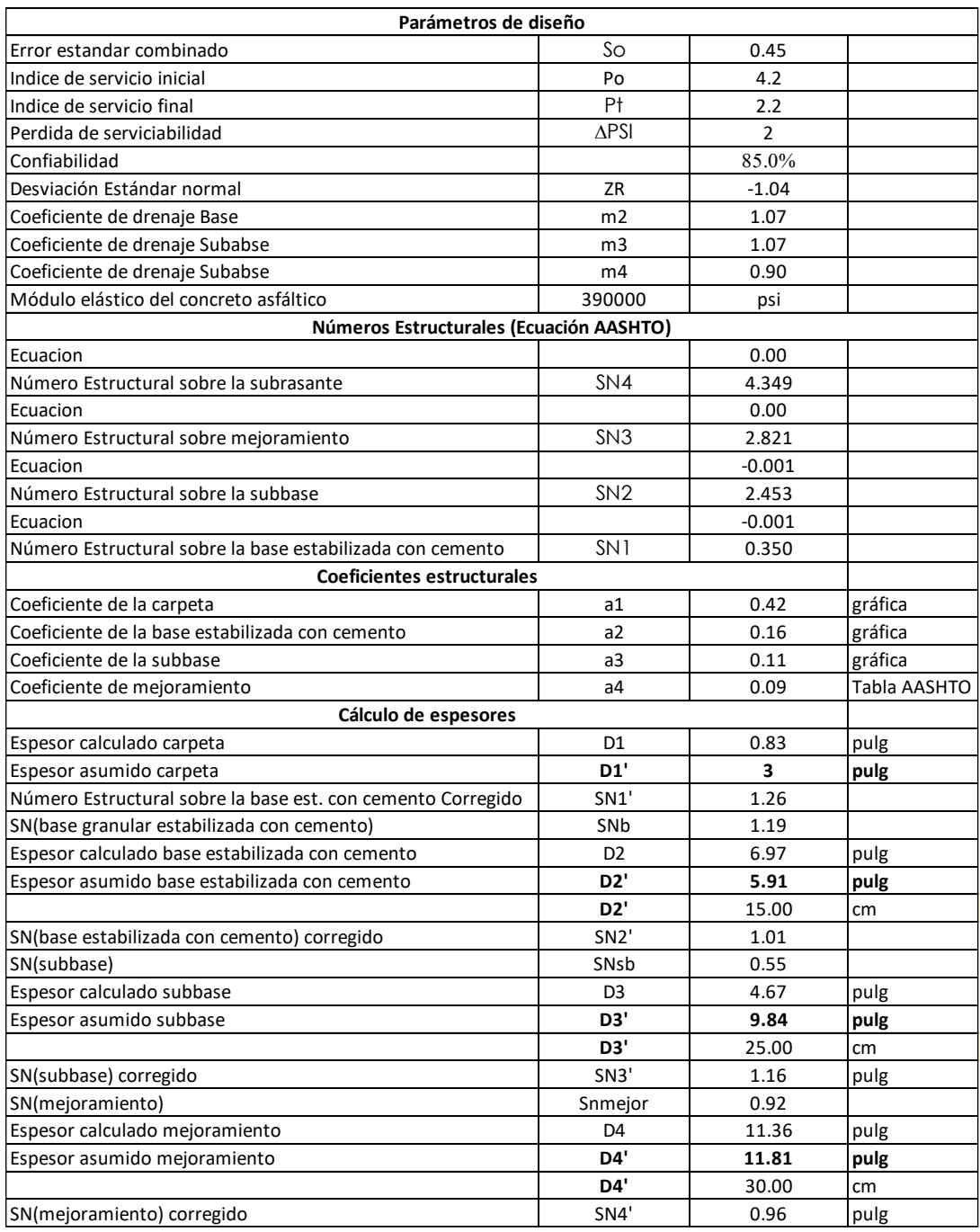

Tabla 79 Cálculos de espesores de capas de pavimentos alternativa 2

En base a los cálculos presentados en la tabla anterior se obtiene una capa de rodadura de hormigón asfáltico de 3,00 pulg, una capa de base de 15 cm, una capa de subbase de 25 cm, y una capa de mejoramiento de 30 cm.

A continuación, se presenta la sección de estructura de pavimento para la alternativa 2:

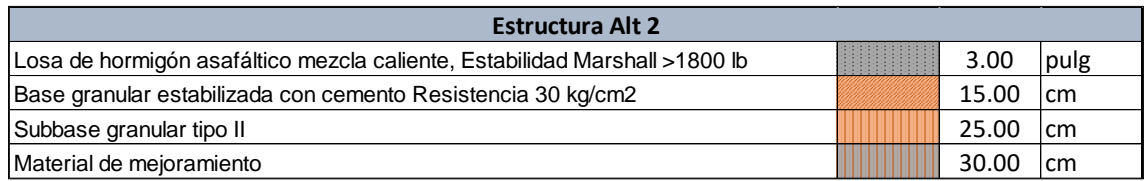

#### Tabla 80 Estructura de pavimento flexible obtenida para la alternativa 2

### **UCUENCA 15 ESTRATEGIAS DE MANTENIMIENTO**

Para el presente diseño se ha planificado una intervención inicial, con una de las dos alternativas diseñadas de pavimento flexible y una intervención de rehabilitación en 10 años, además del mantenimiento o conservación rutinaria necesaria.

Para establecer la intervención necesaria se ha investigado en la literatura específica en el tema de pavimentos, y se ha podido constatar que dentro de la metodología de diseño de pavimento asfalticos para bajos volúmenes de tráfico propuesto por el Instituto Nacional de Vías de Colombia existen recomendaciones de rehabilitación de acuerdo al tipo de intervención inicial.

Lo primero sería definir el tipo o nivel de tránsito de acuerdo a la clasificación de la metodología:

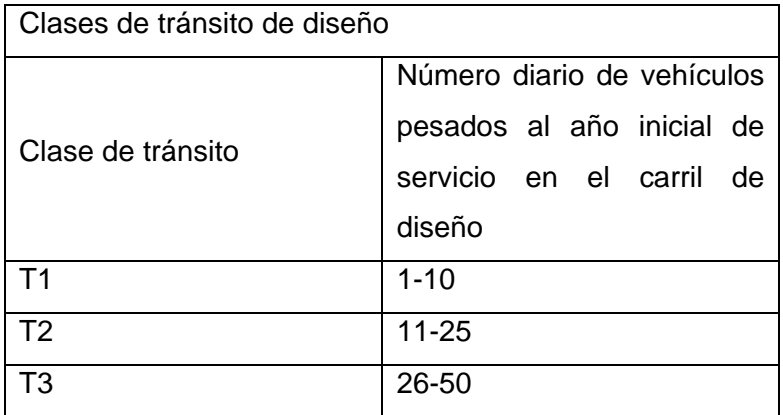

Tabla 81 Tipo de tránsito según metodología Instituto Nacional de Vías de Colombia

De acuerdo con el estudio de tránsito en el año de inicial del proyecto se tiene un total de 47 vehículos pesados, distribuidos en 7 buses, 38 camiones de 2 ejes, y 2 camiones de 3 ejes. Con los 47 vehículos se tiene un tipo de tránsito T3.

Luego, la metodología describe el tipo de mantenimiento en función del tipo de intervención y al nivel de tráfico, tal como se muestra en la tabla a continuación:

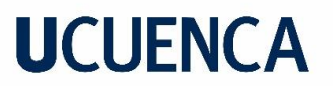

Tabla 82 Estrategia de mantenimiento metodología Instituto Nacional de Vías de

Colombia

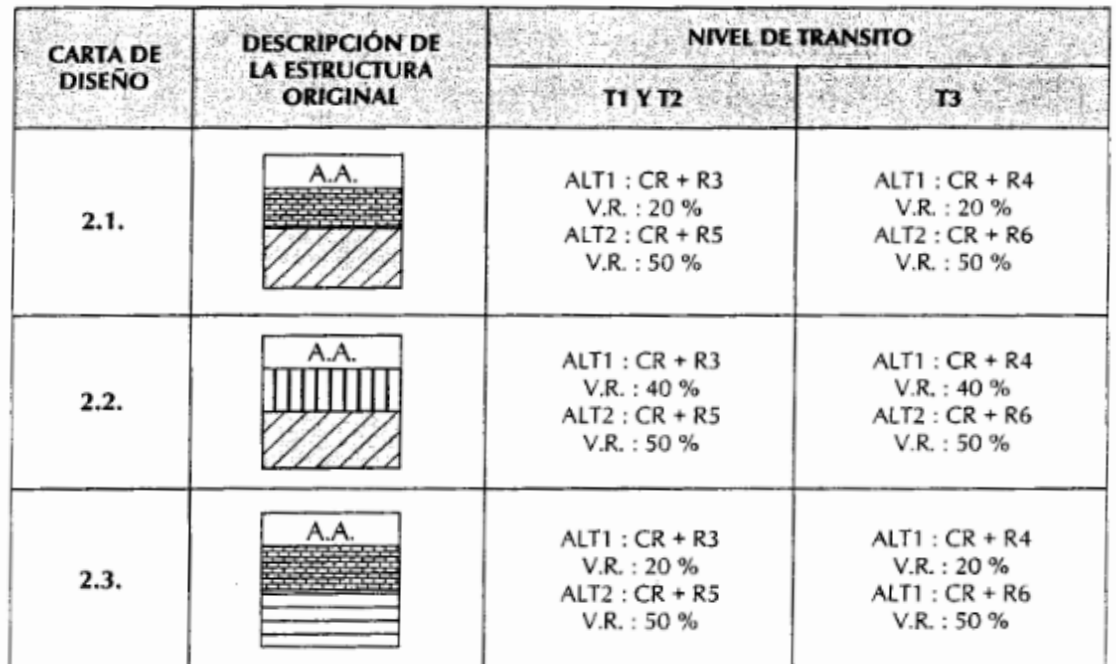

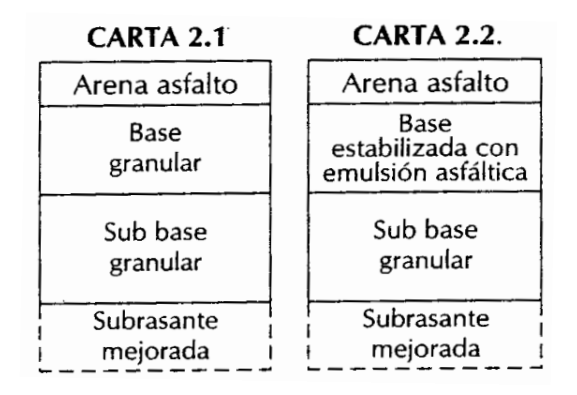

Las alternativas propuestas en el presente diseño comprenden, una capa de rodadura de asfalto, base, subbase; y una capa de rodadura de asfalto, base estabilizada y subbase. Entonces como las alternativas diseñadas en el presente estudio, coinciden con las señaladas en las cartas 2.1 y 2.2. se tendrían estrategias de rehabilitación CR+ R4 y CR +R6. Donde CR corresponde a la conservación rutinaria, R4 a una rehabilitación con riego de liga + 6 cm de mezcla asfáltica, y R6 a una rehabilitación con riego de liga + 6 cm de arena – asfalto mezclado en caliente.

La conservación rutinaria comprende limpieza de cunetas, y otras obras de drenaje superficial, como alcantarillas y cunetas. Roza de taludes y zonas laterales, y eventuales bacheos localizados menores.

En resume se recomienda que a los 10 años se realice una rehabilitación con riego de liga y 6 cm de carpeta asfáltica, además de bacheos mayores donde la estructura presente problemas de fondo. Esto deberá estar acompañada del mantenimiento o conservación rutinaria.

Aunque se plantea esta estrategia de rehabilitación, es importante señalar que la rehabilitación planteada servirá de referencia para establecer los costos de mantenimiento y desarrollo del proyecto, y en los 10 años, la rehabilitación dependerá del estado que presente la vía en ese momento, y deberá ser medido a partir de determinar el parámetro PCI, por sus siglas en inglés, de Índice de condición del pavimento.

### **UCUENCA 16 CONCLUSIONES Y RECOMENDACIONES**

- La geometría de la vía basa su rediseño en un vehículo tipo 2 DB (Camión de 2 ejes), para una vía colectora categoría IV, aun así el tráfico promedio diario anual, obtenido proyectado al año 2043 es de 681 vehículos, que está entre 300 – 1000 Veh, caracterizándolo como una vía colectora de categoría III, pero debido a la consolidación de la vía se ha pedido por parte de la Prefectura de Loja, que se diseñe tomando en cuenta parámetros para una vía colectora clase categoría IV, para cumplir con los parámetros de diseño establecidos para dicha categoría a tenor de ponderar una solución económica vs una técnica.
- Con este criterio base, se pidió por parte de la dirección tesis realizar un valor agregado al proyecto de titulación, comparando el costo de una intervención económica vs una técnica, realizando variantes en los puntos conflictivos del proyectos donde la normativa no se cumple, de lo cual se desprende que: el "costo" por realizar las variantes técnicas por temas de seguridad al usuario es mínimo ya que en un trazado menos sinuoso la longitud del proyecto disminuye potenciando la posibilidad de realizar ajustes geométricos técnicos sin influir drásticamente en el tema "económico", siendo el caso específico del proyecto donde el valor de 47.086,96 USD "extras", equivale al 1,68 % del total del costo de la vía (2´806.375,36 USD), por lo que se concluye que las variantes son completamente viables y se recomienda realizarlas, ya que el costo de la seguridad del usuario y de una vida no puede ser tasada.
- En función de los resultados de clasificación de suelos y la descripción litológica de materiales observados en el sitio, se establece que, existen dos materiales como predominantes, un material fino arcilloso de color variable, según el tipo de meteorización que presenta (café, gris) clasificado según SUCS como CL y CH según AASHTO como A-7-5 y A-7-6; y arenas limosas, clasificado según SUCS como SM y según AASHTO como A-2-4 y A-4.
- Del cálculo del número de ejes equivalentes de 8,2 ton (N). se obtuvo un total de 838143 ESALs.
- Uno de los parámetros primordiales en el diseño de pavimentos es el CBR, que nos reporta la capacidad de soporte del suelo de subrasante. Para este caso en específico se ha obtenido el valor de CBR de diseño del 2,00% y un módulo resiliente de 3000 psi o  $lb/pulg^2$ .
- De los cálculos de estructura de pavimento flexible con la metodología AASHTO 93, para la alternativa 1 se obtuvieron los siguientes espesores de capa a considerarse:
	- o Carpeta de Hormigón asfáltico con mezcla en caliente, y una estabilidad Marshall superior a 1.800 lb, espesor= 3 pulg.

- $\circ$  Base granular tipo II, espesor = 15 cm.
- $\circ$  Subbase granular tipo II, espesor = 25 cm.
- o Material de mejoramiento, espesor=35 cm.
- De los cálculos de estructura de pavimento flexible con la metodología AASHTO 93, para la alternativa 2 se obtuvieron los siguientes espesores de capa a considerarse:
	- o Carpeta de Hormigón asfáltico con mezcla en caliente, y una estabilidad Marshall superior a 1.800 lb, espesor= 3 pulg.
	- $\circ$  Base granular estabilizada con cemento, resistencia a los 7 días 28 kg/cm<sup>2</sup>,  $e$ spesor = 15 cm.
	- $\circ$  Subbase granular tipo II, espesor = 25 cm.
	- o Material de mejoramiento, espesor=30 cm.
- Se decide optar por la alternativa 1 de diseño de pavimentos por recomendación de la prefectura de Loja, para uniformizar los proyectos en la zona los cuales se han realizado en su totalidad con este tipo de pavimento en función de experiencias obtenidas por parte de la prefectura anteriormente.
- De acuerdo con el tipo de alternativas obtenidas y las recomendaciones de la literatura especifica en el tema, se recomienda que a los 10 años se realice una rehabilitación con riego de liga y 6 cm de carpeta asfáltica, además de bacheos mayores donde la estructura presente problemas de fondo. Esto deberá estar acompañada del mantenimiento o conservación rutinaria. Aunque se planteé esta estrategia de rehabilitación, es importante señalar que la rehabilitación planteada servirá de referencia para establecer los costos de mantenimiento y desarrollo del proyecto, y en los 10 años, la rehabilitación dependerá del estado que presente la vía en ese momento, y deberá ser medido a partir de determinar el parámetro PCI, por sus siglas en inglés, de Índice de condición del pavimento.

### **17 BIBLIOGRAFÍA**

American Association of State Highway and Transportation Officials AASHTO. (1993). AASHTO Guide For Design of Pavement Structures. Washington.

Ministerio de Transporte y Obras Públicas del Ecuador . (2016). Acuerdo Ministerial Nro. 018-2016 . Quito.

Ministerio de Transporte y Obras Públicas del Ecuador. (2003). Norma de Diseño Geométrico.

Montejo Fonseca , A. (2002). Ingeniería de Pavimentos para carreteras. Bogotá D.C.: Universidad Católica de Colombia Ediciones y Publicaciones.

AASHTO. (2001). A Policy on Geometric Design of Highways and Streets 19901. AASHTO (1990) A Policy on Geometric Design of Highways and Streets 1990, 7th Edition.

Instituto Nacional de Vías INVIAS. (2008). Manual De Diseño Geométrico De Carreteras - Capitulo 5. Manual de Diseño Geométrico de Carreteras, 9.

MTOP. (2003). Normas de Diseño Geométrico de Carreteras. MTOP 2003-Ecuador

Ministerio de Transporte y Obras Públicas del Ecuador. (2012). Volumen No. 2 - Libro A Norma para estudios y diseños viales. Ministerio de Transporte y Obras Públicas Del Ecuador, Volumen 2A, 1–382.